# **Table of Contents**

| Enhanced and Simplified Distribution                                              |             |
|-----------------------------------------------------------------------------------|-------------|
| Terms of Use                                                                      | 11          |
| Enhanced and Simplified Distribution > Data Protection                            |             |
| New Distribution Capability                                                       | 12          |
| ONE Order                                                                         | 13          |
| About AIDM                                                                        |             |
| Enhanced and Simplified Distribution > Definitions                                |             |
| Introduction                                                                      | 15          |
| Definitions                                                                       |             |
| Enhanced and Simplified Distribution > Getting Started                            |             |
| Overview                                                                          | 20          |
| Scope                                                                             |             |
| Enhanced and Simplified Distribution > Messages > Offer Ma                        | anagement > |
| Overview                                                                          | 2:          |
| Message Samples                                                                   |             |
| Enhanced and Simplified Distribution > Messages > Offer Ma<br>AirlineProfileNotif | anagement > |
| Message Samples                                                                   | 26          |
| Enhanced and Simplified Distribution > Messages > Offer Ma                        | anagement > |
| Overview                                                                          | 28          |
| Message Samples                                                                   |             |
| Enhanced and Simplified Distribution > Messages > Offer MaINVReleaseNotif         | anagement > |
| Overview                                                                          | 35          |
| Sample Messages                                                                   |             |
| Enhanced and Simplified Distribution > Messages > Offer Ma                        | anagement > |
| Overview                                                                          | 37          |
| Sample Messages                                                                   |             |
| Structure of the Invol Servicing                                                  |             |
| Enhanced and Simplified Distribution > Messages > Offer Ma<br>SeatAvailability    | anagement > |
| Sample Messages                                                                   | 47          |

| ServiceList                                                                         | >   |
|-------------------------------------------------------------------------------------|-----|
| Overview                                                                            | 52  |
| Message Sample                                                                      | 54  |
| Enhanced and Simplified Distribution > Messages > Offer Management > OrderRules     | >   |
| Order Rules Capabilities                                                            | 60  |
| Enhanced and Simplified Distribution > Messages > Offer Management > OrderReshop    | >   |
| Overview                                                                            | 63  |
| Message Samples                                                                     | 64  |
| Structure of the Invol Servicing                                                    |     |
| Voluntary Servicing for full, partial cancellation and order modification           | 75  |
| Enhanced and Simplified Distribution > Messages > Order Management OrderCreate      | >   |
| Overview                                                                            | 78  |
| Message Samples                                                                     |     |
| Ability to Handle Multiple Types of Contacts                                        | 89  |
| Net clearance amount                                                                | 93  |
| Enhanced and Simplified Distribution > Messages > Order Management OrderChange      |     |
| Overview                                                                            |     |
| Message Samples                                                                     |     |
| Ability to Handle Multiple Types of Contacts                                        |     |
| Net Clearance Amount                                                                |     |
| Structure of the Invol servicing                                                    | 100 |
| Enhanced and Simplified Distribution > Messages > Order Management OrderChangeNotif | >   |
| Overview                                                                            | 107 |
| Message Samples                                                                     | 108 |
| Net Clearance Amount                                                                | 111 |
| Structure of the order change notification                                          |     |
| Structure of the Invol servicing                                                    | 126 |
| Enhanced and Simplified Distribution > Messages > Order Management OrderCancel      | >   |
| Message Capabilities                                                                | 127 |
| Enhanced and Simplified Distribution > Messages > Order Management OrderRetrieve    | >   |
| Order Retrieve Capabilities                                                         | 132 |
| Enhanced and Simplified Distribution > Messages > Order Management OrderHistory     | >   |

| Overview                                                                             | 138     |
|--------------------------------------------------------------------------------------|---------|
| Message Samples                                                                      | 139     |
| Ability to Handle Multiple Types of Contacts                                         | 140     |
| Structure of the Invol Servicing                                                     | 144     |
| Enhanced and Simplified Distribution > Messages > Order Management                   | >       |
| OrderList                                                                            |         |
| Overview                                                                             | 145     |
| Message Samples                                                                      | 146     |
| Enhanced and Simplified Distribution > Massages > Order Management                   |         |
| Enhanced and Simplified Distribution > Messages > Order Management OrderView         | ,       |
| Overview                                                                             | 149     |
| Message Samples                                                                      |         |
| Ability to Handle Multiple Types of Contacts                                         |         |
| Net Clearance Amount                                                                 |         |
| OrderView Response Elements                                                          |         |
| Structure of the Invol servicing                                                     |         |
| Voluntary Servicing for full, partial cancellation and order modification            |         |
| Enhanced and Cimplified Distribution > Massacras > Order Management                  | > O-d-  |
| Enhanced and Simplified Distribution > Messages > Order Management Sales             | > Orae  |
| Net Clearance Amount                                                                 | 165     |
| Enhanced and Simplified Distribution > Messages > Order Management AirDocNotif       | >       |
| Air Doc Notif Capabilities                                                           | 166     |
| Enhanced and Simplified Distribution > Messages > Order Management Acknowledgement   | >       |
| Acknowledgement                                                                      | 169     |
| Acknowledgement Capabilities                                                         |         |
| Enhanced and Simplified Distribution > Messages > Order Management Example Scenarios | >       |
| Service Delivery Deviation                                                           | 171     |
| Order Modification                                                                   |         |
|                                                                                      |         |
| Enhanced and Simplified Distribution > Messages > Delivery                           | 172     |
| Introduction                                                                         | 173     |
| Enhanced and Simplified Distribution > Messages > Delivery > ServiceD                | elivery |
| Purpose                                                                              | 174     |
| Message Samples                                                                      |         |
| Enhanced and Cimplified Distribution & Manager & D. P.                               |         |
| Enhanced and Simplified Distribution > Messages > Delivery > ServiceDeliveryNotif    |         |
| Overview                                                                             | 178     |
| Magazara Samples                                                                     | 179     |

| Enhanced and Simplified Distribution > Messages > Delivery > UpdateServiceNotif           |             |
|-------------------------------------------------------------------------------------------|-------------|
| Overview                                                                                  |             |
| Enhanced and Simplified Distribution > Messages > Delivery > ServiceStatusChangeNotif     |             |
| Overview                                                                                  |             |
| Enhanced and Simplified Distribution > Messages > Accounting                              |             |
| Introduction1                                                                             | 188         |
| Voluntary Servicing Impact to Accounting                                                  |             |
| Enhanced and Simplified Distribution > Messages > Accounting > OrderSalesInformationNotif |             |
| Message Samples                                                                           | l91         |
| Enhanced and Simplified Distribution > Messages > Accounting > OrderClosingNotif          |             |
| Overview                                                                                  | ا95         |
| Message Samples 1                                                                         |             |
| Enhanced and Simplified Distribution > Messages > Management  Transaction Management      | 197         |
| Enhanced and Simplified Distribution > Business Functions > Settlement                    | 201         |
| Net Clearance Amount                                                                      | 201         |
| Enhanced and Simplified Distribution > Business Functions > Distribution                  |             |
| Voluntary Servicing Impact Accounting                                                     | 203         |
| Shopping and Ordering with Deferred Payment                                               | 205         |
| Change of Itinerary                                                                       | 208         |
| Full Order Cancellation                                                                   | 211         |
| Structure of the Order Change Notification                                                | <u>2</u> 13 |
| Ability to Handle Multiple Types of Contacts                                              | <u>2</u> 16 |
| Structure of the Invol Servicing                                                          |             |
| Voluntary Servicing for full, partial cancellation and order modification                 | <u>2</u> 19 |
| Schedule Change                                                                           |             |
| Servicing Multi-passenger Order                                                           |             |
| Enhanced and Simplified Distribution > Business Functions > Accounting                    |             |
| Order Closing                                                                             | 228         |
| Enhanced and Simplified Distribution > Business Functions > Library > Settlement          |             |

Inform Seller of Net Clearance Data 229
Inform Airline of Payment Information Including Net Clearance Amount 230

# Enhanced and Simplified Distribution > Business Functions > Library > Offer Management

| Build Upsell Offers based on Origin, Destination and defined dates                                            | 231          |
|----------------------------------------------------------------------------------------------------|--------------|
| Build Upsell Offer(s) based on the content of other Offer(s)                                                  |              |
| Accept Repriced Offer(s)                                                                                      |              |
| Request a la carte Offer(s) for ancillary services based on an existing Offer or Order                        |              |
| Request a new Offer based on the content of an existing Offer and on additional qualifiers and context        | 235          |
| Request a new Reshop Offer based on the content of an existing Reshop Offer and on additional qualifiers at   | nd-26.ntext. |
| Request a Seat Map and an a la carte Offer for seats based on an existing Offer or Order                      | 237          |
| Request a set of Offers based on Origin, Destination and defined dates                                        | 238          |
| Request a set of Reshop Offers based on Origin, Destination and/or defined dates as replacement of specifi    | c_Order      |
| ltem(s)                                                                                                    | 239          |
| Request detailed information about an Offer                                                                   | 240          |
| Request detailed information about a Reshop Offer                                                             |              |
| Select Offer(s) to add to a shopping basket                                                                   |              |
| Select Reshop Offer(s) to add to a shopping basket                                                            |              |
| Enhanced and Simplified Distribution > Business Functions > Library > 0 Management                            |              |
| Acceptance of a planned schedule change                                                                       |              |
| Add payment information into an existing Order                                                                |              |
| Add Payment Information as part of a New Order                                                                |              |
| Create Order                                                                                                  | 247          |
| Cancel Order                                                                                                  | 248          |
| Cancel Order Item(s) from an existing Order                                                                   |              |
| Cancellation following a Planned Schedule Change                                                              |              |
| Commit to the Terms of the Order                                                                              |              |
| Commit to the Terms of the Offer during 'Create Order'                                                        |              |
| Commit to selected accepted reshop/delete Offer(s), confirm contact details and preferences                   |              |
| Confirm the price of the Order Item(s)                                                                        | 254          |
| Inform Seller of Passenger name and/or contact details changes                                                |              |
| Inform Seller of Payment status changes                                                                       |              |
| Inform seller of flight segment time changes (Schedule Change)                                                |              |
| Inform Seller of flight number changes (Schedule Change)                                                      | 258          |
| Inform seller of flight arrival and/or departure changes (Schedule Changes)                                   |              |
| Inform Seller of flight equipment changes (Schedule Change)                                                   |              |
| Inform Seller of flight cancellation (Schedule Change)                                                        | 261          |
| Inform seller of flight changes (Schedule Change)                                                             | 262          |
| Inform seller of planned schedule change and any required follow up actions                                   |              |
| Inform Seller that request is extended to dependent Order Item(s)                                             | 264          |
| Inform Seller about differential type                                                                         | 265          |
| Inform Seller about what will happen to an existing Service should the Seller accept a reshopped Offer Item . | 268          |
| Inform Seller if a penalty is netted or to be paid                                                            | 269          |
| Provide address at destination                                                                                | 270          |
| Provide emergency contact details                                                                             | 271          |
| Provide contact details for unaccompanied minor                                                               | 272          |
| Retrieve Order                                                                                                | 273          |
| Reshop following a Planned Schedule Change                                                                    | 274          |
| Request refundable amount for existing Order Item(s)                                                          | 275          |
| Request Offer Item(s) to be added to an existing Order                                                        | 276          |
| Respond to reshop request with the details of the order modification or cancellation (partial or full)        | 277          |
| Request full or partial Order cancellation; Airline (ORA) retains Order for future Reshop request             | 278          |

| Report penalty to Airline Accounting                                        | 279   |
|-----------------------------------------------------------------------------|-------|
| Report refundable amounts to Airline Accounting                             |       |
| Report non-refundable amounts to Airline Accounting                         |       |
| Transmit fare waiver at reshop                                              |       |
| View emergency contact details                                              |       |
| View contact details for unaccompanied minor                                |       |
| View address at destination                                                 |       |
| View the result of the order modification or cancellation (partial or full) |       |
| <b>,</b>                                                                    |       |
| Enhanced and Simplified Distribution > Capabilities > Bilateral             |       |
| Augmentation Points                                                         | 287   |
| Enhanced and Cimplified Distribution > Canabilities > Airline Tayonamy      |       |
| Enhanced and Simplified Distribution > Capabilities > Airline Taxonomy      |       |
| Airline Taxonomy                                                            |       |
| Airline Taxonomy Codeset                                                    |       |
| Airline Taxonomy Capabilities                                               | 299   |
|                                                                             |       |
| Enhanced and Simplified Distribution > Capabilities > Restrictions          |       |
| Offer and Order Conditions and Restrictions                                 | 302   |
| Stages of a Restriction                                                     | 303   |
| Change Restrictions                                                         | 304   |
| Cancel Restrictions                                                         | 306   |
| Stop Over Information                                                       | 307   |
| Unstructured Information                                                    | 309   |
|                                                                             |       |
| Enhanced and Simplified Distribution > Capabilities > Pricing               |       |
| Masked Price                                                                | 310   |
| Ticket Designator                                                           | 311   |
|                                                                             |       |
| Enhanced and Simplified Distribution > Capabilities > Commissions and       |       |
| Margins                                                                     |       |
| Commissions                                                                 | 312   |
| Margins                                                                     |       |
|                                                                             |       |
| Enhanced and Simplified Distribution > Capabilities > Time Limits           |       |
| Time Limits                                                                 | 315   |
| Granular Price Time Limits                                                  |       |
| Granular Filice Time Limits                                                 | 313   |
| Enhanced and Simplified Distribution > Integration > SSRs in NDC > Se       | rvice |
| SSRs                                                                        |       |
| List of Capitae CCDs                                                        | 320   |
| List of Service SSRs                                                        |       |
| AOXY                                                                        | 323   |
| Enhanced and Simplified Distribution > Integration > SSRs in NDC >          |       |
| Information SSRs                                                            |       |
|                                                                             | 224   |
| List of Information SSRs                                                    |       |
| ACKI                                                                        |       |
| CHLD                                                                        |       |
| CLID                                                                        |       |
| CRUZ                                                                        | 330   |

| CTCM                                                                                                    | 332 |
|----------------------------------------------------------------------------------------------------|-----|
| CTCR                                                                                                    | 333 |
| DCRW                                                                                                    | 334 |
| DEPA                                                                                                    | 335 |
| DEPU                                                                                                    | 336 |
| DOCA                                                                                                    | 337 |
| DOCO                                                                                                    | 339 |
| DOCS                                                                                                    |     |
| EPAY                                                                                                    |     |
| FOID                                                                                                    |     |
| -QTR                                                                                                    |     |
|                                                                                                    |     |
|                                                                                                    |     |
|                                                                                                    |     |
|                                                                                                    |     |
|                                                                                                    |     |
|                                                                                                    |     |
|                                                                                                    |     |
|                                                                                                    |     |
|                                                                                                    |     |
|                                                                                                    |     |
|                                                                                                    |     |
|                                                                                                    |     |
|                                                                                                    |     |
|                                                                                                    |     |
|                                                                                                    |     |
| EMN                                                                                                    | 369 |
| LPR                                                                                                    | 370 |
| KTL                                                                                                    | 371 |
| LAC                                                                                                    | 372 |
| WOV                                                                                                    | 373 |
| 2TTS       35         2TTV       35         RPS/GPST       35         STA       35         STE       35         STIN       35         STP       35         AD       35         FT       36         NNG       36         STC       36         CTC       36         EAT       36         EMN       36         LCTL       37         LCTL       37         LCTL       37         LCTL       37         LOW       37         WOV       37         WINDAMPADUM       37         Whanced and Simplified Distribution > Integration > SSRs in NDC > Obscillation | 374 |
| SRs                                                                                                    | 375 |
| Overview                                                                                                    | 376 |
|                                                                                                    |     |
| nhanced and Simplified Distribution > Reference Data                                                                                                    |     |
| Codesets                                                                                                    | 378 |
| nhanced and Simplified Distribution > Reference Data > Other                                                                                                    |     |
| TBS Ticket Tax Box Service                                                                                                    | 379 |
| tesolution 728                                                                                                    |     |
| nhanced and Simplified Distribution > Reference Data > ATSB                                                                                                    |     |
| illianosa ana omipimsa Distribution / Neterence Data / Al SD                                                                                                    |     |
|                                                                                                    |     |
|                                                                                                    |     |
|                                                                                                    |     |
| 1001 Document/message name, coded 1153 Reference qualifier 1245 Status indicator, coded                                                                                                    | 382 |

| 6353 Number of units qualifier                                       | 385    |
|----------------------------------------------------------------------|--------|
| 9800 Reservation booking designator                                  |        |
| 9873 Cabin class of service, coded                                   |        |
| 9888 Form of payment identification                                  | 394    |
| 9932 Facility type, coded                                            | 395    |
| 9970 Product details qualifier                                       | 397    |
| FHT Flight haul type                                                 | 398    |
| FST Flight segment type                                              | 399    |
| IPT Instant purchase type                                            | 400    |
| SFB Service fee basis                                                | 401    |
| TDT Touchpoint device type                                           | 402    |
| TTT Touchpoint transaction                                           | 403    |
| Enhanced and Simplified Distribution > Change Log                    |        |
| Deprecation                                                          | 404    |
| Known Defects                                                        | 406    |
|                                                                      |        |
| Enhanced and Simplified Distribution > Change Log > Deprecation Cand | idates |
| Deprecation Candidates for All                                       | 407    |
| Deprecation Candidates for IATA_OrderCancelRQ                        | 408    |
| Deprecation Candidates for IATA_OrderRetreiveRQ                      | 409    |
| Planning/Scheduling > MCT Implementation                             |        |
|                                                                      | 440    |
| MCT Guides                                                           | 410    |
| Planning/Scheduling > Slots Schemas                                  |        |
| Slot Implementation Guide and Schemas                                | 411    |
| Diamina/Cabadulina > Cabadulaa Cabanaa                               |        |
| Planning/Scheduling > Schedules Schemas                              |        |
| Implementation Guide and Schemas                                     | 412    |
| AIDM > Introduction                                                  |        |
|                                                                      | 440    |
| Upcoming Extention of the AIDM                                       | 413    |
| AIDM > Getting Started                                               |        |
| _                                                                    | 414    |
| /IBM Cottinetion                                                     | 414    |
| AIDM Repository Partitioning                                         | 418    |
| AIDM View Models  AIDM Training Details                              |        |
| Albin Halling Details                                                | 413    |
| AIDM > IATA Standards Releases                                       |        |
| View IATA Standards release deliverables                             | 420    |
| AIDM > Reference Data                                                |        |
|                                                                      | 424    |
| , including calculate                                                | 421    |
| 7.5 m rejectana er templates                                         | 422    |
| AIDM Backup - XMI file                                               | 423    |
| Settlement with Orders                                               |        |
|                                                                      | 424    |
| Overview                                                             |        |

| Scope                                                     | 425 |
|-----------------------------------------------------------|-----|
| Roles                                                     | 426 |
| Cattlement with Orders > Definitions                      |     |
| Settlement with Orders > Definitions                      |     |
| Definitions                                               | 427 |
| Settlement with Orders > Business Functions               |     |
| Overview                                                  | 430 |
| Request for Clearance                                     |     |
| Remittance of Funds                                       |     |
| Settlement                                                |     |
| Settlement                                                |     |
| Settlement with Orders > Messages                         |     |
| Sequence Flow for SwO Messages                            | 440 |
| Cattlemant with Orders > Massacras > Olassacras           |     |
| Settlement with Orders > Messages > Clearance             |     |
| Overview                                                  |     |
| Sample Messages                                           | 444 |
| Settlement with Orders > Messages > Remittance            |     |
| Overview                                                  | 450 |
| Sample Messages                                           |     |
| Sample Wessages                                           |     |
| Settlement with Orders > Messages > Settlement            |     |
| Overview                                                  | 453 |
| Sample Messages                                           |     |
| Cattlemant with Orders > Massacras > Aslmandadaramant     |     |
| Settlement with Orders > Messages > Acknowledgement       |     |
| Overview                                                  | 456 |
| Settlement with Orders > Messages > Cancellation          |     |
| Overview                                                  | 457 |
| Sample Messages                                           | 458 |
|                                                           |     |
| Settlement with Orders > Messages > Information Retrieval |     |
| Overview                                                  | 459 |
| Sample Messages                                           | 461 |
| Settlement with Orders > Other Considerations             |     |
|                                                           | 466 |
| Settlement Manager                                        |     |
| Transfer of Funds Error Codes                             |     |
| LIIOI COGGS                                               |     |
| Settlement with Orders > Integration                      |     |
| Enhanced and Simplified Distribution                      | 470 |
| Financial and Accounting Systems                          |     |
| Augmentation Point                                        |     |
|                                                           |     |

**Settlement with Orders > Annexes** 

| Accounting Postings | 475 |
|---------------------|-----|
| Codeset List        | 478 |

## **Terms of Use**

DISCLAIMER: The information contained in this publication is subject to constant review in the light of changing government requirements and regulations. No reader should act on the basis of any such information without referring to applicable laws and regulations and/or without taking appropriate professional advice. Although every effort has been made to ensure accuracy, the International Air Transport Association shall not be held responsible for any loss or damage caused by errors, omissions, misprints or misinterpretation of the contents hereof. Furthermore, the International Air Transport Association expressly disclaims any liability to any person or entity in respect of anything done or omitted, by any such person or entity in reliance on the contents of this publication.

No Part of this publication may be reproduced, recast, reformatted or transmitted in any form by any means, electronic or mechanical, including photocopying, recording or any information storage and retrieval system, without the prior written permission from:

Senior Vice President, Marketing and Commercial Services International Air Transport Association 800 Place Victoria, P.O. Box 113 Montreal, Quebec, Canada H4Z 1M1

Page: 11 of 479

# **New Distribution Capability**

New Distribution Capability ("NDC") is a standard for the transmission of data between different actors in the air travel value chain. It is not an industry portal nor a commercial service but a data exchange standard providing basic definitions, structures and formats for the transmission of data, allowing a range of possibilities for the enhancement of the air travel shopping experience.

Nothing in the standard itself (based on IATA Passenger Services Conference Resolution 787) is specific to the uses to which the standard is put in practice. Accordingly, the NDC standard itself cannot be measured against data protection legislation. Rather the actual collection and use of data by relevant actors (for example, airlines, travel agents, TMCs, metasearch companies, GDSs and other technology companies) is the matter which must be evaluated, regardless of whether the NDC standard or another data exchange format is used. In other words, it is the responsibility of each NDC user to ensure that compliance with data protection legislation, including the GDPR, is achieved.

IATA has however developed privacy guidance, which forms a part of its NDC implementation guide. Because NDC is a standard, and flexible in its application, it is possible for airlines and other NDC users to achieve compliance with local data protection legislation in a number of ways. IATA does not prescribe one approach over another. Such a matter is for individual NDC users to make independent decisions on, after taking appropriate legal advice.

Page: 12 of 479

#### **ONE Order**

ONE Order is an IATA standard under Passenger Services Conference Resolution 797. ONE Order aims to modernise the order management process in the airline industry. It achieves this by overcoming the inefficiencies and unnecessary cost associated by having three separate records (the Passenger Name Record or PNR; e-ticket and EMD, a standard for electronically documenting ancillary revenue). ONE Order will replace these three existing records by providing the technical standards upon which a single customer order record can be created and utilised. As with NDC, ONE Order is not an industry portal nor a commercial service. This means that individual airlines and others can implement the standard in a number of ways so as to ensure compliance with data protection legislation.

Because ONE Order is a standard, and flexible in its application, it is possible for airlines and other ONE Order users to achieve compliance with local data protection legislation in a number of ways. IATA does not intend to prescribe one approach over another. Such a matter will be for individual ONE Order users to make independent decisions on, after taking appropriate legal advice.

Page: 13 of 479

#### **About AIDM**

#### **About AIDM**

IATA's Airline Industry Data Model (AIDM) is an infrastructure project that will see the upgrade of our messaging standards development capability.

It aims to become a single point of access to store structured information including:

#### Industry-agreed vocabulary

Data definitions and their relationships

Related business requirements

Each message development project can easily leverage existing models developed by other standards groups to generate interoperable messaging standards faster and with higher quality.

# All information in one repository with rigorous structure and rich inputs and outputs

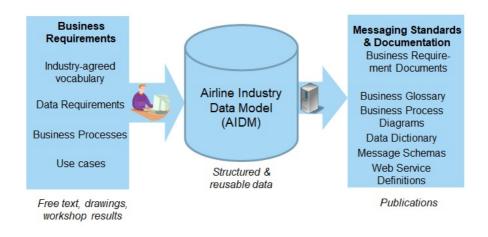

Page: 14 of 479

# Introduction

This guide will refer to various terms such as 'Seller' or 'ORA' which have a common understanding within the Industry. This section will define what these terms mean.

Page: 15 of 479

# **Definitions**

# **Distribution**

| Term                       | Definition                                                                                          | Source            |
|----------------------------|----------------------------------------------------------------------------------------------------|-------------------|
| Enhanced<br>Distribution   | Refers to the messages and standard relating to Resolution 787. Commonly referred to as 'NDC'       | Resolution 787    |
| Simplified<br>Distribution | Refers to the messages and standard relating to Resolution 797. Commonly referred to as 'ONE Order' | Resolution<br>797 |

# **Parties**

| Term                                         | Definition                                                                                                    | Source           |
|----------------------------------------------|----------------------------------------------------------------------------------------------------|------------------|
| Airline                                      | An enterprise operating aircrafts for commercial purposes which (i) performs scheduled or non-scheduled air transport Services, or both, which are available to the public for carriage of passengers, mail and/or cargo and (ii) is certified for such purposes by the civil aviation authority of the state in which it is established                                                                                                    | AIDM<br>Glossary |
| Travel<br>Agency                             | A private retailer or public Service individual that provides travel and tourism related Services to the public on behalf of suppliers such as activities, Airlines, car rentals, cruise lines, hotels, railways, travel insurance, and package tours                                                                                                    | AIDM<br>Glossary |
| Aggregator                                   | An entity who distributes a Seller's shopping request to multiple Airlines and aggregates subsequent responses                                                                                                    | AIDM<br>Glossary |
| Airline                                      | Within the context of Enhanced and Simplified Distribution (ESD); the Airline's role will be to respond to requests for Offers and to manage Orders. This Order Management role extends to include processing payments, issuing accountable documents or Orders, and where it comes to Order servicing, they will also be responsible for handling this from re-shopping for an Offer, through to applying any changes to the Order, processing further payments or refunds, and modifying accountable documents. To make the necessary distinction between the different roles Airlines can play in interline transactions the Airline role can be further subdivided |                  |
| The Offer<br>Responsible<br>Airline<br>(ORA) | The Offer Responsible Airline (ORA) is a role played by an Airline in an interline scenario whereby the Airline requests products from other Airlines (POA) to supplement its Offer back to the Seller                                                                                                    |                  |
| The Participating Offer Airline (POA)        | The Participating Offer Airline (POA) is an Airline that receives a request from an ORA to supply products to the Seller within the ORA's Offer                                                                                                    |                  |
| Aggregator                                   | An Aggregator proxies requests for Offers from Sellers to Airlines (or ORAs) and consolidates the Airline responses and transmits them back to the Seller. The Aggregator cannot alter the Offers it receives from the Airlines but may, as a secondary role, pass Order Management messages between Seller and Airline                                                                                                    |                  |
| Seller                                       | An organisation that interacts within supply chain to deliver Offers and Orders to the Customer, such as a Travel Agent                                                                                                    |                  |
| Customer                                     | A person or organisation that is purchasing products or Services from the downstream parties                                                                                                    |                  |
| Delivery<br>Provider<br>(DP)                 | The entity responsible for delivery of a good or Service                                                                                                    |                  |

Page: 16 of 479

| LCC | Low-cost carrier |  |
|-----|------------------|--|
|     |                  |  |

#### Offer

A proposal to sell a specific set of products or Services under specific conditions, for a certain price.

#### **Service**

The individual instance of a specific flight or Service Definition as it has been offered to (and eventually Ordered and consumed by) a specific Customer in the context of a specific Offer and/or Order.

A Service has the following possible delivery status:

| Business<br>State    | Description                                                                                                    |
|----------------------|----------------------------------------------------------------------------------------------------|
| READY TO<br>PROCEED  | OM is in a position to allow a DP to prepare the Service. Customer is entitled to receive the Service. This is typically a trigger for ORA to begin accounting process                                                                                                    |
| READY TO<br>DELIVER  | Provider is in a position to start delivery of the Service                                                                                                    |
| IN<br>PROGRESS       | The DP is in the process of delivering the Service. There is a universal concept that the "In progress" status may block any further financial transactions; e.g. refund                                                                                                    |
| DELIVERED            | Service has been successfully delivered                                                                                                    |
| FAILED TO<br>DELIVER | Service could not be delivered due to Airline's or provider limitations                                                                                                    |
| SUSPENDED            | Delivery of the Service is suspended as a result of an Airline decision. Can only revert back to the previous status. Exception is that Suspended may go to Removed. This status may be used in case of fraud detection                                                                                       |
| REMOVED              | Service was deleted                                                                                                    |
| NOT<br>CLAIMED       | The Service has not been claimed by the Passenger for reasons as a result of Passenger action or inaction. e.g. Passenger no-show, etc                                                                                                    |
| EXPIRED              | Service is no longer available for delivery. Service purchased with an associated time limit for consumption and Service was never claimed. Service having been at least Confirmed is no longer available as the Customer did not claim the Service within a specific time period, as dictated by the Airline |
| UNABLE TO<br>DELIVER | It is not possible for the DP to deliver a Service. This could be for reasons of availability, legal or regulatory constraint                                                                                                    |

The following state transitions are possible during the lifecycle of a Service:

Page: 17 of 479

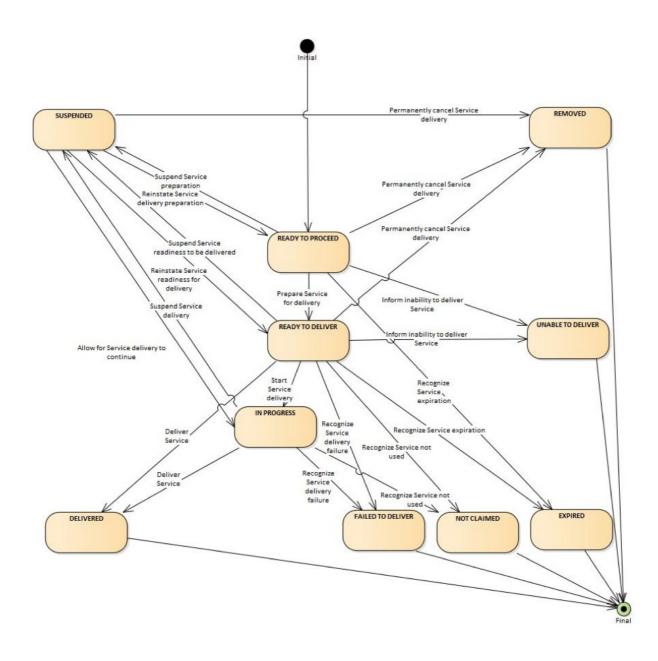

#### **Order**

A uniquely identified record of the agreement of one party with another to receive products and Services under specified terms and conditions. Order supports the sale of a flexible range of Airline products and Services that are not necessarily Journey based (e.g. subscription Services).

A 'PNR', 'super PNR' and 'ticket' are all today's versions of Airline implementations of aspects of an Order. An Order will contain one or more Order Items each with an identifier that is unique within an Airline's Order Management system.

An Order may support non-homogeneity, i.e. each passenger in an Order may hold different sets of order items at different prices.

#### Other

Please refer to the AIDM Glossary for a more detailed list of Terms and Recommended Practice 1008.

#### **Data Definitions**

| Term | Definition |
|------|------------|
|      |            |

| Airline URI             | Airline's Uniform Resource Identifier                                                                                                    |
|-------------------------|----------------------------------------------------------------------------------------------------|
| SellerFollowUpIndicator | These are the actions required by the Seller upon receiving the SellerFollowUpIndicator. This element is enumerated with the following: Accept Reshop Cancel Call Airline Presence of this indicator tells the Seller that the Order has been changed involuntarily by the Airline (ORA). |
| ActionTimeLimit         | Presence of this element tells the Seller that the Order will be auto-<br>accepted or cancelled at the defined time.                                                                                                    |
| ConsequenceOfInaction   | Presence of this element tells the Seller that the Order will be auto-<br>accepted or cancelled once the ActionTimeLimit's defined time is<br>expired.                                                                                                    |
| REA                     | Reason for change indicator                                                                                                    |
|                         | The values for the ReasonCode field used in this document are for illustration purposes.                                                                                                    |
|                         | The final list of new REA codeset values will be proposed once the analysis on the involuntary and voluntary changes use-cases is completed.                                                                                                    |
| ChangeTypeCode          | Type of change indicator.                                                                                                    |
|                         | The values for the ChangeTypeCode field used in this document are for illustration purposes.                                                                                                    |
|                         | The final list of new codeset values will be proposed once the analysis on the involuntary and voluntary changes use-cases is completed.                                                                                                    |
| Fare Waiver             | Defined element that can be used to in reshop scenarios after a schedule change has occurred.                                                                                                    |

Page: 19 of 479

# **Overview**

This guide details how to use the technical messages under Enhanced Distribution and Simplified Distribution.

Enhanced Distribution (NDC) messages cover the shopping, ordering and managing of Offers and Orders (with or without tickets).

Simplified Distribution (ONE Order) messages cover Orders without tickets, servicing, accounting and delivery.

Page: 20 of 479

# Scope

#### NDC:

- Reservation of Airline products and Services and the ability to advise Airline Accounting Systems of these reservations
- Order retrieval, change and cancellation (interaction Seller & Airline)
- · Payment and refund.

#### **ONE Order:**

- Interaction between Airline Order Management Systems (OMS) and Accounting Systems to keep these up to date at all times, particularly with regard to payments and refunds
- Reporting to accounting for sales accounting and revenue recognition purpose for both online and interline
- Delivery workflow management and data exchange between Airlines and Delivery Providers (DCS or others) and between Airlines (interline)
- The ability to prepare Delivery Providers by providing them with all necessary passenger and flight-related information to support Service delivery processes
- Tracking of Service delivery and consumption of Airline products and Services
- Order closure notification for accounting to support final accounting processes.

#### Overview of NDC and ONE Order:

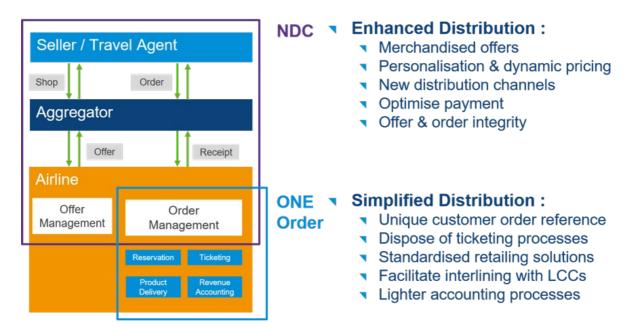

It is important to note that it is not mandatory to implement all of the features or messages defined for NDC and ONE Order to begin using Enhanced and Simplified Distribution. The full scope above defines the end-state, however the transition path may take a number of forms, covering various aspects of Offer and Order Management, Delivery and Accounting interactions. It is possible to implement NDC without implementing ONE Order.

Depending on the chosen implementation and the transition path to achieve this, the messages to be implemented may vary. For example, interactions with the accounting system to advise Order information may be implemented without the integration with delivery providers being in place, or vice versa. However, the fundamental basis for ONE Order is that an airline is working with Orders and Order Management.

Page: 22 of 479

#### **Overview**

#### **Purpose**

The Airline Profile schemas provide the ability for an Airline to communicate information to the Seller on a periodic basis with general information about the products and Services, or about that Airline.

With shopping requests, the Airline Profile provides information about what it is willing to receive and has the capability to respond to. These schemas are a way for an Airline to manage the volume of requests they receive and reduce queries it cannot fulfil.

Note the Airline Profile is not the equivalent of today's schedule – whilst it includes information about the routes an Airline will accept a shopping request for, the purpose of doing so is to avoid receiving unnecessarily large volumes of irrelevant requests.

An Airline's Profile is also available for consumption by other Airlines (ORAs), alongside Sellers and Aggregators, for interline requests. This is to help them decide which Airlines (POAs) to send a further shopping request to, where the ORA cannot fulfil the Seller/Aggregator's entire request with its own Services.

#### **Features**

| Message  | Component | Features                                                                                       | 18.2     | Changes |
|----------|-----------|------------------------------------------------------------------------------------------------|----------|---------|
| Request  | Core      | Request one of more Airline Profiles                                                           | ~        | -       |
|          | Filtering | Request for all Airline Profiles                                                               | ~        | -       |
|          |           | Request simply a location of the Airline Profile                                               | ~        | -       |
|          |           | Filter by Airline Owner Code                                                                   | ~        | -       |
| Response |           | List of Airline Supported Messages                                                             | ~        | -       |
|          |           | List of Warnings                                                                               | ~        | -       |
|          |           | Airline Profile(s) including Points of sale, Address, Rich Media and external resources (URLs) | ~        | -       |
| Message  | General   | Rich Content                                                                                   | <b>~</b> | -       |

Page: 23 of 479

# **Message Samples**

#### Sample Airline Profile Requests

1. Sample Airline Profile requesting information while declaring the Sender

```
None
                                                                                      Copy
<IATA_AirlineProfileRQ>
<Party>
 <Recipient>
  <ORA>
    <AirlineDesigCode>XB</AirlineDesigCode>
  </ORA>
 </Recipient>
 <Sender>
  <TravelAgency>
    <AgencyID>00010000</AgencyID>
   <IATANumber>00012345</IATANumber>
    <Name>Sunny Travel</Name>
   </TravelAgency>
 </Sender>
</Party>
<Request>
 <AirlineProfileFilterCriteria>
 <AirlineProfile>
  <OwnerCode>XB</OwnerCode>
 </AirlineProfile>
</AirlineProfileFilterCriteria>
</Request>
</IATA_AirlineProfileRQ>
```

#### Sample Airline Profile Responses

1. Sample Airline Profile response detailing the Ports to which the Airline operates

```
None
                                                                                 Сору
<IATA AirlineProfileRS>
<Response>
  <AirlineProfile>
  <AirlineProfileDataItem>
   <ActionTypeCode>Create</ActionTypeCode>
    <OfferFilterCriteria>
     <DirectionalIndText>3
     <OfferDestPoint><IATALocationCode>LHR</IATALocationCode>
</OfferDestPoint>
     <OfferOriginPoint><IATALocationCode>GVA</IATALocationCode>
</offerOriginPoint>
    </OfferFilterCriteria>
    <OfferFilterCriteria>
     <DirectionalIndText>3</DirectionalIndText>
```

Page: 24 of 479

```
<OfferDestPoint><IATALocationCode>LHR</IATALocationCode>
</OfferDestPoint>
     <OfferOriginPoint><IATALocationCode>JFK</IATALocationCode>
</OfferOriginPoint>
    </offerFilterCriteria>
    <OfferFilterCriteria>
     <DirectionalIndText>3</DirectionalIndText>
     <OfferDestPoint><IATALocationCode>MAD</IATALocationCode>
</OfferDestPoint>
     <OfferOriginPoint><IATALocationCode>JFK</IATALocationCode>
</OfferOriginPoint>
    </OfferFilterCriteria>
    <SeqNumber>1</SeqNumber>
   <ServiceCriteria>
    <RFISC>0CC</RFISC>
    </ServiceCriteria>
    <ServiceCriteria>
    <RFISC>0BX</RFISC>
   </ServiceCriteria>
   </AirlineProfileDataItem>
  <ProfileOwner>
    <AirlineDesigCode>XB</AirlineDesigCode>
  </ProfileOwner>
  </AirlineProfile>
 </Response>
</IATA_AirlineProfileRS>
```

# **Message Samples**

#### **Sample Airline Notifs**

1. Airline notifying a Seller of IATA Locations that are served and services which are offered.

```
None
                                                                                     Copy
<IATA AirlineProfileNotif>
<Notif>
 <AirlineProfile>
  <AirlineProfileDataItem>
    <ActionTypeCode>Create</ActionTypeCode>
   <OfferFilterCriteria>
     <OfferDestPoint>
      <IATALocationCode>LHR</IATALocationCode>
     </OfferDestPoint>
     <OfferOriginPoint>
      <IATALocationCode>GVA</IATALocationCode>
     </OfferOriginPoint>
    </offerFilterCriteria>
    <OfferFilterCriteria>
     <OfferDestPoint>
      <IATALocationCode>LHR</IATALocationCode>
     </OfferDestPoint>
     <OfferOriginPoint>
     <IATALocationCode>JFK</IATALocationCode>
     </OfferOriginPoint>
    </OfferFilterCriteria>
    <OfferFilterCriteria>
     <OfferDestPoint>
      <IATALocationCode>MAD</IATALocationCode>
     </OfferDestPoint>
     <OfferOriginPoint>
      <IATALocationCode>JFK</IATALocationCode>
     </OfferOriginPoint>
    </offerFilterCriteria>
    <SeqNumber>1</SeqNumber>
    <ServiceCriteria>
     <RFISC>0CC</RFISC>
    </ServiceCriteria>
    <ServiceCriteria>
     <RFISC>0BX</RFISC>
    </ServiceCriteria>
   </AirlineProfileDataItem>
   <ProfileOwner>
    <AirlineDesigCode>XB</AirlineDesigCode>
    <Name/>
   </ProfileOwner>
 </AirlineProfile>
</Notif>
 <Party>
 <Recipient>
   <ORA>
```

Page: 26 of 479

Page: 27 of 479

#### **Overview**

#### **Purpose**

The AirShopping transaction set supports both specific and flexible shopping experiences for anonymous or personalized shopping. Both functionally-rich attribute shopping and affinity shopping support date range or specific month (calendar) shopping, amongst other features.

The response returns Offers which may include branded or itinerary-priced Offers with or without ancillary Services. It also returns applicable rules for the integrated prices as well as for each Service. The message also returns multi-media content at message level as well as media references at the individual Offer level.

#### **Features**

| Message  | Component      | Features                               | 18.2     | Changes |
|----------|----------------|----------------------------------------|----------|---------|
| Request  | Core           | Search by Origin and Destination       | <b>✓</b> | -       |
|          |                | Search by Affinity Shopping            | <b>✓</b> | -       |
|          |                | Search either side of your query       | <b>✓</b> | -       |
|          |                | Search for specific Flight(s)          | ~        | -       |
|          |                | Search in context of an existing Order | ~        | _       |
|          |                | Search in context of a Passenger       | ~        | -       |
|          | Filtering      | Cabin Type                             | ~        | _       |
|          |                | Budget Amount                          | <b>V</b> | -       |
|          |                | Maximum Journey Distance               | V        | _       |
|          |                | Keyword Preferences                    | <b>V</b> | -       |
|          |                | Stay Period                            | <b>V</b> | -       |
|          |                | Boarding Gate                          | <b>V</b> | -       |
|          |                | Station Name                           | <b>✓</b> | -       |
|          |                | Terminal Name                          | <b>✓</b> | -       |
|          |                | Departure Time                         | <b>✓</b> | -       |
|          |                | Time before or after                   | <b>✓</b> | -       |
|          |                | Alliance Criteria                      | <b>✓</b> | -       |
|          |                | Baggage Pricing Criteria               | <b>✓</b> | -       |
|          |                | Carrier Preference                     | <b>✓</b> | -       |
|          |                | Fare Criteria                          | <b>✓</b> | -       |
|          |                | Aircraft Type                          | <b>✓</b> | -       |
|          |                | Flight Characteristics (red eye etc)   | <b>✓</b> | -       |
|          |                | Payment Information                    | <b>✓</b> | -       |
|          |                | Frequent Flyer Information             | <b>✓</b> | -       |
|          |                | Promotions                             | <b>✓</b> | -       |
|          |                | Seat Characteristics                   | <b>✓</b> | -       |
|          |                | Special Needs                          | <b>✓</b> | -       |
|          |                | Trip Purpose                           | <b>~</b> | -       |
| Response | Carrier Offers | Summary of Offers (highest, lowest)    | <b>/</b> | -       |
| •        |                | Lowest Offer Price                     | <b>/</b> | -       |
|          |                | A la Carte Offer                       | <b>/</b> | -       |
|          |                | Carrier Offers                         | V        | -       |

Page: 28 of 479

|         |         | Price Calendar                     | <b>~</b> | - |
|---------|---------|------------------------------------|----------|---|
|         | Other   | Marketing Messages                 | <b>✓</b> | - |
|         |         | Commission applicable to the Agent | <b>✓</b> | - |
|         |         | Promotion used                     | <b>~</b> | - |
|         |         | Policy Information used (PCI, PII) | <b>✓</b> | - |
|         |         | Payment Information                | <b>~</b> | - |
| Message | General | Multilingual Support               | <b>✓</b> | - |
|         |         | Inventory Guarantee                | <b>✓</b> | - |
|         |         | Multi-Currency                     | <b>✓</b> | - |
|         |         | Rich Media Support                 | <b>✓</b> | - |

# **Message Samples**

#### Sample Air Shopping Requests

1. Request a simple one-way international flight for 1 Adult in Economy

```
None
                                                                                     Сору
      <Request>
 <FlightCriteria>
   <OriginDestCriteria>
    <DestArrivalCriteria>
     <IATALocationCode>BCN</IATALocationCode>
    </DestArrivalCriteria>
    <OriginDepCriteria>
     <Date>2018-09-01</Date>
     <IATALocationCode>LHR</IATALocationCode>
    </OriginDepCriteria>
   </OriginDestCriteria>
  </FlightCriteria>
  <Paxs>
   <Pax>
    <PaxID>Pax1</PaxID>
    <PTC>ADT</PTC>
   </Pax>
  </Paxs>
  <ShoppingCriteria>
   <CarrierCriteria>
    <Carrier>
     <AirlineDesigCode>XB</AirlineDesigCode>
    </Carrier>
   </CarrierCriteria>
   <FlightCriteria>
    <CabinType>
     <CabinTypeCode>3</CabinTypeCode>
    </CabinType>
   </FlightCriteria>
  </ShoppingCriteria>
 </Request>
```

# Sample Air Shopping Responses

1. Returning basic Offers for a return journey

Page: 30 of 479

```
<PaxJourneyRefID>FL_LHRBCN</PaxJourneyRefID>
    </originDest>
   </OriginDestList>
   <PaxJourneyList>
    <PaxJourney>
     <PaxJourneyID>FL_LHRBCN</PaxJourneyID>
     <PaxSegmentRefID>SEG_LHRBCN_1</PaxSegmentRefID>
    </PaxJourney>
   </PaxJourneyList>
   <PaxList>
    <Pax>
     <PaxID>SH1</PaxID>
     <PTC>ADT</PTC>
    </Pax>
   </PaxList>
   <PaxSegmentList>
   <PaxSegment>
     <Arrival>
      <IATALocationCode>BCN</IATALocationCode>
     </Arrival>
     <Dep>
     <IATALocationCode>LHR</IATALocationCode>
     </Dep>
     <MarketingCarrierInfo>
      <CarrierDesigCode>XB</CarrierDesigCode>
<MarketingCarrierFlightNumberText>070</MarketingCarrierFlightNumberText>
     </MarketingCarrierInfo>
     <PaxSegmentID>SEG_LHRBCN_1</PaxSegmentID>
    </PaxSegment>
   </PaxSegmentList>
   <PriceClassList>
    <PriceClass>
     <Code>M-EFO</Code>
     <FareBasisCode>EFO</FareBasisCode>
     <Name>Economy flex</Name>
     <PriceClassID>PC1</PriceClassID>
    </PriceClass>
   </PriceClassList>
   <ServiceDefinitionList>
   <ServiceDefinition>
     <Desc>
     <DescText>First Bag</DescText>
     </Desc>
     <Name>1st Bag</Name>
     <ServiceCode>BAG</ServiceCode>
     <ServiceDefinitionID>SV_1012_EFO</ServiceDefinitionID>
    </ServiceDefinition>
    <ServiceDefinition>
     <Desc>
     <DescText>Meal</DescText>
     </Desc>
     <Name>Snack</Name>
     <ServiceCode>MEL</ServiceCode>
     <ServiceDefinitionID>SV_1014_EFO</ServiceDefinitionID>
    </ServiceDefinition>
```

```
<ServiceDefinition>
      <DescText>Second Bag/DescText>
     </Desc>
     <Name>2nd Bag</Name>
     <ServiceCode>BAG</ServiceCode>
     <ServiceDefinitionID>SV_1015_EFO</ServiceDefinitionID>
    </ServiceDefinition>
   </ServiceDefinitionList>
  </DataLists>
  <OffersGroup>
   <AllOffersSummary>
    <MatchedOfferQty>3</MatchedOfferQty>
   </AlloffersSummary>
   <CarrierOffers>
    <ALaCarteOffer>
     <ALaCarteOfferItem>
      <Eligibility>
       <FlightAssociations>
        <PaxSegmentRefID>SEG LHRBCN 1</PaxSegmentRefID>
       </FlightAssociations>
       <PaxRefID>SH1</PaxRefID>
       <PriceClassRefID>PC1</PriceClassRefID>
      </Eligibility>
      <OfferItemID>OfferItemID1</OfferItemID>
      <Service>
       <ServiceDefinitionRefID>SV_1015_EFO</ServiceDefinitionRefID>
       <ServiceID>SV_1015_1</ServiceID>
      </Service>
      <UnitPrice>
       <BaseAmount CurCode="EUR">55.00

       <TaxSummary>
        <TotalTaxAmount CurCode="EUR">0.00</TotalTaxAmount>
       </TaxSummary>
       <TotalAmount CurCode="EUR">55.00</TotalAmount>
      </UnitPrice>
     </ALaCarteOfferItem>
     <OfferID>AlaCarteOfferID_1</OfferID>
     <OwnerCode>XB</OwnerCode>
    </ALaCarteOffer>
    <Offer>
    <JourneyOverview>
      <JourneyPriceClass>
       <PaxJourneyRefID>FL_LHRBCN</PaxJourneyRefID>
       <PriceClassRefID>PC1</PriceClassRefID>
      </JourneyPriceClass>
     </JourneyOverview>
     <OfferExpirationDateTime>2018-08-
11T23:29:41.543+03:00</OfferExpirationDateTime>
    <OfferID>OFFER1</OfferID>
     <OfferItem>
      <OfferItemID>OFFERITEM1_1</OfferItemID>
       <BaseAmount CurCode="EUR">122.00/BaseAmount>
       <TaxSummary>
        <TotalTaxAmount CurCode="EUR">153.58</TotalTaxAmount>
```

```
</TaxSummary>
       <TotalAmount CurCode="EUR">275.58</TotalAmount>
      </Price>
      <Service>
       <PaxRefID>SH1</PaxRefID>
       <ServiceAssociations>
        <ServiceDefinitionRef>
         <PaxSegmentRefID>SEG_LHRBCN_1</PaxSegmentRefID>
<ServiceDefinitionRefID>SV_1012_EFO</ServiceDefinitionRefID>
        </ServiceDefinitionRef>
       </ServiceAssociations>
       <ServiceID>SV_1012_EFO</ServiceID>
      </Service>
      <Service>
       <PaxRefID>SH1</PaxRefID>
       <ServiceAssociations>
        <ServiceDefinitionRef>
         <PaxSegmentRefID>SEG_LHRBCN_1/PaxSegmentRefID>
<ServiceDefinitionRefID>SV_1014_EFO/ServiceDefinitionRefID>
       </ServiceDefinitionRef>
       </ServiceAssociations>
       <ServiceID>SV 1014 EFO</ServiceID>
      </Service>
      <Service>
       <PaxRefID>SH1</PaxRefID>
       <ServiceAssociations>
       <PaxJourneyRefID>FL_LHRBCN</PaxJourneyRefID>
       </ServiceAssociations>
       <ServiceID>FL1_1_FL_LHRBCN_1_SH1
      </Service>
     </OfferItem>
     <OwnerCode>XB</OwnerCode>
     <TotalPrice>
      <BaseAmount CurCode="EUR">122.00</BaseAmount>
      <TaxSummary>
       <TotalTaxAmount CurCode="EUR">153.58</TotalTaxAmount>
      </TaxSummary>
      <TotalAmount CurCode="EUR">275.58</TotalAmount>
     </TotalPrice>
    </offer>
    <Offer>
     <JourneyOverview>
      <JourneyPriceClass>
       <PaxJourneyRefID>FL LHRBCN</PaxJourneyRefID>
       <PriceClassRefID>PC1</PriceClassRefID>
      </JourneyPriceClass>
     </JourneyOverview>
     <OfferExpirationDateTime>2018-08-
11T23:29:41.543+03:00</OfferExpirationDateTime>
     <OfferID>OFFER2</OfferID>
     <OfferItem>
      <OfferItemID>OFFERITEM2_1</0fferItemID>
      <Price>
       <BaseAmount CurCode="EUR">122.00/BaseAmount>
```

```
<TaxSummary>
        <TotalTaxAmount CurCode="EUR">153.58</TotalTaxAmount>
       </TaxSummary>
       <TotalAmount CurCode="EUR">275.58</TotalAmount>
      </Price>
      <Service>
       <PaxRefID>SH1</PaxRefID>
       <ServiceAssociations>
        <ServiceDefinitionRef>
         <PaxSegmentRefID>SEG_LHRBCN_1</PaxSegmentRefID>
<ServiceDefinitionRefID>SV_1012_EFO/ServiceDefinitionRefID>
        </ServiceDefinitionRef>
       </ServiceAssociations>
       <ServiceID>SV_1012_EFO</ServiceID>
      </Service>
      <Service>
       <PaxRefID>SH1</PaxRefID>
       <ServiceAssociations>
        <ServiceDefinitionRef>
         <PaxSegmentRefID>SEG_LHRBCN_1</PaxSegmentRefID>
<ServiceDefinitionRefID>SV_1014_EFO/ServiceDefinitionRefID>
       </ServiceDefinitionRef>
       </ServiceAssociations>
       <ServiceID>SV_1014_EFO/ServiceID>
      </Service>
      <Service>
       <PaxRefID>SH1</PaxRefID>
       <ServiceAssociations>
        <PaxJourneyRefID>FL_LHRBCN</PaxJourneyRefID>
       </ServiceAssociations>
       <ServiceID>FL2_1_FL_LHRBCN_1_SH1
      </Service>
     </offerItem>
     <OwnerCode>XB</OwnerCode>
     <TotalPrice>
      <BaseAmount CurCode="EUR">122.00/BaseAmount>
      <TaxSummary>
       <TotalTaxAmount CurCode="EUR">153.58</TotalTaxAmount>
      </TaxSummary>
      <TotalAmount CurCode="EUR">275.58</TotalAmount>
     </TotalPrice>
    </Offer>
   </CarrierOffers>
  </offersGroup>
  <ShoppingResponse>
  <OwnerCode>XB</OwnerCode>
   <ShoppingResponseID>201-fffe76f290cc489f98f58bf20061b496</ShoppingResponseID>
  </ShoppingResponse>
 </Response>
```

# **Overview**

#### Note:

This message is under review for PADIS 19.2 and above.

# **Purpose**

InvReleaseNotif transaction sends an unsolicited notification of released guaranteed inventory. The Acknowledgement message may be returned to acknowledge receipt of the notification.

#### **Features**

| Message  | Component              | Features                                                            | 18.2     | Changes |
|----------|------------------------|---------------------------------------------------------------------|----------|---------|
| Request  | Notification           | Advises of the Inventory Guarantee Reference which will be released | •        | -       |
|          |                        | Advises of Time Limit                                               | <b>/</b> | -       |
|          |                        | Advises the related Offer                                           | <b>/</b> | -       |
|          |                        | Advised the related order                                           | <b>/</b> | -       |
| Response | See<br>Acknowledgement |                                                                     |          |         |

Page: 35 of 479

# **Sample Messages**

### Sample Inventory Release Notif

1. Releasing Inventory for a specified Offer

```
None
                                                                                     Сору
<IATA_InvReleaseNotif>
<Notification>
 <InventoryGuarantee>
  <Associations>
    <Offer>
     <OfferID>OFFER1</OfferID>
   </Offer>
   </Associations>
   <InventoryGuaranteeID>InvGuarantee_1</InventoryGuaranteeID>
  </InventoryGuarantee>
 </Notification>
 <Party>
 <Recipient>
  <ORA>
    <AirlineDesigCode>XB</AirlineDesigCode>
  </Recipient>
  <Sender>
  <TravelAgency>
    <AgencyID>00010000</AgencyID>
    <IATANumber>00012345</IATANumber>
    <Name>Sunny Travel</Name>
   </TravelAgency>
  </Sender>
 </Party>
</IATA_InvReleaseNotif>
```

## **Overview**

# **Purpose**

The OfferPrice transaction set may return two different sets of content. Based on request attributes, the response may initially provide additional à la carte ancillary services that are applicable and available for the selected Offer.

If no ancillary services are available, the message returns a final pricing. If ancillary services are available, the modified pricing request includes selected services and returns a final pricing that includes service(s) selection. The response message also returns multi-media content at the message level.

#### **Features**

| Message  | Component | Features                                                   | 18.2     | Changes |
|----------|-----------|------------------------------------------------------------|----------|---------|
| Request  | Core      | Request Offer based on one or more Offers                  | <b>✓</b> | -       |
|          |           | Request Offer based on Origin and Destination              | <b>✓</b> | -       |
|          |           | Request Offer in the Context of a Ticket                   | <b>~</b> | -       |
|          |           | Ability to specify the Language, Currency for the Response | ~        | -       |
|          | Filtering | Alliances                                                  | <b>~</b> | -       |
|          |           | Baggage Criteria (Prepaid, Carry-on)                       | <b>/</b> | -       |
|          |           | Cabin Type                                                 | V        | -       |
|          |           | Carrier                                                    | <b>/</b> | -       |
|          |           | Connections                                                | V        | -       |
|          |           | Fare Rules                                                 | <b>/</b> | -       |
|          |           | Flight Criteria                                            | <b>/</b> | -       |
|          |           | Payment                                                    | ~        | -       |
|          |           | Pricing                                                    | <b>/</b> | -       |
|          |           | Program Criteria                                           | V        | -       |
|          |           | Promotion Criteria                                         | <b>/</b> | -       |
|          |           | Seat Criteria                                              | <b>/</b> | -       |
|          |           | Special Needs                                              | V        | -       |
|          |           | Trip Purpose                                               | <b>/</b> | -       |
| Response | Offers    | A Priced Offer                                             | <b>/</b> | -       |
| •        |           | Other Offers                                               | <b>/</b> | -       |
|          |           | Commission                                                 | <b>/</b> | -       |
|          |           | Payment Info Used                                          | ~        | -       |
|          |           | Promotions                                                 | <b>/</b> | -       |
|          |           | Baggage Disclosure                                         | ~        | -       |
|          |           | Service                                                    | <b>/</b> | -       |
|          |           | Seats                                                      | ~        | -       |
|          | Other     | Return marketing text                                      | ~        | -       |
| Message  | General   | Multilingual Support                                       | ~        | -       |
|          |           | Inventory Guarantee                                        | ~        | -       |
|          |           | Multi-Currency                                             | ~        | -       |
|          |           | Rich Media Support                                         | <b>~</b> | -       |

Page: 37 of 479

Page: 38 of 479

# **Sample Messages**

## Sample Offer Price Requests

1. Seller requesting more information for a selected Offer

```
None
                                                                                      Сору
<IATA_OfferPriceRQ>
<MessageDoc>
  <Name>NDC GATEWAY</Name>
  <RefVersionNumber>1.0</RefVersionNumber>
 </MessageDoc>
<Party>
 <Sender>
   <TravelAgency>
    <AgencyID>00010000</AgencyID>
    <IATANumber>00012345</IATANumber>
    <Name>Sunny Travel</Name>
   </TravelAgency>
  </Sender>
 </Party>
 <Request>
  <DataLists>
   <PaxList>
    <Pax>
     <PaxID>SH1</PaxID>
     <PTC>ADT</PTC>
    </Pax>
    <Pax>
     <PaxID>SH2</PaxID>
     <PTC>ADT</PTC>
    </Pax>
    <Pax>
     <PaxID>SH3</PaxID>
     <PTC>CHD</PTC>
    </Pax>
    <Pax>
     <PaxID>SH4</PaxID>
     <PTC>INF</PTC>
    </Pax>
   </PaxList>
  </DataLists>
  <PricedOffer>
   <SelectedOffer>
    <OfferRefID>OFFER1</OfferRefID>
    <OwnerCode>XB</OwnerCode>
    <SelectedOfferItem>
     <OfferItemRefID>OFFERITEM1_1</0fferItemRefID>
     <PaxRefID>SH1</PaxRefID>
     <PaxRefID>SH2</PaxRefID>
    </SelectedOfferItem>
    <SelectedOfferItem>
     <OfferItemRefID>OFFERITEM1_2</OfferItemRefID>
```

Page: 39 of 479

```
<PaxRefID>SH3</PaxRefID>
    </SelectedOfferItem>
    <SelectedOfferItem>
     <OfferItemRefID>OFFERITEM1_3</OfferItemRefID>
     <PaxRefID>SH4</PaxRefID>
    </SelectedOfferItem>
    <SelectedOfferItem>
     <OfferItemRefID>OfferItemID1</OfferItemRefID>
     <PaxRefID>SH1</PaxRefID>
    </SelectedOfferItem>
    <SelectedOfferItem>
     <OfferItemRefID>OfferItemID3</OfferItemRefID>
     <PaxRefID>SH1</PaxRefID>
    </SelectedOfferItem>
    <SelectedOfferItem>
     <OfferItemRefID>OfferItemID5</OfferItemRefID>
     <PaxRefID>SH1</PaxRefID>
     <PaxRefID>SH2</PaxRefID>
    </SelectedOfferItem>
    <ShoppingResponseRefID>201-
fffe76f290cc489f98f58bf20061b496</ShoppingResponseRefID>
   </SelectedOffer>
  </PricedOffer>
</Request>
</IATA OfferPriceRQ>
```

## Sample Offer Price Responses

1. Airline responding with a basic Offer Price response

```
None
                                                                                     Copy
<IATA_OfferPriceRS>
<Response>
 <DataLists>
  <OriginDestList>
   <OriginDest>
     <DestCode>BCN</DestCode>
     <OriginCode>LHR</OriginCode>
     <OriginDestID>LHRBCN</OriginDestID>
     <PaxJourneyRefID>FL_LHRBCN</PaxJourneyRefID>
    </originDest>
    <OriginDest>
    <DestCode>LHR</DestCode>
     <OriginCode>BCN</OriginCode>
     <OriginDestID>BCNLHR</OriginDestID>
     <PaxJourneyRefID>FL_BCNLHR</PaxJourneyRefID>
    </originDest>
   </OriginDestList>
   <PaxJourneyList>
    <PaxJourney>
     <PaxJourneyID>FL LHRBCN</PaxJourneyID>
     <PaxSegmentRefID>SEG_LHRBCN_1/PaxSegmentRefID>
    </PaxJourney>
    <PaxJourney>
```

Page: 40 of 479

```
<PaxJourneyID>FL_BCNLHR</PaxJourneyID>
     <PaxSegmentRefID>SEG_BCNLHR_1</PaxSegmentRefID>
    </PaxJourney>
   </PaxJourneyList>
   <PaxList>
    <Pax>
     <PaxID>SH1</PaxID>
     <PTC>ADT</PTC>
    </Pax>
    <Pax>
     <PaxID>SH2</PaxID>
     <PTC>ADT</PTC>
    </Pax>
    <Pax>
     <PaxID>SH3</PaxID>
     <PTC>CHD</PTC>
    </Pax>
    <Pax>
     <PaxID>SH4</PaxID>
     <PTC>INF</PTC>
    </Pax>
   </PaxList>
   <PaxSegmentList>
    <PaxSegment>
     <Arrival>
      <IATALocationCode>BCN</IATALocationCode>
     </Arrival>
     <Dep>
      <AircraftScheduledDateTime>2018-12-
20T23:29:41.543+03:00</AircraftScheduledDateTime>
      <IATALocationCode>LHR</IATALocationCode>
     </Dep>
     <MarketingCarrierInfo>
      <CarrierDesigCode>XB</CarrierDesigCode>
<MarketingCarrierFlightNumberText>070</MarketingCarrierFlightNumberText>
     </MarketingCarrierInfo>
     <PaxSegmentID>SEG_LHRBCN_1</PaxSegmentID>
    </PaxSegment>
    <PaxSegment>
     <Arrival>
      <IATALocationCode>LHR</IATALocationCode>
     </Arrival>
     <Dep>
      <AircraftScheduledDateTime>2018-12-
29T23:29:41.543+03:00</AircraftScheduledDateTime>
      <IATALocationCode>BCN</IATALocationCode>
     </Dep>
     <MarketingCarrierInfo>
      <CarrierDesigCode>XB</CarrierDesigCode>
<MarketingCarrierFlightNumberText>070</MarketingCarrierFlightNumberText>
     </MarketingCarrierInfo>
     <PaxSegmentID>SEG_BCNLHR_1</PaxSegmentID>
    </PaxSegment>
   </PaxSegmentList>
```

```
<PriceClassList>
    <PriceClass>
     <Code>M-EFO</Code>
     <FareBasisCode>EFO</FareBasisCode>
     <Name>Economy flex</Name>
     <PriceClassID>PC1</PriceClassID>
    </PriceClass>
    <PriceClass>
     <Code>DV3S/Y</Code>
     <FareBasisCode>DV3S/Y</FareBasisCode>
     <Name>Club Europe</Name>
    <PriceClassID>PC2</PriceClassID>
    </PriceClass>
   </PriceClassList>
   <ServiceDefinitionList>
    <ServiceDefinition>
     <Desc>
      <DescText>First Bag</DescText>
     </Desc>
     <Name>1st Bag</Name>
     <ServiceCode>BAG</ServiceCode>
     <ServiceDefinitionID>SV_1023_EFO</ServiceDefinitionID>
    </ServiceDefinition>
    <ServiceDefinition>
      <DescText>Second Bag</DescText>
     </Desc>
     <Name>2nd Bag</Name>
     <ServiceCode>BAG</ServiceCode>
     <ServiceDefinitionID>SV_1010_EFO</ServiceDefinitionID>
    </ServiceDefinition>
    <ServiceDefinition>
     <Desc>
      <DescText>Stay connected using any Wi-Fi enabled
device</DescText>
     </Desc>
     <Name>Inflight Wi-Fi</Name>
     <ServiceCode>CON</ServiceCode>
     <ServiceDefinitionID>SV_1009_EFO</ServiceDefinitionID>
    </ServiceDefinition>
    <ServiceDefinition>
     <Desc>
      <DescText>Escape the crowds and find a quiet space to work or
relax</DescText>
    </Desc>
     <Name>Lounge Pass</Name>
     <ServiceCode>GRN</ServiceCode>
     <ServiceDefinitionID>SV_1011_EFO</ServiceDefinitionID>
    </ServiceDefinition>
    <ServiceDefinition>
      <DescText>This is a non-strict vegetarian meal/DescText>
     <Name>Standard Meal</Name>
     <ServiceCode>MEL</ServiceCode>
     <ServiceDefinitionID>SV_1017_EFO/ServiceDefinitionID>
```

```
</ServiceDefinition>
 </ServiceDefinitionList>
</DataLists>
<OtherOffers>
 <ALaCarteOffer>
  <ALaCarteOfferItem>
  <Eligibility>
   <FlightAssociations>
     <PaxSegmentRefID>SEG_LHRBCN_1</PaxSegmentRefID>
   </FlightAssociations>
   <PaxRefID>SH1</PaxRefID>
   <PriceClassRefID>PC1</PriceClassRefID>
   </Eligibility>
   <OfferItemID>OfferItemID1</OfferItemID>
   <Service>
   <ServiceDefinitionRefID>SV_1023_EFO/ServiceDefinitionRefID>
   <ServiceID>SV_1023_1
   </Service>
   <UnitPrice>
   <TotalAmount CurCode="EUR">35.00</TotalAmount>
   </UnitPrice>
  </ALaCarteOfferItem>
  <ALaCarteOfferItem>
  <Eligibility>
   <FlightAssociations>
     <PaxSegmentRefID>SEG_LHRBCN_1</PaxSegmentRefID>
   </FlightAssociations>
   <PaxRefID>SH1</PaxRefID>
   <PriceClassRefID>PC1</PriceClassRefID>
   </Eligibility>
   <OfferItemID>OfferItemID3</OfferItemID>
   <Service>
   <ServiceDefinitionRefID>SV_1009_EFO/ServiceDefinitionRefID>
   <ServiceID>SV_1009_1
   </Service>
   <UnitPrice>
   <TotalAmount CurCode="EUR">12.00</TotalAmount>
   </UnitPrice>
  </ALaCarteOfferItem>
  <ALaCarteOfferItem>
  <Eligibility>
   <FlightAssociations>
     <PaxSegmentRefID>SEG_LHRBCN_1</PaxSegmentRefID>
   </FlightAssociations>
   <PaxRefID>SH1</PaxRefID>
   <PaxRefID>SH2</PaxRefID>
   <PriceClassRefID>PC1</PriceClassRefID>
   </Eligibility>
   <OfferItemID>OfferItemID5</OfferItemID>
   <Service>
   <ServiceDefinitionRefID>SV_1017_EFO</ServiceDefinitionRefID>
   <ServiceID>SV_1017_1
   </Service>
   <UnitPrice>
   <TotalAmount CurCode="EUR">10.00</TotalAmount>
  </UnitPrice>
```

```
</ALaCarteOfferItem>
  <OfferID>ALaCarteOfferID 1</OfferID>
  <OwnerCode>XB</OwnerCode>
 </ALaCarteOffer>
</otherOffers>
<PricedOffer>
<JourneyOverview>
  <JourneyPriceClass>
   <PaxJourneyRefID>FL_LHRBCN</PaxJourneyRefID>
   <PriceClassRefID>PC1</PriceClassRefID>
  </JourneyPriceClass>
  <JourneyPriceClass>
   <PaxJourneyRefID>FL BCNLHR</PaxJourneyRefID>
   <PriceClassRefID>PC1</PriceClassRefID>
  </JourneyPriceClass>
 </JourneyOverview>
 <OfferExpirationDateTime>2019-06-07T20:14:45.913Z</OfferExpirationDateTime>
 <OfferID>OFFER1</OfferID>
 <OfferItem>
  <OfferItemID>OFFERITEM1 1</OfferItemID>
   <BaseAmount CurCode="EUR">122.00/BaseAmount>
   <TaxSummary>
   <TotalTaxAmount CurCode="EUR">153.58</TotalTaxAmount>
   </TaxSummary>
   <TotalAmount CurCode="EUR">275.58</TotalAmount>
  </Price>
  <Service>
   <PaxRefID>SH1</PaxRefID>
   <PaxRefID>SH2</PaxRefID>
   <ServiceAssociations>
    <PaxJourneyRefID>FL_LHRBCN</PaxJourneyRefID>
    <PaxJourneyRefID>FL_BCNLHR</PaxJourneyRefID>
   </ServiceAssociations>
   <ServiceID>FL1_1_FL_LHRBCNLHR</ServiceID>
  </Service>
 </OfferItem>
 <OfferItem>
 <OfferItemID>OFFERITEM1_2</OfferItemID>
  <Price>
   <BaseAmount CurCode="EUR">122.00/BaseAmount>
   <TaxSummary>
    <TotalTaxAmount CurCode="EUR">100.58</TotalTaxAmount>
   </TaxSummary>
   <TotalAmount CurCode="EUR">222.58</TotalAmount>
  </Price>
  <Service>
   <PaxRefID>SH3</PaxRefID>
   <ServiceAssociations>
    <PaxJourneyRefID>FL_LHRBCN</PaxJourneyRefID>
    <PaxJourneyRefID>FL_BCNLHR</PaxJourneyRefID>
   </ServiceAssociations>
   <ServiceID>FL1_2_FL_LHRBCNLHR</ServiceID>
  </Service>
 </OfferItem>
 <OfferItem>
```

```
<OfferItemID>OFFERITEM1_3</OfferItemID>
     <BaseAmount CurCode="EUR">82.00</BaseAmount>
    <TaxSummary>
     <TotalTaxAmount CurCode="EUR">100.58</TotalTaxAmount>
    </TaxSummary>
    <TotalAmount CurCode="EUR">182.58</TotalAmount>
    </Price>
    <Service>
     <PaxRefID>SH4</PaxRefID>
    <ServiceAssociations>
     <PaxJourneyRefID>FL_LHRBCN</PaxJourneyRefID>
      <PaxJourneyRefID>FL_BCNLHR</PaxJourneyRefID>
    </ServiceAssociations>
     <ServiceID>FL1_3_FL_LHRBCNLHR</ServiceID>
    </Service>
   </offerItem>
   <OwnerCode>XB</OwnerCode>
  </PricedOffer>
  <ShoppingResponse>
   <ShoppingResponseID>213-6b0494d98fb8410781e0406d519be725</ShoppingResponseID>
  </ShoppingResponse>
 </Response>
</IATA_OfferPriceRS>
```

# Structure of the Invol Servicing

## OfferPrice Request Elements

This section documents the key elements for the OfferPrice request and how to correctly use these to achieve the required functionality.

## 01. Transmitting an OfferPrice Request with Fare Waiver information

The Seller may send an OfferPrice Request to the Airline with Fare Waiver information.

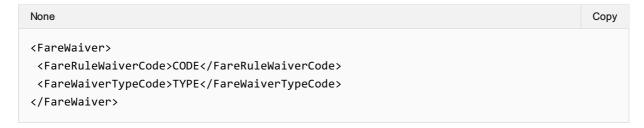

## OfferPrice Response Elements

## 02. Transmitting an OfferPrice response with Fare Waiver information

The Airline (ORA) may transmit an OfferPrice response with Fare Waiver information.

# **Sample Messages**

## Sample Requests

1. Request seat availability in the context of an existing Order

2. Request seat availability in the context of an Offer

```
None
                                                                                      Copy
<IATA_SeatAvailRQ>
<MessageDoc>
  <Name>NDC GATEWAY</Name>
  <RefVersionNumber>1.0</RefVersionNumber>
 </MessageDoc>
<Party>
 <Sender>
   <TravelAgency>
    <AgencyID>00010000</AgencyID>
    <IATANumber>00012345</IATANumber>
    <Name>Sunny Travel</Name>
   </TravelAgency>
  </Sender>
 </Party>
 <Request>
 <CoreRequest>
   <Offer>
    <OfferID>OFFER1</OfferID>
   <OwnerCode>C9</OwnerCode>
   </offer>
  </CoreRequest><ShoppingResponse>
   <ShoppingResponseID>ere5464fygh7tugjgjghh</ShoppingResponseID>
  </ShoppingResponse>
 </Request>
</IATA SeatAvailRQ>
```

#### 3. Requesting seat availability in the context of a Passenger

```
None Copy

<IATA_SeatAvailRQ>

<MessageDoc>
```

```
<Name>NDC GATEWAY</Name>
  <RefVersionNumber>1.0</RefVersionNumber>
 </MessageDoc>
 <Party>
  <Sender>
   <TravelAgency>
    <AgencyID>00010000</AgencyID>
    <IATANumber>00012345</IATANumber>
    <Name>Sunny Travel</Name>
   </TravelAgency>
  </Sender>
 </Party>
 <Request>
  <CoreRequest>
   <PaxSegment>
    <Arrival>
     <IATALocationCode>BCN</IATALocationCode>
    </Arrival>
    <Dep>
     <AircraftScheduledDateTime>2018-12-
20T23:29:41.543+03:00</AircraftScheduledDateTime>
    <IATALocationCode>LHR</IATALocationCode>
    </Dep>
    <MarketingCarrierInfo>
     <CarrierDesigCode>C9</CarrierDesigCode>
<MarketingCarrierFlightNumberText>070</MarketingCarrierFlightNumberText>
    </MarketingCarrierInfo>
    <PaxSegmentID>SEG_LHRBCN_1</PaxSegmentID>
   </PaxSegment>
  </CoreRequest>
 </Request>
</IATA_SeatAvailRQ>
```

## **Sample Responses**

1. Response showing a seat map only with no Offers

```
<UnitPrice>
     <BaseAmount CurCode="EUR">15.00</BaseAmount>
     <TaxSummary>
      <TotalTaxAmount CurCode="EUR">0.00</TotalTaxAmount>
     </TaxSummary>
     <TotalAmount CurCode="EUR">15.00</TotalAmount>
    </UnitPrice>
   </ALaCarteOfferItem>
   <OfferID>OFSeat001</OfferID>
   <OwnerCode>C9</OwnerCode>
 </ALaCarteOffer>
 <DataLists>
  <OriginDestList>
   <OriginDest>
     <DestCode>BCN</DestCode>
     <OriginCode>LHR</OriginCode>
     <OriginDestID>LHRBCN</OriginDestID>
     <PaxJourneyRefID>FL_LHRBCN</PaxJourneyRefID>
    </originDest>
   </OriginDestList>
   <PaxJourneyList>
    <PaxJourney>
     <PaxJourneyID>FL_LHRBCN</paxJourneyID>
     <PaxSegmentRefID>SEG LHRBCN 1</PaxSegmentRefID>
    </PaxJourney>
   </PaxJourneyList>
   <PaxList>
    <Pax>
     <PaxID>SH1</PaxID>
     <PTC>ADT</PTC>
    </Pax>
   </PaxList>
   <PaxSegmentList>
   <PaxSegment>
     <Arrival>
      <IATALocationCode>BCN</IATALocationCode>
     </Arrival>
     <Dep>
      <IATALocationCode>LHR</IATALocationCode>
     </Dep>
     <MarketingCarrierInfo>
      <CarrierDesigCode>C9</CarrierDesigCode>
<MarketingCarrierFlightNumberText>070</MarketingCarrierFlightNumberText>
     </MarketingCarrierInfo>
     <PaxSegmentID>SEG_LHRBCN_1</PaxSegmentID>
    </PaxSegment>
   </PaxSegmentList>
   <PriceClassList>
    <PriceClass>
     <Code>M-EFO</Code>
     <FareBasisCode>EFO</FareBasisCode>
    <Name>Economy flex</Name>
     <PriceClassID>PC1</PriceClassID>
    </PriceClass>
   </PriceClassList>
```

```
<SeatProfileList>
  <SeatProfile>
   <CharacteristicCode>K</CharacteristicCode>
   <CharacteristicCode>W</CharacteristicCode>
   <CharacteristicCode>CH</CharacteristicCode>
   <SeatProfileID>SeatDef1</SeatProfileID>
  </SeatProfile>
  <SeatProfile>
   <CharacteristicCode>K</CharacteristicCode>
   <CharacteristicCode>W</CharacteristicCode>
   <CharacteristicCode>CH</CharacteristicCode>
   <SeatProfileID>SeatDef2</SeatProfileID>
  </SeatProfile>
 </SeatProfileList>
 <ServiceDefinitionList>
  <ServiceDefinition>
   <Desc>
    <DescText>Seat Assignment Service
   </Desc>
   <Name>Seat</Name>
   <ServiceCode>SEAT</ServiceCode>
   <ServiceDefinitionAssociation>
    <SeatProfileRefID>SeatDef1</SeatProfileRefID>
   </ServiceDefinitionAssociation>
   <ServiceDefinitionID>Seat01/ServiceDefinitionID>
  </ServiceDefinition>
 </ServiceDefinitionList>
</DataLists>
<SeatMap>
<CabinCompartment>
  <CabinType>
   <CabinTypeCode>F</CabinTypeCode>
   <CabinTypeName>First</CabinTypeName>
  </CabinType>
  <FirstRowNumber>1
  <LastRowNumber>2</LastRowNumber>
  <SeatRow>
  <RowNumber>1</RowNumber>
  <Seat>
    <ColumnID>B</ColumnID>
    <SeatProfileRefID>SeatDef1/SeatProfileRefID>
   </Seat>
   <Seat>
    <ColumnID>D</ColumnID>
    <SeatProfileRefID>SeatDef1</SeatProfileRefID>
   </Seat>
   <Seat>
    <ColumnID>F</ColumnID>
    <SeatProfileRefID>SeatDef1/SeatProfileRefID>
   </Seat>
  </SeatRow>
  <SeatRow>
  <RowNumber>2</RowNumber>
   <Seat>
    <ColumnID>B</ColumnID>
    <SeatProfileRefID>SeatDef1/SeatProfileRefID>
```

```
</Seat>
    <Seat>
    <ColumnID>D</ColumnID>
    <SeatProfileRefID>SeatDef1</SeatProfileRefID>
    </Seat>
   <Seat>
    <ColumnID>F</ColumnID>
     <SeatProfileRefID>SeatDef1</SeatProfileRefID>
   </Seat>
  </SeatRow>
 </CabinCompartment>
 <PaxSegmentRefID>SEG_LHRBCN_1/PaxSegmentRefID>
 </SeatMap>
 <ShoppingResponse>
 <ShoppingResponseID>213-6b0494d98fb8410781e0406d519be725/ShoppingResponseID>
 </ShoppingResponse>
</Response>
```

## **Overview**

## **Purpose**

The purpose of ServiceList is to return a list of all applicable ancillary services that meet the Sellers request qualifiers and flights. The message supports shopping for additional a la carte services to complement any selected Offer, as well as shopping for specialty service items not generally included in an initial Offer but rather based on service search filters, e.g. sports equipment specialty baggage and unaccompanied minor fees. The message also returns multi-media content at both the message and individual service levels identified in the Offer.

## Scope

In a distribution context, this message is used by the Airline Offer and/or Order Management System to present relevant a la cate Offers to the Seller. For NDC interline, this message can be used to present POA Offers to the ORA. Within an Order Management System, the Airline could have external Service Providers, in which case this message can be used to provide relevant Offers from the Service Provider to the Airlines Offer/Order Management System.

#### **Features**

| Message  | Component | Features                                                | 18.2     | Changes |
|----------|-----------|---------------------------------------------------------|----------|---------|
| Request  | Core      | Accept an Offer as input for Services                   | ~        | -       |
|          |           | Accept an Order as input for Services                   | <b>V</b> | -       |
|          |           | Accept an Itinerary as input for Services               | <b>/</b> | -       |
|          |           | Filter a la Carte Offers by specific Itinerary Segment. | •        | -       |
|          |           | Filter a la Carte Offers by specific Passengers.        | ~        | -       |
|          | Filtering | Alliances                                               | ~        | -       |
|          |           | Baggage Criteria (Prepaid, Carry-on)                    | ~        | -       |
|          |           | Cabin Type                                              | <b>/</b> | -       |
|          |           | Carrier                                                 | <b>✓</b> | -       |
|          |           | Connections                                             | <b>✓</b> | -       |
|          |           | Fare Rules                                              | <b>✓</b> | -       |
|          |           | Flight Criteria                                         | <b>✓</b> | -       |
|          |           | Payment                                                 | <b>✓</b> | -       |
|          |           | Pricing                                                 | <b>✓</b> | -       |
|          |           | Program Criteria                                        | <b>✓</b> | -       |
|          |           | Promotion Criteria                                      | <b>✓</b> | -       |
|          |           | Seat Criteria                                           | <b>✓</b> | -       |
|          |           | Special Needs                                           | <b>✓</b> | -       |
|          |           | Trip Purpose                                            | <b>✓</b> | -       |
| Response | Offers    | Return 'a la Carte' Offer(s)                            | <b>✓</b> | -       |
|          |           | Baggage Allowance                                       | <b>✓</b> | -       |
|          |           | Baggage Disclosure                                      | <b>✓</b> | -       |
|          |           | Service                                                 | <b>✓</b> | -       |
|          |           | Seats                                                   | <b>✓</b> | -       |
|          | Other     | Return marketing text                                   | <b>/</b> | _       |

Page: 52 of 479

| Message | General | Multilingual Support | •        | - |
|---------|---------|----------------------|----------|---|
|         |         | Inventory Guarantee  | <b>'</b> | - |
|         |         | Multi-Currency       | <b>'</b> | - |
|         |         | Rich Media Support   | <b>V</b> | - |

# Message Sample

The below samples are suggested implementations of how to request Airline Services and what the response could look like.

## Sample Request

 Request Services using an existing Offer and selected the Offer Items to return Services for

```
None
                                                                                       Сору
      <Request>
   <CoreRequest>
   <Offer>
    <OfferID>OFFER1</OfferID>
    <OfferItem>
     <OfferItemID>OFFERITEM1_1</OfferItemID>
    </offerItem>
   </offer>
  </CoreRequest>
  <Pax>
   <PaxID>Pax1</PaxID>
   <PTC>ADT</PTC>
  </Pax>
 </Request>
```

2. Request Services using an existing Offer

```
None
                                                                                      Copy
<Request>
   <CoreRequest>
   <Offer>
    <OfferID>OFFER1</OfferID>
    <OfferItem>
     <OfferItemID>OFFERITEM1 1</OfferItemID>
    </offerItem>
   </offer>
  </CoreRequest>
  <Pax>
   <PaxID>SH1</PaxID>
   <PTC>ADT</PTC>
  </Pax>
 </Request>
```

#### 3. Request using an Itinerary

```
None Copy

<IATA_ServiceListRQ>
<Party>
```

Page: 54 of 479

```
<Recipient>
   <ORA>
    <AirlineDesigCode>XB</AirlineDesigCode>
   </ORA>
  </Recipient>
  <Sender>
   <TravelAgency>
    <AgencyID>00010000</AgencyID>
    <IATANumber>00012345</IATANumber>
    <Name>Sunny Travel</Name>
   </TravelAgency>
  </Sender>
 </Party>
 <Request>
  <CoreRequest>
   <OriginDest>
    <DestStationCode>BCN</DestStationCode>
    <OriginStationCode>LHR</OriginStationCode>
    <PaxJourney>
     <PaxSegment>
      <Arrival>
       <IATALocationCode>BCN</IATALocationCode>
      </Arrival>
      <Dep>
       <AircraftScheduledDateTime>2018-12-
20T23:29:41.543+03:00</AircraftScheduledDateTime>
       <IATALocationCode>LHR</IATALocationCode>
      </Dep>
      <MarketingCarrierInfo>
       <CarrierDesigCode>C9</CarrierDesigCode>
<MarketingCarrierFlightNumberText>070</MarketingCarrierFlightNumberText>
      </MarketingCarrierInfo>
      <OperatingCarrierInfo>
       <CarrierDesigCode>C9</CarrierDesigCode>
      </OperatingCarrierInfo>
     </PaxSegment>
    </PaxJourney>
   </OriginDest>
  </CoreRequest>
  <Pax>
   <PaxID>SH1</PaxID>
   <PTC>ADT</PTC>
  </Pax>
  <Pax>
  <PaxID>SH2</PaxID>
   <PTC>ADT</PTC>
  </Pax>
  <Pax>
   <PaxID>SH3</PaxID>
  <PTC>CHD</PTC>
  </Pax>
   <PaxID>SH4</PaxID>
   <PTC>INF</PTC>
  </Pax>
```

```
</Request>
</IATA_ServiceListRQ>
```

## Sample Responses

1. Response returning an additional baggage only

```
None
                                                                                     Copy
<Response>
 <ALaCarteOffer>
   <ALaCarteOfferItem>
   <Eligibility>
   <FlightAssociations>
     <PaxSegmentRefID>Sg001</PaxSegmentRefID>
    </FlightAssociations>
   </Eligibility>
   <OfferItemID>OFFERITEM1_1</OfferItemID>
   <Service>
    <ServiceDefinitionRefID>BagService</ServiceDefinitionRefID>
    <ServiceID>Svc3333-1-1</ServiceID>
   </Service>
   <UnitPrice>
    <BaseAmount>35.00/BaseAmount>
    <Fee>
     <Amount>10.00</Amount>
    </Fee>
    <TotalAmount>45.00</TotalAmount>
   </UnitPrice>
  </ALaCarteOfferItem>
   <OfferID>OFFER1</OfferID>
   <OwnerCode>C9</OwnerCode>
   <PaymentTimeLimitDateTime>2018-10-14T14:15:00/PaymentTimeLimitDateTime>
  </ALaCarteOffer>
 <DataLists>
  <PaxList>
   <Pax>
    <PaxID>SH1</PaxID>
   <PTC>ADT</PTC>
   </Pax>
  </PaxList>
  <PaxSegmentList>
   <PaxSegment>
    <Arrival>
     <AircraftScheduledDateTime>2018-10-
20T14:15:00</AircraftScheduledDateTime>
     <IATALocationCode>CDG</IATALocationCode>
    </Arrival>
    <Dep>
     <AircraftScheduledDateTime>2018-10-
20T14:18:00</AircraftScheduledDateTime>
     <IATALocationCode>JFK</IATALocationCode>
    </Dep>
    <MarketingCarrierInfo>
```

Page: 56 of 479

```
<CarrierDesigCode>C9</CarrierDesigCode>
<MarketingCarrierFlightNumberText>401</marketingCarrierFlightNumberText>
   </MarketingCarrierInfo>
    <PaxSegmentID>Sg001</PaxSegmentID>
   </PaxSegment>
 </PaxSegmentList>
 <ServiceDefinitionList>
  <ServiceDefinition>
    <Desc>
    <DescText>First additional Bag Service - up to 23kg/DescText>
    </Desc>
    <Name>First additional Bag - up to 23kg</Name>
   <ServiceDefinitionID>BagService</ServiceDefinitionID>
   </ServiceDefinition>
 </ServiceDefinitionList>
 </DataLists>
 </Response>
```

#### 2. Response showing Lounge and Wifi

```
None
                                                                                     Copy
<IATA_ServiceListRS>
<Response>
 <ALaCarteOffer>
   <ALaCarteOfferItem>
  <Eligibility>
   <FlightAssociations>
    <PaxSegmentRefID>SEG_LHRBCN_1</PaxSegmentRefID>
    </FlightAssociations>
    <PaxRefID>SH1</PaxRefID>
   </Eligibility>
   <OfferItemID>OfferItemID3</OfferItemID>
   <Service>
   <ServiceDefinitionRefID>SV_1009_EFO/ServiceDefinitionRefID>
    <ServiceID>SV_1009_EFO</ServiceID>
   </Service>
   <UnitPrice>
    <TotalAmount>12.00</TotalAmount>
   </UnitPrice>
 </ALaCarteOfferItem>
  <ALaCarteOfferItem>
  <Eligibility>
   <FlightAssociations>
    <PaxSegmentRefID>SEG_LHRBCN_1</PaxSegmentRefID>
    </FlightAssociations>
   <PaxRefID>SH1</PaxRefID>
   </Eligibility>
   <OfferItemID>OfferItemID4</OfferItemID>
    <ServiceDefinitionRefID>SV_1011_EFO</ServiceDefinitionRefID>
   <ServiceID>SV_1011_EFO</ServiceID>
   </Service>
   <UnitPrice>
    <TotalAmount>35.00</TotalAmount>
```

```
</UnitPrice>
  </ALaCarteOfferItem>
   <OfferID>ALaCarteOfferID 1</OfferID>
   <OwnerCode>C9</OwnerCode>
   <PaymentTimeLimitDateTime>2018-10-14T14:15:00/PaymentTimeLimitDateTime>
  </ALaCarteOffer>
 <DataLists>
  <PaxList>
   <Pax>
    <PaxID>SH1</PaxID>
    <PTC>ADT</PTC>
   </Pax>
   <Pax>
    <PaxID>SH2</PaxID>
   <PTC>ADT</PTC>
   </Pax>
   <Pax>
    <PaxID>SH3</PaxID>
    <PTC>CHD</PTC>
   </Pax>
   <Pax>
    <PaxID>SH4</PaxID>
    <PTC>INF</PTC>
   </Pax>
  </PaxList>
  <PaxSegmentList>
   <PaxSegment>
    <Arrival>
     <IATALocationCode>BCN</IATALocationCode>
    </Arrival>
    <Dep>
     <AircraftScheduledDateTime>2018-12-
20T23:29:41.543+03:00</AircraftScheduledDateTime>
    <IATALocationCode>LHR</IATALocationCode>
    </Dep>
    <MarketingCarrierInfo>
     <CarrierDesigCode>C9</CarrierDesigCode>
<MarketingCarrierFlightNumberText>070</MarketingCarrierFlightNumberText>
    </MarketingCarrierInfo>
    <PaxSegmentID>SEG LHRBCN 1</PaxSegmentID>
   </PaxSegment>
   <PaxSegment>
    <Arrival>
     <IATALocationCode>LHR</IATALocationCode>
    </Arrival>
    <Dep>
     <AircraftScheduledDateTime>2018-12-
29T23:29:41.543+03:00</AircraftScheduledDateTime>
     <IATALocationCode>BCN</IATALocationCode>
    </Dep>
    <MarketingCarrierInfo>
     <CarrierDesigCode>C9</CarrierDesigCode>
<MarketingCarrierFlightNumberText>070</MarketingCarrierFlightNumberText>
    </MarketingCarrierInfo>
```

```
<PaxSegmentID>SEG_BCNLHR_1
  </PaxSegment>
  </PaxSegmentList>
 <ServiceDefinitionList>
  <ServiceDefinition>
   <Desc>
    <DescText>Stay connected using any Wi-Fi enabled device/DescText>
   </Desc>
   <Name>Inflight Wi-Fi</Name>
   <ServiceCode>CON</ServiceCode>
   <ServiceDefinitionID>SV_1009_EFO/ServiceDefinitionID>
  </ServiceDefinition>
  <ServiceDefinition>
   <Desc>
    <DescText>Escape the crowds and find a quiet space to work or
relax</DescText>
   </Desc>
   <Name>Lounge Pass</Name>
   <ServiceCode>GRN</ServiceCode>
   <ServiceDefinitionID>SV_1011_EFO/ServiceDefinitionID>
  </ServiceDefinition>
 </ServiceDefinitionList>
</DataLists>
</Response>
</IATA_ServiceListRS>
```

# **Order Rules Capabilities**

#### Overview

This message pair is used to query the airline and return information around fares, conditions, products and services including general compliance and regulatory information.

Note: Information returned within this message is not programmatically readable. Programmatically readable and relevant rule information for the Seller relating to Change and Cancel fees (for example) will be found within the relevant message whereever there is reference to an Offer or an Order. See Offer and Order Rules.

## **Order Rules Request Elements**

This section documents the key elements for OrderRules request and how to correctly use these to achieve the required functionality.

There are three functions performed by this message which will return Fare information.

#### 01. Requesting Fare Rules using an Itinerary

A Seller can request fare rules and conditions for an itinerary, however note that this is not for a specific itinerary for a passenger or in relation to any other segment of travel. Information returned is simply for that product on that segment.

### 02. Requesting Specific Fare Rules using an Offer

A Seller can request specific fare rules and conditions for a customer itineray by passing in an Offer ID (for the entire fare rules and conditions) or by filtering the fare rules to a specific Offer Item by sending the Airline the Offer ID and the required Offer Item ID.

#### Note

This is not currently supported

### 03. Requesting Specific Fare Rules using an Order

A Seller can request the full fare rules and conditions for an Order by supplying the Airline with an Order ID. Note that the Seller cannot filter the response using an Order Item ID.

## **OrderRules Response Elements**

This section documents the key elements for OrderRules response and how to correctly use these to achieve the required functionality.

### 01. Responding with Fare Rules

Regardless of the query in the OfferRules request, the response shall be consistant with the fare rule information as below.

```
None
                                                                          Copy
<iata:Response>
 <iata:OrderID>XB0001A2B3C4D</iata:OrderID>
<iata:Rules>
 <iata:AirlineDesigCode>XB</iata:AirlineDesigCode>
 <iata:Arrival>
  <iata:IATALocationCode>SIN</iata:IATALocationCode>
 </iata:Arrival>
 <iata:Dep>
  <iata:IATALocationCode>GVA</iata:IATALocationCode>
 </iata:Dep>
 <iata:FareBasisCode>JBZDI</iata:FareBasisCode>
 <iata:FareRule>
  <iata:FareRuleText>
   <iata:RemarkText>FARE RULE TEXT FARE RULE TEXT FARE RULE TEXT FARE RULE
TEXT FARE RULE TEXT FARE RULE TEXT FARE RULE TEXT FARE RULE TEXT FARE
RULE TEXT FARE RULE TEXT FARE RULE TEXT FARE RULE TEXT FARE RULE TEXT
FARE RULE TEXT FARE RULE TEXT FARE RULE TEXT FARE RULE TEXT FARE RULE
TEXT FARE RULE TEXT FARE RULE TEXT FARE RULE TEXT FARE RULE TEXT FARE
RULE TEXT FARE RULE TEXT FARE RULE TEXT FARE RULE TEXT FARE RULE TEXT
FARE RULE TEXT FARE RULE TEXT FARE RULE TEXT FARE RULE TEXT FARE RULE
TEXT FARE RULE TEXT FARE RULE TEXT FARE RULE TEXT FARE RULE TEXT FARE
RULE TEXT FARE RULE TEXT FARE RULE TEXT FARE RULE TEXT FARE RULE TEXT
FARE RULE TEXT FARE RULE TEXT FARE RULE TEXT FARE RULE TEXT FARE RULE
TEXT FARE RULE TEXT FARE RULE TEXT FARE RULE TEXT FARE RULE TEXT FARE
RULE TEXT FARE RULE TEXT FARE RULE TEXT FARE RULE TEXT FARE RULE TEXT
</iata:RemarkText>
  </iata:FareRuleText>
 </iata:FareRule>
```

Page: 61 of 479

</iata:Rules>
</iata:Response>

# **Overview**

# **Purpose**

The OrderReshop transaction set passes new shopping requests from a Seller to an ORA to replace existing specified Order Items in an Order or for new shopping requests to add to an existing Order. The ORA responds with new Offers within the context of the existing Order. The response will include details of any additional collection or refund due against proposed changes (including a full cancellation).

### **Features**

| Message  | Component | Features                                                     | 18.2     | Changes |
|----------|-----------|--------------------------------------------------------------|----------|---------|
| Request  | Core      | Request a Reshop/price in the context of a Booking Reference | ~        | -       |
|          |           | Request a Reshop/price in the context of an Order ID         | ~        | -       |
|          |           | Specify the Order Action Context                             | <b>V</b> | -       |
|          |           | Reprice an Order                                             | <b>V</b> | -       |
|          |           | Reshop an Order                                              | ~        | -       |
|          |           | Update a Passenger Name                                      | ~        | -       |
|          |           | Update/Add/delete Order Items                                | <b>V</b> | -       |
|          | Filtering | By Baggage Allowances                                        | <b>V</b> | -       |
|          |           | By Currency                                                  | <b>V</b> | -       |
|          |           | By Inventory Guarantee                                       | <b>V</b> | -       |
|          |           | By Pricing                                                   | ~        | -       |
| Response |           | Advise of a change in fees                                   | <b>V</b> | -       |
|          |           | Advise applicable commission                                 | <b>V</b> | -       |
|          |           | Advise Marketing Messages                                    | ~        | -       |
|          |           | Advise Payment information                                   | ~        | -       |
|          |           | Return the repriced Offer                                    | ~        | -       |
|          |           | Return multiple reshopped Offers                             | <b>V</b> | -       |
| Message  | General   | Inventory Guarantee                                          | <b>V</b> | -       |
|          |           | Multi language                                               | <b>V</b> | -       |
|          |           | Multi-Currency                                               | <b>~</b> | -       |

Page: 63 of 479

# **Message Samples**

## Sample Order Reshop Requests

1. Request a reshop to add a segment to an existing Order

```
None
                                                                                      Copy
<IATA OrderReshopRQ>
<MessageDoc>
 <Name>NDC GATEWAY</Name>
 <RefVersionNumber>1.0</RefVersionNumber>
 </MessageDoc>
<Party>
 <Participant>
  <Aggregator>
   <AggregatorID>8888888</AggregatorID>
    <Name>Sunny Travel</Name>
   </Aggregator>
 </Participant>
 <Sender>
  <TravelAgency>
   <AgencyID>00010000</AgencyID>
    <IATANumber>00012345</IATANumber>
    <Name>Sunny Travel</Name>
   </TravelAgency>
 </Sender>
</Party>
<Request>
 <OrderRefID>XB000A1B2C3D4</OrderRefID>
 <ReshopParameters/>
 <UpdateOrder>
  <ReshopOrder>
    <ServiceOrder>
     <AddOfferItems>
      <FlightCriteria>
       <OriginDestCriteria>
        <DestArrivalCriteria>
         <IATALocationCode>MAD</IATALocationCode>
        </DestArrivalCriteria>
        <OriginDepCriteria>
         <Date>2018-12-30</Date>
         <IATALocationCode>LHR</IATALocationCode>
         <Time>2018-12-30T09:30:00Z</Time>
        </OriginDepCriteria>
       </OriginDestCriteria>
      </FlightCriteria><Paxs>
      <Pax>
       <PaxID>SH1</PaxID>
       <PTC>ADT</PTC>
      </Pax>
     </Paxs>
     </AddOfferItems>
    </ServiceOrder>
```

Page: 64 of 479

```
</ReshopOrder>
</UpdateOrder>
</Request>
</IATA_OrderReshopRQ>
```

### 2. Change the flight in an existing Order

```
Сору
None
<IATA_OrderReshopRQ>
<MessageDoc>
 <Name>NDC GATEWAY</Name>
 <RefVersionNumber>1.0</RefVersionNumber>
</MessageDoc>
<Party>
 <Participant>
    <Aggregator>
     <AggregatorID>8888888</AggregatorID>
     <Name>Sunny Travel</Name>
    </Aggregator>
   </Participant>
 <Sender>
   <TravelAgency>
    <AgencyID>00010000</AgencyID>
    <IATANumber>00012345</IATANumber>
    <Name>Sunny Travel</Name>
   </TravelAgency>
 </Sender>
 </Party>
<Request>
 <OrderRefID>OOR123-ABC</OrderRefID>
 <ReshopParameters/>
 <UpdateOrder>
  <ReshopOrder>
    <ServiceOrder>
     <AddOfferItems>
      <FlightCriteria>
       <OriginDestCriteria>
        <DestArrivalCriteria>
         <IATALocationCode>BCN</IATALocationCode>
        </DestArrivalCriteria>
        <OriginDepCriteria>
         <Date>2018-12-21</Date>
         <IATALocationCode>LHR</IATALocationCode>
         <Time>2018-12-21T09:30:00</Time>
        </OriginDepCriteria>
       </OriginDestCriteria>
      </FlightCriteria>
      <Paxs>
       <Pax>
        <PaxID>SH1</PaxID>
       </Pax>
      </Paxs>
     </AddOfferItems>
     <DeleteOrderItem>
      <OrderItemRefID>OOR123-ABC-1</OrderItemRefID>
```

```
</DeleteOrderItem>
  </ServiceOrder>
  </ReshopOrder>
  </UpdateOrder>
  </Request>
  </IATA_OrderReshopRQ>
```

3. Remove an item from an exiting Order

```
None
                                                                                     Copy
<IATA_OrderReshopRQ>
<MessageDoc>
 <Name>NDC GATEWAY</Name>
 <RefVersionNumber>1.0</RefVersionNumber>
</MessageDoc>
<Party>
 <Participant>
   <Aggregator>
     <AggregatorID>8888888</AggregatorID>
     <Name>Sunny Travel</Name>
    </Aggregator>
   </Participant>
 <Sender>
   <TravelAgency>
    <AgencyID>00010000</AgencyID>
    <IATANumber>00012345</IATANumber>
    <Name>JR TECHNOLOGIES</Name>
   </TravelAgency>
 </Sender>
</Party>
 <Request>
 <OrderRefID>OOR123-ABC</OrderRefID>
 <ReshopParameters/>
 <UpdateOrder>
  <ReshopOrder>
    <ServiceOrder>
     <DeleteOrderItem>
      <OrderItemRefID>OOR123-ABC-1</OrderItemRefID>
      <RetainServiceID>FL1_SH1_FL_LHRBCN</RetainServiceID>
      <RetainServiceID>FL1_SH2_FL_LHRBCN</RetainServiceID>
      <RetainServiceID>FL1_SH2_FL_BCNLHR</RetainServiceID>
     </DeleteOrderItem>
    </ServiceOrder>
   </ReshopOrder>
 </UpdateOrder>
</Request>
</IATA_OrderReshopRQ>
```

# Sample Order Reshop Responses

1. Reshop respone after adding a segment to an existing Order

None Copy <IATA\_OrderReshopRS> <Response> <DataLists> <OriginDestList> <OriginDest> <DestCode>MAD</DestCode> <OriginCode>LHR</OriginCode> <OriginDestID>LHRMAD</OriginDestID> <PaxJourneyRefID>FL\_LHRMAD</PaxJourneyRefID> </originDest> </OriginDestList> <PaxJourneyList> <PaxJourney> <PaxJourneyID>FL LHRMAD</PaxJourneyID> <PaxSegmentRefID>SEG LHRMAD</PaxSegmentRefID> </PaxJourney> </PaxJourneyList> <PaxList> <Pax> <PaxID>SH1</PaxID> <PTC>ADT</PTC> </Pax> </PaxList> <PaxSegmentList> <PaxSegment> <Arrival> <IATALocationCode>MAD</IATALocationCode> </Arrival> <Dep> <AircraftScheduledDateTime>2018-12-30T09:30:00.000+03:00</AircraftScheduledDateTime> <IATALocationCode>LHR</IATALocationCode> </Dep> <MarketingCarrierInfo> <CarrierDesigCode>XB</CarrierDesigCode> <MarketingCarrierFlightNumberText>070</MarketingCarrierFlightNumberText> </MarketingCarrierInfo> <PaxSegmentID>SEG\_LHRMAD</PaxSegmentID> </PaxSegment> </PaxSegmentList> </DataLists> <ReshopResults> <ReshopOffers> <Offer> <AddOfferItem> <DifferentialAmountDue> <Amount>170.58</Amount> </DifferentialAmountDue> <OfferItemID>OfferItem18</OfferItemID> <Price> <BaseAmount CurCode="EUR">8.00/BaseAmount> <TaxSummary> <TotalTaxAmount CurCode="EUR">2.00</TotalTaxAmount>

```
</TaxSummary>
      <TotalAmount CurCode="EUR">10.00</TotalAmount>
     </Price>
     <Service>
      <PaxRefID>SH1</PaxRefID>
      <ServiceAssociations>
      <PaxJourneyRefID>FL LHRMAD</PaxJourneyRefID>
      </ServiceAssociations>
      <ServiceID>FL18_SH1_FL_LHRMAD</ServiceID>
     </Service>
    </AddOfferItem>
    <OfferID>OFFER1</OfferID>
    <OwnerCode>XB</OwnerCode>
   </offer>
 </ReshopOffers>
 </ReshopResults>
<ShoppingResponse>
 <ShoppingResponseID>118-604550f0943534b423543680gfdgd</ShoppingResponseID>
</ShoppingResponse>
</Response>
</IATA_OrderReshopRS>
```

### 2. Changing a Flight in an existing Order

```
None
                                                                                      Copy
<IATA_OrderReshopRS>
<Response>
 <DataLists>
 <PaxJourneyList>
  <PaxJourney>
    <PaxJourneyID>FL LHRBCN</PaxJourneyID>
    <PaxSegmentRefID>SEG_LHRBCN_1</PaxSegmentRefID>
   </PaxJourney>
   <PaxJourney>
   <PaxJourneyID>FL_BCNLHR</PaxJourneyID>
    <PaxSegmentRefID>SEG_BCNLHR_1</PaxSegmentRefID>
   </PaxJourney>
   <PaxJourney>
    <PaxJourneyID>FL_LHRBCN_new</PaxJourneyID>
    <PaxSegmentRefID>SEG_LHRBCN_new</PaxSegmentRefID>
   </PaxJourney>
 </PaxJourneyList>
 <PaxList>
   <Pax>
   <PaxID>SH1</PaxID>
    <PTC>ADT</PTC>
  </Pax>
   <Pax>
    <PaxID>SH2</PaxID>
   <PTC>ADT</PTC>
   </Pax>
   <Pax>
    <PaxID>SH3</PaxID>
    <PTC>CHD</PTC>
   </Pax>
```

```
<Pax>
    <PaxID>SH4</PaxID>
    <PTC>INF</PTC>
   </Pax>
  </PaxList>
  <PaxSegmentList>
   <PaxSegment>
    <Arrival>
     <IATALocationCode>BCN</IATALocationCode>
    </Arrival>
    <Dep>
     <AircraftScheduledDateTime>2018-12-
20T23:29:41.543+03:00</AircraftScheduledDateTime>
     <IATALocationCode>LHR</IATALocationCode>
    </Dep>
    <MarketingCarrierInfo>
     <CarrierDesigCode>XB</CarrierDesigCode>
<MarketingCarrierFlightNumberText>070</MarketingCarrierFlightNumberText>
    </MarketingCarrierInfo>
    <PaxSegmentID>SEG_LHRBCN_1</PaxSegmentID>
   </PaxSegment>
   <PaxSegment>
    <Arrival>
     <IATALocationCode>LHR</IATALocationCode>
    </Arrival>
    <Dep>
     <AircraftScheduledDateTime>2018-12-
29T23:29:41.543+03:00</AircraftScheduledDateTime>
     <IATALocationCode>BCN</IATALocationCode>
    <MarketingCarrierInfo>
     <CarrierDesigCode>XB</CarrierDesigCode>
<MarketingCarrierFlightNumberText>070</MarketingCarrierFlightNumberText>
    </MarketingCarrierInfo>
    <PaxSegmentID>SEG_BCNLHR_1</PaxSegmentID>
   </PaxSegment>
   <PaxSegment>
    <Arrival>
     <IATALocationCode>BCN</IATALocationCode>
    </Arrival>
    <Dep>
     <AircraftScheduledDateTime>2018-12-
21T09:30:00.000+03:00</AircraftScheduledDateTime>
     <IATALocationCode>LHR</IATALocationCode>
    </Dep>
    <MarketingCarrierInfo>
     <CarrierDesigCode>XB</CarrierDesigCode>
<MarketingCarrierFlightNumberText>070</MarketingCarrierFlightNumberText>
    </MarketingCarrierInfo>
    <PaxSegmentID>SEG_LHRBCN_new</PaxSegmentID>
   </PaxSegment>
  </PaxSegmentList>
  </DataLists>
```

```
<ReshopResults>
<ReshopOffers>
 <Offer>
   <AddOfferItem>
   <DifferentialAmountDue>
     <Amount>20</Amount>
    </DifferentialAmountDue>
    <OfferItemID>OfferItem17</OfferItemID>
    <Price>
     <BaseAmount CurCode="EUR">8.00/BaseAmount>
     <TaxSummary>
     <TotalTaxAmount CurCode="EUR">2.00</TotalTaxAmount>
     </TaxSummary>
     <TotalAmount CurCode="EUR">10.00</TotalAmount>
    </Price>
    <Service>
     <PaxRefID>SH1</PaxRefID>
     <ServiceAssociations>
     <PaxJourneyRefID>FL_LHRBCN_new</PaxJourneyRefID>
     </ServiceAssociations>
     <ServiceID>FL17_SH1_FL_LHRBCN</ServiceID>
    </Service>
    <Service>
     <PaxRefID>SH1</PaxRefID>
     <ServiceAssociations>
      <PaxJourneyRefID>FL_BCNLHR</PaxJourneyRefID>
     </ServiceAssociations>
     <ServiceID>FL17_SH1_FL_BCNLHR</ServiceID>
    </Service>
    <Service>
     <PaxRefID>SH2</PaxRefID>
     <ServiceAssociations>
      <PaxJourneyRefID>FL_LHRBCN</PaxJourneyRefID>
     </ServiceAssociations>
     <ServiceID>FL17_SH2_FL_LHRBCN</ServiceID>
    </Service>
    <Service>
     <PaxRefID>SH2</PaxRefID>
     <ServiceAssociations>
      <PaxJourneyRefID>FL_LHRBCN</PaxJourneyRefID>
     </ServiceAssociations>
     <ServiceID>FL17_SH2_FL_BCNLHR</ServiceID>
    </Service>
   </AddOfferItem>
   <DeleteOrderItem>
   <DifferentialAmountDue>
     <Amount>10.00</Amount>
    </DifferentialAmountDue>
    <OrderItemRefID>OOR123-ABC-1</OrderItemRefID>
   </DeleteOrderItem>
   <OfferID>OFFER1</OfferID>
   <OwnerCode>XB</OwnerCode>
  </offer>
</ReshopOffers>
</ReshopResults>
<ShoppingResponse>
```

Page: 70 of 479

```
<ShoppingResponseID>117-25554regfd487156gerwtyhrt654</ShoppingResponseID>
  </ShoppingResponse>
  </Response>
  </IATA_OrderReshopRS>
```

### 3. Remove a Flight from an existing Order

```
None
                                                                                    Copy
<?xml version="1.0" encoding="UTF-8"?>
<IATA OrderReshopRS>
<Response>
  <DataLists>
  <OriginDestList>
    <OriginDest>
     <DestCode>BCN</DestCode>
     <OriginCode>LHR</OriginCode>
     <OriginDestID>LHRBCN</OriginDestID>
    <PaxJourneyRefID>FL_LHRBCN</PaxJourneyRefID>
    </originDest>
    <OriginDest>
     <DestCode>LHR</DestCode>
     <OriginCode>BCN</OriginCode>
    <OriginDestID>BCNLHR</OriginDestID>
     <PaxJourneyRefID>FL_BCNLHR</PaxJourneyRefID>
    </originDest>
   </OriginDestList>
   <PaxJourneyList>
    <PaxJourney>
     <PaxJourneyID>FL_LHRBCN</PaxJourneyID>
     <PaxSegmentRefID>SEG_LHRBCN_1/PaxSegmentRefID>
    </PaxJourney>
    <PaxJourney>
     <PaxJourneyID>FL_BCNLHR</PaxJourneyID>
     <PaxSegmentRefID>SEG_BCNLHR_1
    </PaxJourney>
   </PaxJourneyList>
   <PaxList>
    <Pax>
     <PaxID>SH1</PaxID>
    <PTC>ADT</PTC>
    </Pax>
     <PaxID>SH2</PaxID>
    <PTC>ADT</PTC>
    </Pax>
    <Pax>
    <PaxID>SH3</PaxID>
     <PTC>CHD</PTC>
    </Pax>
    <Pax>
    <PaxID>SH4</PaxID>
    <PTC>INF</PTC>
    </Pax>
   </PaxList>
   <PaxSegmentList>
```

Page: 71 of 479

```
<PaxSegment>
     <Arrival>
      <IATALocationCode>BCN</IATALocationCode>
     </Arrival>
     <Dep>
      <AircraftScheduledDateTime>2018-12-
20T23:29:41.543+03:00</AircraftScheduledDateTime>
      <IATALocationCode>LHR</IATALocationCode>
     </Dep>
     <MarketingCarrierInfo>
      <CarrierDesigCode>XB</CarrierDesigCode>
<MarketingCarrierFlightNumberText>070</MarketingCarrierFlightNumberText>
     </MarketingCarrierInfo>
     <PaxSegmentID>SEG_LHRBCN_1</PaxSegmentID>
    </PaxSegment>
    <PaxSegment>
     <Arrival>
      <IATALocationCode>LHR</IATALocationCode>
     </Arrival>
     <Dep>
      <AircraftScheduledDateTime>2018-12-
29T23:29:41.543+03:00</AircraftScheduledDateTime>
     <IATALocationCode>BCN</IATALocationCode>
     </Dep>
     <MarketingCarrierInfo>
      <CarrierDesigCode>XB</CarrierDesigCode>
<MarketingCarrierFlightNumberText>070</MarketingCarrierFlightNumberText>
     </MarketingCarrierInfo>
     <PaxSegmentID>SEG_BCNLHR_1</PaxSegmentID>
    </PaxSegment>
   </PaxSegmentList>
 </DataLists>
 <ReshopResults>
  <ReshopOffers>
    <Offer>
     <AddOfferItem>
      <DifferentialAmountDue>
       <Amount>10.00</Amount>
      </DifferentialAmountDue>
      <OfferItemID>OFFERITEM1 1 NEW</OfferItemID>
      <Price>
       <BaseAmount CurCode="EUR">8.00</BaseAmount>
       <TaxSummary>
        <TotalTaxAmount CurCode="EUR">2.00</TotalTaxAmount>
       </TaxSummary>
       <TotalAmount CurCode="EUR">10.00</TotalAmount>
      </Price>
      <Service>
       <PaxRefID>SH1</PaxRefID>
       <ServiceAssociations>
       <PaxJourneyRefID>FL_LHRBCN</PaxJourneyRefID>
       </ServiceAssociations>
       <ServiceID>FL_SH1_LHRBCN</ServiceID>
      </Service>
```

```
<Service>
       <PaxRefID>SH2</PaxRefID>
       <ServiceAssociations>
       <PaxJourneyRefID>FL_LHRBCN</PaxJourneyRefID>
       </ServiceAssociations>
       <ServiceID>FL_SH2_LHRBCN</ServiceID>
      </Service>
      <Service>
       <PaxRefID>SH2</PaxRefID>
       <ServiceAssociations>
       <PaxJourneyRefID>FL_BCNLHR</PaxJourneyRefID>
       </ServiceAssociations>
       <ServiceID>FL_SH2_BCNLHR</ServiceID>
      </Service>
     </AddOfferItem>
     <DeleteOrderItem>
      <DifferentialAmountDue>
       <Amount>130</Amount>
      </DifferentialAmountDue>
      <OrderItemRefID>OOR123-ABC-1</OrderItemRefID>
     </DeleteOrderItem>
     <OfferID>OFFER1</OfferID>
     <OwnerCode>XB</OwnerCode>
    </Offer>
   </ReshopOffers>
  </ReshopResults>
  <ShoppingResponse>
   <ShoppingResponseID>109-retr43543653ergfdr6654tgfd6234</ShoppingResponseID>
  </ShoppingResponse>
 </Response>
</IATA_OrderReshopRS>
```

# Structure of the Invol Servicing

## **OrderReshop request Elements**

### 01. Transmitting an OrderReshop Request with Fare Waiver information

The Seller may send an OrderReshop Request to the Airline with Fare Waiver information.

## **OrderReshop respond Elements**

This section documents the key elements for the OrderReshop response and how to correctly use these to achieve the required functionality.

## 02. Transmitting an OrderReshop response with Fare Waiver information

The Airline (ORA) may transmit an Order Reshop response with Fare Waiver information.

Page: 74 of 479

# Voluntary Servicing for full, partial cancellation and order modification

## **OrderReshop Request Elements**

This section documents the key elements for the OrderReshop request and how to correctly use these to achieve the required functionality.

### 01. Transmitting an OrderReshop Request with Respend indicator

When deleting a service, a Seller may send the OrderReshop request with the Respend indicator to indicate if the Customer wishes the money to be refunded (Respend indicator = false) or respent (Respend indicator = true).

XPath: IATA OrderReshopRQ/Request/UpdateOrder/ReshopOrder/ServiceOrder/DeleteOrderItem

### OrderReshop Response Elements

This section documents the key elements for the OrderReshop response and how to correctly use these to achieve the required functionality.

#### 02. Transmitting an OrderReshop Response with the Unchanged indicator

An Airline may return the OrderReshop response with the Unchanged indicator at service level to indicate the Service(s) that remain(s) unchanged if the Customer decides to accept the reshop response proposal.

Xpath: IATA\_OrderReshopRS/Response/ReshopResults/ReshopOffers/Offer/DeleteOrderItem

Page: 75 of 479

```
</ExistingOrderItem>
...
</DeleteOrderItem>
```

# 03. Transmitting an OrderReshop Response with the Price Differential, Differential Type code, Old Price, New Price and Grand Total.

An Airline may return the OrderReshop response with the Price Differential, Differential Type code, Old Price, New Price and Grand Total.

XPath: IATA OrderReshopRS/Response/ReshopResults/ReshopOffers/Offer/DeleteOrderItem

```
None
                                                                                     Copy
<DeleteOrderItem>
<ExistingOrderItem>
 <OrderItemRefID>ORDITM001</OrderItemRefID>
</ExistingOrderItem>
 <OfferItemID>OFITM001</OfferItemID>
 <PriceDifferential>
 <DifferentialTypeCode>Refund</DifferentialTypeCode>
 <DiffPrice>
  <Price>
    <BaseAmount>-40.00</BaseAmount>
   <TaxSummary>
     <Tax>
      <Amount>-20.00</Amount>
    </Tax>
    </TaxSummary>
    <TotalAmount>-60.00</TotalAmount>
   </Price>
 </DiffPrice>
 <GrandTotalAmount>-60.0</GrandTotalAmount>
 <NewPrice>
  <Price>
    <BaseAmount>25.00/BaseAmount>
    <TaxSummary>
     <Tax>
      <Amount>15.00</Amount>
    </Tax>
    </TaxSummary>
    <TotalAmount>40.00</TotalAmount>
   </Price>
 </NewPrice>
 <OldPrice>
   <Price>
    <BaseAmount>65.00/BaseAmount>
    <TaxSummary>
    <Tax>
     <Amount>35.00</Amount>
    </Tax>
    </TaxSummary>
    <TotalAmount>100.00</TotalAmount>
   </Price>
 </OldPrice>
```

Page: 76 of 479

```
</PriceDifferential>
</DeleteOrderItem>
```

### 04. Transmitting an OrderReshop Response with Penalty reference

An Airline may return the OrderReshop response with the Penalty reference.

XPath: IATA OrderReshopRS/Response/ReshopResults/ReshopOffers/Offer/DeleteOrderItem

### 05. Transmitting an OrderReshop Response with Penalty net indicator

An Airline may return the OrderReshop response with the Penalty net indicator to indicate if the penalty has been netted or not.

XPath: IATA\_OrderReshopRS/Response/DataList

XPath: IATA\_OrderReshopRS/Response/ReshopResults/ReshopOffers/Offer/DeleteOrderItem

Page: 77 of 479

## **Overview**

## **Purpose**

OrderCreate is an outbound message from Seller/Aggregator to Airline (and ORA to POA if applicable) that contains the details of a selected Offer and is used to request the creation of an Order by the ORA (or POA). Within OrderCreate, full passenger information will be sent. Payment information may or may not be included within the request from Seller/Aggregator to ORA.

OrderView returns up to date contents of an Order such as pricing information, conditions, time limits, Order status and passenger information. When payment has been processed at the time of Order Creation it also includes the status of this and, where they have already been issued, at least accountable document references (and further accountable document data if required).

#### **Features**

| Message  | Component | Feature                                                  | 18.2 | Changes |
|----------|-----------|----------------------------------------------------------|------|---------|
| Request  | Core      | Supports creating an Order in the context of an Order ID | •    | -       |
|          |           | Supports Commission for a Seller                         | ~    | -       |
|          |           | Creating order from Offer Item IDs                       |      | -       |
|          |           |                                                          | ~    | -       |
|          | Payment   | Single FOP                                               | ~    | _       |
|          |           | Multiple FOP                                             | ~    | -       |
|          |           | Payment Per Passenger                                    | ~    | _       |
|          |           | Payment per Offer                                        | ~    | -       |
|          |           | Payment by Document                                      | ~    | _       |
|          |           | Payment by Bank Transfer                                 | ~    | _       |
|          |           | Payment by Cash                                          | ~    | -       |
|          |           | Payment by BSP Cash                                      | ~    | _       |
|          |           | Payment by Cheque                                        | ~    | -       |
|          |           | Payment by Direct Bill                                   | ~    | _       |
|          |           | Payment by Loyalty Redemption                            | ~    | -       |
|          |           | Payment by Card                                          | ~    | -       |
|          |           | Payment using 3D Secure                                  | ~    | _       |
|          |           | Payment by Voucher                                       | ~    | -       |
|          |           | Payment by Other                                         | ~    | -       |
| Response |           | See OrderView RS                                         | ~    | -       |

Page: 78 of 479

# **Message Samples**

## Sample Order Create Requests

1. Simple Order Create with no Payment Information

```
None
                                                                                     Copy
<IATA OrderCreateRQ>
<MessageDoc>
 <Name>NDC GATEWAY</Name>
 <RefVersionNumber>1.0</RefVersionNumber>
 </MessageDoc>
<Party>
 <Sender>
  <TravelAgency>
   <AgencyID>00010000</AgencyID>
    <IATANumber>00012345</IATANumber>
    <Name>Sunny Travel</Name>
   </TravelAgency>
 </Sender>
</Party>
<Request>
 <CreateOrder>
   <SelectedOffer>
    <OfferRefID>ALaCarteOfferID 1</OfferRefID>
    <OwnerCode>XB</OwnerCode>
    <SelectedOfferItem>
     <OfferItemRefID>OfferItemID1</OfferItemRefID>
     <PaxRefID>SH1</PaxRefID>
     <SelectedALaCarteOfferItem>
      <FlightAssociations>
       <PaxJourneyRefID>FL_LHRBCN</PaxJourneyRefID>
      </FlightAssociations>
      <Qty>1</Qty>
     </SelectedALaCarteOfferItem>
    </SelectedOfferItem>
    <SelectedOfferItem>
     <OfferItemRefID>OfferItemID3</OfferItemRefID>
     <PaxRefID>SH1</PaxRefID>
     <SelectedALaCarteOfferItem>
      <FlightAssociations>
       <PaxJourneyRefID>FL LHRBCN</PaxJourneyRefID>
      </FlightAssociations>
      <Qty>1</Qty>
     </SelectedALaCarteOfferItem>
    </SelectedOfferItem>
    <SelectedOfferItem>
     <OfferItemRefID>OfferItemID5</OfferItemRefID>
     <PaxRefID>SH1</PaxRefID>
     <PaxRefID>SH2</PaxRefID>
     <SelectedALaCarteOfferItem>
      <FlightAssociations>
       <PaxJourneyRefID>FL_LHRBCN</PaxJourneyRefID>
```

Page: 79 of 479

```
</FlightAssociations>
      <Qty>1</Qty>
     </SelectedALaCarteOfferItem>
    </SelectedOfferItem>
    <ShoppingResponseRefID>127-
6b0494d98fb8410781e0406d519be725</ShoppingResponseRefID>
    <TotalOfferPriceAmount>2.00</TotalOfferPriceAmount>
   </SelectedOffer>
   <SelectedOffer>
    <OfferRefID>OFFER1</OfferRefID>
    <OwnerCode>XB</OwnerCode>
    <SelectedOfferItem>
     <OfferItemRefID>OFFERITEM1 1</OfferItemRefID>
     <PaxRefID>SH1</PaxRefID>
     <PaxRefID>SH2</PaxRefID>
    </SelectedOfferItem>
    <SelectedOfferItem>
     <OfferItemRefID>OFFERITEM1_2</OfferItemRefID>
    <PaxRefID>SH3</PaxRefID>
    </SelectedOfferItem>
    <SelectedOfferItem>
     <OfferItemRefID>OFFERITEM1_3</0fferItemRefID>
     <PaxRefID>SH4</PaxRefID>
    </SelectedOfferItem>
    <ShoppingResponseRefID>213-
6b0494d98fb8410781e0406d519be725</ShoppingResponseRefID>
    <TotalOfferPriceAmount>8.00</TotalOfferPriceAmount>
   </SelectedOffer>
  </CreateOrder>
  <DataLists>
  <PaxJourneyList>
    <PaxJourney>
     <PaxJourneyID>FL_LHRBCN</PaxJourneyID>
     <PaxSegmentRefID>SEG_LHRBCN_1
    </PaxJourney>
    <PaxJourney>
     <PaxJourneyID>FL_BCNLHR</PaxJourneyID>
     <PaxSegmentRefID>SEG_BCNLHR_1</PaxSegmentRefID>
    </PaxJourney>
   </PaxJourneyList>
   <PaxList>
    <Pax>
     <Individual>
      <GivenName>Johnny-Tom</GivenName>
      <IndividualID>SH1 1</IndividualID>
      <Surname>Depp</Surname>
     </Individual>
     <PaxID>SH1</PaxID>
     <PTC>ADT</PTC>
    </Pax>
    <Pax>
     <Individual>
      <GivenName>George</GivenName>
      <IndividualID>SH2_1</IndividualID>
      <Surname>Depp</Surname>
     </Individual>
```

```
<PaxID>SH2</PaxID>
     <PTC>ADT</PTC>
    </Pax>
    <Pax>
     <Individual>
      <GivenName>Helen</GivenName>
      <IndividualID>SH3_1</IndividualID>
      <Surname>Depp</Surname>
     </Individual>
     <PaxID>SH3</PaxID>
     <PTC>CHD</PTC>
    </Pax>
    <Pax>
     <PaxID>SH4</PaxID>
     <PTC>INF</PTC>
   </Pax>
   </PaxList>
   <PaxSegmentList>
   <PaxSegment>
     <Arrival>
      <IATALocationCode>BCN</IATALocationCode>
     </Arrival>
     <Dep>
      <AircraftScheduledDateTime>2018-12-
20T23:29:41.543+03:00</AircraftScheduledDateTime>
     <IATALocationCode>LHR</IATALocationCode>
     </Dep>
     <MarketingCarrierInfo>
      <CarrierDesigCode>XB</CarrierDesigCode>
<MarketingCarrierFlightNumberText>070</MarketingCarrierFlightNumberText>
     </MarketingCarrierInfo>
     <PaxSegmentID>SEG_LHRBCN_1</PaxSegmentID>
    </PaxSegment>
    <PaxSegment>
    <Arrival>
      <IATALocationCode>LHR</IATALocationCode>
     </Arrival>
     <Dep>
      <AircraftScheduledDateTime>2018-12-
29T23:29:41.543+03:00</AircraftScheduledDateTime>
      <IATALocationCode>BCN</IATALocationCode>
     </Dep>
     <MarketingCarrierInfo>
      <CarrierDesigCode>XB</CarrierDesigCode>
<MarketingCarrierFlightNumberText>070</MarketingCarrierFlightNumberText>
     </MarketingCarrierInfo>
     <PaxSegmentID>SEG_BCNLHR_1</PaxSegmentID>
    </PaxSegment>
   </PaxSegmentList>
 </DataLists>
</Request>
</IATA_OrderCreateRQ>
```

#### 2. Order Create with Card Form of Payment

```
None
                                                                                     Copy
<IATA OrderCreateRQ>
 <MessageDoc>
  <Name>NDC GATEWAY</Name>
  <RefVersionNumber>1.0</RefVersionNumber>
 </MessageDoc>
 <Party>
 <Sender>
   <TravelAgency>
    <AgencyID>00010000</AgencyID>
    <IATANumber>00012345</IATANumber>
    <Name>Sunny Travel</Name>
   </TravelAgency>
  </Sender>
 </Party>
 <Request>
  <CreateOrder>
   <SelectedOffer>
    <OfferRefID>ALaCarteOfferID 1</OfferRefID>
    <OwnerCode>XB</OwnerCode>
    <SelectedOfferItem>
     <OfferItemRefID>OfferItemID1</OfferItemRefID>
     <PaxRefID>SH1</PaxRefID>
     <SelectedALaCarteOfferItem>
      <FlightAssociations>
       <PaxJourneyRefID>FL_LHRBCN</PaxJourneyRefID>
      </FlightAssociations>
      <Qty>1</Qty>
     </SelectedALaCarteOfferItem>
    </SelectedOfferItem>
    <SelectedOfferItem>
     <OfferItemRefID>OfferItemID3</OfferItemRefID>
     <PaxRefID>SH1</PaxRefID>
     <SelectedALaCarteOfferItem>
      <FlightAssociations>
       <PaxJourneyRefID>FL_LHRBCN</PaxJourneyRefID>
      </FlightAssociations>
      <Qty>1</Qty>
     </SelectedALaCarteOfferItem>
    </SelectedOfferItem>
    <SelectedOfferItem>
     <OfferItemRefID>OfferItemID5</OfferItemRefID>
     <PaxRefID>SH1</PaxRefID>
     <PaxRefID>SH2</PaxRefID>
     <SelectedALaCarteOfferItem>
      <FlightAssociations>
       <PaxJourneyRefID>FL_LHRBCN</PaxJourneyRefID>
      </FlightAssociations>
      <Qty>1</Qty>
     </SelectedALaCarteOfferItem>
    </SelectedOfferItem>
    <ShoppingResponseRefID>127-
6b0494d98fb8410781e0406d519be725</ShoppingResponseRefID>
```

```
<TotalOfferPriceAmount>2.00</TotalOfferPriceAmount>
   </SelectedOffer>
   <SelectedOffer>
    <OfferRefID>OFFER1</OfferRefID>
    <OwnerCode>XB</OwnerCode>
    <SelectedOfferItem>
     <OfferItemRefID>OFFERITEM1 1</0fferItemRefID>
     <PaxRefID>SH1</PaxRefID>
     <PaxRefID>SH2</PaxRefID>
    </SelectedOfferItem>
    <SelectedOfferItem>
     <OfferItemRefID>OFFERITEM1_2</0fferItemRefID>
     <PaxRefID>SH3</PaxRefID>
    </SelectedOfferItem>
    <SelectedOfferItem>
     <OfferItemRefID>OFFERITEM1_3</0fferItemRefID>
     <PaxRefID>SH4</PaxRefID>
    </SelectedOfferItem>
    <ShoppingResponseRefID>213-
6b0494d98fb8410781e0406d519be725</ShoppingResponseRefID>
    <TotalOfferPriceAmount>8.00</TotalOfferPriceAmount>
   </SelectedOffer>
  </CreateOrder>
  <DataLists>
   <PaxJourneyList>
    <PaxJourney>
     <PaxJourneyID>FL_LHRBCN</PaxJourneyID>
     <PaxSegmentRefID>SEG_LHRBCN_1</PaxSegmentRefID>
    </PaxJourney>
    <PaxJourney>
     <PaxJourneyID>FL_BCNLHR</PaxJourneyID>
     <PaxSegmentRefID>SEG_BCNLHR_1</PaxSegmentRefID>
    </PaxJourney>
   </PaxJourneyList>
   <PaxList>
    <Pax>
     <Individual>
      <GivenName>Johnny-Tom</GivenName>
      <IndividualID>SH1_1</IndividualID>
      <Surname>Depp</Surname>
     </Individual>
     <PaxID>SH1</PaxID>
     <PTC>ADT</PTC>
    </Pax>
    <Pax>
     <Individual>
      <GivenName>George</GivenName>
      <IndividualID>SH2_1</IndividualID>
      <Surname>Depp</Surname>
     </Individual>
     <PaxID>SH2</PaxID>
     <PTC>ADT</PTC>
    </Pax>
    <Pax>
     <Individual>
      <GivenName>Helen</GivenName>
```

```
<IndividualID>SH3_1</IndividualID>
      <Surname>Depp</Surname>
     </Individual>
     <PaxID>SH3</PaxID>
     <PTC>CHD</PTC>
    </Pax>
    <Pax>
     <PaxID>SH4</PaxID>
     <PTC>INF</PTC>
    </Pax>
   </PaxList>
   <PaxSegmentList>
    <PaxSegment>
     <Arrival>
      <IATALocationCode>BCN</IATALocationCode>
     </Arrival>
     <Dep>
      <AircraftScheduledDateTime>2018-12-
20T23:29:41.543+03:00</AircraftScheduledDateTime>
      <IATALocationCode>LHR</IATALocationCode>
     </Dep>
     <MarketingCarrierInfo>
      <CarrierDesigCode>XB</CarrierDesigCode>
<MarketingCarrierFlightNumberText>070</MarketingCarrierFlightNumberText>
     </MarketingCarrierInfo>
     <PaxSegmentID>SEG_LHRBCN_1</PaxSegmentID>
    </PaxSegment>
    <PaxSegment>
     <Arrival>
      <IATALocationCode>LHR</IATALocationCode>
     </Arrival>
     <Dep>
      <AircraftScheduledDateTime>2018-12-
29T23:29:41.543+03:00</AircraftScheduledDateTime>
     <IATALocationCode>BCN</IATALocationCode>
     </Dep>
     <MarketingCarrierInfo>
      <CarrierDesigCode>XB</CarrierDesigCode>
<MarketingCarrierFlightNumberText>070</MarketingCarrierFlightNumberText>
     </MarketingCarrierInfo>
     <PaxSegmentID>SEG_BCNLHR_1</PaxSegmentID>
    </PaxSegment>
   </PaxSegmentList>
 </DataLists>
   <PaymentInfo>
   <Amount>1023.32</Amount>
   <PaymentInfoID>123</PaymentInfoID>
   <PaymentMethod>
    <PaymentCard>
     <CardHolderName>Tina Test</CardHolderName>
     <CardNumber>4111111111111111</CardNumber>
     <CardTypeText>CREDIT</CardTypeText>
     <ExpirationDate>1218</ExpirationDate>
    </PaymentCard>
```

```
</PaymentMethod>
  <TypeCode>CC</TypeCode>
  </PaymentInfo>
  </Request>
  </IATA_OrderCreateRQ>
```

#### 3. Creating an Order with 2 Forms of Payment

```
None
                                                                                     Copy
<IATA OrderCreateRQ>
<MessageDoc>
 <Name>NDC GATEWAY</Name>
 <RefVersionNumber>1.0</RefVersionNumber>
 </MessageDoc>
<Party>
 <Sender>
  <TravelAgency>
    <AgencyID>00010000</AgencyID>
    <IATANumber>00012345</IATANumber>
    <Name>Sunny Travel</Name>
   </TravelAgency>
 </Sender>
</Party>
<Request>
 <CreateOrder>
   <SelectedOffer>
    <OfferRefID>ALaCarteOfferID 1</OfferRefID>
    <OwnerCode>C9</OwnerCode>
    <SelectedOfferItem>
     <OfferItemRefID>OfferItemID1</OfferItemRefID>
     <PaxRefID>SH1</PaxRefID>
     <SelectedALaCarteOfferItem>
      <FlightAssociations>
       <PaxJourneyRefID>FL_LHRBCN</PaxJourneyRefID>
      </FlightAssociations>
      <Qty>1</Qty>
     </SelectedALaCarteOfferItem>
    </SelectedOfferItem>
    <SelectedOfferItem>
     <OfferItemRefID>OfferItemID3</OfferItemRefID>
     <PaxRefID>SH1</PaxRefID>
     <SelectedALaCarteOfferItem>
      <FlightAssociations>
       <PaxJourneyRefID>FL LHRBCN</PaxJourneyRefID>
      </FlightAssociations>
      <Qty>1</Qty>
     </SelectedALaCarteOfferItem>
    </SelectedOfferItem>
    <SelectedOfferItem>
     <OfferItemRefID>OfferItemID5</OfferItemRefID>
     <PaxRefID>SH1</PaxRefID>
     <PaxRefID>SH2</PaxRefID>
     <SelectedALaCarteOfferItem>
      <FlightAssociations>
       <PaxJourneyRefID>FL_LHRBCN</PaxJourneyRefID>
```

```
</FlightAssociations>
      <Qty>1</Qty>
     </SelectedALaCarteOfferItem>
    </SelectedOfferItem>
    <ShoppingResponseRefID>127-
6b0494d98fb8410781e0406d519be725</ShoppingResponseRefID>
    <TotalOfferPriceAmount>2.00</TotalOfferPriceAmount>
   </SelectedOffer>
   <SelectedOffer>
    <OfferRefID>OFFER1</OfferRefID>
    <OwnerCode>C9</OwnerCode>
    <SelectedOfferItem>
     <OfferItemRefID>OFFERITEM1 1</OfferItemRefID>
     <PaxRefID>SH1</PaxRefID>
     <PaxRefID>SH2</PaxRefID>
    </SelectedOfferItem>
    <SelectedOfferItem>
     <OfferItemRefID>OFFERITEM1_2</OfferItemRefID>
    <PaxRefID>SH3</PaxRefID>
    </SelectedOfferItem>
    <SelectedOfferItem>
     <OfferItemRefID>OFFERITEM1_3</0fferItemRefID>
     <PaxRefID>SH4</PaxRefID>
    </SelectedOfferItem>
    <ShoppingResponseRefID>213-
6b0494d98fb8410781e0406d519be725</ShoppingResponseRefID>
    <TotalOfferPriceAmount>8.00</TotalOfferPriceAmount>
   </SelectedOffer>
  </CreateOrder>
  <DataLists>
  <PaxJourneyList>
    <PaxJourney>
     <PaxJourneyID>FL_LHRBCN</PaxJourneyID>
     <PaxSegmentRefID>SEG_LHRBCN_1
    </PaxJourney>
    <PaxJourney>
     <PaxJourneyID>FL_BCNLHR</PaxJourneyID>
     <PaxSegmentRefID>SEG_BCNLHR_1</PaxSegmentRefID>
    </PaxJourney>
   </PaxJourneyList>
   <PaxList>
    <Pax>
     <Individual>
      <GivenName>Johnny-Tom</GivenName>
      <IndividualID>SH1 1</IndividualID>
      <Surname>Depp</Surname>
     </Individual>
     <PaxID>SH1</PaxID>
     <PTC>ADT</PTC>
    </Pax>
    <Pax>
     <Individual>
      <GivenName>George</GivenName>
      <IndividualID>SH2_1</IndividualID>
      <Surname>Depp</Surname>
     </Individual>
```

```
<PaxID>SH2</PaxID>
     <PTC>ADT</PTC>
    </Pax>
    <Pax>
     <Individual>
      <GivenName>Helen</GivenName>
      <IndividualID>SH3_1</IndividualID>
      <Surname>Depp</Surname>
     </Individual>
     <PaxID>SH3</PaxID>
     <PTC>CHD</PTC>
    </Pax>
    <Pax>
     <PaxID>SH4</PaxID>
     <PTC>INF</PTC>
    </Pax>
   </PaxList>
   <PaxSegmentList>
   <PaxSegment>
     <Arrival>
      <IATALocationCode>BCN</IATALocationCode>
     </Arrival>
     <Dep>
      <AircraftScheduledDateTime>2018-12-
20T23:29:41.543+03:00</AircraftScheduledDateTime>
     <IATALocationCode>LHR</IATALocationCode>
     </Dep>
     <MarketingCarrierInfo>
      <CarrierDesigCode>C9</CarrierDesigCode>
<MarketingCarrierFlightNumberText>070</MarketingCarrierFlightNumberText>
     </MarketingCarrierInfo>
     <PaxSegmentID>SEG_LHRBCN_1</PaxSegmentID>
    </PaxSegment>
    <PaxSegment>
     <Arrival>
      <IATALocationCode>LHR</IATALocationCode>
     </Arrival>
     <Dep>
      <AircraftScheduledDateTime>2018-12-
29T23:29:41.543+03:00</AircraftScheduledDateTime>
      <IATALocationCode>BCN</IATALocationCode>
     </Dep>
     <MarketingCarrierInfo>
      <CarrierDesigCode>C9</CarrierDesigCode>
<MarketingCarrierFlightNumberText>070</MarketingCarrierFlightNumberText>
     </MarketingCarrierInfo>
     <PaxSegmentID>SEG_BCNLHR_1</PaxSegmentID>
    </PaxSegment>
   </PaxSegmentList>
 </DataLists>
   <PaymentInfo>
   <Amount>4.00</Amount>
   <PaymentInfoID>123</PaymentInfoID>
   <PaymentMethod>
```

```
<Cash>
     <ReceiptID>121717H47S</ReceiptID>
    </Cash>
   </PaymentMethod>
   <TypeCode>Cash</TypeCode>
  </PaymentInfo>
   <PaymentInfo>
   <Amount>4.00</Amount>
   <PaymentInfoID>1234</PaymentInfoID>
   <PaymentMethod>
    <PaymentCard>
     <CardHolderName>Tina Test</CardHolderName>
     <CardNumber>411111111111111</CardNumber>
    <CardTypeText>CREDIT</CardTypeText>
     <ExpirationDate>1218</ExpirationDate>
    </PaymentCard>
   </PaymentMethod>
   <TypeCode>CC</TypeCode>
  </PaymentInfo>
 </Request>
</IATA_OrderCreateRQ>
```

## **Sample Order Create Responses**

#### **OrderViewRS**

OrderViewRS is the response to OrderCreateRQ. Please see Order View for more information.

Page: 88 of 479

# **Ability to Handle Multiple Types of Contacts**

### **OrderCreate Request Elements**

This section documents the key elements for the OrderCreate request and how to correctly use these to achieve the required functionality.

## 01. Transmitting an OrderCreate request with multiple addresses at Destination

The Airline (ORA) may send an OrderCreate request to the Seller with multiple addresses at destination.

```
None
                                                                                     Copy
<DataLists>
<ContactInfoList>
 <ContactInfo>
   <ContactInfoID>CT01</ContactInfoID>
   <ContactPurposeText>DES</ContactPurposeText>
   <PaxSegmentRefID>SEG001</PaxSegmentRefID>
   <Phone>
    <ContactTypeText>PER</ContactTypeText>
    <PhoneNumber>0044756496451</PhoneNumber>
   </Phone>
   <PostalAddress>
    <CityName>London</CityName>
    <ContactTypeText>PER</ContactTypeText>
    <CountryCode>GB</CountryCode>
    <PostalCode>AA1 2BB</PostalCode>
    <StreetText>1 Main Street</StreetText>
   </PostalAddress>
 </ContactInfo>
 <ContactInfo>
  <ContactInfoID>CT02</ContactInfoID>
   <ContactPurposeText>DES</ContactPurposeText>
   <PaxSegmentRefID>SEG002</PaxSegmentRefID>
   <Phone>
    <ContactTypeText>PER</ContactTypeText>
    <PhoneNumber>001156496451</PhoneNumber>
   </Phone>
   <PostalAddress>
    <CityName>New York</CityName>
    <ContactTypeText>PER</ContactTypeText>
    <CountryCode>US</CountryCode>
    <PostalCode>12345</PostalCode>
    <StreetText>2 Broad Street</StreetText>
   </PostalAddress>
 </ContactInfo>
 </ContactInfoList>
 <PaxList>
```

Page: 89 of 479

```
<Pax>
   <ContactInfoRefID>CT01</ContactInfoRefID>
   <ContactInfoRefID>CT02</ContactInfoRefID>
   <PaxID>PAX01</PaxID>
 </Pax>
 </PaxList>
<PaxSegmentList>
 <PaxSegment>
  <Arrival>LHR</Arrival>
   <Dep>GVA</Dep>
   <MarketingCarrierInfo>
    <CarrierDesigCode>XB</CarrierDesigCode>
<MarketingCarrierFlightNumberText>123</MarketingCarrierFlightNumberText>
   </MarketingCarrierInfo>
   <PaxSegmentID>SEG001</PaxSegmentID>
 </PaxSegment>
 <PaxSegment>
  <Arrival>JFK</Arrival>
  <Dep>LHR</Dep>
   <MarketingCarrierInfo>
    <CarrierDesigCode>XB</CarrierDesigCode>
<MarketingCarrierFlightNumberText>456</MarketingCarrierFlightNumberText>
   </MarketingCarrierInfo>
   <PaxSegmentID>SEG002</PaxSegmentID>
 </PaxSegment>
 </PaxSegmentList>
</DataLists>
```

#### 02. Transmitting an OrderCreate request with emergency contact Details

The Airline (ORA) may send an OrderCreate request to the Seller with Emergency Contact Details.

```
None
                                                                                    Copy
<DataLists>
<ContactInfoList>
 <ContactInfo>
   <ContactInfoID>CT001</ContactInfoID>
   <ContactPurposeText>EMG</ContactPurposeText>
   <PaxSegmentRefID>SEG001</PaxSegmentRefID>
   <PostalAddress>
    <CityName>London</CityName>
    <ContactTypeText>PRO</ContactTypeText>
    <PostalCode>AA12BB</PostalCode>
    <StreetText>1 Main Street/StreetText>
   </PostalAddress>
 </ContactInfo>
 <ContactInfo>
   <ContactInfoID>CT002</ContactInfoID>
   <ContactPurposeText>EMG</ContactPurposeText>
   <PaxSegmentRefID>SEG001</PaxSegmentRefID>
   <Phone>
    <ContactTypeText>PER</ContactTypeText>
    <PhoneNumber>0044123497854</PhoneNumber>
```

Page: 90 of 479

```
</Phone>
 </ContactInfo>
 </ContactInfoList>
 <PaxList>
 <Pax>
  <ContactInfoRefID>CT001</ContactInfoRefID>
  <ContactInfoRefID>CT002</ContactInfoRefID>
   <PaxID>PAX001</PaxID>
 </Pax>
 </PaxList>
<PaxSegmentList>
 <PaxSegment>
   <Arrival>LHR</Arrival>
  <Dep>GVA</Dep>
   <MarketingCarrierInfo>
    <CarrierDesigCode>XB</CarrierDesigCode>
<MarketingCarrierFlightNumberText>123</MarketingCarrierFlightNumberText>
   </MarketingCarrierInfo>
  <PaxSegmentID>SEG001</PaxSegmentID>
 </PaxSegment>
 <PaxSegment>
  <Arrival>JFK</Arrival>
  <Dep>LHR</Dep>
  <MarketingCarrierInfo>
    <CarrierDesigCode>XB</CarrierDesigCode>
<MarketingCarrierFlightNumberText>456</MarketingCarrierFlightNumberText>
   </MarketingCarrierInfo>
   <PaxSegmentID>SEG002</PaxSegmentID>
 </PaxSegment>
 </PaxSegmentList>
</DataLists>
```

# 03. Transmitting an OrderCreate request with contact details for an unaccompanied minor

The Airline (ORA) may send an OrderCreate request to the Seller with contact details for an unaccompanied minor.

```
None
                                                                                     Copy
<DataLists>
 <ContactInfoList>
 <ContactInfo>
   <ContactInfoID>CT01</ContactInfoID>
   <ContactPurposeText>EDP</ContactPurposeText>
   <Individual>
    <GivenName>Mother</GivenName>
    <IndividualID>IND01</IndividualID>
    <Surname>NAMEONE</Surname>
   </Individual>
   <PaxSegmentRefID>SEG001</PaxSegmentRefID>
   <Phone>
    <ContactTypeText>PER</ContactTypeText>
    <PhoneNumber>006111111</PhoneNumber>
   </Phone>
```

```
</ContactInfo>
 <ContactInfo>
   <ContactInfoID>CT02</ContactInfoID>
   <ContactPurposeText>EAR</ContactPurposeText>
   <Individual>
    <GivenName>Father</GivenName>
    <IndividualID>IND02</IndividualID>
    <Surname>NAMEONE</Surname>
   </Individual>
   <PaxSegmentRefID>SEG001</PaxSegmentRefID>
   <Phone>
    <ContactTypeText>PER</ContactTypeText>
    <PhoneNumber>0044222222</PhoneNumber>
   </Phone>
 </ContactInfo>
 <ContactInfo>
   <ContactInfoID>CT03</ContactInfoID>
   <ContactPurposeText>EDP</ContactPurposeText>
   <Individual>
    <GivenName>GrandFather</GivenName>
    <IndividualID>IND03</IndividualID>
    <Surname>NAMEONE</Surname>
   </Individual>
   <PaxSegmentRefID>SEG002</PaxSegmentRefID>
   <Phone>
    <ContactTypeText>PER</ContactTypeText>
    <PhoneNumber>00443333333
   </Phone>
 </ContactInfo>
 <ContactInfo>
   <ContactInfoID>CT04</ContactInfoID>
   <ContactPurposeText>EAR</ContactPurposeText>
   <Individual>
    <GivenName>Aunt</GivenName>
    <IndividualID>IND02</IndividualID>
    <Surname>NAMEONE</Surname>
   </Individual>
   <PaxSegmentRefID>SEG002</PaxSegmentRefID>
   <Phone>
    <ContactTypeText>PER</ContactTypeText>
    <PhoneNumber>0014444444</PhoneNumber>
   </Phone>
 </ContactInfo>
 </ContactInfoList>
<PaxList>
 <Pax>
   <ContactInfoRefID>CT001</ContactInfoRefID>
   <ContactInfoRefID>CT002</ContactInfoRefID>
   <ContactInfoRefID>CT003</ContactInfoRefID>
   <ContactInfoRefID>CT004</ContactInfoRefID>
  <PaxID>PAX001</PaxID>
 </Pax>
 </PaxList>
</DataLists>
```

## Net clearance amount

## **OrderCreate Request Elements**

This section documents the key elements for the OrderCreate request and how to correctly use these to achieve the required functionality.

## 01. Transmitting an OrderCreate request with Net Clearance Amount

The Seller may send the OrderCreate request informing the Airline (ORA) with Net Clearance Amount

```
None
                                                                                     Сору
<PaymentFunctions>
<PaymentProcessingSummary>
  <Amount>100.00</Amount>
  <PaymentID>A12F3465</PaymentID>
  <PaymentMethod>
  <Cash>
    <SettlementData>
     <NetClearanceAmount>90.00</NetClearanceAmount>
     <RemittanceDate>2019-09-30</RemittanceDate>
    </SettlementData>
   </Cash>
  </PaymentMethod>
  <TypeCode/>
 </PaymentProcessingSummary>
</PaymentFunctions>
```

# **Overview**

# **Purpose**

The OrderChange transaction requests modifications to an Order by specifying which Order Items to change and which Offer Items to replace them with. When the ORA has applied the change, the updated view of the Order is returned.

## **Features**

| Message  | Component        | Features                                             | 18.2     | Changes |
|----------|------------------|------------------------------------------------------|----------|---------|
| Request  | Core             | Request change in the context of a Booking Reference |          | -       |
|          |                  | Request change in the context of an Order ID         | ~        | -       |
|          |                  | Change Order Items                                   | <b>✓</b> | -       |
|          |                  | Advise the Acceptance of a Repriced Order            | ~        | -       |
|          |                  | Change Passengers                                    | <b>✓</b> | -       |
|          |                  | Change to Passenger Groups                           | ~        | -       |
|          |                  | Advise of the preferred Form of Payment to refund to | •        | -       |
| Response | See<br>OrderView |                                                      |          |         |

Page: 94 of 479

# **Message Samples**

## Sample Order Change Requests

1. Adding payment to an existing Order

```
None
                                                                                     Copy
<IATA OrderChangeRQ>
<MessageDoc>
 <Name>NDC GATEWAY</Name>
 <RefVersionNumber>1.0</RefVersionNumber>
 </MessageDoc>
<Party>
 <Participant>
   <Aggregator>
     <AggregatorID>8888888</AggregatorID>
     <Name>Sunny Travel</Name>
    </Aggregator>
   </Participant>
 <Sender>
  <TravelAgency>
    <AgencyID>00010000</AgencyID>
    <IATANumber>00012345</IATANumber>
    <Name>Sunny Travel</Name>
   </TravelAgency>
 </Sender>
 </Party>
<Request>
 <DataLists>
   <PaxList>
    (Pays
     <Individual>
      <GivenName>John</GivenName>
      <IndividualID>SH1 1</IndividualID>
      <Surname>Jones</Surname>
     </Individual>
     <PaxID>SH1</PaxID>
    </Pax>
   </PaxList>
 </DataLists>
   <Order>
  <OrderID>00R123-ABC</OrderID>
  <OwnerCode>C9</OwnerCode>
 </Order>
 <PaymentInfo>
   <Amount>10.002</Amount>
   <PaymentInfoID>123</PaymentInfoID>
   <PaymentMethod>
    <PaymentCard>
     <CardHolderName>Tina Test</CardHolderName>
     <CardNumber>4111111111111111</CardNumber>
     <CardTypeText>CREDIT</CardTypeText>
     <ExpirationDate>1218</ExpirationDate>
```

Page: 95 of 479

```
</PaymentCard>
  </PaymentMethod>
  <TypeCode>CC</TypeCode>
  </PaymentInfo>
  </Request>
  </IATA_OrderChangeRQ>
```

#### 2. Adding a segment to an existing Order

```
None
                                                                                      Copy
<IATA_OrderChangeRQ>
<MessageDoc>
 <Name>NDC GATEWAY</Name>
  <RefVersionNumber>1.0</RefVersionNumber>
 </MessageDoc>
 <Party>
  <Participant>
    <Aggregator>
     <AggregatorID>8888888</AggregatorID>
     <Name>Sunny Travel</Name>
    </Aggregator>
   </Participant>
  <Sender>
   <TravelAgency>
    <AgencyID>00010000</AgencyID>
    <IATANumber>00012345</IATANumber>
    <Name>Sunny Travel</Name>
   </TravelAgency>
  </Sender>
 </Party>
 <Request>
  <ChangeOrder>
   <UpdateOrderItem>
    <AcceptOffer>
     <SelectedOffer>
      <OfferRefID>OFFER1</OfferRefID>
      <OwnerCode>C9</OwnerCode>
      <SelectedOfferItem>
       <OfferItemRefID>OfferItem18</0fferItemRefID>
       <PaxRefID>SH1</PaxRefID>
      </SelectedOfferItem>
     </SelectedOffer>
    </AcceptOffer>
   </UpdateOrderItem>
  </ChangeOrder>
  <DataLists>
   <PaxList>
    <Pax>
     <PaxID>SH1</PaxID>
     <PTC>ADT</PTC>
    </Pax>
   </PaxList>
  </DataLists>
   <Order>
   <OrderID>XB000A1B2C3D4</OrderID>
```

```
<OwnerCode>XB</OwnerCode>
</Order>
</Request>
</IATA_OrderChangeRQ>
```

### 3. Change flight time in an existing Order

```
Сору
None
<IATA_OrderChangeRQ>
<MessageDoc>
 <Name>NDC GATEWAY</Name>
 <RefVersionNumber>1.0</RefVersionNumber>
</MessageDoc>
<Party>
 <Participant>
    <Aggregator>
     <AggregatorID>8888888</AggregatorID>
     <Name>Sunny Travel</Name>
    </Aggregator>
   </Participant>
 <Sender>
   <TravelAgency>
    <AgencyID>00010000</AgencyID>
    <IATANumber>00012345</IATANumber>
    <Name>Sunny Travel</Name>
   </TravelAgency>
 </Sender>
</Party>
<Request>
 <ChangeOrder>
   <UpdateOrderItem>
   <AcceptOffer>
     <SelectedOffer>
      <OfferRefID>OFFER1</OfferRefID>
      <OwnerCode>C9</OwnerCode>
      <SelectedOfferItem>
       <OfferItemRefID>OfferItem17</OfferItemRefID>
       <PaxRefID>SH1</PaxRefID>
       <PaxRefID>SH2</PaxRefID>
      </SelectedOfferItem>
     </SelectedOffer>
    </AcceptOffer>
    <DeleteOrderItem>
     <OrderItemRefID>XB000A1B2C3D4</OrderItemRefID>
    </DeleteOrderItem>
   </UpdateOrderItem>
 </ChangeOrder>
 <DataLists>
   <PaxList>
   <Pax>
     <PaxID>SH1</PaxID>
    <PTC>ADT</PTC>
    </Pax>
    <Pax>
     <PaxID>SH2</PaxID>
```

```
<PTC>ADT</PTC>
    </Pax>
    <Pax>
     <PaxID>SH3</PaxID>
     <PTC>CHD</PTC>
    </Pax>
    <Pax>
     <PaxID>SH4</PaxID>
     <PTC>INF</PTC>
    </Pax>
   </PaxList>
  </DataLists>
   <Order>
   <OrderID>XB000A1B2C3D4</OrderID>
   <OwnerCode>XB</OwnerCode>
  </Order>
 </Request>
</IATA_OrderChangeRQ>
```

#### 4. Remove flight segment from an existing Order

```
None
                                                                                     Сору
<IATA_OrderChangeRQ>
<MessageDoc>
 <Name>NDC GATEWAY</Name>
 <RefVersionNumber>1.0</RefVersionNumber>
</MessageDoc>
<Party>
 <Participant>
    <Aggregator>
     <AggregatorID>8888888</AggregatorID>
     <Name>Sunny Travel</Name>
   </Aggregator>
   </Participant>
 <Sender>
   <TravelAgency>
    <AgencyID>00010000</AgencyID>
    <IATANumber>00012345</IATANumber>
    <Name>Sunny Travel</Name>
   </TravelAgency>
 </Sender>
 </Party>
 <Request>
 <ChangeOrder>
  <UpdateOrderItem>
    <AcceptOffer>
     <SelectedOffer>
      <OfferRefID>OFFER1</OfferRefID>
      <OwnerCode>C9</OwnerCode>
      <SelectedOfferItem>
       <OfferItemRefID>OFFERITEM1_1_NEW</OfferItemRefID>
       <PaxRefID>SH1</PaxRefID>
       <PaxRefID>SH2</PaxRefID>
      </SelectedOfferItem>
      <ShoppingResponseRefID>109-
```

Page: 98 of 479

```
retr43543653ergfdr6654tgfd6234</ShoppingResponseRefID>
     </SelectedOffer>
    </AcceptOffer>
    <DeleteOrderItem>
     <OrderItemRefID>XB000A1B2C3D4</OrderItemRefID>
    </DeleteOrderItem>
   </UpdateOrderItem>
  </ChangeOrder>
  <DataLists>
   <PaxList>
    <Pax>
     <PaxID>SH1</PaxID>
     <PTC>ADT</PTC>
    </Pax>
    <Pax>
     <PaxID>SH2</PaxID>
    <PTC>ADT</PTC>
    </Pax>
    <Pax>
     <PaxID>SH3</PaxID>
     <PTC>CHD</PTC>
    </Pax>
    <Pax>
     <PaxID>SH4</PaxID>
     <PTC>INF</PTC>
    </Pax>
   </PaxList>
  </DataLists>
   <Order>
   <OrderID>XB000A1B2C3D4</OrderID>
   <OwnerCode>XB</OwnerCode>
  </Order>
</Request>
</IATA_OrderChangeRQ>
```

## **Sample Order Change Responses**

#### **OrderViewRS**

See OrderViewRS for sample responses

Page: 99 of 479

# **Ability to Handle Multiple Types of Contacts**

## OrderChange Request Elements

This section documents the key elements for the OrderChange request and how to correctly use these to achieve the required functionality.

#### 01. Transmitting an OrderChange request with multiple addresses at Destination

The Airline (ORA) may send an OrderChange request to the Seller with multiple addresses at destination.

```
None
                                                                                     Copy
<DataLists>
<ContactInfoList>
 <ContactInfo>
   <ContactInfoID>CT01</ContactInfoID>
   <ContactPurposeText>DES</ContactPurposeText>
   <PaxSegmentRefID>SEG001</PaxSegmentRefID>
   <Phone>
    <ContactTypeText>PER</ContactTypeText>
    <PhoneNumber>0044756496451</PhoneNumber>
   </Phone>
   <PostalAddress>
    <CityName>London</CityName>
    <ContactTypeText>PER</ContactTypeText>
    <CountryCode>GB</CountryCode>
    <PostalCode>AA1 2BB</PostalCode>
    <StreetText>1 Main Street</StreetText>
   </PostalAddress>
 </ContactInfo>
 <ContactInfo>
  <ContactInfoID>CT02</ContactInfoID>
   <ContactPurposeText>DES</ContactPurposeText>
   <PaxSegmentRefID>SEG002</PaxSegmentRefID>
   <Phone>
    <ContactTypeText>PER</ContactTypeText>
    <PhoneNumber>001156496451</PhoneNumber>
   </Phone>
   <PostalAddress>
    <CityName>New York</CityName>
    <ContactTypeText>PER</ContactTypeText>
    <CountryCode>US</CountryCode>
    <PostalCode>12345</PostalCode>
    <StreetText>2 Broad Street</StreetText>
   </PostalAddress>
 </ContactInfo>
 </ContactInfoList>
 <PaxList>
```

Page: 100 of 479

```
<Pax>
   <ContactInfoRefID>CT01</ContactInfoRefID>
   <ContactInfoRefID>CT02</ContactInfoRefID>
   <PaxID>PAX01</PaxID>
 </Pax>
 </PaxList>
<PaxSegmentList>
 <PaxSegment>
  <Arrival>LHR</Arrival>
   <Dep>GVA</Dep>
   <MarketingCarrierInfo>
    <CarrierDesigCode>XB</CarrierDesigCode>
    <MarketingCarrierFlightNumberText>123</MarketingCarrierFlightNumberText>
   </MarketingCarrierInfo>
   <PaxSegmentID>SEG001</PaxSegmentID>
 </PaxSegment>
 <PaxSegment>
  <Arrival>JFK</Arrival>
  <Dep>LHR</Dep>
   <MarketingCarrierInfo>
    <CarrierDesigCode>XB</CarrierDesigCode>
    <MarketingCarrierFlightNumberText>456</MarketingCarrierFlightNumberText>
   </MarketingCarrierInfo>
  <PaxSegmentID>SEG002</PaxSegmentID>
 </PaxSegment>
 </PaxSegmentList>
</DataLists>
```

#### 02. Transmitting an OrderChange request with emergency contact Details

The Airline (ORA) may send an OrderChange request to the Seller with Emergency Contact Details.

```
None
                                                                                     Copy
<DataLists>
 <ContactInfoList>
 <ContactInfo>
   <ContactInfoID>CT001</ContactInfoID>
   <ContactPurposeText>EMG</ContactPurposeText>
  <PaxSegmentRefID>SEG001</PaxSegmentRefID>
   <PostalAddress>
    <CityName>London</CityName>
    <ContactTypeText>PRO</ContactTypeText>
    <PostalCode>AA12BB</PostalCode>
    <StreetText>1 Main Street</StreetText>
   </PostalAddress>
 </ContactInfo>
 <ContactInfo>
   <ContactInfoID>CT002</ContactInfoID>
   <ContactPurposeText>EMG</ContactPurposeText>
   <PaxSegmentRefID>SEG001</PaxSegmentRefID>
    <ContactTypeText>PER</ContactTypeText>
    <PhoneNumber>0044123497854</PhoneNumber>
   </Phone>
```

Page: 101 of 479

```
</ContactInfo>
 </ContactInfoList>
 <PaxList>
 <Pax>
  <ContactInfoRefID>CT001</ContactInfoRefID>
  <ContactInfoRefID>CT002</ContactInfoRefID>
  <PaxID>PAX001</PaxID>
 </Pax>
 </PaxList>
 <PaxSegmentList>
 <PaxSegment>
  <Arrival>LHR</Arrival>
   <Dep>GVA</Dep>
  <MarketingCarrierInfo>
    <CarrierDesigCode>XB</CarrierDesigCode>
    <MarketingCarrierFlightNumberText>123</MarketingCarrierFlightNumberText>
  </MarketingCarrierInfo>
   <PaxSegmentID>SEG001</PaxSegmentID>
 </PaxSegment>
 <PaxSegment>
  <Arrival>JFK</Arrival>
  <Dep>LHR</Dep>
  <MarketingCarrierInfo>
    <CarrierDesigCode>XB</CarrierDesigCode>
    <MarketingCarrierFlightNumberText>456</MarketingCarrierFlightNumberText>
   </MarketingCarrierInfo>
   <PaxSegmentID>SEG002</PaxSegmentID>
 </PaxSegment>
</PaxSegmentList>
</DataLists>
```

# 03. Transmitting an OrderChange request with contact details for an unaccompanied minor

The Airline (ORA) may send an OrderChange request to the Seller with contact details for an unaccompanied minor.

```
None
                                                                                     Copy
<DataLists>
<ContactInfoList>
 <ContactInfo>
   <ContactInfoID>CT01</ContactInfoID>
   <ContactPurposeText>EDP</ContactPurposeText>
   <Individual>
    <GivenName>Mother</GivenName>
    <IndividualID>IND01</IndividualID>
    <Surname>NAMEONE</Surname>
   </Individual>
   <PaxSegmentRefID>SEG001</PaxSegmentRefID>
   <Phone>
    <ContactTypeText>PER</ContactTypeText>
    <PhoneNumber>006111111</PhoneNumber>
   </Phone>
 </ContactInfo>
```

Page: 102 of 479

```
<ContactInfo>
   <ContactInfoID>CT02</ContactInfoID>
   <ContactPurposeText>EAR</ContactPurposeText>
   <Individual>
    <GivenName>Father</GivenName>
    <IndividualID>IND02</IndividualID>
    <Surname>NAMEONE</Surname>
   </Individual>
   <PaxSegmentRefID>SEG001</PaxSegmentRefID>
   <Phone>
    <ContactTypeText>PER</ContactTypeText>
    <PhoneNumber>0044222222</PhoneNumber>
   </Phone>
 </ContactInfo>
 <ContactInfo>
   <ContactInfoID>CT03</ContactInfoID>
   <ContactPurposeText>EDP</ContactPurposeText>
   <Individual>
    <GivenName>GrandFather</GivenName>
    <IndividualID>IND03</IndividualID>
    <Surname>NAMEONE</Surname>
   </Individual>
   <PaxSegmentRefID>SEG002</PaxSegmentRefID>
  <Phone>
    <ContactTypeText>PER</ContactTypeText>
    <PhoneNumber>00443333333</PhoneNumber>
   </Phone>
 </ContactInfo>
 <ContactInfo>
   <ContactInfoID>CT04</ContactInfoID>
   <ContactPurposeText>EAR</ContactPurposeText>
   <Individual>
    <GivenName>Aunt</GivenName>
    <IndividualID>IND02</IndividualID>
    <Surname>NAMEONE</Surname>
   </Individual>
   <PaxSegmentRefID>SEG002</PaxSegmentRefID>
   <Phone>
    <ContactTypeText>PER</ContactTypeText>
    <PhoneNumber>0014444444</PhoneNumber>
   </Phone>
 </ContactInfo>
 </ContactInfoList>
 <PaxList>
 <Pax>
  <ContactInfoRefID>CT001</ContactInfoRefID>
   <ContactInfoRefID>CT002</ContactInfoRefID>
   <ContactInfoRefID>CT003</ContactInfoRefID>
   <ContactInfoRefID>CT004</ContactInfoRefID>
   <PaxID>PAX001</PaxID>
 </Pax>
 </PaxList>
</DataLists>
```

Page: 103 of 479

## 04. Transmitting an OrderChange request with Net Clearance Amount

The Seller may send the OrderChange request informing the Airline (ORA) with Net Clearance Amount

```
None
                                                                                    Сору
<PaymentFunctions>
<PaymentProcessingSummary>
<Amount>100.00</Amount>
<PaymentID>A12F3465</PaymentID>
<PaymentMethod>
 <Cash>
  <SettlementData>
    <NetClearanceAmount>90.00</NetClearanceAmount>
    <RemittanceDate>2019-09-30/RemittanceDate>
   </SettlementData>
  </Cash>
</PaymentMethod>
<TypeCode/>
</PaymentProcessingSummary>
</PaymentFunctions>
```

Page: 104 of 479

## **Net Clearance Amount**

## **OrderChange Request Elements**

This section documents the key elements for the OrderChange request and how to correctly use these to achieve the required functionality.

## 01. Transmitting an OrderChange request with Net Clearance Amount

The Seller may send the OrderChange request informing the Airline (ORA) with Net Clearance Amount

```
None
                                                                                     Сору
<PaymentFunctions>
<PaymentProcessingSummary>
  <Amount>100.00</Amount>
  <PaymentID>A12F3465</PaymentID>
  <PaymentMethod>
  <Cash>
    <SettlementData>
     <NetClearanceAmount>90.00</NetClearanceAmount>
     <RemittanceDate>2019-09-30</RemittanceDate>
    </SettlementData>
   </Cash>
  </PaymentMethod>
  <TypeCode/>
 </PaymentProcessingSummary>
</PaymentFunctions>
```

Page: 105 of 479

# Structure of the Invol servicing

## **OrderChange Request Elements**

This section documents the key elements for the OrderChange request and how to correctly use these to achieve the required functionality.

# 01. Transmitting an OrderChange Request with the Customer acceptance of the planned schedule change

The Seller may send an OrderChange Request to the Airline with the Customer acceptance of the Planned Schedule Change.

XPath: IATA\_OrderChangeRQ/Request/ChangeOrder

Page: 106 of 479

# **Overview**

# **Purpose**

The OrderChangeNotif transaction sends an unsolicited notification of a voluntary or involuntary change to an Order.

# **Features**

| Message  | Component              | Features                                       | 18.2 | Changes |
|----------|------------------------|------------------------------------------------|------|---------|
| Request  | Core                   | Advise of Commission                           | ~    | -       |
|          |                        | Send changes of the Order                      | ~    | -       |
|          |                        | Send a list of changes associated to the Order | •    | -       |
|          |                        | Advise changes of any related Tickets          | ~    | -       |
| Response | See<br>Acknowledgement |                                                |      |         |

Page: 107 of 479

# **Message Samples**

## Sample Order Change Notif

1. Update an existing Order with a changed flight segment

```
None
                                                                                     Copy
<IATA_OrderChangeNotifRQ>
 <MessageDoc>
  <Name>NDC GATEWAY</Name>
  <RefVersionNumber>1.0</RefVersionNumber>
 </MessageDoc>
 <Notification>
  <Datalists>
   <PaxJourneyList>
   <PaxJourney>
     <PaxJourneyID>FL LHRMAD</PaxJourneyID>
     <PaxSegmentRefID>SEG_LHRMAD</PaxSegmentRefID>
    </PaxJourney>
   </PaxJourneyList>
   <PaxList>
    <Pax>
     <Individual>
      <GivenName>George</GivenName>
      <IndividualID>SH1 1</IndividualID>
      <Surname>Jones</Surname>
     </Individual>
     <PaxID>SH1</PaxID>
    </Pax>
   </PaxList>
   <PaxSegmentList>
    <PaxSegment>
     <Arrival>
      <IATALocationCode>MAD</IATALocationCode>
     </Arrival>
     <Dep>
      <AircraftScheduledDateTime>2018-12-
30T09:30:00.000+03:00</AircraftScheduledDateTime>
      <IATALocationCode>LHR</IATALocationCode>
     </Dep>
     <MarketingCarrierInfo>
      <CarrierDesigCode>C9</CarrierDesigCode>
<MarketingCarrierFlightNumberText>070</MarketingCarrierFlightNumberText>
     </MarketingCarrierInfo>
     <PaxSegmentID>SEG LHRMAD</PaxSegmentID>
    </PaxSegment>
  </PaxSegmentList>
  </DataLists>
  <Order>
   <OrderID>XB000A1B2C3D4</OrderID>
   <OrderItem>
    <OrderItemID>OOR123-ABC-18</OrderItemID>
```

Page: 108 of 479

```
<Price>
    <BaseAmount CurCode="EUR">7.00

    <TaxSummary>
      <TotalTaxAmount CurCode="EUR">3.00</TotalTaxAmount>
    </TaxSummary>
    <TotalAmount CurCode="EUR">10.00</TotalAmount>
    </Price>
    <Service>
    <ActionCode>Add</ActionCode>
    <PaxRefID>SH1</PaxRefID>
    <ServiceAssociations>
     <PaxSegmentRefID>SEG_LHRMAD</PaxSegmentRefID>
    </ServiceAssociations>
    <ServiceID>FL18_SH1_FL_LHRMAD</ServiceID>
    </Service>
 </OrderItem>
 <OwnerCode>XB</OwnerCode>
</Order>
</Notification>
<Party>
<Participant>
 <Aggregator>
   <AggregatorID>8888888</AggregatorID>
   <Name>Sunny Travel</Name>
 </Aggregator>
</Participant>
<Sender>
 <Aggregator>
   <AggregatorID>token</AggregatorID>
 </Aggregator>
 <Corporation>
   <CorporateID>token</CorporateID>
  </Corporation>
 <EnabledSystem>
   <SystemID>token</SystemID>
  </EnabledSystem>
  <MarketingCarrier>
   <AirlineDesigCode>0A</AirlineDesigCode>
  </MarketingCarrier>
 <OperatingCarrier>
   <AirlineDesigCode>0A</AirlineDesigCode>
  </OperatingCarrier>
 <ORA>
   <AirlineDesigCode>0A</AirlineDesigCode>
 </ORA>
 <P0A>
   <AirlineDesigCode>0A</AirlineDesigCode>
  </POA>
  <RetailPartner>
   <RetailPartnerID>token</RetailPartnerID>
 </RetailPartner>
  <TravelAgency>
   <AgencyID>00010000</AgencyID>
   <IATANumber>00012345</IATANumber>
   <Name>Sunny Travel</Name>
 </TravelAgency>
```

Page: 109 of 479

```
</Sender>
</Party>
</IATA_OrderChangeNotifRQ>
```

Page: 110 of 479

## **Net Clearance Amount**

## OrderChangeNotif Request Elements

This section documents the key elements for the OrderChangeNotif request and how to correctly use these to achieve the required functionality.

## 01. Transmitting an OrderChangeNotif request with Net Clearance Amount

The Seller may send the OrderChangeNotif request informing the Airline (ORA) with Net Clearance Amount

```
None
                                                                                     Сору
<PaymentFunctions>
<PaymentProcessingSummary>
  <Amount>100.00</Amount>
  <PaymentID>A12F3465</PaymentID>
  <PaymentMethod>
  <Cash>
    <SettlementData>
     <NetClearanceAmount>90.00</NetClearanceAmount>
     <RemittanceDate>2019-09-30</RemittanceDate>
    </SettlementData>
   </Cash>
  </PaymentMethod>
  <TypeCode/>
 </PaymentProcessingSummary>
</PaymentFunctions>
```

Page: 111 of 479

## Structure of the order change notification

## OrderChangeNotif Request Elements

This section documents the key elements for the OrderChangeNotif request and how to correctly use these to achieve the required functionality.

# 01. Transmitting an OrderChangeNotif request with multiple change operation groups.

The Airline (ORA) may include multiple sequences of order changes in one notification to the seller.

## 02. Transmitting an OrderChangeNotif request with name changes.

The Airline (ORA) may notify the Seller of customer name changes.

```
None
                                                                                      Copy
<Notification>
<ChangeGroup>
 <ChangeGroupSequenceNumber>1</ChangeGroupSequenceNumber>
 <ChangeOperationGroup>
   <ChangeOperation>
    <ChangeDateTime>2019-09-24T09:30:47Z</ChangeDateTime>
    <ChangeTypeCode>NAMECHG</ChangeTypeCode>
    <New>
    <DataLists>
      <PaxList>
       <Pax>
        <Individual>
        <MiddleName>Jimmy</MiddleName>
        <Surname>Smith</Surname>
        </Individual>
```

Page: 112 of 479

```
</Pax>
      </PaxList>
     </DataLists>
    </New>
    <01d>
     <DataLists>
      <PaxList>
       <Pax>
        <Individual>
         <MiddleName>Jimy</MiddleName>
         <Surname>Smithy</Surname>
        </Individual>
       </Pax>
      </PaxList>
     </DataLists>
    </01d>
    <ReasonCode>NAMECHG</ReasonCode>
   </ChangeOperation>
   <OrderVersion>7</OrderVersion>
  </ChangeOperationGroup>
</ChangeGroup>
 <OrderID>OR001</OrderID>
</Notification>
```

## 03. Transmitting an OrderChangeNotif request with phone number changes.

The Airline (ORA) may notify the Seller of phone number changes.

```
None
                                                                                     Copy
<Notification>
<ChangeGroup>
<ChangeGroupSequenceNumber>1</ChangeGroupSequenceNumber>
  <ChangeOperationGroup>
   <ChangeOperation>
    <ChangeDateTime>2001-12-17T09:30:47Z</ChangeDateTime>
    <ChangeTypeCode>CONTACTCHG</ChangeTypeCode>
    <New>
     <DataLists>
      <ContactInfoList>
       <ContactInfo>
       <ContactInfoID>CT001</ContactInfoID>
        <Phone>
         <PhoneNumber>+1 567 888888</PhoneNumber>
        </Phone>
       </ContactInfo>
      </ContactInfoList>
      <PaxList>
       <Pax>
        <ContactInfoRefID>CT001</ContactInfoRefID>
        <PaxID>PAX001</PaxID>
       </Pax>
      </PaxList>
     </DataLists>
    </New>
```

Page: 113 of 479

```
<01d>
     <DataLists>
      <ContactInfoList>
       <ContactInfo>
        <ContactInfoID>CT001</ContactInfoID>
        <Phone>
         <PhoneNumber>+1 234 555555</PhoneNumber>
        </Phone>
       </ContactInfo>
      </ContactInfoList>
      <PaxList>
       <Pax>
        <ContactInfoRefID>CT001</ContactInfoRefID>
        <PaxID>PAX001</PaxID>
       </Pax>
      </PaxList>
     </DataLists>
    </01d>
    <ReasonCode>CONTACTCHG</ReasonCode>
   </ChangeOperation>
   <OrderVersion>3</OrderVersion>
 </ChangeOperationGroup>
</ChangeGroup>
<OrderID>ORD001</OrderID>
</Notification>
```

## 04. Transmitting an OrderChangeNotif request with Payment status change.

The Airline (ORA) may notify the Seller of a Payment status change.

```
None
                                                                                     Сору
<Notification>
 <ChangeGroup>
  <ChangeOperationGroup>
   <ChangeOperation>
    <ChangeDateTime>2001-12-17T09:30:47Z</ChangeDateTime>
    <ChangeTypeCode>PAYMENTSTATUSCHG</ChangeTypeCode>
     <PaymentFunctions>
      <PaymentProcessingSummary>
       <Amount/>
       <PaymentID>PAY001</PaymentID>
       <PaymentMethod>
        <PaymentCard>
         <CardBrandCode>VI</CardBrandCode>
        </PaymentCard>
       </PaymentMethod>
       <PaymentStatusCode>COMMITTED</PaymentStatusCode>
       <TypeCode>CC</TypeCode>
      </PaymentProcessingSummary>
     </PaymentFunctions>
    </New>
    <01d>
```

Page: 114 of 479

```
<PaymentFunctions>
      <PaymentProcessingSummary>
       <Amount/>
       <PaymentID>PAY001</PaymentID>
       <PaymentMethod>
        <PaymentCard>
         <CardBrandCode>VI</CardBrandCode>
        </PaymentCard>
       </PaymentMethod>
       <PaymentStatusCode>ACCEPTED</PaymentStatusCode>
       <TypeCode>CC</TypeCode>
      </PaymentProcessingSummary>
     </PaymentFunctions>
    </01d>
    <ReasonCode>PAYSTATUSUPD</ReasonCode>
   </ChangeOperation>
   <OrderVersion>0</OrderVersion>
 </ChangeOperationGroup>
</ChangeGroup>
 <OrderID>ORD001</OrderID>
</Notification>
```

## 05. Transmitting an OrderChangeNotif request with Flight Time change.

The Airline (ORA) may notify the Seller of a Flight Time change.

```
None
                                                                                      Сору
<Notification>
 <ChangeGroup>
  <ChangeOperationGroup>
   <ChangeOperation>
    <ChangeDateTime>2001-12-17T09:30:47Z</ChangeDateTime>
    <ChangeTypeCode>SEGTIMECHG</ChangeTypeCode>
    <New>
     <DataLists>
      <PaxSegmentList>
       <PaxSegment>
        <Arrival>
         <AircraftScheduledDateTime>2019-09-
24T21:20</AircraftScheduledDateTime>
        </Arrival>
        <Dep>
         <AircraftScheduledDateTime>2019-09-
24T20:00</AircraftScheduledDateTime>
        </Dep>
       <PaxSegmentID>SEG002</PaxSegmentID>
       </PaxSegment>
      </PaxSegmentList>
     </DataLists>
    </New>
    <01d>
     <DataLists>
      <PaxSegmentList>
       <PaxSegment>
```

Page: 115 of 479

```
<Arrival>
         <AircraftScheduledDateTime>2019-09-
24T22:05</AircraftScheduledDateTime>
        </Arrival>
        <Dep>
         <AircraftScheduledDateTime>2019-09-
24T20:45</AircraftScheduledDateTime>
       <PaxSegmentID>SEG002</PaxSegmentID>
       </PaxSegment>
      </PaxSegmentList>
     </DataLists>
    </01d>
    <ReasonCode>SCHEDCHNG</ReasonCode>
   </ChangeOperation>
   <OrderVersion>0</OrderVersion>
  </ChangeOperationGroup>
 </ChangeGroup>
 <OrderID>ORD001</OrderID>
</Notification>
```

## 06. Transmitting an OrderChangeNotif request with Flight Number change.

The Airline (ORA) may notify the Seller of a Flight Number change.

```
None
                                                                                     Copy
<Notification>
<ChangeGroup>
 <ChangeOperationGroup>
   <ChangeOperation>
    <ChangeDateTime>2001-12-17T09:30:47Z</ChangeDateTime>
    <ChangeTypeCode>FLTNUMCHG</ChangeTypeCode>
     <DataLists>
      <PaxSegmentList>
       <PaxSegment>
        <MarketingCarrierInfo>
         <MarketingCarrierFlightNumberText>
         </MarketingCarrierFlightNumberText>
        </MarketingCarrierInfo>
        <PaxSegmentID>SEG002</PaxSegmentID>
       </PaxSegment>
      </PaxSegmentList>
     </DataLists>
    </New>
    <01d>
     <DataLists>
      <PaxSegmentList>
       <PaxSegment>
        <MarketingCarrierInfo>
         <MarketingCarrierFlightNumberText>
         </MarketingCarrierFlightNumberText>
```

Page: 116 of 479

# 07. Transmitting an OrderChangeNotif request with Flight change (segment change) The Airline (ORA) may notify the Seller of a Flight change (segment change).

```
None
                                                                                      Сору
<Notification>
<ChangeGroup>
 <ChangeOperationGroup>
   <ChangeOperation>
    <ChangeDateTime>2001-12-17T09:30:47Z</ChangeDateTime>
    <ChangeTypeCode>SEGCHG</ChangeTypeCode>
    <01d>
     <Order>
      <OrderItem>
       <OrderItemID>ORITM001</OrderItemID>
       <Service>
        <ServiceID>SVC001</ServiceID>
        <StatusCode>OPEN</StatusCode>
       </Service>
      </orderItem>
     </Order>
    </01d>
    <New>
     <Order>
      <OrderItem>
       <OrderItemID>ORITM001</OrderItemID>
       <Service>
        <ServiceID>SVC001</ServiceID>
        <StatusCode>CANCELLED</StatusCode>
       </Service>
       <Service>
        <PaxRefID>PAX001</PaxRefID>
        <ServiceAssociations>
         <PaxSegmentRefID>SEG002</PaxSegmentRefID>
        </ServiceAssociations>
        <ServiceID>SVC002</ServiceID>
        <StatusCode>OPEN</StatusCode>
       </Service>
      </orderItem>
     </Order>
```

Page: 117 of 479

```
<DataLists>
      <PaxSegmentList>
       <PaxSegment>
        <Arrival>
         <AircraftScheduledDateTime>
          2019-02-14T16:40:00
         </AircraftScheduledDateTime>
         <IATA_LocationCode>LHR</IATA_LocationCode>
        </Arrival>
        <Dep>
         <AircraftScheduledDateTime>
          2019-02-14T14:25:00
         </AircraftScheduledDateTime>
         <IATA_LocationCode>GVA</IATA_LocationCode>
        </Dep>
        <MarketingCarrierInfo>
         <CarrierDesigCode>XB</CarrierDesigCode>
         <MarketingCarrierFlightNumberText>
          222
         </MarketingCarrierFlightNumberText>
        </MarketingCarrierInfo>
        <OperatingCarrierInfo>
         <CarrierDesigCode>XC</CarrierDesigCode>
        </OperatingCarrierInfo>
        <PaxSegmentID>SEG002</PaxSegmentID>
       </PaxSegment>
      </PaxSegmentList>
     </DataLists>
    </New>
    <ReasonCode>SEGCHNG</ReasonCode>
   </ChangeOperation>
   <OrderVersion>0</OrderVersion>
 </ChangeOperationGroup>
</ChangeGroup>
 <OrderID>ORD001</OrderID>
</Notification>
```

# 08. Transmitting an OrderChangeNotif request with Route change (Change in Departure/Arrival Information)

The Airline (ORA) may notify the Seller of a route change (Change in Departure/Arrival Information).

Page: 118 of 479

```
<ServiceID>SVC001</ServiceID>
        <StatusCode>OPEN</StatusCode>
       </Service>
      </orderItem>
     </Order>
    </01d>
    <New>
     <Order>
      <OrderItem>
       <OrderItemID>ORITM001</OrderItemID>
       <Service>
        <ServiceID>SVC001</ServiceID>
        <StatusCode>CANCELLED</StatusCode>
       </Service>
       <Service>
        <PaxRefID>PAX001</PaxRefID>
        <ServiceAssociations>
         <PaxSegmentRefID>SEG002</PaxSegmentRefID>
        </ServiceAssociations>
        <ServiceID>SVC002</ServiceID>
        <StatusCode>OPEN</StatusCode>
       </Service>
      </OrderItem>
     </Order>
     <DataLists>
      <PaxSegmentList>
       <PaxSegment>
        <Arrival>
         <AircraftScheduledDateTime>2019-02-
14T16:40:00Z</AircraftScheduledDateTime>
         <IATA_LocationCode>LGW</IATA_LocationCode>
        </Arrival>
        <Dep>
         <AircraftScheduledDateTime>2019-02-
14T14:25:00Z</AircraftScheduledDateTime>
         <IATA_LocationCode>GVA</IATA_LocationCode>
        </Dep>
        <MarketingCarrierInfo>
         <CarrierDesigCode>XB</CarrierDesigCode>
<MarketingCarrierFlightNumberText>222</MarketingCarrierFlightNumberText>
        </MarketingCarrierInfo>
        <OperatingCarrierInfo>
         <CarrierDesigCode>XC</CarrierDesigCode>
        </OperatingCarrierInfo>
        <PaxSegmentID>SEG002</PaxSegmentID>
       </PaxSegment>
      </PaxSegmentList>
     </DataLists>
    </New>
   </ChangeOperation>
   </ChangeOperationGroup>
  <ChangeGroupSequenceNumber>1</ChangeGroupSequenceNumber>
 </ChangeGroup>
 <OrderBaseline>
  <Order>
```

Page: 119 of 479

```
<OrderID>ORD001</OrderID>
   <OrderItem>
    <OrderItemID>ORITM001</OrderItemID>
    <Service>
     <PaxRefID>PAX001</PaxRefID>
     <ServiceAssociations>
      <PaxSegmentRefID>SEG001</PaxSegmentRefID>
     </ServiceAssociations>
     <ServiceID>SVC001</ServiceID>
     <StatusCode>OPEN</StatusCode>
    </Service>
   </OrderItem>
   <OwnerCode>XB<OwnerCode>
  </Order>
  <DataLists>
   <PaxSegmentList>
    <PaxSegment>
     <Arrival>
      <AircraftScheduledDateTime>2019-02-
14T16:40:00Z</AircraftScheduledDateTime>
      <IATALocationCode>LHR</IATALocationCode>
     </Arrival>
     <Dep>
      <AircraftScheduledDateTime>2019-02-
14T14:25:00Z</AircraftScheduledDateTime>
      <IATALocationCode>GVA</IATALocationCode>
     </Dep>
     <MarketingCarrierInfo>
      <CarrierDesigCode>XB</CarrierDesigCode>
<MarketingCarrierFlightNumberText>222</MarketingCarrierFlightNumberText>
     </MarketingCarrierInfo>
     <OperatingCarrierInfo>
      <CarrierDesigCode>XC</CarrierDesigCode>
     </OperatingCarrierInfo>
     <PaxSegmentID>SEG001</PaxSegmentID>
    </PaxSegment>
   </PaxSegmentList>
  </DataLists>
 </OrderBaseline>
</Notification>
```

## 09. Transmitting an OrderChangeNotif request with the Current Order

The Airline (ORA) may notify the Seller of changes to the Order, optionally transmitting the Current Order.

Page: 120 of 479

```
2019-09-25T11:35:00Z
     </AircraftScheduledDateTime>
     <IATA LocationCode>LGW</IATA LocationCode>
    </Arrival>
    <Dep>
     <AircraftScheduledDateTime>
     2019-09-25T10:15:00Z
     </AircraftScheduledDateTime>
     <IATA_LocationCode>GVA</IATA_LocationCode>
    </Dep>
    <MarketingCarrierInfo>
     <CarrierDesigCode>XB</CarrierDesigCode>
     <MarketingCarrierFlightNumberText>
     222
     </MarketingCarrierFlightNumberText>
    </MarketingCarrierInfo>
    <OperatingCarrierInfo>
     <CarrierDesigCode>XC</CarrierDesigCode>
     <OperatingCarrierFlightNumberText>
     </OperatingCarrierFlightNumberText>
    </OperatingCarrierInfo>
    <PaxSegmentID>SEG001</PaxSegmentID>
   </PaxSegment>
 </PaxSegmentList>
 </DataLists>
 <Order>
 <OrderID>ZZ000XXABC123</OrderID>
 <OrderItem>
   <OrderItemID>ORITM001</OrderItemID>
   <Service>
    <PaxRefID>PAX001</PaxRefID>
    <ServiceAssociations>
     <ServiceDefinitionRef>
      <FlightAssociations>
       <PaxSegmentRefID>SEG001</PaxSegmentRefID>
      </FlightAssociations>
     </ServiceDefinitionRef>
    </ServiceAssociations>
    <ServiceID>SVC001</ServiceID>
    <StatusCode>OPEN</StatusCode>
   </Service>
 </orderItem>
 <OwnerCode>XB</OwnerCode>
 </Order>
</CurrentOrder>
```

## 10. Transmitting an OrderChangeNotif request with the Baseline Order

The Airline (ORA) may notify the Seller of changes to the Order, optionally transmitting the Baseline Order.

```
None Copy
<OrderBaseline>
```

Page: 121 of 479

```
<DataLists>
 <PaxSegmentList>
  <PaxSegment>
   <Arrival>
     <AircraftScheduledDateTime>
      2019-09-25T11:45:00Z
     </AircraftScheduledDateTime>
     <IATA_LocationCode>LHR</IATA_LocationCode>
    </Arrival>
    <Dep>
     <AircraftScheduledDateTime>
     2019-09-25T10:15:00Z
     </AircraftScheduledDateTime>
     <IATA_LocationCode>GVA</IATA_LocationCode>
    </Dep>
    <MarketingCarrierInfo>
     <CarrierDesigCode>XB</CarrierDesigCode>
     <MarketingCarrierFlightNumberText>
     222
     </MarketingCarrierFlightNumberText>
    </MarketingCarrierInfo>
    <OperatingCarrierInfo>
     <CarrierDesigCode>XC</CarrierDesigCode>
     <OperatingCarrierFlightNumberText>
     </OperatingCarrierFlightNumberText>
    </OperatingCarrierInfo>
    <PaxSegmentID>SEG001</PaxSegmentID>
   </PaxSegment>
 </PaxSegmentList>
 </DataLists>
 <Order>
 <OrderID>ZZ000XXABC123</OrderID>
 <OrderItem>
   <OrderItemID>ORITM001</OrderItemID>
   <Service>
    <PaxRefID>PAX001</PaxRefID>
    <ServiceAssociations>
     <ServiceDefinitionRef>
      <FlightAssociations>
       <PaxSegmentRefID>SEG001</PaxSegmentRefID>
      </FlightAssociations>
     </ServiceDefinitionRef>
    </ServiceAssociations>
    <ServiceID>SVC001</ServiceID>
    <StatusCode>OPEN</StatusCode>
   </Service>
 </orderItem>
 <OwnerCode>XB</OwnerCode>
 </Order>
</OrderBaseline>
```

## 11. Transmitting an OrderChangeNotif request with Flight Cancellation information

The Airline (ORA) may notify the Seller of a Flight Cancellation.

Page: 122 of 479

```
None
                                                                                      Copy
<Notification>
<ChangeGroup>
 <ChangeOperationGroup>
   <ChangeOperation>
    <ChangeDateTime>2001-12-17T09:30:47Z</ChangeDateTime>
    <ChangeTypeCode>SEGCANCEL</ChangeTypeCode>
    <New>
     <Order>
      <OrderID>OR001</OrderID>
      <OrderItem>
       <OrderItemID>ORITM001</OrderItemID>
       <Service>
        <ServiceID>SVC002</ServiceID>
        <StatusCode>REMOVED</StatusCode>
       </Service>
      </orderItem>
     </Order>
    </New>
    <01d>
     <Order>
      <OrderID>OR001</OrderID>
      <OrderItem>
       <OrderItemID>ORITM001</OrderItemID>
       <Service>
        <ServiceID>SVC002</ServiceID>
        <StatusCode>HK</StatusCode>
       </Service>
      </orderItem>
     </Order>
    </01d>
    <ReasonCode>SEGCANCEL</ReasonCode>
   </ChangeOperation>
   <OrderVersion>0</OrderVersion>
 </ChangeOperationGroup>
</ChangeGroup>
 <OrderID>token</OrderID>
</Notification>
```

# 12. Transmitting an OrderChangeNotif request with Aircraft Type and Operating Carrier changes

The Airline (ORA) may notify the Seller of an Aircraft Type and Operating Carrier Change.

Page: 123 of 479

```
<PaxSegmentList>
      <PaxSegment>
       <DatedOperatingLeg>
       <CarrierAircraftType>787</CarrierAircraftType>
       </DatedOperatingLeg>
       <OperatingCarrierInfo>
        <CarrierDesigCode>XB</CarrierDesigCode>
       </OperatingCarrierInfo>
       <PaxSegmentID>SEG002</PaxSegmentID>
      </PaxSegment>
     </PaxSegmentList>
    </DataLists>
   </New>
   <01d>
    <DataLists>
     <PaxSegmentList>
      <PaxSegment>
       <DatedOperatingLeg>
       <CarrierAircraftType>777</CarrierAircraftType>
       </DatedOperatingLeg>
       <OperatingCarrierInfo>
        <CarrierDesigCode>XC</CarrierDesigCode>
       </OperatingCarrierInfo>
       <PaxSegmentID>SEG002</PaxSegmentID>
      </PaxSegment>
     </PaxSegmentList>
    </DataLists>
   </01d>
   <ReasonCode>EQCHNG</ReasonCode>
  </ChangeOperation>
  <OrderVersion>4</OrderVersion>
</ChangeOperationGroup>
</ChangeGroup>
<OrderBaseline>
<DataLists>
 <PaxSegmentList>
   <PaxSegment>
    <Arrival>
     <AircraftScheduledDateTime>
      2019-09-25T08:50:00Z
     </AircraftScheduledDateTime>
     <IATA_LocationCode>LHR</IATA_LocationCode>
    </Arrival>
    <Dep>
     <AircraftScheduledDateTime>
      2019-09-25T07:30:00Z
     </AircraftScheduledDateTime>
     <IATA_LocationCode>GVA</IATALocationCode>
    </Dep>
    <MarketingCarrierInfo>
     <CarrierDesigCode>XB</CarrierDesigCode>
     <MarketingCarrierFlightNumberText>
      222
     </MarketingCarrierFlightNumberText>
    </MarketingCarrierInfo>
    <OperatingCarrierInfo>
```

Page: 124 of 479

```
<CarrierDesigCode>XC</CarrierDesigCode>
     </OperatingCarrierInfo>
     <PaxSegmentID>SEG002</PaxSegmentID>
    </PaxSegment>
   </PaxSegmentList>
 </DataLists>
 <Order>
   <OrderID>OR001</OrderID>
   <OrderItem>
    <OrderItemID>ORITM001</OrderItemID>
    <Service>
     <PaxRefID>PAX001</PaxRefID>
     <ServiceAssociations>
      <ServiceDefinitionRef>
       <FlightAssociations>
       <PaxSegmentRefID>SEG002</PaxSegmentRefID>
       </FlightAssociations>
      </ServiceDefinitionRef>
     </ServiceAssociations>
     <ServiceID>SVC001</ServiceID>
     <StatusCode>OPEN</StatusCode>
    </Service>
   </OrderItem>
   <OwnerCode>XB</OwnerCode>
 </Order>
 </OrderBaseline>
 <OrderID>ORD001</OrderID>
</Notification>
```

## 13. Transmitting an OrderChangeNotif request with Net Clearance Amount

The Seller may send the OrderChangeNotif request informing the Airline (ORA) with Net Clearance Amount

```
None
                                                                                      Copy
  <PaymentFunctions>
<PaymentProcessingSummary>
 <Amount>100.00</Amount>
 <PaymentID>A12F3465</PaymentID>
 <PaymentMethod>
  <Cash>
   <SettlementData>
    <NetClearanceAmount>90.00</NetClearanceAmount>
    <RemittanceDate>2019-09-30</RemittanceDate>
   </SettlementData>
  </Cash>
 </PaymentMethod>
 <TypeCode/>
</PaymentProcessingSummary>
</PaymentFunctions>
```

Page: 125 of 479

## Structure of the Invol servicing

## Structure of the Invol servicing

This section documents the key elements for the OrderChangeNotif request and how to correctly use these to achieve the required functionality.

# 01. Transmitting an OrderChangeNotif request with indication that Customer Acceptance is needed following a Planned Schedule Change

The Airline (ORA) may send an OrderChangeNotif request to the Seller with the indication that Customer Acceptance is needed following a Planned Schedule Change.

XPath:oIATA\_OrderChangeNotifRQ/Notification/ChangeGroup/ChangeOperationGroup/ChangeOperation/New/Order/OrderItem/SellerFollowUpAction

# 02. Transmitting an OrderChangeNotif request for an Order that has undergone a Schedule Change including Fare Waiver information

The Airline may send the an OrderChangeNotif request for an Order that has undergone a planned Schedule change including Fare Waiver information

XPath:oIATA\_OrderChangeNotifRQ/Notification/ChangeGroup/ChangeOperationGroup/ChangeOperation/New/Order/OrderItem/FareDetail/FareWaiver

Page: 126 of 479

## **Message Capabilities**

The OrderCancel transaction set requests the cancellation of a specified Order and returns confirmation of cancellation.

The Seller, if the Customer wishes to proceed, can then send an Order Cancellation request to the Airline. The Airline will reply with a confirmation in an Order Cancellation response.

The OrderCancel message may be used at a point at which the customer knows the cancellation charges (for example after an OrderReshop where the Customer understands the impact of the Cancellation).

## **OrderCancel Request Elements**

## **Identifying the Order to Cancel**

## 01. Requesting Cancellation

The Seller may request a simple cancellation by simply providing the Order ID to be cancelled.

#### Order ID

Note if you have a PNR Record Locator, best practice is to use the Order ID and Owner Code field (not the BookingRef structure). Note that the Order ID is determined by the Carrier and shall come from another Order ID response (for example, OrderRetrieve, OrderList)

#### Validating the Cancellation Amount

Not to be confused with quoting for the cancellation amount which will use the OrderReshop RQ/RS. These validations ensure that nothing has changed from a quotation to the actual execution of the Cancellation.

## 02. Requesting Cancellation with Expected Refund Amount

The Seller, while requesting the airline to cancel the Order may also advise the airline the expected refund amount. If the expected refund amount does not match that of the expected amount, the airline may return an error or warning instead of cancelling the Order.

Page: 127 of 479

```
<iata:OwnerCode>XB</iata:OwnerCode>
</iata:Order>
</iata:Request>
```

#### **Additional Detail**

Note that the Seller can add additional detail of the Refund Amount to include the Base Amount and specific taxes, fees, and charges.

## 03. Requesting Cancellation with Expected Loyalty Refund

The Seller, while requesting the airline to cancel the Order may also advise the airline the expected loyalty refund. If the expected refund does not match that of the expected loyalty amount, the airline may return an error or warning instead of cancelling the Order.

```
iata:Request
iata:ExpectedRefundAmount
iata:LoyaltyUnitAmount1000</iata:LoyaltyUnitAmount>
iata:LoyaltyUnitNameP</iata:LoyaltyUnitName>
</iata:ExpectedRefundAmount>
iata:Order
iata:OrderIDXBXXX1A2B3C4D</iata:OrderID>
iata:OwnerCodeXB</iata:OwnerCode>
</iata:Order>
</iata:Request>
```

@(Info)PADIS Codest 6411)(Note the Codeset to use for the Miles or Points Unit is PADIS Codeset 6411)

## Specifying the type of Refund to Receive

## 04. Requesting Cancellation with Refund to Original Form of Payment

The Seller may request that any refund amount available after the cancellation is refunded to the original form of payment of the Order.

## 05. Requesting Cancellation with Refund to a Specific Form of Payment

The Seller may request the airline to change the form of refund to a specific form, for example, a Payment Card as opposed to the original form of payment (if known).

Page: 128 of 479

```
<iata:Request>
 <iata:Order>
 <iata:OrderTD>XBXXX1A2B3C4D</iata:OrderTD>
 <iata:OwnerCode>XB</iata:OwnerCode>
 </iata:Order>
 <iata:OrderCancelProcessing>
 <iata:RefundPaymentMethodPref>
  <iata:PaymentCard>
   <iata:CardHolderName>Andrew Blake</iata:CardHolderName>
   <iata:CardNumber>4111111111111111
   <iata:CardProductTypeCode>VA</iata:CardProductTypeCode>
   <iata:ExpirationDate>2018-11-05+01:00</iata:ExpirationDate>
  </iata:PaymentCard>
 </iata:RefundPaymentMethodPref>
 </iata:OrderCancelProcessing>
</iata:Request>
```

## 06. Requesting Cancellation with Refund to a Specific Form of Payment Type

A Seller may specify the type of payment method to refund to without specifying the details of that method (the Airline may have this information on file).

## 07. Requesting Cancellation with Refund to Voucher

A seller could request a refund to a voucher for later use by the customer.

Page: 129 of 479

## **Detailing the Reason for Cancellation**

#### 08. Requesting Cancellation with a Reason

A Seller may request the airline to Cancel the Order for any such reason, in this example the Seller advises the airline that the Passenger must cancel due to be eavement purposes (PADIS Codeset REA, value 6 meaning Bereavement).

#### Airline Response

Note the Airline may return with a Warning advising the Seller to have the Customer provide further information, for example, a doctor's certificate may be required if PADIS Codeset 7 was sent.

## 09. Requesting Cancellation with a Grace Period

A Seller may send a cancellation request within a grace period (for example a cooling off period of 24 hours) where a full refund may be required due to government regulations. The request shall be the same as the example Request to Cancel an Order. However, the Seller needs to identify where it's located (using the Party Information) allowing the Airline can assess the request appropriately.

## **OrderCancel Response Elements**

#### 01. Cancellation

The response section of the message shall specify the response details to the OrderCancel Request. If the cancellation request was successful, the Airline to respond with the Order ID reference. If no errors and warnings are provided the Sender shall assume that the order was successfully cancelled.

#### 02. Cancellation with Cancellation Fee

The Airline may return advise on the cancellation fees that were calculated during the Order Cancellation.

```
<iata:Response>
<iata:ChangeFees>
```

Page: 130 of 479

#### 03. Cancellation with Residual Ticket Information

The Airline may also return tickets in the response which may still have residual value with a successful cancellation while also advising the Cancellation fees.

```
<iata:Response>
 <iata:ChangeFees>
  <iata:AppCode>PDE</iata:AppCode>
  <iata:CancelFeeInd>true</iata:CancelFeeInd>
  <iata:PenaltyAmount CurCode="EUR">100.00</iata:PenaltyAmount>
  <iata:TypeCode>Cancel</iata:TypeCode>
 </iata:ChangeFees>
 <iata:OrderRefID>XBXXX1A2B3C4D</iata:OrderRefID>
 <iata:TicketDocInfo>
  <iata:Ticket>
   <iata:Coupon>
    <iata:CouponNumber>1</iata:CouponNumber>
    <iata:CouponSeqNumber>1</iata:CouponSeqNumber>
    <iata:CouponStatusCode>E</iata:CouponStatusCode>
    <!--Optional:-->
    <iata:CouponValidityPeriod>
     <iata:Duration>P1Y4M2DT22H5M29S</iata:Duration>
     <iata:EffectiveDate>2005-10-07</iata:EffectiveDate>
     <iata:ExpirationDate>2010-03-07+01:00</iata:ExpirationDate>
    </iata:CouponValidityPeriod>
    <iata:FareBasisCode>JFBC</iata:FareBasisCode>
    <iata:NonRefundableInd>false</iata:NonRefundableInd>
    <iata:ValueAmount CurCode="CHF">10.00</iata:ValueAmount>
   </iata:Coupon>
   <iata:ReportingTypeCode>ORA</iata:ReportingTypeCode>
   <iata:TicketDocTypeCode>T</iata:TicketDocTypeCode>
   <iata:TicketNumber>00022212345678</iata:TicketNumber>
  </iata:Ticket>
 </iata:TicketDocInfo>
</iata:Response>
```

Page: 131 of 479

## **Order Retrieve Capabilities**

The OrderRetrieve transaction retrieves a specified Order that matches the request identifier for the Order.

Order Retrieve is used to return an Order using a distinct criterion (such as Order ID, Booking Reloc, Document Number) and is not used to search for Orders. Other criteria within the request are used for validation purposes.

Order Retrieve is the only message that supports the request for an Order using something other than an Order ID, for example, a Booking Reloc or Document Number, from this point onwards. If PNR's (shaped as Orders) are used, the Airline shall return the Reloc within the Order ID field for Sellers.

## **OrderRetrieve Request Elements**

This section documents the key elements for the OrderRetrieve request and how to correctly use these to achieve the required functionality.

### 01. Retrieving an Order using an Order ID

A Seller may retrieve a full snapshot of an Order using the Order Retrieve message simply by specifying the Order ID.

#### **Order ID Format**

Note, regardless of Airline or OMS Fulfilment of that Order, the Order ID shall be as per Resolution 777.

#### 02. Retrieving an Order using a Record Locator

An Airline may return an Order using an airline internal PNR Reloc as opposed to an Order ID.

Page: 132 of 479

#### Order ID

Note the Airline shall return the Order with an Order ID (which may be a reloc). From this point on the Seller shall use the Order ID element within other messages to interact with an Order

## 03. Retrieving an Order using a Document Number

An Airline may allow the Seller to request an Order to which a document is associated to, for example, by using a Ticket Number

```
<iata:OrderFilterCriteria>
  <iata:TicketDocFilterCriteria>
    <iata:TicketNumber>00011122222222</iata:TicketNumber>
    </iata:TicketDocFilterCriteria>
</iata:OrderFilterCriteria>
```

## 04. Retrieving an Order with Name Validation

An Airline may wish to use the name of a Passenger within the Order to validate the request to retrieve the Order.

## 05. Retrieving an Order with Email Validation

An Airline may choose to validate the request by asking the Seller to provide an email within the Order.

Page: 133 of 479

```
</iata:PaxFilterCriteria>
</iata:OrderFilterCriteria>
```

## 06. Retrieving an Order with Social Media Handle Validation

An Airline may choose to validate the request by asking for the social media handle of a person within the Order.

#### **Social Media Codeset**

Note there is no codset or reference to identify the Social Media platform, best practice is to use the main domain name within the label text. For example 'facebook.com' equates to 'facebook', or unknown.

## 07. Retrieving an Order with Phone Number Validation

An Airline may choose to validate the request by asking for a phone number within the Order.

## 08. Retrieving an Order with Address Validation

An Airline may choose to validate the request by asking for a component of the address to be verified.

Page: 134 of 479

## 09. Retrieving an Order with Frequent Flyer Validation

An Airline may request to validate the request for Order retrieval using a Frequent Flyer Account Number.

Alternatively, the Airline may use a Loyalty Program Sign ID (for example and email address or username which may be used instead)

Page: 135 of 479

## 10. Retrieving an Order with Payment Card Validation

An Airline may validate the request by requesting information about the Payment Card that was used to create this Order.

#### CreditCardVendorCode

Note the CreditCardVendorCode references Resolution 728, paragraph 7.2.1

<XML Snippet using the Order ID and the Payment Card Masked Number Field will be added here>

## 11. Retrieving an Order with Passport Number Validation

An Airline may wish to validate the request by asking for the Passport Number of a Passenger within the Order

#### **FOIDS**

Note that the term FOIDS should not be confused with the AIRIMP FOIDS, while similar, this is simply a mechanism to transmit the information to the Airline.

## 12. Retrieving an Order with ID Card Validation

An Airline may wish to validate the request by requesting that the Seller sends in an ID Card Number of one of the Passengers within the Order.

Page: 136 of 479

## **FOIDS**

Note that the term FOIDS should not be confused with the AIRIMP FOIDS, while similar, this is simply a mechanism to transmit the information to the Airline.

Page: 137 of 479

# **Overview**

# **Purpose**

The OrderHistory transaction set requests the transaction history and audit trail for a specified Order.

## **Features**

| Message  | Component | Features                                                            | 18.2     | Changes |
|----------|-----------|---------------------------------------------------------------------|----------|---------|
| Request  | Core      | Request Order History                                               | <b>~</b> | -       |
|          |           | Request using Remarks                                               | <b>/</b> | -       |
| Response |           | Return an Order Reference                                           | V        | -       |
|          |           | Returns a collection of Actions that have been applied to the Order | •        | -       |

Page: 138 of 479

# Message Samples

None Available

No message samples currently available for this message pair

Page: 139 of 479

## **Ability to Handle Multiple Types of Contacts**

## **OrderHistory Response Elements**

This section documents the key elements for the OrderHistory response and how to correctly use these to achieve the required functionality.

## 01. Viewing an Order History with multiple addresses at destination

The Airline (ORA) may send an OrderHistory response to the Seller with multiple addresses at destination.

```
None
                                                                                     Copy
<DataLists>
<ContactInfoList>
 <ContactInfo>
   <ContactInfoID>CT01</ContactInfoID>
   <ContactPurposeText>DES</ContactPurposeText>
   <PaxSegmentRefID>SEG001</PaxSegmentRefID>
   <Phone>
    <ContactTypeText>PER</ContactTypeText>
    <PhoneNumber>0044756496451</PhoneNumber>
   </Phone>
   <PostalAddress>
    <CityName>London</CityName>
    <ContactTypeText>PER</ContactTypeText>
    <CountryCode>GB</CountryCode>
    <PostalCode>AA1 2BB</PostalCode>
    <StreetText>1 Main Street</StreetText>
   </PostalAddress>
 </ContactInfo>
 <ContactInfo>
  <ContactInfoID>CT02</ContactInfoID>
   <ContactPurposeText>DES</ContactPurposeText>
   <PaxSegmentRefID>SEG002</PaxSegmentRefID>
   <Phone>
    <ContactTypeText>PER</ContactTypeText>
    <PhoneNumber>001156496451</PhoneNumber>
   </Phone>
   <PostalAddress>
    <CityName>New York</CityName>
    <ContactTypeText>PER</ContactTypeText>
    <CountryCode>US</CountryCode>
    <PostalCode>12345</PostalCode>
    <StreetText>2 Broad Street</StreetText>
   </PostalAddress>
 </ContactInfo>
 </ContactInfoList>
 <PaxList>
```

Page: 140 of 479

```
<Pax>
   <ContactInfoRefID>CT01</ContactInfoRefID>
   <ContactInfoRefID>CT02</ContactInfoRefID>
   <PaxID>PAX01</PaxID>
 </Pax>
 </PaxList>
<PaxSegmentList>
 <PaxSegment>
  <Arrival>LHR</Arrival>
   <Dep>GVA</Dep>
   <MarketingCarrierInfo>
    <CarrierDesigCode>XB</CarrierDesigCode>
<MarketingCarrierFlightNumberText>123</MarketingCarrierFlightNumberText>
   </MarketingCarrierInfo>
   <PaxSegmentID>SEG001</PaxSegmentID>
 </PaxSegment>
 <PaxSegment>
  <Arrival>JFK</Arrival>
  <Dep>LHR</Dep>
   <MarketingCarrierInfo>
    <CarrierDesigCode>XB</CarrierDesigCode>
<MarketingCarrierFlightNumberText>456</MarketingCarrierFlightNumberText>
   </MarketingCarrierInfo>
  <PaxSegmentID>SEG002</PaxSegmentID>
 </PaxSegment>
 </PaxSegmentList>
</DataLists>
```

## 02. Viewing an Order History with emergency contact details

The Airline (ORA) may send an OrderHistory response to the Seller with emergency contact details.

```
None
                                                                                     Copy
<DataLists>
 <ContactInfoList>
 <ContactInfo>
   <ContactInfoID>CT001</ContactInfoID>
   <ContactPurposeText>EMG</ContactPurposeText>
  <PaxSegmentRefID>SEG001</PaxSegmentRefID>
   <PostalAddress>
    <CityName>London</CityName>
    <ContactTypeText>PRO</ContactTypeText>
    <PostalCode>AA12BB</PostalCode>
    <StreetText>1 Main Street</StreetText>
   </PostalAddress>
 </ContactInfo>
 <ContactInfo>
   <ContactInfoID>CT002</ContactInfoID>
   <ContactPurposeText>EMG</ContactPurposeText>
   <PaxSegmentRefID>SEG001</PaxSegmentRefID>
    <ContactTypeText>PER</ContactTypeText>
    <PhoneNumber>0044123497854</PhoneNumber>
   </Phone>
```

Page: 141 of 479

```
</ContactInfo>
 </ContactInfoList>
 <PaxList>
 <Pax>
  <ContactInfoRefID>CT001</ContactInfoRefID>
  <ContactInfoRefID>CT002</ContactInfoRefID>
  <PaxID>PAX001</PaxID>
 </Pax>
 </PaxList>
 <PaxSegmentList>
 <PaxSegment>
  <Arrival>LHR</Arrival>
   <Dep>GVA</Dep>
   <MarketingCarrierInfo>
    <CarrierDesigCode>XB</CarrierDesigCode>
<MarketingCarrierFlightNumberText>123</MarketingCarrierFlightNumberText>
  </MarketingCarrierInfo>
   <PaxSegmentID>SEG001</PaxSegmentID>
 </PaxSegment>
 <PaxSegment>
  <Arrival>JFK</Arrival>
  <Dep>LHR</Dep>
  <MarketingCarrierInfo>
    <CarrierDesigCode>XB</CarrierDesigCode>
<MarketingCarrierFlightNumberText>456</MarketingCarrierFlightNumberText>
   </MarketingCarrierInfo>
   <PaxSegmentID>SEG002</PaxSegmentID>
 </PaxSegment>
</PaxSegmentList>
</DataLists>
```

## 03. Viewing an Order History with contact details for an unaccompanied minor

The Airline (ORA) may send an OrderHistory response to the Seller with contact details for an unaccompanied minor.

```
None
                                                                                     Copy
<DataLists>
<ContactInfoList>
 <ContactInfo>
  <ContactInfoID>CT01</ContactInfoID>
  <ContactPurposeText>EDP</ContactPurposeText>
  <Individual>
    <GivenName>Mother</GivenName>
    <IndividualID>IND01</IndividualID>
   <Surname>NAMEONE</Surname>
   </Individual>
  <PaxSegmentRefID>SEG001</PaxSegmentRefID>
   <Phone>
    <ContactTypeText>PER</ContactTypeText>
   <PhoneNumber>006111111</PhoneNumber>
   </Phone>
 </ContactInfo>
 <ContactInfo>
```

Page: 142 of 479

```
<ContactInfoID>CT02</ContactInfoID>
   <ContactPurposeText>EAR</ContactPurposeText>
   <Individual>
    <GivenName>Father</GivenName>
    <IndividualID>IND02</IndividualID>
    <Surname>NAMEONE</Surname>
   </Individual>
   <PaxSegmentRefID>SEG001</PaxSegmentRefID>
   <Phone>
    <ContactTypeText>PER</ContactTypeText>
    <PhoneNumber>0044222222</PhoneNumber>
   </Phone>
 </ContactInfo>
 <ContactInfo>
   <ContactInfoID>CT03</ContactInfoID>
   <ContactPurposeText>EDP</ContactPurposeText>
   <Individual>
    <GivenName>GrandFather</GivenName>
    <IndividualID>IND03</IndividualID>
    <Surname>NAMEONE</Surname>
   </Individual>
   <PaxSegmentRefID>SEG002</PaxSegmentRefID>
   <Phone>
    <ContactTypeText>PER</ContactTypeText>
    <PhoneNumber>00443333333</PhoneNumber>
   </Phone>
 </ContactInfo>
 <ContactInfo>
   <ContactInfoID>CT04</ContactInfoID>
   <ContactPurposeText>EAR</ContactPurposeText>
   <Individual>
    <GivenName>Aunt</GivenName>
    <IndividualID>IND02</IndividualID>
    <Surname>NAMEONE</Surname>
   </Individual>
   <PaxSegmentRefID>SEG002</PaxSegmentRefID>
   <Phone>
    <ContactTypeText>PER</ContactTypeText>
    <PhoneNumber>0014444444</PhoneNumber>
   </Phone>
 </ContactInfo>
 </ContactInfoList>
 <PaxList>
 <Pax>
   <ContactInfoRefID>CT001</ContactInfoRefID>
  <ContactInfoRefID>CT002</ContactInfoRefID>
   <ContactInfoRefID>CT003</ContactInfoRefID>
   <ContactInfoRefID>CT004</ContactInfoRefID>
   <PaxID>PAX001</PaxID>
 </Pax>
</PaxList>
</DataLists>
```

Page: 143 of 479

## Structure of the Invol Servicing

## **OrderHistory Response Elements**

This section documents the key elements for the OrderHistory response and how to correctly use these to achieve the required functionality.

# 01. Viewing an Order History with indication that Customer Acceptance is needed following a Planned Schedule Change

The Airline (ORA) may send an OrderHistory response to the Seller with the indication that Customer Acceptance is needed following a Planned Schedule Change.

XPath:oIATA\_OrderHistoryRS/Response/ChangeGroup/ChangeOperationGroup/ChangeOperation/New/Order/OrderItem/SellerFollowUpAction

## 02. Viewing an Order History with Fare Waiver information

The Seller may view an Order History with Fare Waiver information.

XPath:oIATA\_OrderHistoryRS/Response/ChangeGroup/ChangeOperationGroup/ChangeOperation/New/Order/OrderItem/FareDetail/FareWaiver

Page: 144 of 479

# **Overview**

# **Purpose**

The OrderList transaction set retrieves a list of Orders that match one or more search criteria.

### **Features**

| Message  | Component | Features                    | 18.2     | Changes |
|----------|-----------|-----------------------------|----------|---------|
| Request  | Core      | Request for matching Orders | <b>~</b> | -       |
|          |           | OrderListParameters         | <b>✓</b> | -       |
|          | Filtering | By Booking Reference        | <b>~</b> | -       |
|          |           | By Carrier                  | <b>'</b> | -       |
|          |           | By Flight                   | <b>✓</b> | -       |
|          |           | By Cancellation Date        | <b>'</b> | -       |
|          |           | By Creation Date            | <b>✓</b> | -       |
|          |           | By Passengers               | <b>'</b> | -       |
|          |           | By Passenger Groups         | <b>'</b> | -       |
|          |           | By Payments                 | •        | -       |
|          |           | By Services                 | <b>/</b> | -       |
|          |           | By Tickets                  | •        | -       |
|          |           | By travel Date              | <b>✓</b> | -       |
| Response |           | Return matched Orders       | <b>✓</b> | -       |

Page: 145 of 479

# **Message Samples**

# Sample Order List Requests

1. Request Orders created between two dates.

```
None
                                                                                     Copy
<IATA_OrderListRQ>
<Party>
 <Recipient>
  <ORA>
    <AirlineDesigCode>XB</AirlineDesigCode>
   </ORA>
  </Recipient>
  <Sender>
  <TravelAgency>
    <AgencyID>00010000</AgencyID>
    <IATANumber>00000123</IATANumber>
    <Name>Sunny Travel</Name>
   </TravelAgency>
  </Sender>
 </Party>
 <Request>
  <OrderFilterCriteria>
   <OrderCreationDateFilterCriteria>
    <EffectiveDate>2018-10-01</EffectiveDate>
    <ExpirationDate>2018-10-07</ExpirationDate>
   </OrderCreationDateFilterCriteria>
  </OrderFilterCriteria>
 </Request>
</IATA_OrderListRQ>
```

### **Sample Order List Responses**

1. List of Orders returned

```
None

<IATA_OrderListRS>

<Response>

<MatchedOrder>

<Arrival>

<ArrivalDate>2018-10-02</ArrivalDate>

<StationCode>LHR</StationCode>

</Arrival>

<Dep>

<DepDate>2018-10-02</DepDate>

<StationCode>BCN</StationCode>

</Dep>

<OrderCreationDate>2018-08-20</OrderCreationDate>

<OrderRefID>XB000A1B2C3D4</OrderRefID>
```

Page: 146 of 479

```
<Paxs>
  <Pax>
   <Individual>
    <GivenName>Johnny-Tom</GivenName>
    <IndividualID>SH1_1</IndividualID>
    <Surname>Depp</Surname>
   </Individual>
   <PaxID>SH1</PaxID>
  </Pax>
  <Pax>
   <Individual>
    <GivenName>George</GivenName>
    <IndividualID>SH2_1</IndividualID>
    <Surname>Depp</Surname>
   </Individual>
   <PaxID>SH2</PaxID>
  </Pax>
  <Pax>
   <Individual>
    <GivenName>Helen</GivenName>
    <IndividualID>SH3_1</IndividualID>
    <Surname>Depp</Surname>
   </Individual>
   <PaxID>SH3</PaxID>
  </Pax>
  <Pax>
   <PaxID>SH4</PaxID>
  </Pax>
 </Paxs>
 <TravelAgency>
 <AgencyID>00000123</AgencyID>
 </TravelAgency>
</MatchedOrder>
<MatchedOrder>
 <Arrival>
  <ArrivalDate>2018-10-03
  <StationCode>BCN</StationCode>
 </Arrival>
 <Dep>
  <DepDate>2018-10-03</DepDate>
  <StationCode>LHR</StationCode>
 </Dep>
 <OrderCreationDate>2018-08-20</OrderCreationDate>
 <OrderRefID>XB000A1B2C3D5</OrderRefID>
 <Paxs>
 <Pax>
   <Individual>
    <GivenName>Johnny-Tom</GivenName>
    <IndividualID>SH1_1</IndividualID>
    <Surname>Depp</Surname>
   </Individual>
   <PaxID>SH1</PaxID>
  </Pax>
  <Pax>
   <Individual>
    <GivenName>George</GivenName>
```

```
<IndividualID>SH2_1</IndividualID>
      <Surname>Depp</Surname>
     </Individual>
     <PaxID>SH2</PaxID>
    </Pax>
    <Pax>
    <Individual>
      <GivenName>Helen</GivenName>
     <IndividualID>SH3_1</IndividualID>
      <Surname>Depp</Surname>
    </Individual>
    <PaxID>SH3</PaxID>
    </Pax>
    <Pax>
    <PaxID>SH4</PaxID>
    </Pax>
   </Paxs>
   <TravelAgency>
   <AgencyID>00000123</AgencyID>
   </TravelAgency>
  </MatchedOrder>
</Response>
</IATA_OrderListRS>
```

Page: 148 of 479

# **Overview**

# **Purpose**

OrderView returns up to date content of an Order such as pricing information, conditions, time limits, Order status and passenger information.

When payment has been processed at the time of Order creation it also includes the status of this and, where they have already been issued, at least accountable document references (and further accountable document data if required).

### **Features**

| Message  | Component                                                                   | Features                                                        | 18.2     | Changes |
|----------|-----------------------------------------------------------------------------|-----------------------------------------------------------------|----------|---------|
| Request  | See various messages such as<br>OrderRetrieve, OrderCreate,<br>Order Change |                                                                 |          |         |
| Response |                                                                             | Returns one to many Orders                                      | <b>/</b> | -       |
|          |                                                                             | Returns the changes and actions applied to the Order previously | •        | -       |
|          |                                                                             | Returns Marketing Text                                          | /        | -       |
|          |                                                                             | Returns Ticket Information                                      | ~        | -       |
|          |                                                                             |                                                                 | ~        | -       |
|          |                                                                             |                                                                 | <b>/</b> | -       |
| Message  | General                                                                     | Inventory Guarantee                                             | ~        | -       |
|          |                                                                             | Rich Content                                                    | <b>/</b> | -       |
|          |                                                                             | Multi language                                                  | <b>/</b> | -       |
|          |                                                                             | Groups                                                          | <b>/</b> | -       |
|          |                                                                             | Multi-Currency                                                  | ~        | -       |

Page: 149 of 479

# **Message Samples**

#### Sample Order View Responses

1. Airline Sample Order

```
None
                                                                                                                                                                                                                                                                      Сору
<IATA_OrderViewRS>
   <Response>
      <DataLists>
         <PaxJourneyList>
            <PaxJourney>
               <PaxJourneyID>FL LHRBCN</PaxJourneyID>
                <PaxSegmentRefID>SEG_LHRBCN_1</PaxSegmentRefID>
             </PaxJourney>
             <PaxJourney>
               <PaxJourneyID>FL_BCNLHR</PaxJourneyID>
               <PaxSegmentRefID>SEG_BCNLHR_1/PaxSegmentRefID>
             </PaxJourney>
          </PaxJourneyList>
          <PaxList>
             <Pax>
               <PaxID>SH1</PaxID>
               <PTC>ADT</PTC>
             </Pax>
             <Pax>
               <PaxID>SH2</PaxID>
               <PTC>ADT</PTC>
             </Pax>
             <Pax>
               <PaxID>SH3</PaxID>
               <PTC>CHD</PTC>
             </Pax>
             <Pax>
               <PaxID>SH4</PaxID>
               <PTC>INF</PTC>
             </Pax>
          </PaxList>
         <PaxSegmentList>
            <PaxSegment>
                <Arrival>
                   <IATALocationCode>BCN</IATALocationCode>
                </Arrival>
                <Dep>
                   <AircraftScheduledDateTime>2018-12-
20T23:29:41.543+03:00</AircraftScheduledDateTime>
                  <IATALocationCode>LHR</IATALocationCode>
                </Dep>
                <MarketingCarrierInfo>
                   <CarrierDesigCode>XB</CarrierDesigCode>
< Marketing Carrier Flight Number Text > 070 < / Marketing Carrier Flight Number Text > 070 < / Marketing Carrier Flight Number Text > 070 < Marketing Carrier Flight Number Text > 070 < Marketing Carrier Flight Number Text > 070 < Marketing Carrier Flight Nu
                </MarketingCarrierInfo>
                <PaxSegmentID>SEG LHRBCN 1</PaxSegmentID>
```

Page: 150 of 479

```
</PaxSegment>
    <PaxSegment>
     <Arrival>
      <IATALocationCode>LHR</IATALocationCode>
     </Arrival>
    <Dep>
      <AircraftScheduledDateTime>2018-12-
29T23:29:41.543+03:00</AircraftScheduledDateTime>
      <IATALocationCode>BCN</IATALocationCode>
     </Dep>
     <MarketingCarrierInfo>
      <CarrierDesigCode>XB</CarrierDesigCode>
<MarketingCarrierFlightNumberText>070</MarketingCarrierFlightNumberText>
     </MarketingCarrierInfo>
     <PaxSegmentID>SEG_BCNLHR_1</PaxSegmentID>
    </PaxSegment>
   </PaxSegmentList>
   <ServiceDefinitionList>
    <ServiceDefinition>
     <Desc>
      <DescText>First Bag</DescText>
     </Desc>
     <Name>1st Bag</Name>
     <ServiceCode>BAG</ServiceCode>
     <ServiceDefinitionID>SV_1023_EFO</ServiceDefinitionID>
    </ServiceDefinition>
    <ServiceDefinition>
    <Desc>
      <DescText>Second Bag/DescText>
     <Name>2nd Bag</Name>
     <ServiceCode>BAG</ServiceCode>
     <ServiceDefinitionID>SV_1010_EFO</ServiceDefinitionID>
    </ServiceDefinition>
    <ServiceDefinition>
     <Desc>
      <DescText>Stay connected using any Wi-Fi enabled
device</DescText>
    </Desc>
     <Name>Inflight Wi-Fi</Name>
     <ServiceCode>CON</ServiceCode>
     <ServiceDefinitionID>SV_1009_EFO</ServiceDefinitionID>
    </ServiceDefinition>
    <ServiceDefinition>
      <DescText>Escape the crowds and find a quiet space to work or
relax</DescText>
     </Desc>
     <Name>Lounge Pass</Name>
     <ServiceCode>GRN</ServiceCode>
     <ServiceDefinitionID>SV_1011_EFO</ServiceDefinitionID>
    </ServiceDefinition>
    <ServiceDefinition>
     <Desc>
      <DescText>This is a non-strict vegetarian meal/DescText>
```

```
</Desc>
   <Name>Standard Meal</Name>
   <ServiceCode>MEL</ServiceCode>
   <ServiceDefinitionID>SV_1017_EFO</ServiceDefinitionID>
  </ServiceDefinition>
 </ServiceDefinitionList>
</DataLists>
<Order>
 <OrderID>OOR123-ABC</OrderID>
 <OrderItem>
  <OrderItemID>OOR123-ABC-1</OrderItemID>
  <Price>
   <BaseAmount CurCode="EUR">122.00/BaseAmount>
  <TaxSummary>
    <TotalTaxAmount CurCode="EUR">153.58</TotalTaxAmount>
   </TaxSummary>
   <TotalAmount CurCode="EUR">275.58</TotalAmount>
  </Price>
  <Service>
   <PaxRefID>SH1</PaxRefID>
   <ServiceAssociations>
   <PaxSegmentRefID>SEG_LHRBCN_1</PaxSegmentRefID>
   </ServiceAssociations>
   <ServiceID>FL1 SH1 FL LHRBCN</ServiceID>
  </Service>
  <Service>
   <PaxRefID>SH1</PaxRefID>
  <ServiceAssociations>
   <PaxSegmentRefID>SEG_BCNLHR_1</PaxSegmentRefID>
   </ServiceAssociations>
   <ServiceID>FL1_SH1_FL_BCNLHR</ServiceID>
  </Service>
  <Service>
   <PaxRefID>SH2</PaxRefID>
  <ServiceAssociations>
    <PaxSegmentRefID>SEG_LHRBCN_1</PaxSegmentRefID>
   </ServiceAssociations>
   <ServiceID>FL1_SH2_FL_LHRBCN</ServiceID>
  </Service>
  <Service>
   <PaxRefID>SH2</PaxRefID>
   <ServiceAssociations>
    <PaxSegmentRefID>SEG_BCNLHR_1</PaxSegmentRefID>
   </ServiceAssociations>
   <ServiceID>FL1_SH2_FL_BCNLHR</ServiceID>
  </Service>
 </OrderItem>
 <OrderItem>
  <OrderItemID>OOR123-ABC-2</OrderItemID>
   <Price>
    <BaseAmount CurCode="EUR">122.00/BaseAmount>
    <TaxSummary>
    <TotalTaxAmount CurCode="EUR">100.58</TotalTaxAmount>
    </TaxSummary>
    <TotalAmount CurCode="EUR">222.58</TotalAmount>
   </Price>
```

Page: 152 of 479

```
<Service>
      <PaxRefID>SH3</PaxRefID>
      <ServiceAssociations>
       <PaxSegmentRefID>SEG_LHRBCN_1</PaxSegmentRefID>
      </ServiceAssociations>
      <ServiceID>FL1_SH3_FL_LHRBCN</ServiceID>
     </Service>
     <Service>
      <PaxRefID>SH3</PaxRefID>
      <ServiceAssociations>
       <PaxSegmentRefID>SEG_BCNLHR_1</PaxSegmentRefID>
      </ServiceAssociations>
      <ServiceID>FL1_SH3_FL_BCNLHR</ServiceID>
     </Service>
   </OrderItem>
   <OrderItem>
    <OrderItemID>OOR123-ABC-3</OrderItemID>
     <Price>
      <BaseAmount CurCode="EUR">82.00</BaseAmount>
      <TaxSummary>
       <TotalTaxAmount CurCode="EUR">100.58</TotalTaxAmount>
      </TaxSummary>
      <TotalAmount CurCode="EUR">182.58</TotalAmount>
     </Price>
     <Service>
      <PaxRefID>SH4</PaxRefID>
      <ServiceAssociations>
       <PaxSegmentRefID>SEG_LHRBCN_1</PaxSegmentRefID>
      </ServiceAssociations>
      <ServiceID>FL1_SH4_FL_LHRBCN</ServiceID>
     </Service>
     <Service>
      <PaxRefID>SH4</PaxRefID>
      <ServiceAssociations>
       <PaxSegmentRefID>SEG_BCNLHR_1
      </ServiceAssociations>
      <ServiceID>FL1_SH4_FL_BCNLHR</ServiceID>
     </Service>
   </OrderItem>
   <OrderItem>
    <OrderItemID>OOR123-ABC-4</OrderItemID>
     <TotalAmount CurCode="EUR">35.00</TotalAmount>
     </Price>
     <Service>
      <PaxRefID>SH1</PaxRefID>
      <ServiceAssociations>
       <ServiceDefinitionRef>
<ServiceDefinitionRefID>SV_1023_EFO/ServiceDefinitionRefID>
       </ServiceDefinitionRef>
      </ServiceAssociations>
      <ServiceID>SV_1023_EFO</ServiceID>
     </Service>
   </OrderItem>
   <OrderItem>
```

Page: 153 of 479

```
<OrderItemID>OOR123-ABC-5</OrderItemID>
      <TotalAmount CurCode="EUR">12.00</TotalAmount>
    </Price>
    <Service>
      <PaxRefID>SH1</PaxRefID>
      <ServiceAssociations>
       <ServiceDefinitionRef>
<ServiceDefinitionRefID>SV_1009_EFO</ServiceDefinitionRefID>
      </ServiceDefinitionRef>
      </ServiceAssociations>
      <ServiceID>SV_1009_EFO</ServiceID>
     </Service>
   </OrderItem>
   <OrderItem>
   <OrderItemID>OOR123-ABC-6</OrderItemID>
    <Price>
     <TotalAmount CurCode="EUR">10.00</TotalAmount>
    </Price>
    <Service>
     <PaxRefID>SH1</PaxRefID>
      <ServiceAssociations>
      <ServiceDefinitionRef>
<ServiceDefinitionRefID>SV_1017_EFO</ServiceDefinitionRefID>
      </ServiceDefinitionRef>
      </ServiceAssociations>
     <ServiceID>SV_1017_EFO</ServiceID>
     </Service>
   </orderItem>
   <OrderItem>
    <OrderItemID>OOR123-ABC-7</OrderItemID>
     <TotalAmount CurCode="EUR">10.00</TotalAmount>
    </Price>
    <Service>
     <PaxRefID>SH2</PaxRefID>
      <ServiceAssociations>
       <ServiceDefinitionRef>
<ServiceDefinitionRefID>SV_1017_EFO</ServiceDefinitionRefID>
       </ServiceDefinitionRef>
      </ServiceAssociations>
      <ServiceID>SV_1017_EFO</ServiceID>
     </Service>
   </OrderItem>
   <OwnerCode>XB</OwnerCode>
 </Order>
 </Response>
</IATA_OrderViewRS>
```

# **Ability to Handle Multiple Types of Contacts**

# **OrderView Response Elements**

This section documents the key elements for the OrderView response and how to correctly use these to achieve the required functionality.

### 01. Viewing an Order with multiple addresses at destination

The Airline (ORA) may send an OrderView response to the Seller with multiple addresses at destination.

```
None
                                                                                     Copy
<DataLists>
<ContactInfoList>
 <ContactInfo>
   <ContactInfoID>CT01</ContactInfoID>
   <ContactPurposeText>DES</ContactPurposeText>
   <PaxSegmentRefID>SEG001</PaxSegmentRefID>
   <Phone>
    <ContactTypeText>PER</ContactTypeText>
    <PhoneNumber>0044756496451</PhoneNumber>
   </Phone>
   <PostalAddress>
    <CityName>London</CityName>
    <ContactTypeText>PER</ContactTypeText>
    <CountryCode>GB</CountryCode>
    <PostalCode>AA1 2BB</PostalCode>
    <StreetText>1 Main Street</StreetText>
   </PostalAddress>
 </ContactInfo>
 <ContactInfo>
  <ContactInfoID>CT02</ContactInfoID>
   <ContactPurposeText>DES</ContactPurposeText>
   <PaxSegmentRefID>SEG002</PaxSegmentRefID>
   <Phone>
    <ContactTypeText>PER</ContactTypeText>
    <PhoneNumber>001156496451</PhoneNumber>
   </Phone>
   <PostalAddress>
    <CityName>New York</CityName>
    <ContactTypeText>PER</ContactTypeText>
    <CountryCode>US</CountryCode>
    <PostalCode>12345</PostalCode>
    <StreetText>2 Broad Street</StreetText>
   </PostalAddress>
 </ContactInfo>
 </ContactInfoList>
 <PaxList>
```

Page: 155 of 479

```
<Pax>
   <ContactInfoRefID>CT01</ContactInfoRefID>
   <ContactInfoRefID>CT02</ContactInfoRefID>
   <PaxID>PAX01</PaxID>
 </Pax>
 </PaxList>
<PaxSegmentList>
 <PaxSegment>
  <Arrival>LHR</Arrival>
   <Dep>GVA</Dep>
   <MarketingCarrierInfo>
    <CarrierDesigCode>XB</CarrierDesigCode>
<MarketingCarrierFlightNumberText>123</MarketingCarrierFlightNumberText>
   </MarketingCarrierInfo>
   <PaxSegmentID>SEG001</PaxSegmentID>
 </PaxSegment>
 <PaxSegment>
  <Arrival>JFK</Arrival>
  <Dep>LHR</Dep>
   <MarketingCarrierInfo>
    <CarrierDesigCode>XB</CarrierDesigCode>
<MarketingCarrierFlightNumberText>456</MarketingCarrierFlightNumberText>
   </MarketingCarrierInfo>
  <PaxSegmentID>SEG002</PaxSegmentID>
 </PaxSegment>
 </PaxSegmentList>
</DataLists>
```

#### 02. Viewing an Order with emergency contact details

The Airline (ORA) may send an OrderView response to the Seller with emergency contact details.

```
None
                                                                                     Copy
<DataLists>
 <ContactInfoList>
 <ContactInfo>
   <ContactInfoID>CT001</ContactInfoID>
   <ContactPurposeText>EMG</ContactPurposeText>
  <PaxSegmentRefID>SEG001</PaxSegmentRefID>
   <PostalAddress>
    <CityName>London</CityName>
    <ContactTypeText>PRO</ContactTypeText>
    <PostalCode>AA12BB</PostalCode>
    <StreetText>1 Main Street</StreetText>
   </PostalAddress>
 </ContactInfo>
 <ContactInfo>
   <ContactInfoID>CT002</ContactInfoID>
   <ContactPurposeText>EMG</ContactPurposeText>
   <PaxSegmentRefID>SEG001</PaxSegmentRefID>
    <ContactTypeText>PER</ContactTypeText>
    <PhoneNumber>0044123497854</PhoneNumber>
   </Phone>
```

Page: 156 of 479

```
</ContactInfo>
 </ContactInfoList>
 <PaxList>
 <Pax>
  <ContactInfoRefID>CT001</ContactInfoRefID>
  <ContactInfoRefID>CT002</ContactInfoRefID>
  <PaxID>PAX001</PaxID>
 </Pax>
 </PaxList>
 <PaxSegmentList>
 <PaxSegment>
  <Arrival>LHR</Arrival>
   <Dep>GVA</Dep>
   <MarketingCarrierInfo>
    <CarrierDesigCode>XB</CarrierDesigCode>
<MarketingCarrierFlightNumberText>123</MarketingCarrierFlightNumberText>
  </MarketingCarrierInfo>
   <PaxSegmentID>SEG001</PaxSegmentID>
 </PaxSegment>
 <PaxSegment>
  <Arrival>JFK</Arrival>
  <Dep>LHR</Dep>
  <MarketingCarrierInfo>
    <CarrierDesigCode>XB</CarrierDesigCode>
<MarketingCarrierFlightNumberText>456</MarketingCarrierFlightNumberText>
  </MarketingCarrierInfo>
   <PaxSegmentID>SEG002</PaxSegmentID>
 </PaxSegment>
</PaxSegmentList>
</DataLists>
```

#### 03. Viewing an Order with contact details for an unaccompanied minor

The Airline (ORA) may send an OrderView response to the Seller with contact details for an unaccompanied minor.

```
None
                                                                                     Copy
<DataLists>
<ContactInfoList>
 <ContactInfo>
  <ContactInfoID>CT01</ContactInfoID>
  <ContactPurposeText>EDP</ContactPurposeText>
  <Individual>
    <GivenName>Mother</GivenName>
    <IndividualID>IND01</IndividualID>
   <Surname>NAMEONE</Surname>
   </Individual>
  <PaxSegmentRefID>SEG001</PaxSegmentRefID>
   <Phone>
    <ContactTypeText>PER</ContactTypeText>
   <PhoneNumber>006111111</PhoneNumber>
   </Phone>
 </ContactInfo>
 <ContactInfo>
```

Page: 157 of 479

```
<ContactInfoID>CT02</ContactInfoID>
   <ContactPurposeText>EAR</ContactPurposeText>
   <Individual>
    <GivenName>Father</GivenName>
    <IndividualID>IND02</IndividualID>
    <Surname>NAMEONE</Surname>
   </Individual>
   <PaxSegmentRefID>SEG001</PaxSegmentRefID>
   <Phone>
    <ContactTypeText>PER</ContactTypeText>
    <PhoneNumber>0044222222</PhoneNumber>
   </Phone>
 </ContactInfo>
 <ContactInfo>
   <ContactInfoID>CT03</ContactInfoID>
   <ContactPurposeText>EDP</ContactPurposeText>
   <Individual>
    <GivenName>GrandFather</GivenName>
    <IndividualID>IND03</IndividualID>
    <Surname>NAMEONE</Surname>
   </Individual>
   <PaxSegmentRefID>SEG002</PaxSegmentRefID>
   <Phone>
    <ContactTypeText>PER</ContactTypeText>
    <PhoneNumber>00443333333</PhoneNumber>
   </Phone>
 </ContactInfo>
 <ContactInfo>
   <ContactInfoID>CT04</ContactInfoID>
   <ContactPurposeText>EAR</ContactPurposeText>
   <Individual>
    <GivenName>Aunt</GivenName>
    <IndividualID>IND02</IndividualID>
    <Surname>NAMEONE</Surname>
   </Individual>
   <PaxSegmentRefID>SEG002</PaxSegmentRefID>
   <Phone>
    <ContactTypeText>PER</ContactTypeText>
   <PhoneNumber>0014444444</PhoneNumber>
   </Phone>
 </ContactInfo>
 </ContactInfoList>
 <PaxList>
 <Pax>
   <ContactInfoRefID>CT001</ContactInfoRefID>
  <ContactInfoRefID>CT002</ContactInfoRefID>
   <ContactInfoRefID>CT003</ContactInfoRefID>
   <ContactInfoRefID>CT004</ContactInfoRefID>
   <PaxID>PAX001</PaxID>
 </Pax>
</PaxList>
</DataLists>
```

Page: 158 of 479

# **Net Clearance Amount**

### **OrderView Response Elements**

This section documents the key elements for the OrderView response and how to correctly use these to achieve the required functionality.

### 01. Transmitting an OrderView response with Net Clearance Amount

The Seller may send the OrderView response informing the Seller with Net Clearance Amount

```
None
                                                                                     Сору
<PaymentFunctions>
 <PaymentProcessingSummary>
  <Amount>100.00</Amount>
  <PaymentID>A12F3465</PaymentID>
  <PaymentMethod>
  <Cash>
    <SettlementData>
    <NetClearanceAmount>90.00</NetClearanceAmount>
     <RemittanceDate>2019-09-30/RemittanceDate>
    </SettlementData>
   </Cash>
  </PaymentMethod>
  <TypeCode/>
 </PaymentProcessingSummary>
</PaymentFunctions>
```

Page: 159 of 479

# **OrderView Response Elements**

# **OrderView Response Elements**

This section documents the key elements for the OrderView response and how to correctly use these to achieve the required functionality.

# 1. Viewing the Order with the Grand Total Amount, Netted Penalty and Price Differential

An Airline may return the OrderView response with the Grand Total Amount, Netted Penalty and Price Differential.

Xpath: IATA\_OrderViewRS/Response/DataLists

#### XPath: IATA OrderViewRS/Response/Order/OrderItem

```
None
                                                                                      Copy
<OrderItem>
<DiffPrice>
 <Price>
  <BaseAmount>-40.00</BaseAmount>
  <TaxSummary>
  <Tax>
    <Amount>-20.00</Amount>
   </Tax>
  </TaxSummary>
  <TotalAmount>-45.00</TotalAmount>
 </Price>
</DiffPrice>
<GrandTotalAmount>-55.0</GrandTotalAmount>
<OrderItemID>ORDITM001</OrderItemID>
<PenaltyRefID>PEN001</PenaltyRefID>
<Price>
 <BaseAmount>-25.00</BaseAmount>
 <TaxSummary>
```

Page: 160 of 479

```
<Tax>
    <Amount>-15.00</Amount>
    </Tax>
    </TaxSummary>
    <TotalAmount>-40.00</TotalAmount>
    </Price>
    </OrderItem>
```

### 02. Viewing the Order with the re-usable indicator

An Airline may return the OrderView response with the re-usable indicator.

Xpath: IATA\_OrderViewRS/Response/Order/OrderItem

Page: 161 of 479

# Structure of the Invol servicing

# **OrderView Response Elements**

This section documents the key elements for the OrderView response and how to correctly use these to achieve the required functionality.

# 01. Viewing an Order with indication that Customer Acceptance is needed following a Planned Schedule Change

The Airline (ORA) may send an OrderView response to the Seller with the indication that Customer Acceptance is needed following a Planned Schedule Change.

XPath: IATA\_OrderViewRS/Response/Order/OrderItem/SellerFollowUpAction

#### 02. Viewing an Order with Fare Waiver information

The Seller may view an Order with Fare Waiver information.

Xpath: IATA\_OrderViewRS/Response/Order/OrderItem/FareDetail/FareWaiver

```
None

<FareWaiver>
<FareRuleWaiverCode>CODE</FareRuleWaiverCode>
<FareWaiverTypeCode>TYPE</FareWaiverTypeCode>
</FareWaiver>
```

Page: 162 of 479

# Voluntary Servicing for full, partial cancellation and order modification

### **OrderView Response Elements**

This section documents the key elements for the OrderView response and how to correctly use these to achieve the required functionality.

# 01. Viewing the Order with the Grand Total Amount, Netted Penalty and Price Differential

An Airline may return the OrderView response with the Grand Total Amount, Netted Penalty and Price Differential.

Xpath: IATA\_OrderViewRS/Response/DataLists

```
None

<DataLists>
  <PenaltyList>
  <Penalty>
  <NetInd>true</NetInd>
  <PenaltyID>PEN001</PenaltyID>
  <Price>
    <BaseAmount>15.00</BaseAmount>
    <Totalmount>15.00</Totalmount>
    </Price>
  </PenaltyList>
  </PenaltyList>
  </DataLists>
```

#### XPath: IATA OrderViewRS/Response/Order/OrderItem

```
None
                                                                                      Copy
<OrderItem>
<DiffPrice>
 <Price>
  <BaseAmount>-40.00</BaseAmount>
  <TaxSummary>
    <Amount>-20.00</Amount>
   </Tax>
  </TaxSummary>
  <TotalAmount>-45.00</TotalAmount>
 </Price>
 </DiffPrice>
 <GrandTotalAmount>-55.0</GrandTotalAmount>
<OrderItemID>ORDITM001</OrderItemID>
<PenaltyRefID>PEN001</PenaltyRefID>
 <Price>
 <BaseAmount>-25.00</BaseAmount>
```

Page: 163 of 479

```
<TaxSummary>
  <Tax>
  <Amount>-15.00</Amount>
  </Tax>
  </TaxSummary>
  <TotalAmount>-40.00</TotalAmount>
  </Price>
  </OrderItem>
```

### 02. Viewing the Order with the re-usable indicator

An Airline may return the OrderView response with the re-usable indicator.

Xpath: IATA\_OrderViewRS/Response/Order/OrderItem

### **Net Clearance Amount**

### OrderSalesInformationNotif Request Elements

This section documents the key elements for the OrderSalesInformationNotif request and how to correctly use these to achieve the required functionality.

### 01. Transmitting an OrderSalesInformationNotif request with Net Clearance Amount

The Seller may send the OrderSalesInformationNotif request informing the Airline (ORA) with Net Clearance Amount

```
None
                                                                                     Copy
<PaymentFunctions>
 <PaymentProcessingSummary>
  <Amount>100.00</Amount>
  <PaymentID>A12F3465</PaymentID>
  <PaymentMethod>
  <Cash>
    <SettlementData>
     <NetClearanceAmount>90.00</NetClearanceAmount>
     <RemittanceDate>2019-09-30</RemittanceDate>
    </SettlementData>
   </Cash>
  </PaymentMethod>
  <TypeCode/>
 </PaymentProcessingSummary>
</PaymentFunctions>
```

Page: 165 of 479

# Air Doc Notif Capabilities

#### Overview

This message is reserved for interline communication from the ORA to a POA. It serves to communicate accountable document numbers (e.g. ET, EMDA, EMD-S) to the POA(s) identified in the documents. It is an unsolicited message from ORA to POA, sending details of any new or changed documents in the context of an existing Order.

The response is an acknowledgement that the notification has been received. The POA will then store these numbers in its Order Management System alongside the corresponding Order and Service details.

#### AirDocNotif Request Elements

#### 01. ORA Advising POA that Documents have been issued

An ORA may send a message to the POA advising that documents have been issued in relation to an Order Item or Service.

References PADIS Codeset 4405

```
None
                                                                                    Copy
<iata:DocNotification>
<iata:Coupon>
 <iata:CouponNumber>1</iata:CouponNumber>
 <iata:CouponStatusCode>O</iata:CouponStatusCode>
 <iata:OrderItem>
   <iata:OrderItemID>bb560735-9745-4793-a5d6-5b14fb02d09c</iata:OrderItemID>
   <iata:OwnerCode>XB</iata:OwnerCode>
  <iata:Service>
    <iata:PaxRefID>PAX-01</iata:PaxRefID>
    <iata:ServiceID>bbe554f6-1ca3-42ab-91f7-6421c6679290</iata:ServiceID>
   </iata:Service>
 </iata:OrderItem>
 </iata:Coupon>
<iata:Coupon>
 <iata:CouponNumber>2</iata:CouponNumber>
 <iata:CouponStatusCode>O</iata:CouponStatusCode>
 <iata:OrderItem>
   <iata:OrderItemID>aa560735-9745-4793-a5d6-5b14fb02d09c</iata:OrderItemID>
  <iata:OwnerCode>XB</iata:OwnerCode>
  <iata:Service>
    <iata:PaxRefID>PAX-01</iata:PaxRefID>
    <iata:ServiceID>aae554f6-1ca3-42ab-91f7-6421c6679290</iata:ServiceID>
   </iata:Service>
 </iata:OrderItem>
 </iata:Coupon>
 <iata:IssueDate>2008-07-09</iata:IssueDate>
 <iata:OrderID>XBXXX1A2B3C4D</iata:OrderID>
 <iata:OwnerCode>XB</iata:OwnerCode>
```

Page: 166 of 479

#### 02. ORA Advising the POA of Changed Document Status

An ORA may send a message to the POA to advise that the status of a document has changed. Note the POA may already have the association of the coupon to the Orderltem and therefore does not need this information again (as it's a notif, and only changes are sent).

```
None
                                                                                     Copy
<iata:DocNotification>
<iata:Coupon>
 <iata:CouponNumber>1</iata:CouponNumber>
 <iata:CouponStatusCode>O</iata:CouponStatusCode>
</iata:Coupon>
<iata:Coupon>
 <iata:CouponNumber>2</iata:CouponNumber>
 <iata:CouponStatusCode>O</iata:CouponStatusCode>
 </iata:Coupon>
 <iata:IssueDate>2008-07-09</iata:IssueDate>
 <iata:Order>
 <iata:OrderID>XBXXX1A2B3C4D</iata:OrderID>
 <iata:OwnerCode>XB</iata:OwnerCode>
 </iata:Order>
 <iata:Pax>
 <iata:PaxID>PAX-01</iata:PaxID>
 <iata:PTC>ADT</iata:PTC>
</iata:Pax>
<iata:TicketDocTypeCode>T</iata:TicketDocTypeCode>
 <iata:TicketNumber>00001112345678</iata:TicketNumber>
</iata:DocNotification>
```

#### 03. ORA Advising the POA of Cancelled Document

An ORA may send a message to the POA to advise that a document has been cancelled. Note the only difference from the previous scenario is the change of Coupon Status Code.

```
None

<iata:DocNotification>
  <iata:Coupon>
  <iata:CouponNumber>1</iata:CouponNumber>
  <iata:CouponStatusCode>0</iata:CouponStatusCode>
  </iata:Coupon>
  <iata:Coupon>
  <iata:CouponNumber>2</iata:CouponNumber>
  <iata:CouponStatusCode>0</iata:CouponStatusCode>
```

Page: 167 of 479

```
</iata:Coupon>
<iata:IssueDate>2008-07-09</iata:IssueDate>
<iata:Order>
<iata:OrderID>XBXXX1A2B3C4D</iata:OrderID>
<iata:OwnerCode>XB</iata:OwnerCode>
</iata:Order>
<iata:Pax>
<iata:PaxID>PAX-01</iata:PaxID>
<iata:PTC>ADT</iata:PTC>
</iata:TicketDocTypeCode>T</iata:TicketNumber>
</iata:DocNotification>
```

Page: 168 of 479

# Acknowledgement

This message response is reserved to reply to an unsolicited Notif to advise the sender that the message was delivered.

# **Acknowledge Response Elements**

### 01. A Successful Acknowledgement

An Airline may return a successful acknowledgement of the message that was sent to it. A successful response will include the status code of "OK".

### 02. An unsuccessful Acknowledgement

The airline will acknowledge receipt of the message and therefore if no message is received, there is the error. Either the Seller gets an 'OK' response or no response at all.

Page: 169 of 479

# **Acknowledgement Capabilities**

This message response is reserved to reply to an unsolicited Notif to advise the sender that the message was delivered.

# **Acknowledge Response Elements**

#### 01. A Successful Acknowledgement

An Airline may return a successful acknowledgement of the message that was sent to it. A successful response will include the status code of "OK".

### 02. An unsuccessful Acknowledgement

The airline will acknowledge receipt of the message and therefore if no message is received, there is the error. Either the Seller gets an 'OK' response or no response at all.

Page: 170 of 479

# **Service Delivery Deviation**

If Service delivery is not possible for any reason, this needs to be communicated to the OMS with the corresponding status, and the Service in the Order is then updated with the new status. Any subsequent process to rebook, refund or otherwise change a Service are to be handled as updates to Order items in the OMS, which would then in turn trigger updates to the Accounting System. Note that there are many scenarios that may cause Service delivery to be interrupted, and the flow depicted here is one example.

#### **Service Delivery Interruption:**

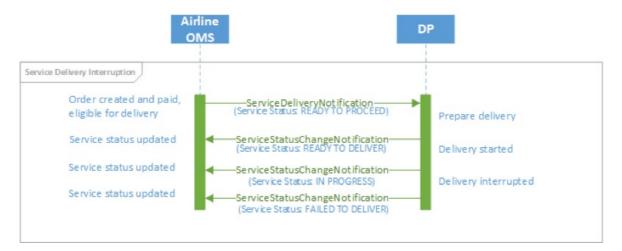

Page: 171 of 479

### **Order Modification**

Any relevant changes made during the lifecycle of the Order must also be communicated to the Accounting System.

#### OSIN triggered by Order modification:

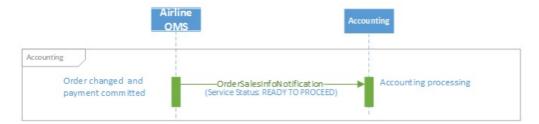

In the case of updates to the Accounting System using the OSIN, the message needs to contain two versions of the Order: the old Order, and the new Order. The Accounting System can then use these two images of the Order to identify the relevant changes. Note that only changes to status "Delivered" must be notified to the Airline Accounting System. All other status changes are not relevant.

Page: 172 of 479

### Introduction

The ONE Order standard defines the necessary delivery processes and interactions to enable purchased products and Services within Orders to be delivered and their delivery status tracked. These Services may be flights or ancillary products, and can be delivered by the Airline itself or a partner Airline, or by a contracted third-party Delivery Provider (e.g. ground handler, caterer, lounge provider, etc.). The processes also support scenarios including Services not being delivered or consumed. Example messages in this section show a simple request and response message pair. More complex scenarios, including error cases, are provided in the section "Example Scenarios".

As part of a transition path, the ONE Order Service Delivery messages are able to be implemented independently of the ONE Order Accounting messages and business functions, however it is a prerequisite that the Airline's OMS must be using Orders.

Page: 173 of 479

# **Purpose**

### **Purpose**

This message is intended to be used by the Delivery Provider to prepare for delivery of Services for which it is responsible. The information provided by the message is used to support the delivery and servicing by the relevant Delivery Provider.

The Delivery Provider requests information from the Airline's OMS about a Service (including the passenger's entitlement) and its current status, and the Airline responds with all relevant information about the Service to be delivered, along with the latest status. Note that the Airline may have changed the status of the Service as a result of receiving the ServiceDelivery request, depending on internal processes.

The criteria used to request this information may be singular, or batched for example per Passenger, per Order/Service or flight. The Service Delivery response contains the full details of the Services in the Order and all relevant flight information.

#### **Features**

| Message  | Component | Features                                                   | 18.2     | Changes |
|----------|-----------|------------------------------------------------------------|----------|---------|
| Request  | Core      | Accept an Order as input for Service Delivery information  | •        |         |
|          |           | Accept a flight as input for Service Delivery Information  | •        | -       |
|          | Filtering | By service type                                            | ~        | -       |
|          |           | By airline code and flight number                          | ~        | -       |
|          |           | By equipment type                                          | ~        | -       |
|          |           | By location code                                           | ~        | -       |
|          |           | By departure date                                          | ~        | -       |
| Response | Service   | Provide service delivery information for an Order          | ~        | -       |
|          |           | Provide service delivery information for a specific flight | •        | -       |
|          |           | Update service delivery information                        | <b>/</b> | -       |

Page: 174 of 479

# **Message Samples**

# Sample Service Delivery Request

1. In this example, the delivery provider ("WF") is requesting Service delivery information for wifi Services. The Airline replies with a list of passenger and order details.

```
None
                                                                                     Copy
<IATA_ServiceDeliveryRQ
xmlns="http://www.iata.org/IATA/2015/00/2018.2/IATA_ServiceDeliveryRQ"
xmlns:xsi="http://www.w3.org/2001/XMLSchema-instance">
  <Party>
    <Sender>
      <RetailPartner>
        <RetailPartnerID>WF</RetailPartnerID>
      </RetailPartner>
    </Sender>
  </Party>
  <PayloadAttributes>
    <VersionNumber>18.2</VersionNumber>
  </PayloadAttributes>
  <Request>
    <PaxSegment>
      <OperatingCarrierInfo>
        <CarrierDesigCode>C9</CarrierDesigCode>
        <DatedOperatingLeg>
          <Arrival>
            <IATALocationCode>LHR</IATALocationCode>
          </Arrival>
          <Dep>
         <AircraftScheduledDateTime>2018-12-
29T23:29:41.543+03:00</AircraftScheduledDateTime>
            <IATALocationCode>BCN</IATALocationCode>
          </Dep>
        </DatedOperatingLeg>
      </OperatingCarrierInfo>
    </PaxSegment>
    <Service>
      <DeliveryProvider>
        <ID>WF</ID>
        <Name>Wifi provider</Name>
      </DeliveryProvider>
    </Service>
  </Request>
</IATA_ServiceDeliveryRQ>
```

# Sample Service Delivery Responses

1. Sample Response

Page: 175 of 479

None Copy <IATA\_ServiceDeliveryRS xmlns="http://www.iata.org/IATA/2015/00/2018.2/IATA\_ServiceDeliveryRS" xmlns:xsi="http://www.w3.org/2001/XMLSchema-instance"> <Response> <DataLists> <ContactInfoList> <ContactInfo> <ContactInfoID>CNTCT\_SH1</ContactInfoID> <EmailAddress> <EmailAddressText>sample.email@email.com</EmailAddressText> </EmailAddress> </ContactInfo> </ContactInfoList> <OriginDestList> <OriginDest> <DestCode>LHR</DestCode> <OriginCode>BCN</OriginCode> <OriginDestID>BCNLHR</OriginDestID> <PaxJourneyRefID>FL\_BCNLHR</PaxJourneyRefID> </originDest> </OriginDestList> <PaxJourneyList> <PaxJourney> <PaxJourneyID>FL\_BCNLHR</PaxJourneyID> <PaxSegmentRefID>SEG\_BCNLHR\_1</PaxSegmentRefID> </PaxJourney> </PaxJourneyList> <PaxList> <Pax> <ContactInfoRefID>CNTCT\_SH1</ContactInfoRefID> <Individual> <GivenName>John</GivenName> <Surname>Smith</Surname> </Individual> <PaxID>SH1</PaxID> </Pax> </PaxList> <PaxSegmentList> <PaxSegment> <Arrival> <IATALocationCode>LHR</IATALocationCode> </Arrival> <Dep> <AircraftScheduledDateTime>2018-12-29T23:29:41.543+03:00</AircraftScheduledDateTime> <IATALocationCode>BCN</IATALocationCode> </Dep> <MarketingCarrierInfo> <CarrierDesigCode>C9</CarrierDesigCode> <MarketingCarrierFlightNumberText>071/MarketingCarrierFlightNumberText> </MarketingCarrierInfo> <PaxSegmentID>SEG\_BCNLHR\_1</PaxSegmentID> </PaxSegment> </PaxSegmentList>

```
<ServiceDefinitionList>
        <ServiceDefinition>
          <Desc>
            <DescText>Stay connected using any Wi-Fi enabled device/DescText>
          </Desc>
          <Name>Inflight Wi-Fi</Name>
          <ServiceCode>CON</ServiceCode>
          <ServiceDefinitionID>SV_1009_EFO</ServiceDefinitionID>
        </ServiceDefinition>
     </ServiceDefinitionList>
    </DataLists>
    <Order>
     <OrderID>OOR123-ABC</OrderID>
     <OrderItem>
        <OrderItemID>OOR123-ABC-2</OrderItemID>
        <Service>
          <DeliveryProvider>
            <ID>WF</ID>
            <Name>Wifi provider</Name>
          </DeliveryProvider>
          <DeliveryStatusCode>READY TO PROCEED</DeliveryStatusCode>
          <PaxRefID>SH1</PaxRefID>
          <ServiceAssociations>
           <ServiceDefinitionRef>
              <PaxSegmentRefID>SEG BCNLHR 1</PaxSegmentRefID>
              <ServiceDefinitionRefID>SV_1009_EFO</ServiceDefinitionRefID>
            </ServiceDefinitionRef>
          </ServiceAssociations>
          <ServiceID>SV_1009_EF0_1
        </Service>
     </OrderItem>
    </Order>
 </Response>
 <Party>
   <Sender>
     <MarketingCarrier>
        <AirlineDesigCode>C9</AirlineDesigCode>
     </MarketingCarrier>
   </Sender>
 </Party>
 <PayloadAttributes>
    <VersionNumber>18.2</VersionNumber>
 </PayloadAttributes>
</IATA_ServiceDeliveryRS>
```

### **Overview**

### **Purpose**

The Service Delivery Notification request is intended to be used by the OMS to inform Delivery Providers about the Services to be delivered. This information may be sent for an individual passenger, an Order, or may be provided for an entire flight or a given period of time. In case of multiple Service delivery by a Delivery Provider the entire itinerary is sent with the message. Note that the notification of Service delivery does not necessarily imply that Service delivery can be started.

This message is triggered by the Airline's Order Management System to the Delivery Provider. Upon completion of the message processing, the delivery partner has successfully been informed of the Services that are to be delivered. For example, an Airline Order Management System may send flight information (including passenger entitlement) and status to a ground handler. In case of multiple Service delivery by a Delivery Provider the entire itinerary is sent with the message.

#### **Features**

| Message  | Component | Feature                                                      | 18.2     | Changes |
|----------|-----------|--------------------------------------------------------------|----------|---------|
| Request  | Core      | Accept an Order ID as input for Service Delivery information | •        | -       |
|          |           | Accept a flight as input for Service Delivery Information    | ~        | -       |
|          | Filtering | By service type                                              | <b>✓</b> | -       |
|          |           | By airline code and flight number                            | <b>✓</b> | -       |
|          |           | By equipment type                                            | <b>✓</b> | -       |
|          |           | By location code                                             | <b>✓</b> | -       |
|          |           | By departure date                                            | <b>✓</b> | -       |
| Response | Service   | Acknowledge Service Delivery Notification                    | ~        | -       |

Page: 178 of 479

# **Message Samples**

### Sample Service Delivery Notifs

In this example, the airline OMS is informing the delivery provider of passenger Order and Service details for a flight from BCN to LHR in order to prepare for delivery by the Delivery Provider.

```
None
                                                                                     Copy
<?xml version="1.0" encoding="UTF-8"?>
<IATA_ServiceDeliveryNotifRQ
xmlns="http://www.iata.org/IATA/2015/00/2018.2/IATA_ServiceDeliveryNotifRQ"
xmlns:xsi="http://www.w3.org/2001/XMLSchema-instance"
xsi:schemaLocation="http://www.iata.org/IATA/2015/00/2018.2/IATA_ServiceDeliveryNotifR
Q IATA_ServiceDeliveryNotifRQ.xsd">
  <Party>
    <Sender>
      <MarketingCarrier>
        <AirlineDesigCode>C9</AirlineDesigCode>
      </MarketingCarrier>
    </Sender>
  </Party>
  <PayloadAttributes>
    <VersionNumber>18.2</VersionNumber>
  </PayloadAttributes>
  <Request>
    <DataLists>
      <ContactInfoList>
        <ContactInfo>
          <ContactInfoID>CNTCT_SH1</ContactInfoID>
          <EmailAddress>
            <EmailAddressText>sample.email@email.com</EmailAddressText>
          </EmailAddress>
        </ContactInfo>
      </ContactInfoList>
      <OriginDestList>
        <OriginDest>
          <DestCode>LHR</DestCode>
          <OriginCode>BCN</OriginCode>
          <OriginDestID>BCNLHR</OriginDestID>
          <PaxJourneyRefID>FL_BCNLHR</PaxJourneyRefID>
        </OriginDest>
      </OriginDestList>
      <PaxJourneyList>
        <PaxJourney>
          <PaxJourneyID>FL_BCNLHR</PaxJourneyID>
          <PaxSegmentRefID>SEG_BCNLHR_1</PaxSegmentRefID>
        </PaxJourney>
      </PaxJourneyList>
      <PaxList>
        <Pax>
          <ContactInfoRefID>CNTCT_SH1</ContactInfoRefID>
          <Individual>
            <GivenName>John</GivenName>
```

Page: 179 of 479

```
<Surname>Smith</Surname>
          </Individual>
          <PaxID>SH1</PaxID>
        </Pax>
      </PaxList>
      <PaxSegmentList>
        <PaxSegment>
          <Arrival>
            <IATALocationCode>LHR</IATALocationCode>
          </Arrival>
          <Dep>
            <AircraftScheduledDateTime>2018-12-
29T23:29:41.543+03:00</AircraftScheduledDateTime>
            <IATALocationCode>BCN</IATALocationCode>
          </Dep>
          <MarketingCarrierInfo>
            <CarrierDesigCode>C9</CarrierDesigCode>
            <MarketingCarrierFlightNumberText>071/MarketingCarrierFlightNumberText>
          </MarketingCarrierInfo>
          <PaxSegmentID>SEG BCNLHR 1</PaxSegmentID>
        </PaxSegment>
      </PaxSegmentList>
      <ServiceDefinitionList>
        <ServiceDefinition>
          <Desc>
            <DescText>Stay connected using any Wi-Fi enabled device/DescText>
          </Desc>
          <Name>Inflight Wi-Fi</Name>
          <ServiceCode>CON</ServiceCode>
          <ServiceDefinitionID>SV_1009_EFO</ServiceDefinitionID>
        </ServiceDefinition>
      </ServiceDefinitionList>
    </DataLists>
    <Order>
      <OrderID>OOR123-ABC</OrderID>
      <OrderItem>
        <OrderItemID>OOR123-ABC-2</OrderItemID>
        <Service>
          <DeliveryProvider>
            <ID>WF</ID>
            <Name>Wifi provider</Name>
          </DeliveryProvider>
          <DeliveryStatusCode>READY TO PROCEED</DeliveryStatusCode>
          <PaxRefID>SH1</PaxRefID>
          <ServiceAssociations>
            <ServiceDefinitionRef>
              <PaxSegmentRefID>SEG BCNLHR 1</PaxSegmentRefID>
              <ServiceDefinitionRefID>SV_1009_EFO</ServiceDefinitionRefID>
            </ServiceDefinitionRef>
          </ServiceAssociations>
          <ServiceID>SV_1009_EF0_1</ServiceID>
        </Service>
      </OrderItem>
    </Order>
 </Request>
</IATA_ServiceDeliveryNotifRQ>
```

Page: 180 of 479

# Sample Service Delivery Response

**Acknowledgement Message** 

The response to this message is an acknowledgement from the delivery provider.

Page: 181 of 479

## **Overview**

## **Purpose**

The message may be used by a Delivery Provider to inform the Order Management System of updates to the Service(s) that occur during the period of Service delivery, or used it can be used by the Order Management System to inform the other carrier partner(s) of updates (in case of interlining).

This message is intended to be used for communicating necessary information related to the delivery of a Service, such as providing the Order Management System with assigned baggage tag identifiers, the weight of bags, seats assigned to passengers, advanced passenger information that may have been collected and so on. The Order Management System then ensures that this data is stored for later use (if necessary). Note that this Service is not intended to be used for the addition of new paid Services, nor for any exchange of payment related information.

## **Features**

| Message  | Component | Feature                                                                             | 18.2 | Changes |
|----------|-----------|-------------------------------------------------------------------------------------|------|---------|
| Request  | Core      | Accept an Order ID and Order Item as input for Update Service Notification          | •    | -       |
|          |           | Accept the current status of an Order Item as input for Update Service Notification | •    | -       |
|          |           | Accept a delivery milestone as input for Update Service Notification                | •    | -       |
|          |           | Accept baggage information as input for Update Service Notification                 | ~    | -       |
|          | Filtering | Not applicable                                                                      | -    | -       |
| Response | Service   | Acknowledge update of a service                                                     | ~    | -       |

Page: 182 of 479

# **Message Samples**

## Sample Update Service Notif

In this example, the Airline is being advised of a baggage tag identifier, issued by delivery provider "Z9" for a flight from LHR to DXB for a specific order.

```
None
                                                                                      Copy
<IATA_UpdateServiceNotifRQ</pre>
xmlns="http://www.iata.org/IATA/2015/00/2018.2/IATA_UpdateServiceNotifRQ">
  <Party>
    <Sender>
      <TravelAgency>
        <AgencyID>22334455</AgencyID>
        <IATANumber>20200154</IATANumber>
        <Name>JR TECHNOLOGIES</Name>
      </TravelAgency>
    </Sender>
  </Party>
  <PayloadAttributes>
    <CorrelationID/>
    <EchoTokenText>fsdfsdf</EchoTokenText>
    <Timestamp>2001-12-17T09:30:47+05:00</Timestamp>
    <VersionNumber>2018.2</VersionNumber>
  </PayloadAttributes>
  <Request>
    <Order>
      <OrderID>Z12355</OrderID>
      <OrderItem>
        <OrderItemID>ORDERITEM1</OrderItemID>
        <Service>
          <Bag>
            <BagTag>
              <BagTagID>0125698745</BagTagID>
              <IssuingCarrier>
                <AirlineDesigCode>Z9</AirlineDesigCode>
              </IssuingCarrier>
            </BagTag>
          </Bag>
          <DeliveryProvider>
            <ID>Z9</ID>
            <Name>Zeus</Name>
          </DeliveryProvider>
          <DeliveryStatusCode>READY TO PROCEED</DeliveryStatusCode>
          <ServiceID>FL1_1_FL_LHRDXB_1_SH2_SH2_Z12355_048dd478-5c25-4e07-ae57-
6676a8e9d6d1</ServiceID>
        </Service>
      </OrderItem>
    </Order>
  </Request>
</IATA_UpdateServiceNotifRQ>
```

Page: 183 of 479

## Overview

## **Purpose**

The Service Status Change Notification (SSCN) request message (ServiceStatusChangeNotifRQ) is used to notify the Order Management System of any change in status to Services within an Order. The status of a Service is used to track the ability of the Airline or Delivery Provider to deliver a particular Service, and/or track whether a Service has been consumed. This message may be triggered directly from a delivery process, but may also be triggered by an automated process, such as the expiration of a time limit in which a service was to be consumed within. The Service Status Change Notification message is used to advise the status of all Services (flights, flight-related ancillaries, ground Services etc.) throughout the lifecycle of the Service.

The Service Status Change Notification request is used solely to advise of changes in status to a Service. This may be the Delivery Provider confirming to the Order Management System that they are able to provide a Service (e.g. lounge access).

The message can also be used to report a milestone event in the delivery of a particular Service, such as a passenger being boarded, or accepted for boarding, a bag being loaded, a requested meal being loaded on board etc. Therefore, reporting of a Service delivery milestone allows the progress of Service delivery to be tracked from an operational perspective, supporting other operational processes such as bag reconciliation and weight and balance tasks. However, the reporting of a milestone event does not necessarily imply or trigger a change of the status of the Service (for example, a passenger boarding does not trigger a status update for any flight Service).

## **Features**

| Message  | Component | Feature                                                                             | 18.2     | Changes |
|----------|-----------|-------------------------------------------------------------------------------------|----------|---------|
| Request  | Core      | Accept an Order ID and Service ID as input for Service Status Change request        | •        | -       |
|          |           | Accept the current status of a service as input for Service Status Change request   | •        | -       |
|          |           | Accept a delivery milestone of a service as input for Service Status Change request | •        | -       |
|          | Filtering | Not applicable                                                                      | ~        | -       |
| Response | Service   | Acknowledge change of a service status                                              | <b>/</b> | -       |

Page: 184 of 479

# **Message Samples**

In this example, the delivery provider "WF" is updating the wifi Service status in a specific order to "READY TO DELIVER".

```
None
                                                                                      Copy
<IATA_ServiceStatusChangeNotifRQ</pre>
xmlns="http://www.iata.org/IATA/2015/00/2018.2/IATA_ServiceStatusChangeNotifRQ"
xmlns:xsi="http://www.w3.org/2001/XMLSchema-instance">
  <Party>
    <Sender>
      <RetailPartner>
        <RetailPartnerID>WF</RetailPartnerID>
      </RetailPartner>
    </Sender>
  </Party>
  <PayloadAttributes>
    <VersionNumber>18.2</versionNumber>
  </PayloadAttributes>
  <Request>
    <Order>
      <OrderID>OOR123-ABC</OrderID>
      <OrderItem>
        <OrderItemID>OOR123-ABC-2</OrderItemID>
        <Service>
          <DeliveryProvider>
            <ID>WF</ID>
            <Name>Wifi provider</Name>
          </DeliveryProvider>
          <DeliveryStatusCode>READY TO DELIVER</DeliveryStatusCode>
          <ServiceID>SV 1009 EFO 1</ServiceID>
        </Service>
      </OrderItem>
    </Order>
  </Request>
</IATA_ServiceStatusChangeNotifRQ>
```

## Acknowledge response:

In this example, the delivery provider "WF" is updating the wifi Service status in a specific order to "IN PROGRESS".

```
None

<IATA_ServiceStatusChangeNotifRQ

xmlns="http://www.iata.org/IATA/2015/00/2018.2/IATA_ServiceStatusChangeNotifRQ"
```

Page: 185 of 479

```
xmlns:xsi="http://www.w3.org/2001/XMLSchema-instance">
  <Party>
    <Sender>
      <RetailPartner>
        <RetailPartnerID>WF</RetailPartnerID>
      </RetailPartner>
    </Sender>
  </Party>
  <PayloadAttributes>
    <VersionNumber>18.2</VersionNumber>
  </PayloadAttributes>
  <Request>
    <Order>
      <OrderID>OOR123-ABC</OrderID>
      <OrderItem>
        <OrderItemID>OOR123-ABC-2</OrderItemID>
        <Service>
          <DeliveryProvider>
            <ID>WF</ID>
            <Name>Wifi provider</Name>
          </DeliveryProvider>
          <DeliveryStatusCode>IN PROGRESS</DeliveryStatusCode>
          <ServiceID>SV_1009_EF0_1
        </Service>
      </OrderItem>
    </Order>
  </Request>
</IATA_ServiceStatusChangeNotifRQ>
```

Finally, the delivery provider "WF" is updating the wifi Service status to "DELIVERED".

```
None
                                                                                      Copy
<IATA_ServiceStatusChangeNotifRQ</pre>
xmlns="http://www.iata.org/IATA/2015/00/2018.2/IATA_ServiceStatusChangeNotifRQ"
xmlns:xsi="http://www.w3.org/2001/XMLSchema-instance">
  <Party>
    <Sender>
      <RetailPartner>
        <RetailPartnerID>WF</RetailPartnerID>
      </RetailPartner>
    </Sender>
  </Party>
  <PayloadAttributes>
    <VersionNumber>18.2</VersionNumber>
  </PayloadAttributes>
  <Request>
    <Order>
      <OrderID>OOR123-ABC</OrderID>
      <OrderItem>
        <OrderItemID>OOR123-ABC-2</OrderItemID>
        <Service>
          <DeliveryProvider>
            <ID>WF</ID>
            <Name>Wifi provider</Name>
          </DeliveryProvider>
```

Page: 186 of 479

Page: 187 of 479

# Introduction

The ONE Order business requirements define the necessary accounting processes and interactions to enable purchased products and Services within Orders to be accounted for, depending on their consumption status.

As part of a transition path, the ONE Order Accounting messages are able to be implemented independently of the ONE Order Service Delivery messages and business functions, however it is a prerequisite that the Airline's OMS must be using Orders.

Page: 188 of 479

# **Voluntary Servicing Impact to Accounting**

## Message Section

This section shall include message samples that clearly depicts how to implement/use key elements in the applicable message(s) that meets the need of the required Business Functionalities.

## **Affected Messages**

- OrderSalesInfoNotifRQ (OSIN)
- OrderSalesInfoAccountingDocumentNotifRQ (OSIADN)

## **Message Samples**

## 01. Transmitting an OSIN request with penalty information

The Airline sends an OSIN message that includes penalty information to Accounting System.

# 02. Transmitting an OSIN request with penalty information (using lean schema approach)

The Airline sends an OSIN message that includes penalty information to Accounting System.

```
None

Copy

Camples to cover the following scenarios in case of lean schema approach sample to report/showcase a netted penalty related to order change sample to report/showcase a non-netter penalty related to an order change sample to report/showcase a netted penalty related to an order cancellation sample to report/showcase a non-netter penalty related to an order cancellation
```

## 03. Transmitting an OSIN request with refundable information

The Airline sends an OSIN message that includes refundable information to Accounting System.

Page: 189 of 479

## 04. Transmitting an OSIN request with non-refundable information

The Airline sends an OSIN message that includes non-refundable information to Accounting System.

# 05. Transmitting an OSIN request with penalty and refundable information (using lean schema approach)

The Airline sends an OSIN message that includes both penalty and refundable information to Accounting System.

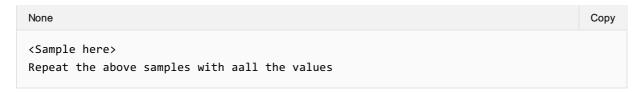

# 06. Transmitting an OSIN request with penalty, refundable, and non-refundable information

The Airline sends an OSIN message that includes penalty, refundable, and non-refundable information to Accounting System.

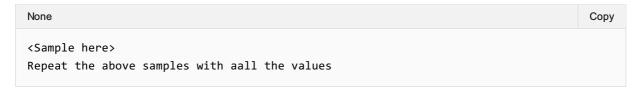

Page: 190 of 479

# **Message Samples**

## Sample Order Sales Information Notif

The OSIN message below provides the Accounting System with all necessary information on the specific order. A single passenger is travelling from LHR to BCN and back, and has purchased a wifi Service on the return flight.

```
None
                                                                                      Copy
<IATA_OrderSalesInformationNotifRQ</pre>
xmlns="http://www.iata.org/IATA/2015/00/2018.2/IATA OrderSalesInformationNotifRQ"
xmlns:xsi="http://www.w3.org/2001/XMLSchema-instance">
  <Party>
    <Sender>
      <MarketingCarrier>
        <AirlineDesigCode>C9</AirlineDesigCode>
      </MarketingCarrier>
    </Sender>
  </Party>
  <PayloadAttributes>
    <VersionNumber>18.2</VersionNumber>
  </PayloadAttributes>
  <Request>
    <DataLists>
      <ContactInfoList>
        <ContactInfo>
          <ContactInfoID>CNTCT_SH1</ContactInfoID>
          <EmailAddress>
            <EmailAddressText>sample.email@email.com</EmailAddressText>
          </EmailAddress>
        </ContactInfo>
      </ContactInfoList>
      <OriginDestList>
        <OriginDest>
          <DestCode>BCN</DestCode>
          <OriginCode>LHR</OriginCode>
          <OriginDestID>LHRBCN</OriginDestID>
          <PaxJourneyRefID>FL_LHRBCN</PaxJourneyRefID>
        </originDest>
        <OriginDest>
          <DestCode>LHR</DestCode>
          <OriginCode>BCN</OriginCode>
          <OriginDestID>BCNLHR</OriginDestID>
          <PaxJourneyRefID>FL_BCNLHR</PaxJourneyRefID>
        </originDest>
      </OriginDestList>
      <PaxJourneyList>
        <PaxJourney>
          <PaxJourneyID>FL_LHRBCN</PaxJourneyID>
          <PaxSegmentRefID>SEG_LHRBCN_1</PaxSegmentRefID>
        </PaxJourney>
        <PaxJourney>
          <PaxJourneyID>FL BCNLHR</PaxJourneyID>
```

Page: 191 of 479

```
<PaxSegmentRefID>SEG_BCNLHR_1</PaxSegmentRefID>
        </PaxJourney>
      </PaxJourneyList>
      <PaxList>
        <Pax>
          <ContactInfoRefID>CNTCT_SH1</ContactInfoRefID>
          <Individual>
            <GivenName>John</GivenName>
            <Surname>Smith</Surname>
          </Individual>
          <PaxID>SH1</PaxID>
        </Pax>
      </PaxList>
      <PaxSegmentList>
        <PaxSegment>
          <Arrival>
            <IATALocationCode>BCN</IATALocationCode>
          </Arrival>
          <Dep>
            <AircraftScheduledDateTime>2018-12-
20T23:29:41.543+03:00</AircraftScheduledDateTime>
              <IATALocationCode>LHR</IATALocationCode>
          </Dep>
          <MarketingCarrierInfo>
            <CarrierDesigCode>C9</CarrierDesigCode>
            <MarketingCarrierFlightNumberText>070</MarketingCarrierFlightNumberText>
          </MarketingCarrierInfo>
          <PaxSegmentID>SEG_LHRBCN_1</PaxSegmentID>
        </PaxSegment>
        <PaxSegment>
          <Arrival>
            <IATALocationCode>LHR</IATALocationCode>
          </Arrival>
          <Dep>
            <AircraftScheduledDateTime>2018-12-
29T23:29:41.543+03:00</AircraftScheduledDateTime>
            <IATALocationCode>BCN</IATALocationCode>
          </Dep>
          <MarketingCarrierInfo>
            <CarrierDesigCode>C9</CarrierDesigCode>
            <MarketingCarrierFlightNumberText>071/MarketingCarrierFlightNumberText>
          </MarketingCarrierInfo>
          <PaxSegmentID>SEG_BCNLHR_1</PaxSegmentID>
        </PaxSegment>
      </PaxSegmentList>
      <ServiceDefinitionList>
        <ServiceDefinition>
          <Desc>
            <DescText>Stay connected using any Wi-Fi enabled device/DescText>
          </Desc>
          <Name>Inflight Wi-Fi</Name>
          <ServiceCode>CON</ServiceCode>
          <ServiceDefinitionID>SV_1009_EFO</ServiceDefinitionID>
        </ServiceDefinition>
      </ServiceDefinitionList>
    </DataLists>
```

```
<ReportOrderChange>
 <CurrentOrder>
    <OrderID>OOR123-ABC</OrderID>
    <OrderItem>
      <OrderItemID>OOR123-ABC-1</OrderItemID>
      <Price>
        <BaseAmount CurCode="EUR">61.00</BaseAmount>
        <TaxSummary>
          <TotalTaxAmount CurCode="EUR">76.79</TotalTaxAmount>
        </TaxSummary>
        <TotalAmount CurCode="EUR">137.79</TotalAmount>
      </Price>
      <Service>
        <DeliveryProvider>
          <ID>C9</ID>
          <Name>Kronos Airways</Name>
        </DeliveryProvider>
        <DeliveryStatusCode>READY TO PROCEED</DeliveryStatusCode>
        <InternalValue>
          <BaseAmount CurCode="EUR">30.50</BaseAmount>
          <TaxSummary>
            <TotalTaxAmount CurCode="EUR">38.40</TotalTaxAmount>
          </TaxSummary>
          <TotalAmount CurCode="EUR">68.90</TotalAmount>
        </InternalValue>
        <PaxRefID>SH1</PaxRefID>
        <ServiceAssociations>
          <PaxSegmentRefID>SEG_LHRBCN_1</PaxSegmentRefID>
        </ServiceAssociations>
        <ServiceID>FL1_1_FL_LHRBCN</ServiceID>
      </Service>
      <Service>
        <DeliveryProvider>
          <ID>C9</ID>
          <Name>Kronos Airways</Name>
        </DeliveryProvider>
        <DeliveryStatusCode>READY TO PROCEED</DeliveryStatusCode>
        <InternalValue>
          <BaseAmount CurCode="EUR">30.50/BaseAmount>
          <TaxSummary>
            <TotalTaxAmount CurCode="EUR">38.39</TotalTaxAmount>
          </TaxSummary>
          <TotalAmount CurCode="EUR">68.89</TotalAmount>
        </InternalValue>
        <PaxRefID>SH1</PaxRefID>
        <ServiceAssociations>
          <PaxSegmentRefID>SEG BCNLHR 1</PaxSegmentRefID>
        </ServiceAssociations>
        <ServiceID>FL1_1_FL_BCNLHR</ServiceID>
      </Service>
    </OrderItem>
    <OrderItem>
      <OrderItemID>OOR123-ABC-2</OrderItemID>
      <Price>
        <TotalAmount CurCode="EUR">12.00</TotalAmount>
      </Price>
```

Page: 193 of 479

```
<Service>
            <DeliveryProvider>
             <ID>WF</ID>
              <Name>Wifi provider</Name>
            </DeliveryProvider>
           <DeliveryStatusCode>READY TO PROCEED</DeliveryStatusCode>
           <InternalValue>
              <TotalAmount CurCode="EUR">12.00</TotalAmount>
           </InternalValue>
            <PaxRefID>SH1</PaxRefID>
           <ServiceAssociations>
             <ServiceDefinitionRef>
                <PaxSegmentRefID>SEG_BCNLHR_1</PaxSegmentRefID>
                <ServiceDefinitionRefID>SV_1009_EFO</ServiceDefinitionRefID>
              </ServiceDefinitionRef>
            </ServiceAssociations>
            <ServiceID>SV_1009_EFO_1
          </Service>
       </OrderItem>
        <OwnerCode>C9</OwnerCode>
      </CurrentOrder>
   </ReportOrderChange>
  </Request>
</IATA_OrderSalesInformationNotifRQ>
```

Page: 194 of 479

## **Overview**

## **Purpose**

Order Closing Notification (OrderClosingNotifRQ) is used to inform an Accounting System that no further updates are to be expected for an entire Order. Once an Order is closed, no further changes can be made to it. Closed Orders may, however, still be retrieved.

Order Closing Notification is the only mechanism to set an Order to "CLOSED" status. After this, no further changes may be made to an Order. Typically, an Order is only closed when all of the Services in the Order have been delivered.

## **Features**

| Message  | Component | Feature                                                 | 18.2 | Changes |
|----------|-----------|---------------------------------------------------------|------|---------|
| Request  | Core      | Accept an Order as input for Order Closing Notification | ~    | -       |
|          | Filtering | Not applicable                                          | -    | _       |
| Response | Service   | Acknowledge change of a Service status                  | V    | -       |

Page: 195 of 479

# **Message Samples**

## **Sample Order Closing Notif**

The example "Order Closing" is notifying the Accounting System that the Order has been closed.

```
None
                                                                                     Сору
<IATA_OrderClosingNotifRQ
xmlns="http://www.iata.org/IATA/2015/00/2018.2/IATA_OrderClosingNotifRQ"
xmlns:xsi="http://www.w3.org/2001/XMLSchema-instance">
  <Party>
    <Sender>
      <MarketingCarrier>
        <AirlineDesigCode>C9</AirlineDesigCode>
      </MarketingCarrier>
    </Sender>
  </Party>
  <PayloadAttributes>
    <VersionNumber>18.2</VersionNumber>
  </PayloadAttributes>
  <Request>
    <Order>
      <OrderID>OOR123-ABC</OrderID>
    </Order>
  </Request>
</IATA_OrderClosingNotifRQ>
```

Page: 196 of 479

# **Transaction Management**

#### Overview

The Payload Attributes are used outside the context of the message to identify and group message sets for debugging purposes.

## Payload Attributes Request and Response Elements

#### Transaction ID

A universally unique identifier used to identify a transaction set. The Transaction ID is used by the Seller to identify the outbound requesting message, the transaction ID is then echoed back by the receiving party in the response.

This allows for both systems to find the message pair (RQ/RS) if one message is present. For example, if the OrderViewRS returns an error, using the echoed back transaction ID, the requestor can find the request that caused that error using that same Transaction ID.

#### **OrderCreateRQ**

## **OrderCreateRS**

#### Correlation ID

A universally unique identifier used to identify a set of messages that were used together. The Correlation ID is generated by the Seller and echoed back by the Airline.

This is used to find all messages that led up to the point at which there was a potential failure or to understand how a message flow was implemented. For example, if an Order fails, the OrderViewRS will return a failure message and within the transaction element, the Correlation ID. By searching logs for that Correlation ID, all messages from AirShopping, OfferPrice and OrderCreate can be found and linked.

## **AirShoppingRQ**

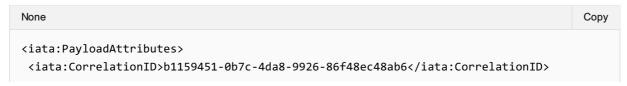

Page: 197 of 479

```
<iata:TrxID>6379132c-6440-4bc1-b6ea-359b7222bfa7</iata:TrxID>
</iata:PayloadAttributes>
```

## **AirShoppingRS**

#### **OfferPriceRQ**

```
None

<iata:PayloadAttributes>
<iata:CorrelationID>b1159451-0b7c-4da8-9926-86f48ec48ab6</iata:CorrelationID>
<iata:TrxID>1119132c-6440-4bc1-b6ea-359b7222bfa7</iata:TrxID>
</iata:PayloadAttributes>
```

## **OfferPriceRS**

```
None Copy

<iata:PayloadAttributes>
<iata:CorrelationID>b1159451-0b7c-4da8-9926-86f48ec48ab6</iata:CorrelationID>
<iata:TrxID>1119132c-6440-4bc1-b6ea-359b7222bfa7</iata:TrxID>
</iata:PayloadAttributes>
```

## OrderCreateRQ

```
None Copy

<iata:PayloadAttributes>
<iata:CorrelationID>b1159451-0b7c-4da8-9926-86f48ec48ab6</iata:CorrelationID>
<iata:TrxID>2229132c-6440-4bc1-b6ea-359b7222bfa7</iata:TrxID>
</iata:PayloadAttributes>
```

#### **OrderCreateRS**

## Language

The Language, or Locale is used to request a specific language preference for the responding message.

For example, a Seller requests the message response to be in French.

Page: 198 of 479

```
None Copy

<iata:PayloadAttributes>
<iata:PrimaryLangID>fr-FR</iata:PrimaryLangID>
</iata:PayloadAttributes>
```

Or, Seller requests the response to be in Australian English.

The Airline responds with US English.

## **Timestamp**

The sending or responding party may time stamp the message at the time that the message is ready for transmission.

## Version

Used for sending information to another party. Note that having the version of the message in the message provides no benefit, however this may be used for other bilateral purposes (such as an aggregator detailing a sourcing message version).

## **Retransmission ID**

Used for recovering a failed transaction, by requesting the Airline to re-send the initial response if it recieved it.

#### **Echo Token**

Element has been deprecated and will be removed in 20.2.

## SeqNumber

Element has been deprecated and will be removed in 20.2.

Page: 199 of 479

## **TrxStatusCode**

Element has been deprecated and will be removed in 20.2.

Page: 200 of 479

## **Net Clearance Amount**

#### Use case

## Use Case 1 Credit card payment involving commission.

The customer has selected a preferred Offer and the Seller is now requesting creation of an Order. The customer is paying with credit card. The Seller is expecting a commission of 10%. The amount to be paid is €150 and the commission to the Seller is €15. Since the payment is with credit card there will be two data sets of PaymentInfo – one for the credit card receivables and one for the cash settlement of the commission. The PaymentInfo related to the Credit Card dataset will have receivables of €150 and payable of €0. The PaymentInfo related to the Cash dataset will have receivables of €0 and payable of €15 resulting in Net Clearance Amount (negative)—€15. The Carrier will then send request for clearance related to the cash payment method type so that the commission obligation is settled via the settlement process.

## Use Case 2 Cash payment involving commission

The customer has selected a preferred Offer and the Seller is now requesting creation of an Order. The customer is paying cash. The Seller is expecting a commission of 10%. The amount to be paid is €150 and the commission to the Seller is €15. Since the payment method type is cash there will be one PaymentInfo data set and it will indicate receivable of €150 and payable of €15, resulting in Net Clearance Amount of €135. The Carrier will then send request for clearance for €135 to settle via the settlement process. The remittance date is provided in the PaymentInfo and as such agreed to be 9 April 2019.

## Use Case 3 Payment with EasyPay involving a commission

The customer has selected a preferred Offer and the Seller is now requesting creation of an Order. The customer is paying cash, but the Seller is committing the sale with payment method type EasyPay. The Seller is expecting a commission of 10%. In the OrderCreateRQ the Seller outlines receivables for the Carrier of €150 and payable to the Seller €15 with Net Clearance Amount of €135. The Carrier then asks the EasyPay platform for authorization for €135 not €150. The EasyPay platform provides the authorization ID for the transaction guaranteeing €135 to the Carrier. The carrier sends the Order View RS to confirm the sale and requests clearance for €135 including the authorization ID from the EasyPay platform. The settlement manager immediately requests the transfer of €135 from the EasyPay platform and transfers the funds to the Carrier.

NetClearanceAmount is not applicable when transactions are reported for settlement using DISH reporting format, such as NDCLink. In such cases the carrier reports the "Amount" from the Payment Processing Summary and any other related amounts such as commissions are reported separately.

#### **Business Functions**

01. Inform Seller of Net Clearance Data

02. Inform Airline of Payment information including Net Clearance Amount

# **Message Flow**

# CR 156 Sequence Diagram

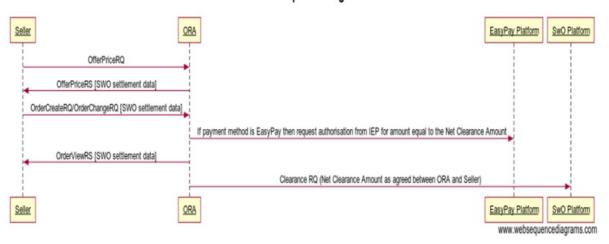

Page: 202 of 479

# **Voluntary Servicing Impact Accounting**

## **Use Cases**

## 1. Airline reports penalty information to Accounting

"The passenger initiates change to the Order that resulted in the collection of penalty amounts. The Airline needs to communicate the penalty information to Accounting."

In this use case, the following scenarios are covered:

- 1. The passenger initiates full change to the order item (Full cancellation) that resulted in the collection of penalty amount which is not-netted
- 2. The passenger initiates a full change to the order item (Full cancellation) that resulted in the collection of the penalty which is netted
- 3. The passenger initiates partial change to the order item (Partial cancellation) that resulted in the collection of penalty amount which is not-netted
- 4. The passenger initiates a partial change to the order item (Partial cancellation) that resulted in the collection of the penalty which is netted
- 5. The passenger initiates Full change to the order item (Complete modification) that resulted in the collection of penalty amount which is not-netted
- 6. The passenger initiates a partial change to the order (Complete Modification) that resulted in the collection of the penalty which is netted
- 7. The passenger initiates partial change to the order (Partial Modification) that resulted in the collection of penalty amount which is not-netted
- 8. The passenger initiates a partial change to the order (Partial cancellation) that resulted in the collection of the penalty which is netted

For the listed scenarios, the following business function can be used:

• Report penalty to Airline Accounting

## 2. Airline reports refundable information to Accounting

"The passenger initiates change to the Order that resulted in the refund of some amount back to the passenger. The Airline needs to communicate the refundable information to Accounting."

In this use case, the following scenarios are covered:

- 1. The passenger initiates change to the Order that resulted in the partial refund for a portion of the refundable fare and/or any applicable tax amount to the passenger
- 2. The passenger initiates change to the Order that resulted in the full refund of fare and/or tax amount to the passenger

For the listed scenarios, the following business function can be used:

• Report refundable amounts to Airline Accounting

## 3. Airline reports non-refundable information to Accounting

"The passenger initiates change to the Order that resulted in the withholding of some amount back from the passenger. The Airline needs to communicate the non-refundable information to Accounting."

Page: 203 of 479

In this use case, the following scenarios are covered:

- 1. The passenger initiates change to the Order that resulted in the withholding of a portion of the fare and/or tax amount from the passenger
- 2. The passenger initiates change to the Order that resulted in the withholding of all portion of the fare and/or tax amount from the passenger

For the listed scenarios, the following business function can be used:

• Report non-refundable amounts to Airline Accounting

## **Business Functions**

- 01. Report penalty to Airline Accounting
- 02. Report refundable amounts to Airline Accounting
- 03. Report non-refundable amounts to Airline Accounting

## **Message Flow**

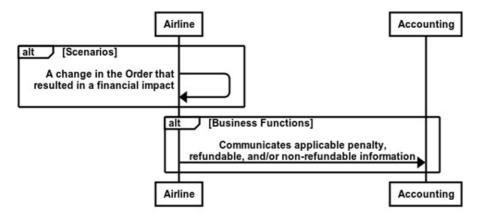

Page: 204 of 479

## Shopping and Ordering with Deferred Payment

## Scenario

"One traveller based in New York would like to buy a round-trip to Paris. He would like to get a flat-bed seat to be able to sleep, and he would also like to purchase a baggage allowance. The traveller will first get approval to travel and in this scenario, they will commit to pay after any Price Guarantee Time Limit has expired, or such guarantees were never originally made."

## **Business Functions**

## 1. Request a set of Offers based on Origin, Destination and defined dates

This function allows the Seller to request from an Airline a set of Offers based on Origins, Destinations and defined dates. The Seller may provide additional qualifiers and context for which the Airline may take into account in the content of the resulting Offers.

## 2. Build upsell Offers based on Origin, Destination and defined dates (optional)

This function allows the Airline to build additional upsell Offers that relate to Origin, Destination and defined dates which may enhance the customer experience. The content of the resulting Offers may depend on additional qualifiers and context that may be provided by the Seller.

#### 3. Request detailed information about an Offer

This function allows the Seller to request detailed information about an Offer, including all price breakdowns, terms & conditions, disclosure data.

## 4. Select Offer(s) to add to a shopping basket

iThis function allows the Seller to select Offer(s) and Offer Item(s) which they wish to progress with. This allows the Airline to refine these Offer(s) and return a single Offer.

# 5. Request a new Offer based on the content of existing Offer(s) and on additional qualifiers and context

This function allows the Seller to pass additional information (e.g. Frequent Flyer Info, Form of Payment etc) so that an Airline can create a new contextualised Offer.

#### 6. Build Upsell Offer(s) based on the content of other Offer(s)

This function allows the Airline to build additional Offers that relate to a baseline Offer which may enhance the customer experience.

#### 7. Create Order

This function is to allow the Seller to request that an Airline create an Order from a selection of Offer(s) and Offer Item(s).

## Time

Time period passes..... 5ms to 5 seconds to 5 hours to 5 days to 5 months.

#### 8. Retrieve Order (optional)

Page: 205 of 479

This function allows the Seller to display the content of an Order.

## 9. Confirm the price of the Order Item(s) (optional)

This function is for a Seller to request that an Airline quotes and confirms the price of unpaid Order Item(s).

## 10. Accept Repriced Offer(s) (optional)

This function allows the Seller to accept the new prices that were returned by the Airline and which will be reflected in the Order after it is updated.

## 11. Add payment information into an existing Order

This function allows the Seller to add payment information into an existing Order, and optionally associate this payment information with Order Item(s).

#### 12. Commit to the Terms of the Order

This function allows the Seller to notify the Airline that they are ready to accept the Terms of the Order / Orderltem(s).

## **Message Flow**

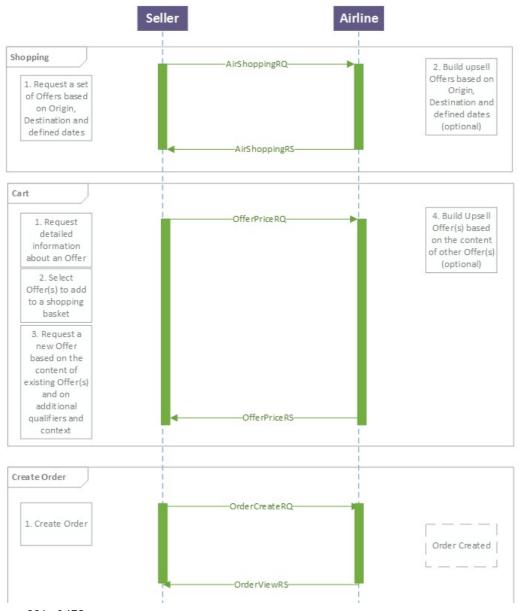

Page: 206 of 479

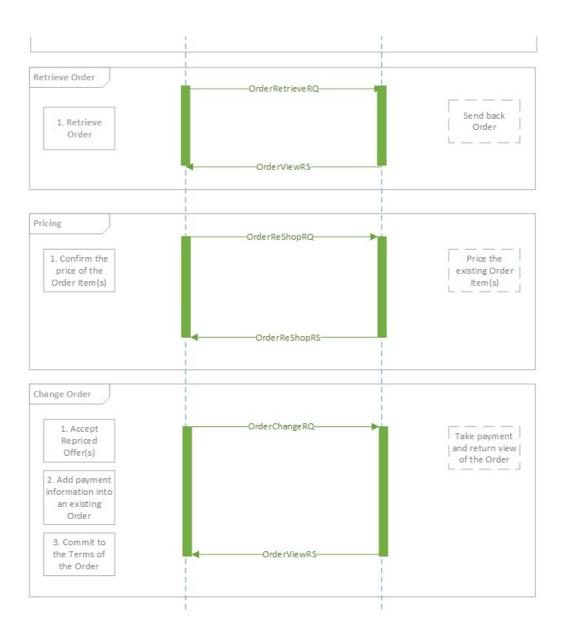

# **Change of Itinerary**

## Scenario

"A traveler has a paid Order for round-trip from Hong Kong to Los Angeles. The traveller is yet to use any of his services. They would now like to depart on another date than the one initially defined in the Order, they do not know which specific flights are available. There can be collection of additional fees/penalties or refund depending on the new offer selected. In this case, any commitment to pay or refund is done in a single step, it is not a delayed commitment scenario."

## **Business Functions**

#### 1.Retrieve Order

This function allows the Seller to display the content of an Order.

2.Request a set of Reshop Offers based on Origin, Destination and/or defined dates as replacement of specific OrderItem(s).

This function allows the Seller to request a set of Offers as a replacement of specific OrderItem(s). The request takes into account new Origins, Destinations and/or defined dates. The content of the resulting Reshop Offers may depend on additional qualifiers and context that may be provided by the Seller.

#### 3. Request detailed information on selected Reshop Offer(s)

This function allows the Seller to request detailed information about Reshop Offer(s), including all price breakdowns, terms & conditions, disclosure data etc.

## 4. Select Reshop Offer(s) to add to a shopping basket

This function allows the Seller to select Reshop Offer(s) and Offer Item(s) which they wish to progress with. This allows the Airline to refine these Offer(s) and return a single Reshop Offer.

5. Request a new Reshop Offer based on the content of existing Reshop Offer(s) and on additional qualifiers and context

This function allows the Seller to pass additional information (e.g. Frequent Flyer Info, Form of Payment etc) so that an Airline can create a new contextualised Reshop Offer.

## 6. Request Offer Item(s) to be added to an existing Order

This function is to allow the Seller to request that Offer Item(s) be converted into Order Item(s) within an existing Order.

## 7. Cancel Order Item(s) from an existing Order

This function allows the Seller to request cancellation of selected Order Item(s) from an existing Order.

## 8. Add payment information into an existing Order

This function allows the Seller to add payment information into an existing Order, and optionally associate this payment information with Order Item(s).

Page: 208 of 479

## 9. Commit to the Terms of the Order

This function allows the Seller to notify the Airline that they are ready to accept the Terms of the Order / OrderItem(s).

## **Message Flow**

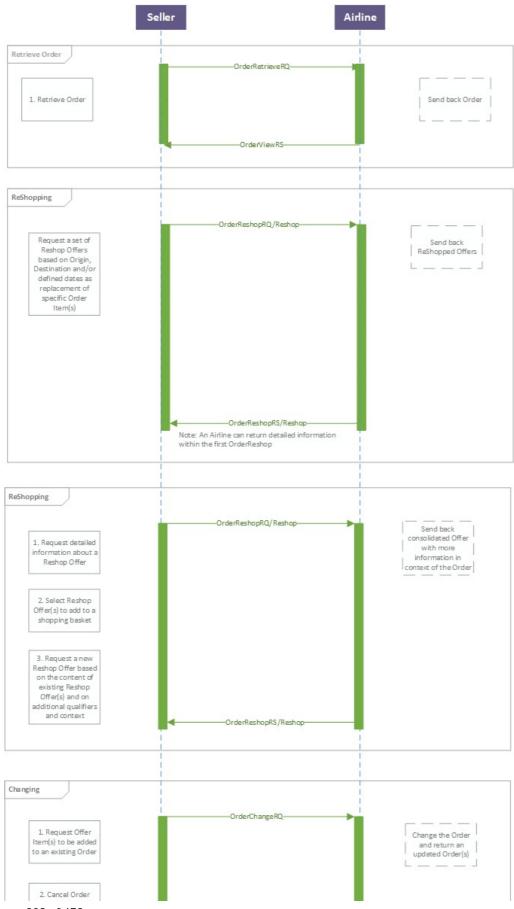

Page: 209 of 479

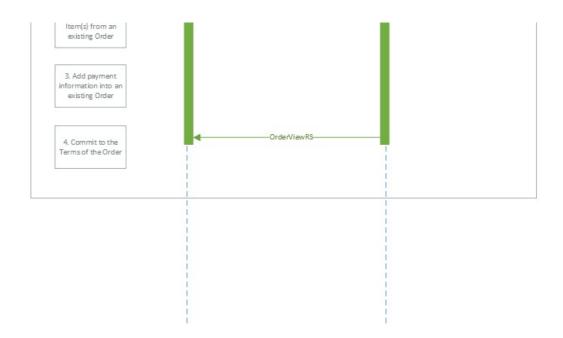

## **Full Order Cancellation**

## Scenario

"One traveler based in Podgorica has a paid Order to travel to London. Before the start of the journey, the traveler needs to cancel his travel plans, so he would like to cancel the existing Order and get any refundable amount back."

## **Business Functions**

## 1. Retrieve Order (optional)

This function allows the Seller to display the content of an Order.

## 2. Request refundable amount for existing Order Item(s)

This function allows the Seller to request the refundable amount for existing Order Item(s) that the Customer wishes to cancel.

## 3. Cancel Order

This function allows the Seller to request cancellation of an existing Order.

## **Message Flow**

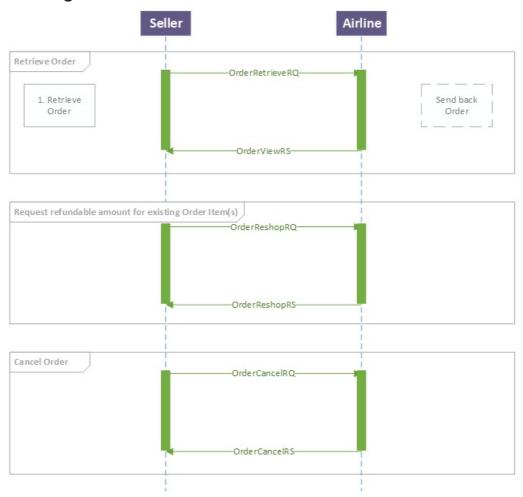

Page: 211 of 479

Page: 212 of 479

# Structure of the Order Change Notification

## **Use Cases**

## Passenger initiated changes

"The passenger contacts the Airline (ORA) directly and makes a change in the Order instead of contacting the travel agent. The Airline (ORA) needs to communicate the changes to the Order."

In this use case, the following scenario is covered:

· Notification of name and/or phone contact detail changes

## Airline (ORA) initiated changes

"The Airline (ORA) makes changes to the Order. The Airline (ORA) needs to communicate the changes to the Order."

In this use case, the following scenario is covered:

· Notification of payment status changes

## Airline (ORA) performs schedule change

"The Airline (ORA) performs a schedule change. The Airline (ORA) needs to communicate the changes to the Order. The Airline (ORA) notifies the following indicators/data: Airline URI, whether an acceptance is needed, a time limit to accept the changes, consequence of inaction, and fare waiver details (if applicable)."

In this use case, the following scenarios are covered:

- Notification of flight segment time changes (schedule change)
- Notification of flight segment number changes (schedule change)
- Notification of flight segment arrival and/or departure changes (schedule change)
- Notification of flight equipment changes (schedule change)
- Notification of flight cancellation (schedule change)
- Notification of flight changes (schedule change)
- Notification of Airline URI
- Notification of schedule change acceptance
- · Notification of schedule change time limit
- Notification of schedule change consequence of inaction
- Notification of schedule change fare waiver (if applicable)

## **Business Functions**

- 01 . Inform seller of passenger name and/or contact details changes
- 02. Inform seller of payment status changes
- 03. Inform seller of flight segment time changes schedule Change
- 04. Inform seller of flight number changes Schedule Change

Page: 213 of 479

- 05. Inform Seller of flight arrival and/or departure changes Schedule Change
- 06. Inform Seller of flight equipment changes Schedule Change
- 07. Inform Seller of flight cancellation Schedule Change
- 08. Inform seller of flight changes Schedule Change

## **Message Flow**

Passenger or Airline (ORA) initiated changes

## Notifying Order Changes

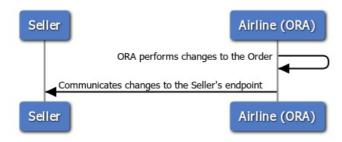

This message flow applies to the following business functions:

- Inform Seller of passenger name and/or contact details changes
- · Inform Seller of payment status changes

Airline (ORA) performs schedule change

#### **Notifying Order Changes**

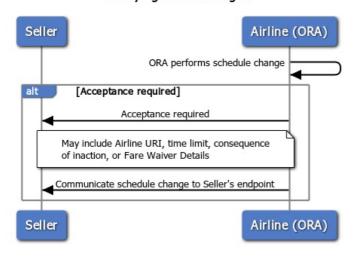

This message flow applies to the following business functions:

- Inform Seller of flight segment time changes (Schedule Change)
- Inform Seller of flight arrival and/or departure changes (Schedule Change)
- Inform Seller of flight equipment changes (Schedule Change)
- Inform Seller of flight cancellation (Schedule Change)
- Inform Seller of flight changes (Schedule Change)

## **Technical Capability**

Multiple change operations in a group

Page: 214 of 479

Allows the notification of multiple change operations in separate groups. This allows implementers to batch multiple change operations.

- 1. Implementers may send a single Order change per OrderChangeNotifRQ
- 2. Implementers may send multiple Order changes in a single group per OrderChangeNotifRQ
- 3. Implementers may send multiple groups of Order changes per OrderChangeNotifRQ

Triggers to batch change operations are not defined in this document.

Include Order snapshot (before or after an Order change is committed)

Allows the notification of the Order before (or after) an Order change has occurred. This allows implementers to provide contextual data to receiving systems that cannot store Order details.

- 1. Implementers may send an Order change update without the Order snapshot
- 2. Implementers may send an Order change update with the Order snapshot

Page: 215 of 479

# **Ability to Handle Multiple Types of Contacts**

## **Use Cases**

The following use-cases are included in this section:

- · Collection of multiple addresses at destination
- · Collection of emergency contact details
- · Collection of contact details for unaccompanied minor

## **Business Functions**

- 01. Provide address at destination
- 02. View address at destination
- 03. Provide emergency contact details
- 04. View emergency contact details
- 05. Provide contact details for an unccompanied minor
- 06. View contact details for an unaccompanid minor

## **Message Flow**

Passenger or Airline (ORA) initiated changes

#### Contact details

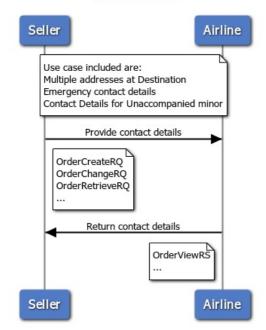

Page: 216 of 479

### Structure of the Invol Servicing

#### **Use Cases**

#### Airline (ORA) performs Planned Schedule Change

"The Airline (ORA) performs Planned Schedule Change. The Airline (ORA) needs to communicate the changes to the Order. The Airline (ORA) notifies the following indicators/data: Airline URI, whether an acceptance is needed, a time limit to accept the changes, consequence of inaction, and FareWaiver Code details (if applicable)."

In this use case, the following scenarios are covered:

- Notification of flight segment time changes (Planned Schedule Change)
- Notification of flight segment number changes (Planned Schedule Change)
- Notification of flight segment arrival and/or departure changes (Planned Schedule Change)
- Notification of flight equipment changes (Planned Schedule Change)
- Notification of flight cancellation (Planned Schedule Change)
- Notification of flight changes (Planned Schedule Change)
- Notification of Airline URI
- Notification of Planned Schedule Change acceptance
- Notification of Planned Schedule Change time limit
- Notification of Planned Schedule Change consequence of inaction
- Notification of Planned Schedule Change FareWaiver code (if applicable)

#### Seller is informed of the Airline (ORA) Planned Schedule Change

"After the Airline (ORA) performs the Planned Schedule Change, the Seller is informed (and aware) that a Planned Schedule Change has occurred and requires acceptance."

In this use case, the following scenarios are covered:

- Seller is informed that an Order has undergone a Planned Schedule Change
- Seller is informed a Planned Schedule Change acceptance is needed

#### Seller accepts Airline (ORA) Planned Schedule Change

"After receiving the notification of Planned Schedule Change from Airline (ORA) and if an acceptance is required, the Seller is able to accept the Planned Schedule Change."

In this use case, the following scenario is covered:

• Seller can accept a Planned Schedule Change

#### Seller rejects Airline (ORA) Planned Schedule Change

After receiving the notification of Planned Schedule Change from Airline (ORA), the Seller is able to reject the Planned Schedule Change and reshop for alternate solutions with the FareWaiver Code."

In this use case, the following scenarios are covered:

Page: 217 of 479

- Seller can transmit the FareWaiver Code details during reshop
- Seller can reshop with FareWaiver Code and Airline (ORA) can respond accordingly
- Seller can cancel with FareWaiver Code and Airline (ORA) can respond accordingly
- · Seller can view the Order after accepting a reshop Offer

#### **Business Functions**

- 01. Inform Seller of Planned Schedule Change and any required follow up actions
- 02. Acceptance of a Planned Schedule Change
- 03. Reshop following a Planned Schedule Change
- 04. Cancellation following a Planned Schedule Change

#### **Message Flow**

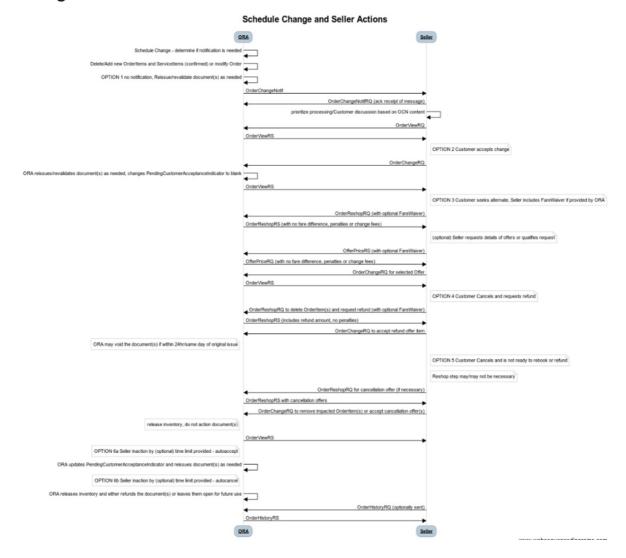

Page: 218 of 479

# Voluntary Servicing for full, partial cancellation and order modification

#### **Use Cases**

#### Passenger initiated full cancellation

"The passenger contacts the Seller to request full cancellation of an Order, which means everything that can be cancelled without specifying any selection of Services or passengers."

In this use case, the following scenario is covered:

· Cancellation of all Services from an Order

In case there is residual value due to the passenger, the following may apply:

- Refund the residual value to passenger
- · Retain the residual value for future use

In case there is a penalty to be applied by the Airline (ORA), the following may apply:

- Residual value or refund is applied towards penalty (net)
- Residual value or refund is not applied towards penalty (penalty paid separately)

#### Passenger initiated partial cancellation

"The passenger contacts the Seller to request the partial cancellation of an Order, which means that the passenger selects specific Order item(s) or passenger(s) to cancel."

 Note: The lowest granularity for partial cancellation is the Order Item. Removal of some Services, while retaining other Services in the Order Item(s), falls under Passenger initiated changes to an Order use case.

In this use case, the following scenarios are covered:

- · Cancellation of flight(s) from an Order
- · Cancellation of passenger(s) from an Order
- · Cancellation of ancillary(ies) from an Order

In case there is residual value due to the passenger, the following may apply:

- · Refund the residual value to passenger
- · Retain the residual value for future use

In case there is a penalty to be applied by the Airline (ORA), the following may apply:

- Residual value or refund is applied towards penalty (net)
- Residual value or refund is not applied towards penalty (penalty paid separately)

#### Passenger initiated changes to an Order

"The passenger contacts the Seller to request changes to an Order that can result in any price variation; change to an Order can be full or partial.

Page: 219 of 479

Note: This use case covers the removal of some Services while retaining other Services.
 Cancellation of full or partial Order Items are detailed in the use cases: Passenger initiated full cancellation or Passenger initiated partial cancellation.

In this use case, the following scenarios are covered:

- Change of Service dates
- Change of Service flights
- Change of Service departure and/or arrival
- Change of Service product (E.g. cabin, class, fare, family, etc.)

In case there is residual value due to the passenger, the following may apply:

- Refund the residual value to passenger
- · Retain the residual value for future use

In case there is a penalty to be applied by the Airline (ORA), the following may apply:

- Residual value or refund is applied towards penalty (net)
- Residual value or refund is not applied towards penalty (penalty paid separately)

#### Passenger initiated cancellation (retaining Order for future use)

"The passenger contacts the Seller to request a full or partial cancellation of an Order and wants to retain the Order for future use. The passenger will return at a future point to request for refund or reshop for new Service(s) - at which time, any financial impact will be determined in the subsequent reshop flow."

In this use case, the following scenarios are covered:

• Full or partial cancellation for an Order, where the passenger does not know whether they will request for new services or request for refund.

**Note:** In the current transition period, it means that the Airline cancels the Order but retains any applicable document(s).

#### **Business Functions**

- 01. Transmit fare waiver at reshop
- 02. Respond to reshop request with the details of the order modification or cancellation partial or full
- 03. Request full or partial Order cancellation; Airline (ORA) retains Order for future Reshop request
- 04. Inform Seller that request is extended to dependent Order Item(s)
- 05. Inform Seller if a penalty is netted or to be paid
- 06. Inform Seller about differential type
- 07. Inform Seller about what will happen to an existing Service should the Seller accept a reshopped Offer Item
- 08. Commit to selected accepted reshop/delete Offer(s), confirm contact details and preferences
- 09. View the result of the order modification or cancellation (partial or full)

Page: 220 of 479

#### **Message Flow**

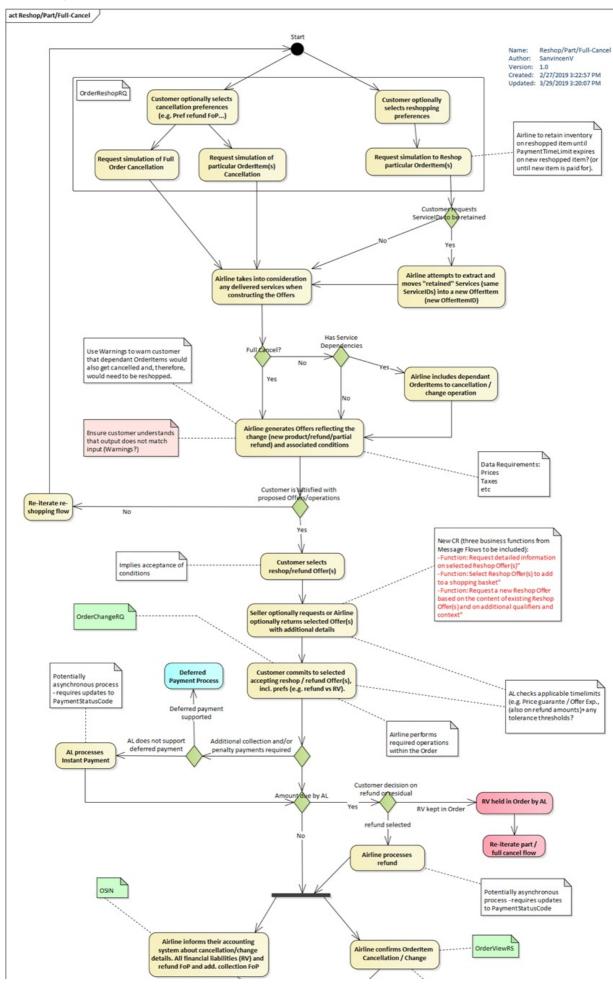

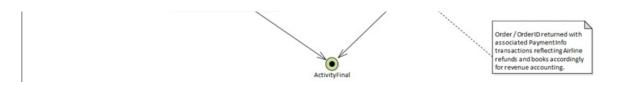

## **Schedule Change**

#### Scenario

"Schedule change (flight departure time change) and no re-accommodation is necessary . None of the Services have been consumed. customer accepts change (no reshop)."

#### **Business Functions**

#### 1. Notify Seller of Changes to the Order

When a schedule change happens (eg flight departure time change), this function allows the ORA to send an OrderChangeNotifRQ to the Seller and receive an Acknowledgement message in return. The ORA must notify the Seller of Schedule Changes outside of the Operational window.

#### **Message Flow**

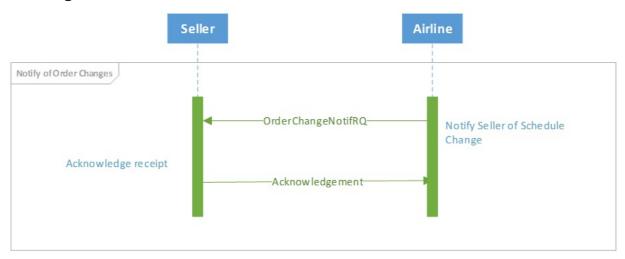

Page: 223 of 479

#### Servicing Multi-passenger Order

#### Servicing Multi-passenger Orders

The following implementation guidelines illustrate how to service Orders that contain multiple passengers, applicable to the following scenarios:

- 1. Ability for a seller to request a change for a subset of passengers in a multi-passenger Order
- 2. Ability for an airline to notify seller of an airline-initiated change that impacts a subset of passengers in a multi-passenger Order
- 3. Ability for a seller to request that data is no longer shared between passengers contained in the same Order for privacy reasons

These guidelines address communication between Sellers and Airlines. How the airline manages the Order record in their Order Management System and subsequently any impact on reservations and accountable documents is for an Airline to determine as part of their own implementation

For scenarios 1 and 2, as IATA NDC XML standards support non-homogeneous Orders, multiple passengers can co-exist in the same Order while still having a distinct association to different services.

For scenario 3,

#### Ability for a seller to request a change for a subset of passengers in a multipassenger Order

In this scenario, a party of 2 have an Order traveling on the same itinerary. Passenger 1 wishes to change their outbound flight to a different day than Passenger 2 but return on the original segment together as a party of 2. The passengers would like to ensure their return flight is not negatively impacted by this change and therefore remain seated together and known as a party of 2.

Original itinerary:

Pax 1 & 2 – 19DEC – MAD to NYC Pax 1 & 2 – 30DEC – NYC to MAD

New itinerary:

Pax 1 – 19DEC – MAD to NYC
Pax 2 – 20 DEC – MAD to NYC
Pax 1 & 2 – 30DEC – NYC to MAD

For illustration purposes, the Order is structured as follows...

We have Order XX000A1B2C3D4 containing:

OrderItem 1

♣ Service 1-1: Pax1-Seg1 (MAD-NYC)

Service 1-2: Pax1-Seg2 (NYC-MAD)

♣ Service 1-3: Pax2-Seg1 (MAD-NYC)

♣ Service 1-4: Pax2-Seg2 (NYC-MAD)

Page: 224 of 479

#### 01. Ability for a seller to re-shop for a subset of passengers

The seller will generate an OrderReshopRQ specifying the order items and passengers that are to be reshopped. To achieve this, the seller must specify which Services are to be impacted by the change. As a service is instantiated to a passenger, by specifying which services are to be impacted, by association, the impacted passenger is specified.

Note: As a principle, the entire Order Item must be reshopped, and the Airline will re-evaluate the entire Order Item when they receive this request. By specifying the impacted services, it is simply a way for the Seller to indicate which services and passengers are to be impacted by the change. The Seller should not expect the result of this interaction to be an Order Item that remains the same, simply with updated Services. The result will be two new Offer Items, with the original itinerary and applicable services for Pax1 in one OfferItem and a new itinerary for Pax2 in another Offer Item.

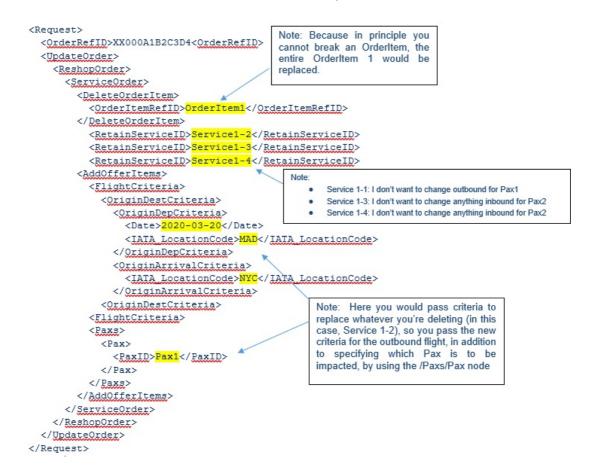

#### 02. Ability for an airline to provide offers for changes to a subset of passengers

The airline will generate an OrderReshopRS, returning the new, proposed OfferItems, one for Pax1 featuring the original itinerary and associated Services for Pax1, and a second for Pax2 with the new itinerary with associated Services for Pax2.

- 03. Ability for a seller to request an Order change to a subset of passengers

  The seller will generate an OrderChangeRQ specifying the Offer(s) to be accepted.
- 04. Ability for an airline to respond to an Order change

The airline will generate an OrderViewRS, returning all the data related to the Order, including details of the new OrderItem, with Services relating to the original itinerary of Pax1, and the new itinerary of Pax2.

# Ability for a seller to request that data is no longer shared between passengers contained in the same Order for privacy reasons

In this scenario, a party of 2 have an Order traveling on the same itinerary. Passenger 1 wishes to stop sharing their personal information and itinerary with Passenger 2.

These guidelines address communication between Sellers and Airlines. How the airline manages the Order record in their Order Management System and subsequently any impact on reservations and accountable documents is for an Airline to determine as part of their own implementation.

Note: The assumption is that the Seller has fully authenticated the identity of the passenger(s) making the request, and that the Airline is happy to trust that the Seller has done so.

01. Ability for a seller to request whether or not there is an impact on the pricing of an Order, where a subset of passengers no longer wish to share their data with others in the same Order

The seller will generate an OrderReshopRQ specifying the passengers that no longer wish to share their data with others in the same Order.

```
<Request>
  <OrderRefID>XX000A1B2C3D4</OrderRefID>
  <UpdateOrder>
    <ReshopOrder>
       <ServiceOrder>
        <UpdatePax>
           <PaxSharingPref>
             <PaxRefID>Pax1
             <SharingInd>True</SharingInd>
                                                          Specify the passenger(s) that no
          </PaxSharingPref>
                                                          longer wish to share their data
        </UpdatePax>
      </serviceOrder>
    </ReshopOrder>
                                       Indicating that for this passenger, the data
  </UpdateOrder>
                                       should no longer be shared with others
</Request>
```

#### 02. Ability for an airline to provide offers for changes to a subset of passengers

The airline will generate an OrderReshopRS, returning new Offers and OfferItems, one for the passenger(s) who requested that their data was no longer shared, and the other for the passenger(s) who did not make the request. This will advise the Seller whether or not there is an impact on the pricing of the Order.

03. Ability for a seller to request an Order change to a subset of passengers

Assuming there is no impact on the pricing of the Order, the Seller will generate an OrderReshopRQ specifying the passengers that no longer wish to share their data with others in the same Order.

Page: 226 of 479

```
<Request>
  <Order>
    <OrderID>XX000A1B2C3D4</OrderID>
    <OwnerCode>XX</OwnerCode>
  </Order>
                                            Specify the passenger(s) that no
  <ChangeOrder>
                                            longer wish to share their data
         <UpdatePax>
           <PaxSharingPref> _
             <PaxRefID>Pax1</PaxRefID>
             <SharingInd>True</SharingInd>
           </PaxSharingPref>
                                        Indicating that for this passenger, the data
         </UpdatePax>
                                        should no longer be shared with others
  </ChangeOrder>
</Request>
```

#### 04. Ability for an airline to respond to an Order change

An airline will generate an OrderViewRS, returning all the data related to the two Orders, one Order for the passenger(s) who requested that their data is no longer shared, and the other for the passenger(s) that did not make the request.

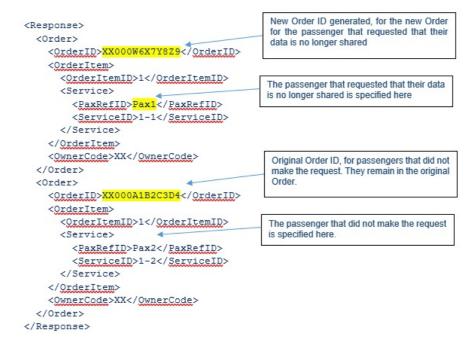

Page: 227 of 479

# **Order Closing**

When all Services in an Order have been delivered (or not, depending on Service delivery), the Airline's Order Management System should notify the Accounting System that no further updates are to be expected and the Order is closed. Note that Order closing is optional, since typically accounting processes are triggered as individual Services are delivered.

Page: 228 of 479

# **Inform Seller of Net Clearance Data**

## **Inform Seller of Net Clearance Data**

| Description   | The Airline (ORA) is able to inform the Seller of the Net Amount that will be cleared at the time of settlement. |
|---------------|----------------------------------------------------------------------------------------------------|
| Preconditions | There must be an agreement for a sale between the Customer and the Seller.                                       |
| Process       | The Seller is able to follow their accounting process having received the net clearance amount information       |
| Success       | The Seller is informed of the net clearance                                                                      |
| Failure       | N/A                                                                                                    |

Page: 229 of 479

# Inform Airline of Payment Information Including Net Clearance Amount

## Inform Airline of Payment information including Net Clearance Amount

| Description   | The Seller provides the payment amount and based on that the Seller includes the Net Clearance Amount which is the amount to be settle between the two parties. |
|---------------|----------------------------------------------------------------------------------------------------|
| Preconditions | There must be an agreement for a sale between the Customer and the Seller.                                                                                      |
| Process       | The Airline is able to compute the Net Clearance Amount and this Amount is transmitted to the Settlement Manager who will perform the clearance.                |
| Success       | The Settlement Manager has received the correct amount to be cleared.                                                                                           |
| Failure       | N/A                                                                                                    |

Page: 230 of 479

# Build Upsell Offers based on Origin, Destination and defined dates

| Buil          | Build Upsell Offers based on Origin, Destination and defined dates                                                                                                    |  |
|---------------|----------------------------------------------------------------------------------------------------|--|
| Description   | This function allows the Airline to build additional upsell Offers that relate to Origin, Destination and defined dates which may enhance the customer experience. The content of the resulting Offers may depend on additional qualifiers and context that may be provided by the Seller.                                             |  |
| Preconditions | <ul> <li>Seller knows the customer's wished Origins, Destinations and dates</li> <li>Seller may have additional qualifiers and context (e.g. PTC, service criteria).</li> </ul>                                                                                                    |  |
| Process       | <ul> <li>Seller transmits Origins, Destinations, dates, additional qualifiers and context to the Airline</li> <li>The Airline's Offer Management System creates upsell Offers based on the Origins, Destinations, dates and additional qualifiers and context</li> <li>The Airline returns the upsell Offers to the Seller.</li> </ul> |  |
| Success       | Seller is in possession of upsell Offers that relate to a baseline Offer.                                                                                                    |  |
| Failure       | <ul> <li>The Airline is not able to answer to the request and no upsell Offer are<br/>returned.</li> </ul>                                                                                                    |  |

Page: 231 of 479

# Build Upsell Offer(s) based on the content of other Offer(s)

| Build Upsell Offer(s) based on the content of other Offer(s) |                                                                                                    |
|--------------------------------------------------------------|----------------------------------------------------------------------------------------------------|
| Description                                                  | This function allows the Airline to build additional Offers that relate to a baseline Offer which may enhance the customer experience.                                                                                                    |
| Preconditions                                                | <ul> <li>An Offer exists in the Airline's Offer Management System (which implies that the Offer Expiration Time Limit has not expired)</li> <li>Seller knows the OfferID(s).</li> </ul>                                                                                                    |
| Process                                                      | <ul> <li>Seller transmits OfferID(s)</li> <li>The Airline's Offer Management System creates new Offer(s) based on the existing Offer(s) which may contain additional services that may enhance the customer experience</li> <li>The Airline returns the upsell Offer(s) to the Seller.</li> </ul> |
| Success                                                      | Seller is in possession of upsell Offer(s) that relate to a baseline Offer.                                                                                                    |
| Failure                                                      | <ul> <li>The Airline is not able to answer to the request and no upsell Offers are<br/>returned.</li> </ul>                                                                                                    |

Page: 232 of 479

# Accept Repriced Offer(s)

| Accept Repriced Offer(s) |                                                                                                    |
|--------------------------|----------------------------------------------------------------------------------------------------|
| Description              | This function allows the Seller to accept the new prices that were returned by the Airline and which will be reflected in the Order after it is updated.                                         |
| Preconditions            | <ul> <li>Seller has an Order ID</li> <li>Seller has a Repriced Offer and knows the Response ID.</li> </ul>                                                                                       |
| Process                  | <ul> <li>Seller sends the Shopping Response Ref ID and the Order ID</li> <li>Airline deletes old Order Items and creates new Order Items with updated prices from the Repriced Offer.</li> </ul> |
| Success                  | Order is updated.                                                                                                    |
| Failure                  | General error.                                                                                                    |

Page: 233 of 479

# Request a la carte Offer(s) for ancillary services based on an existing Offer or Order

| Request a la  | carte Offer(s) for ancillary services based on an existing Offer or Order                                                                                                    |
|---------------|----------------------------------------------------------------------------------------------------|
| Description   | This function allows the Seller to request for an a la carte Offer for ancillary services based on an existing Offer or Order. If the Seller has included additional qualifiers or preferences, the a la carte Offer generated by the airline may take this into consideration.                                                                                                    |
| Preconditions | <ul> <li>There is an existing Offer or Order</li> <li>The Seller knows the OfferID or OrderID</li> <li>Seller may have additional qualifiers and context (e.g. passenger data such as Frequent Flyer number, payment criteria).</li> </ul>                                                                                                    |
| Process       | <ul> <li>Seller tells the airline for which Offer or Order they would like ancillary services returned. Seller could send additional qualifiers and context to the Airline</li> <li>Airline validates the request (message) for minimum information required by that airline</li> <li>Airline generates a new a la carte Offer, which may consider the Seller's specific request for ancillaries</li> <li>Airline responds to Seller.</li> </ul> |
| Success       | <ul> <li>Seller has an a la carte Offer for ancillaries that takes into consideration<br/>additional qualifiers and context.</li> </ul>                                                                                                    |
| Failure       | No a la carte Offer is returned.                                                                                                    |

Page: 234 of 479

# Request a new Offer based on the content of an existing Offer and on additional qualifiers and context

| Request a new Offer based on the content of an existing Offer and on additional qualifiers and context |                                                                                                    |
|----------------------------------------------------------------------------------------------------|----------------------------------------------------------------------------------------------------|
| Description                                                                                            | This function allows the Seller to pass additional information (e.g. Frequent Flyer Info, Form of Payment, etc.) so that an Airline can create a new contextualised Offer.                                                                                                    |
| Preconditions                                                                                          | <ul> <li>An Offer exists in the Airline's Offer Management System (which implies that the Offer Expiration Time Limit has not expired)</li> <li>Seller knows the OfferID</li> <li>Seller has additional qualifiers and context (e.g. passenger data such as Frequent Flyer number, payment criteria).</li> </ul> |
| Process                                                                                                | <ul> <li>Seller transmits an OfferID, and additional qualifiers and context to the Airline</li> <li>The Airline's Offer Management System creates a new Offer based on the existing Offer plus the addition of other information</li> <li>The Airline returns the new Offer to the Seller.</li> </ul>            |
| Success                                                                                                | <ul> <li>Seller is in possession of an Offer that takes into consideration additional<br/>qualifiers and context.</li> </ul>                                                                                                    |
| Failure                                                                                                | The Airline is not able to answer to the request and an error is returned.                                                                                                    |

Page: 235 of 479

# Request a new Reshop Offer based on the content of an existing Reshop Offer and on additional qualifiers and context

| Request a new Reshop Offer based on the content of an existing Reshop Offer and on additional qualifiers and context |                                                                                                    |
|----------------------------------------------------------------------------------------------------|----------------------------------------------------------------------------------------------------|
| Description                                                                                                    | This function allows the Seller to pass additional information (e.g. Frequent Flyer Info, Form of Payment, etc.) so that an Airline can create a new contextualised Reshop Offer.                                                                                                    |
| Preconditions                                                                                                    | <ul> <li>An Order exists in the Airline's Order Management System</li> <li>Seller knows the OrderlD and Order Item ID(s) being replaced (optionally, Seller has ServiceID(s) for the Services that the customer wants to keep)</li> <li>A Reshop Offer exists in the Airline's Offer Management System</li> <li>Seller knows the Reshop OfferID</li> <li>Seller has additional qualifiers and context (e.g. passenger data such as Frequent Flyer number, payment criteria).</li> </ul> |
| Process                                                                                                    | <ul> <li>Seller transmits the OrderID, OrderItemID(s) being replaced, Reshop Offer ID and any additional qualifiers and context to the Airline</li> <li>The Airline's Offer Management System creates a new Reshop Offer based on the existing Reshop Offer plus the addition of other information</li> <li>The Airline returns the new Reshop Offer to the Seller.</li> </ul>                                                                                                    |
| Success                                                                                                    | <ul> <li>Seller is in possession of a Reshop Offer that takes into consideration<br/>additional qualifiers and context.</li> </ul>                                                                                                    |
| Failure                                                                                                    | The Airline is not able to answer to the request and an error is returned.                                                                                                    |

Page: 236 of 479

# Request a Seat Map and an a la carte Offer for seats based on an existing Offer or Order

| Request a Seat Map and an a la carte Offer for seats based on an existing Offer or Order |                                                                                                    |
|------------------------------------------------------------------------------------------|----------------------------------------------------------------------------------------------------|
| Description                                                                              | This function allows the Seller to request a seat map and an a la carte Offer for seats based on an existing Offer or Order. If the Seller has included additional qualifiers or preferences, the a la carte Offer generated by the Airline may take this into consideration.                                                                                                    |
| Preconditions                                                                            | <ul> <li>There is an existing Offer or Order</li> <li>The Seller knows the OfferID or OrderID</li> <li>Seller has additional qualifiers and context (e.g. passenger data such as Frequent Flyer number, payment criteria).</li> </ul>                                                                                                    |
| Process                                                                                  | <ul> <li>Seller tells the airline for which Offer or Order they would like seat map returned. Seller could send additional qualifiers and context to the Airline</li> <li>Airline validates the request (message) for minimum information required by that airline</li> <li>Airline generates a seat map and a new a la carte Offer, which may consider the Seller's specific request for seats</li> <li>Airline responds to Seller.</li> </ul> |
| Success                                                                                  | <ul> <li>Seller has a seat map and an a la carte Offer for seats that takes into<br/>consideration additional qualifiers and context.</li> </ul>                                                                                                    |
| Failure                                                                                  | No seat map or a la carte Offer is returned                                                                                                    |

Page: 237 of 479

# Request a set of Offers based on Origin, Destination and defined dates

| Request a set of Offers based on Origin, Destination and defined dates |                                                                                                    |
|------------------------------------------------------------------------|----------------------------------------------------------------------------------------------------|
| Description                                                            | This function allows the Seller to request from an Airline a set of Offers based on Origins, Destinations and defined dates. The Seller may provide additional qualifiers and context for which the Airline may consider the content of the resulting Offers.                                                           |
| Preconditions                                                          | <ul> <li>Seller knows the customer's wished Origins, Destinations and dates</li> <li>Seller may have additional qualifiers and context (e.g. PTC, service criteria).</li> </ul>                                                                                                    |
| Process                                                                | <ul> <li>Seller transmits Origins, Destinations, dates, additional qualifiers and context to the Airline</li> <li>The Airline's Offer Management System builds a set of Offers which may partially or fully match the requested criteria</li> <li>The Airline returns to the Seller the set of built Offers.</li> </ul> |
| Success                                                                | <ul> <li>Seller is in possession of a set of Offers which may partially or fully match<br/>the requested criteria.</li> </ul>                                                                                                    |
| Failure                                                                | The Airline is not able to answer to the request and an error is returned.                                                                                                    |

Page: 238 of 479

## Request a set of Reshop Offers based on Origin, Destination and/or defined dates as replacement of specific Order Item(s)

| Request a se  | Request a set of Reshop Offers based on Origin, Destination and/or defined dates as replacement of specific Order Item(s)                                                                                                    |  |
|---------------|----------------------------------------------------------------------------------------------------|--|
| Description   | This function allows the Seller to request a set of Offers as a replacement of specific Order Item(s). The request considers new Origins, Destinations and/or defined dates. The content of the resulting Reshop Offers may depend on additional qualifiers and context that may be provided by the Seller.                                                                                                    |  |
| Preconditions | <ul> <li>An Order exists in the Airline's Order Management System and the Seller has the Order ID</li> <li>Seller has OrderItemID(s) for the Order Items that will be impacted by the projected change (optionally, Seller has ServiceID(s) for the Services that the customer wants to keep)</li> <li>Seller knows the customer's new desired Origins, Destinations and/or dates</li> <li>Seller may have additional qualifiers and context (e.g. PTC, service criteria).</li> </ul> |  |
| Process       | <ul> <li>Seller sends to the Airline the OrderID, impacted OrderItemIDs and optionally any ServiceIDs to be kept, the new desired Origins, Destinations and/or dates, and any additional qualifiers and context</li> <li>Airline creates new Reshop Offers corresponding to the search criteria and returns them to the Seller.</li> </ul>                                                                                                    |  |
| Success       | <ul> <li>Airline returns to the seller a set of Reshop Offers corresponding to the requested modifications</li> <li>The Reshop Offers returned can incur: Additional collection (case 13A), Refund (case 13b), No additional collection or no refund .</li> </ul>                                                                                                    |  |
| Failure       | The Airline is not able to answer to the request and an error is returned.                                                                                                    |  |

Page: 239 of 479

# Request detailed information about an Offer

| Request detailed information about an Offer |                                                                                                    |
|---------------------------------------------|----------------------------------------------------------------------------------------------------|
| Description                                 | This function allows the Seller to request detailed information about an Offer, including all price breakdowns, terms & conditions, disclosure data, etc.                                                                     |
| Preconditions                               | <ul> <li>An Offer exists in the Airline's Offer Management System (which implies that the Offer Expiration Time Limit has not expired)</li> <li>Seller knows the OfferID.</li> </ul>                                          |
| Process                                     | <ul> <li>Seller transmits an OfferID to the Airline</li> <li>The Airline returns detailed information about the Offer to the Seller, including all price breakdowns, terms &amp; conditions, disclosure data, etc.</li> </ul> |
| Success                                     | Seller is in possession of the detailed information about the Offer.                                                                                                    |
| Failure                                     | <ul> <li>The Airline is not able to provide details about the Order and an error is<br/>returned.</li> </ul>                                                                                                    |

Page: 240 of 479

# Request detailed information about a Reshop Offer

| Request detailed information about a Reshop Offer |                                                                                                    |
|---------------------------------------------------|----------------------------------------------------------------------------------------------------|
| Description                                       | This function allows the Seller to request detailed information about a Reshop Offer, including all price breakdowns, terms & conditions, disclosure data, etc.                                                                                                    |
| Preconditions                                     | <ul> <li>An Order exists in the Airline's Order Management System</li> <li>Seller knows the OrderlD and Order Item ID(s) being replaced (optionally, Seller has ServiceID(s) for the Services that the customer wants to keep)</li> <li>Reshop Offer exists in the Airline's Offer Management System (which implies that the Offer Expiration Time Limit has not expired)</li> <li>Seller knows the Reshop OfferID(s).</li> </ul> |
| Process                                           | <ul> <li>Seller transmits the OrderID, OrderItemID(s) being replaced, Reshop OfferID to the Airline</li> <li>The Airline returns detailed information about the Reshop Offer to the Seller, including all price breakdowns, terms &amp; conditions, disclosure data, etc.</li> </ul>                                                                                                    |
| Success                                           | Seller is in possession of the detailed information about the Reshop Offer.                                                                                                    |
| Failure                                           | <ul> <li>The Airline is not able to provide details about the Reshop Offer and an<br/>error is returned.</li> </ul>                                                                                                    |

Page: 241 of 479

# Select Offer(s) to add to a shopping basket

| Select Offer(s) to add to a shopping basket |                                                                                                    |
|---------------------------------------------|----------------------------------------------------------------------------------------------------|
| Description                                 | This function allows the Seller to select Offer(s) and Offer Item(s) which they wish to progress with. This allows the Airline to refine these Offer(s) and return a single Offer.                                                                             |
| Preconditions                               | <ul> <li>Offer(s) exist in the Airline's Offer Management System (which implies that the Offer Expiration Time Limit has not expired)</li> <li>Seller knows the OfferID(s)</li> <li>Seller knows the OfferItemID(s) that the customer has selected.</li> </ul> |
| Process                                     | <ul> <li>Seller transmits OfferID(s) and a selection of OfferItemIDs to the Airline</li> <li>The Airline returns to Seller a single Offer based on the context of the selected Offer Item(s).</li> </ul>                                                       |
| Success                                     | <ul> <li>Seller is in possession of an Offer which contains the selected Offer<br/>Item(s).</li> </ul>                                                                                                    |
| Failure                                     | <ul> <li>The Airline is not able to provide an Offer which contains the selected<br/>Offer Item(s) and an error is returned.</li> </ul>                                                                                                    |

Page: 242 of 479

# Select Reshop Offer(s) to add to a shopping basket

|               | Select Reshop Offer(s) to add to a shopping basket                                                                                                    |  |
|---------------|----------------------------------------------------------------------------------------------------|--|
| Description   | This function allows the Seller to select Reshop Offer(s) and Offer Item(s) which they wish to progress with. This allows the Airline to refine these Offer(s) and return a single Reshop Offer.                                                                                                    |  |
| Preconditions | <ul> <li>An Order exists in the Airline's Order Management System</li> <li>Seller knows the OrderlD and OrderltemlD(s) being replaced (optionally, Seller has ServicelD(s) for the Services that the customer wants to keep)</li> <li>Reshop Offer(s) exist in the Airline's Offer Management System</li> <li>Seller knows the Reshop OfferlD(s)</li> <li>Seller knows the OfferltemlD(s) that the customer has selected.</li> </ul> |  |
| Process       | <ul> <li>Seller transmits the OrderID, Order Item ID(s) being replaced, Reshop OfferID(s) and Offer Item ID(s) to the airline</li> <li>The Airline returns to Seller a Reshop Offer based on the context of the selected Offer Item(s).</li> </ul>                                                                                                    |  |
| Success       | <ul> <li>Seller is in possession of a Reshop Offer which contains the selected<br/>Offer Item(s).</li> </ul>                                                                                                    |  |
| Failure       | <ul> <li>The Airline is not able to provide a Reshop Offer which contains the<br/>selected Offer Item(s) and an error is returned.</li> </ul>                                                                                                    |  |

Page: 243 of 479

# Acceptance of a planned schedule change

# Acceptance of a Planned Schedule Change

| Description   | The Seller indicates to the Airline (ORA) that the Customer is accepting the Planned Schedule Change.                                                                                                    |
|---------------|----------------------------------------------------------------------------------------------------|
| Preconditions | An Order exists in the Airline (ORA)'s Order Management System The Airline (ORA) has performed a Planned Schedule Change. The Airline has informed the Seller of a Planned Schedule Change and the available follow up actions, including Accept. |
| Process       | The Seller send the acceptance of the Planned Schedule Change to the Airline (ORA)                                                                                                    |
| Success       | The Airline (ORA) updates the Order so that the passenger can consume the Service.                                                                                                    |
| Failure       | The Order/Services are still in a disruption mode and the passenger cannot consume the Service.                                                                                                    |

Page: 244 of 479

# Add payment information into an existing Order

|               | Add payment information into an existing Order                                                                                                    |  |
|---------------|----------------------------------------------------------------------------------------------------|--|
| Description   | This function allows the Seller to add payment information into an existing Order, and optionally associate this payment information with Order Item(s). |  |
| Preconditions | <ul> <li>Seller has an Order ID</li> <li>Seller has Order Item IDs (optionally)</li> <li>Seller has payment information.</li> </ul>                      |  |
| Process       | <ul><li>Seller sends payment information</li><li>Airline updates Order with payment information.</li></ul>                                               |  |
| Success       | Order has payment information.                                                                                                    |  |
| Failure       | Order does not have payment information.                                                                                                    |  |

Page: 245 of 479

# Add Payment Information as part of a New Order

| Add Payment Information as part of a New Order |                                                                                                    |  |
|------------------------------------------------|----------------------------------------------------------------------------------------------------|--|
| Description                                    | This function allows the Seller to send payment information to the Airline.                                                                             |  |
| Dependancy                                     | Create Order                                                                                                    |  |
| Preconditions                                  | <ul> <li>Seller has selected Offer ID(s)</li> <li>Seller has selected Offer Item ID(s) (optionally)</li> <li>Seller has Payment Information.</li> </ul> |  |
| Process                                        | <ul> <li>Seller sends Payment Information</li> <li>Airline adds Payment Information to the Order.</li> </ul>                                            |  |
| Success                                        | Order has payment information.                                                                                                    |  |
| Failure                                        | Order does not have payment information.                                                                                                    |  |

Page: 246 of 479

# **Create Order**

|               | Create Order                                                                                                    |
|---------------|----------------------------------------------------------------------------------------------------|
| Description   | This function allows the Seller to request that an Airline creates an Order from a selection of Offer(s) and Offer Item(s).                                                                                                    |
| Preconditions | <ul> <li>There is not a pre-existing Order in relation to this transaction</li> <li>Seller has Offer(s) that are ready to be converted into an Order</li> <li>Seller knows the selected Offer Item ID(s)</li> <li>Seller has minimum required passenger data.</li> </ul>                                                                                |
| Process       | <ul> <li>Seller passes to the Airline the selected Offer ID(s), Offer Item ID(s) and passenger data</li> <li>Airline validates the request (message) for minimum information required by that Airline</li> <li>Airline creates new Order Items from the selected Offer Items in the newly created Order</li> <li>Airline responds to Seller.</li> </ul> |
| Success       | Order is created, inventory is held, and an Order ID is returned.                                                                                                    |
| Failure       | <ul> <li>Order is not created, error returned</li> <li>Order is partially created, warning returned.</li> </ul>                                                                                                    |

Page: 247 of 479

# **Cancel Order**

|               | Cancel Order                                                                                                    |  |
|---------------|----------------------------------------------------------------------------------------------------|--|
| Description   | This function allows the Seller to request cancellation of an existing Order.                                                                   |  |
| Preconditions | <ul> <li>There is an existing Order</li> <li>The Seller knows the OrderID that it's requesting to be cancelled.</li> </ul>                      |  |
|               | <ul> <li>Seller tells the Airline which Order it would like to be cancelled</li> </ul>                                                          |  |
|               | <ul> <li>Airline validates the request (message) for minimum information required<br/>by that airline.</li> </ul>                               |  |
| Process       | Airline cancels the requested Order                                                                                                    |  |
|               | If applicable, airline processes actions on accountable documents                                                                               |  |
|               | Airline responds to Seller.                                                                                                    |  |
| Success       | <ul> <li>Airline has cancelled the requested Order and if applicable, updated<br/>accountable documents.</li> </ul>                             |  |
| Failure       | <ul> <li>The order has not been cancelled and / or if applicable the airline has not<br/>processed actions on accountable documents.</li> </ul> |  |

Page: 248 of 479

# Cancel Order Item(s) from an existing Order

| Cancel Order Item(s) from an existing Order |                                                                                                    |
|---------------------------------------------|----------------------------------------------------------------------------------------------------|
| Description                                 | This function allows the Seller to request cancellation of selected Order Item(s) from an existing Order.                                                                                                    |
| Preconditions                               | <ul> <li>There is an existing Order</li> <li>The Seller knows the OrderID and the selected Order Item ID(s) that it's requesting to be cancelled.</li> </ul>                                                                                                    |
| Process                                     | <ul> <li>Seller tells the Airline which Order Item(s) it would like to be cancelled from an existing Order</li> <li>Airline validates the request (message) for minimum information required by that airline</li> <li>Airline cancels the requested Order Item(s) from the existing Order</li> <li>Airline responds to Seller.</li> </ul> |
| Success                                     | Airline has cancelled the requested Order Item(s) from the existing Order.                                                                                                    |
| Failure                                     | <ul> <li>No Order Items have been cancelled from the existing Order</li> <li>Only some Order Items have been cancelled from the existing Order.</li> </ul>                                                                                                    |

Page: 249 of 479

# Cancellation following a Planned Schedule Change

# Cancellation following a planned schedule change

| Description   | The Seller indicates to the Airline (ORA) that the Customer is intending to cancel the order.                                                                                                    |
|---------------|----------------------------------------------------------------------------------------------------|
| Preconditions | An Order exists in the Airline (ORA)'s Order Management System The Airline (ORA) has performed a Planned Schedule Change. The Airline has informed the Seller of a Planned Schedule Change and the available follow up actions, including Cancel.                                                        |
| Process       | The Seller sends the Cancellation request (including the FareWaiver Code if this has been supplied by the Airline (ORA)); this may include option for refund or respend at a later time.                                                                                                    |
| Success       | The Airline (ORA) validates the FareWaiver Code (if present) The Airline (ORA) identifies that the Order has been disrupted. Any reshop Offers are returned in accordance to the eligibility of the Airline's ORA Planned Schedule Change policy. (e.g. permitting the refund/respend without a penalty) |
| Failure       | The Airline (ORA) fails to validate the FareWaiver Code (if present).  The Airline (ORA) does not identify that the Order has been disrupted.                                                                                                    |

Page: 250 of 479

# **Commit to the Terms of the Order**

| Commit to the Terms of the Order |                                                                                                    |
|----------------------------------|----------------------------------------------------------------------------------------------------|
| Description                      | This function allows the Seller to notify the Airline that they are ready to accept the Terms of the Order / Order Item(s).                                                                                                |
| Preconditions                    | <ul> <li>Seller has an Order ID</li> <li>Seller has the Order Item IDs that they are willing to commit</li> <li>Airline has payment information.</li> </ul>                                                                |
| Process                          | <ul> <li>Seller sends the commit request</li> <li>Airline commits the Order</li> <li>Airline returns confirmation of commitment (represented in multiple ways: doc data, delivery status, payment status, etc.)</li> </ul> |
| Success                          | The selected Order / Order Item(s) are committed.                                                                                                    |
| Failure                          | <ul> <li>The selected Order / Order Item(s) are not committed</li> <li>Only some of the selected Order Item(s) are committed.</li> </ul>                                                                                   |

Page: 251 of 479

# Commit to the Terms of the Offer during 'Create Order'

| Commit to the Terms of the Offer during 'Create Order' |                                                                                                    |  |
|--------------------------------------------------------|----------------------------------------------------------------------------------------------------|--|
| Description                                            | This function allows the Seller to notify the Airline that they are ready to accept the Terms of the Offer / Offer Item(s).                                                                                                    |  |
| Dependancy                                             | Create Order                                                                                                    |  |
| Preconditions                                          | <ul> <li>Seller has selected Offer ID(s)</li> <li>Seller has the Offer Item ID's that they are willing to commit</li> <li>Airline has payment information.</li> </ul>                                                                                                  |  |
| Process                                                | <ul> <li>Seller sends the commit request</li> <li>Airline commits the resulting Order Items in the Order being created</li> <li>Airline returns confirmation of commitment (represented in multiple ways: doc data, delivery status, payment status, etc.).</li> </ul> |  |
| Success                                                | The resulting Order / Order Item(s) are committed.                                                                                                    |  |
| Failure                                                | <ul> <li>The resulting Order / Order Item(s) are not committed</li> <li>Only some of the resulting Order Item(s) are committed.</li> </ul>                                                                                                    |  |

Page: 252 of 479

## Commit to selected accepted reshop/delete Offer(s), confirm contact details and preferences

## Commit to selected accepted reshop/delete Offer(s), confirm contact details and preferences

| Description   | This business capability covers following functionalities mentioned in the message flow discussions. Several functions can be triggered through a single commitment (e.g. a change may invoke a cancellation of an item):  - Function: "Request Offer Item(s) to be added to an existing Order",  o To allow the Seller to request that Offer Item(s) be converted into Order Item(s) within an existing Order  - Function: "Cancel Order Item(s) from an existing Order"  o To allow the Seller to request cancellation of selected Order Item(s) from an existing Order.  - Function: "Add payment information into an existing Order"  o To allow the Seller to add payment information into an existing Order, and optionally associate this payment information with Order Item(s).  - Function: "Commit to the Terms of the Order"  o To allow the Seller to notify the Airline that they are ready to accept the Terms of the Order / OrderItem(s).  This business capability also allows a seller to confirm contact details of the customer at the time the servicing is requested. |
|---------------|----------------------------------------------------------------------------------------------------|
| Preconditions | An Order exists in the Airline (ORA)'s Order Management System Seller communicates intent to service partially or fully the order Airline (ORA) communicates some offers to the seller so that passenger can select his servicing option.                                                                                                    |
| Process       | When accepting a servicing offer the passenger may want to provide or update his contact details so that the seller can communicate them to the airline (ORA)                                                                                                    |
| Success       | The airline (ORA) receives passenger contact details from<br>the seller and update the order accordingly for subsequent<br>notifications                                                                                                    |
| Failure       | The airline (ORA) does not receive passenger contact details from the seller                                                                                                    |

Page: 253 of 479

## Confirm the price of the Order Item(s)

|               | Confirm the price of the Order Item(s)                                                                                                    |
|---------------|----------------------------------------------------------------------------------------------------|
| Description   | This function allows the Seller to request that an Airline quotes and confirms the price of unpaid Order Item(s).                                                                                                    |
| Preconditions | <ul> <li>Seller has an Order ID</li> <li>Seller has Order Item ID(s) that it wants to be priced (optionally)</li> <li>The Price Guarantee Time Limit has expired.</li> </ul>                                               |
| Process       | <ul> <li>Seller sends to the Airline the Order ID and optionally the Order Item ID(s) to be priced, including any dependent Order Item(s)</li> <li>Airline prices the Order Item(s) in the context of an Order.</li> </ul> |
| Success       | <ul><li>Prices in the Order still valid</li><li>There is a Repriced Offer.</li></ul>                                                                                                    |
| Failure       | General error.                                                                                                    |

Page: 254 of 479

# Inform Seller of Passenger name and/or contact details changes

#### Inform Seller of passenger name and/or contact details changes

| Description   | The Seller is notified of any Contact details and Name change                                                                                                    |
|---------------|----------------------------------------------------------------------------------------------------|
| Preconditions | <ul> <li>An Order exists in the Airline (ORA)'s Order<br/>Management System</li> <li>The passenger has changed the contact details<br/>and/or name directly with the Airline (ORA)</li> </ul> |
| Process       | Airline (ORA) communicates changes to the Seller's endpoint                                                                                                    |
| Success       | Seller is informed of changes via OrderChangeNotifRQ                                                                                                    |
| Failure       | No OrderChangeNotifRQ sent to the Seller's endpoint                                                                                                    |

Page: 255 of 479

## Inform Seller of Payment status changes

#### Inform seller of payment status changes

| Description   | The Seller is notified of any payment status change, so the traveler can be notified.                                                        |
|---------------|----------------------------------------------------------------------------------------------------|
| Preconditions | <ul> <li>An Order exists in the Airline (ORA)'s Order<br/>Management System</li> <li>The Airline (ORA) changed the payment status</li> </ul> |
| Process       | Airline (ORA) communicates changes to the Seller's endpoint                                                                                  |
| Success       | Seller is informed of changes via OrderChangeNotifRQ                                                                                         |
| Failure       | No OrderChangeNotifRQ sent to the Seller's endpoint                                                                                          |

Page: 256 of 479

# Inform seller of flight segment time changes (Schedule Change)

#### Inform seller of flight segment time changes (Schedule Change)

| Description   | The Seller is notified of any flight time changes, so the traveler can be notified.                                                                                                    |
|---------------|----------------------------------------------------------------------------------------------------|
| Preconditions | <ul> <li>An Order exists in the Airline (ORA)'s Order<br/>Management System</li> <li>The Airline (ORA) performs a schedule change to<br/>update the flight time</li> </ul>                                                                                                    |
| Process       | Seller receives changes from the Airline (ORA)  o Seller receives Airline URI, SellerFollowUpIndicator, ActionTimeLimit, ConsequenceOfInaction, ReasonCode (REA), ChangeTypeCode, and Fare Waiver (if applicable) from Airline (ORA)                                                                                                    |
| Success       | Seller is informed of changes via OrderChangeNotifRQ  o The OrderChangeNotifRQ contains Airline URI, SellerFollowUpIndicator, ActionTimeLimit, ConsequenceOfInaction, REA, ChangeTypeCode, and Fare Waiver (if applicable) to Seller's endpoint  Any OrderViewRS returns or includes  o The Airline URI, SellerFollowUpIndicator, ActionTimeLimit, ConsequenceOfInaction, REA, ChangeTypeCode, and Fare Waiver (if applicable) |
| Failure       | No OrderChangeNotifRQ sent to the Seller's endpoint OrderChangeNotifRQ sent to the Seller's endpoint without SellerFollowUpIndicator, ActionTimeLimit, REA, ChangeTypeCode, and ConsequenceOfInaction (when applicable)                                                                                                    |

Page: 257 of 479

### Inform Seller of flight number changes (Schedule Change)

#### Inform seller of flight number changes (schedule change)

| Description   | The Seller is informed of any flight number changes, so the traveler can be notified.                                                                                                    |
|---------------|----------------------------------------------------------------------------------------------------|
| Preconditions | <ul> <li>An Order exists in the Airline (ORA)'s Order<br/>Management System</li> <li>The Airline (ORA) performs a schedule change to<br/>update the flight number</li> </ul>                                                                                                    |
| Process       | Seller receives changes from the Airline (ORA)  o Seller receives Airline URI, SellerFollowUpIndicator, ActionTimeLimit, ConsequenceOfInaction, ReasonCode (REA), ChangeTypeCode, and Fare Waiver (if applicable) from Airline (ORA)                                                                                                    |
| Success       | Seller is informed of changes via OrderChangeNotifRQ  o The OrderChangeNotifRQ contains Airline URI, SellerFollowUpIndicator, ActionTimeLimit, ConsequenceOfInaction, REA, ChangeTypeCode, and Fare Waiver (if applicable) to Seller's endpoint Any OrderViewRS returns or includes  o The Airline URI, SellerFollowUpIndicator, ActionTimeLimit, ConsequenceOfInaction, REA, ChangeTypeCode, and Fare Waiver (if applicable) |
| Failure       | No OrderChangeNotifRQ sent to the Seller's endpoint OrderChangeNotifRQ sent to the Seller's endpoint without SellerFollowUpIndicator, ActionTimeLimit, REA, ChangeTypeCode, and ConsequenceOfInaction (when applicable)                                                                                                    |

Page: 258 of 479

# Inform seller of flight arrival and/or departure changes (Schedule Changes)

#### Inform Seller of flight arrival and/or departure changes

| Description   | The Seller is notified of any arrival and/or departure changes                                                                                                    |
|---------------|----------------------------------------------------------------------------------------------------|
| Preconditions | <ul> <li>An Order exists in the Airline (ORA)'s Order<br/>Management System</li> <li>The Airline (ORA) changed the arrival and/or<br/>departure details</li> </ul>                                                                                                    |
| Process       | Seller receives changes from the Airline (ORA)  o Seller receives Airline URI, SellerFollowUpIndicator, ActionTimeLimit, ConsequenceOfInaction, ReasonCode (REA), ChangeTypeCode, and Fare Waiver (if applicable) from Airline (ORA)                                                                                                    |
| Success       | Seller is informed of changes via OrderChangeNotifRQ  o The OrderChangeNotifRQ contains Airline URI, SellerFollowUpIndicator, ActionTimeLimit, ConsequenceOfInaction, REA, ChangeTypeCode, and Fare Waiver (if applicable) to Seller's endpoint  Any OrderViewRS returns or includes  o The Airline URI, SellerFollowUpIndicator, ActionTimeLimit, ConsequenceOfInaction, REA, ChangeTypeCode, and Fare Waiver (if applicable) |
| Failure       | No OrderChangeNotifRQ sent to the Seller's endpoint OrderChangeNotifRQ sent to the Seller's endpoint without SellerFollowUpIndicator, ActionTimeLimit, REA, ChangeTypeCode, and ConsequenceOfInaction (when applicable)                                                                                                    |

Page: 259 of 479

# Inform Seller of flight equipment changes (Schedule Change)

#### Inform Seller of flight equipment changes (Schedule Change)

| Description   | The Seller is notified of any equipment changes                                                                                                    |
|---------------|----------------------------------------------------------------------------------------------------|
| Preconditions | <ul> <li>An Order exists in the Airline (ORA)'s Order<br/>Management System</li> <li>The Airline (ORA) changed the equipment type</li> </ul>                                                                                                    |
| Process       | Seller receives changes from the Airline (ORA)  o Seller receives Airline URI, SellerFollowUpIndicator, ActionTimeLimit, ConsequenceOfInaction, ReasonCode (REA), ChangeTypeCode, and Fare Waiver (if applicable) from Airline (ORA)                                                                                                    |
| Success       | Seller is informed of changes via OrderChangeNotifRQ  o The OrderChangeNotifRQ contains Airline URI, SellerFollowUpIndicator, ActionTimeLimit, ConsequenceOfInaction, REA, ChangeTypeCode, and Fare Waiver (if applicable) to Seller's endpoint  Any OrderViewRS returns or includes  o The Airline URI, SellerFollowUpIndicator, ActionTimeLimit, ConsequenceOfInaction, REA, ChangeTypeCode, and Fare Waiver (if applicable) |
| Failure       | No OrderChangeNotifRQ sent to the Seller's endpoint OrderChangeNotifRQ sent to the Seller's endpoint without SellerFollowUpIndicator, ActionTimeLimit, REA, ChangeTypeCode, and ConsequenceOfInaction (when applicable)                                                                                                    |

Page: 260 of 479

### Inform Seller of flight cancellation (Schedule Change)

#### Inform seller of flight cancellation (Schedule Change)

| Description   | The Seller is notified of any flight cancellation                                                                                                    |
|---------------|----------------------------------------------------------------------------------------------------|
| Preconditions | <ul> <li>An Order exists in the Airline (ORA)'s Order<br/>Management System</li> <li>The Airline (ORA) cancelled flight without<br/>passenger reaccommodation</li> </ul>                                                                                                    |
| Process       | Seller receives changes from the Airline (ORA)  o Seller receives Airline URI, SellerFollowUpIndicator, ActionTimeLimit, ConsequenceOfInaction, ReasonCode (REA), ChangeTypeCode, and Fare Waiver (if applicable) from Airline (ORA)                                                                                                    |
| Success       | Seller is informed of changes via OrderChangeNotifRQ  o The OrderChangeNotifRQ contains Airline URI, SellerFollowUpIndicator, ActionTimeLimit, ConsequenceOfInaction, REA, ChangeTypeCode, and Fare Waiver (if applicable) to Seller's endpoint Any OrderViewRS returns or includes  o The Airline URI, SellerFollowUpIndicator, ActionTimeLimit, ConsequenceOfInaction, REA, ChangeTypeCode, and Fare Waiver (if applicable) |
| Failure       | No OrderChangeNotifRQ sent to the Seller's endpoint OrderChangeNotifRQ sent to the Seller's endpoint without SellerFollowUpIndicator, ActionTimeLimit, REA, ChangeTypeCode, and ConsequenceOfInaction (when applicable)                                                                                                    |

Page: 261 of 479

## Inform seller of flight changes (Schedule Change)

#### Inform seller of flight changes (Schedule Change)

| Description   | The Seller is notified of any flight changes                                                                                                    |
|---------------|----------------------------------------------------------------------------------------------------|
| Preconditions | <ul> <li>An Order exists in the Airline (ORA)'s Order<br/>Management System</li> <li>The Airline (ORA) makes changes to the flight<br/>details</li> </ul>                                                                                                    |
| Process       | Seller receives changes from the Airline (ORA)  o Seller receives Airline URI, SellerFollowUpIndicator, ActionTimeLimit, ConsequenceOfInaction, ReasonCode (REA), ChangeTypeCode, and Fare Waiver (if applicable) from Airline (ORA)                                                                                                    |
| Success       | Seller is informed of changes via OrderChangeNotifRQ  o The OrderChangeNotifRQ contains Airline URI, SellerFollowUpIndicator, ActionTimeLimit, ConsequenceOfInaction, REA, ChangeTypeCode, and Fare Waiver (if applicable) to Seller's endpoint Any OrderViewRS returns or includes  o The Airline URI, SellerFollowUpIndicator, ActionTimeLimit, ConsequenceOfInaction, REA, ChangeTypeCode, and Fare Waiver (if applicable) |
| Failure       | No OrderChangeNotifRQ sent to the Seller's endpoint OrderChangeNotifRQ sent to the Seller's endpoint without SellerFollowUpIndicator, ActionTimeLimit, REA, ChangeTypeCode, and ConsequenceOfInaction (when applicable)                                                                                                    |

Page: 262 of 479

# Inform seller of planned schedule change and any required follow up actions

## Inform seller of Planned Schedule Change and any required follow up actions

| Description   | The Seller is informed whether Acceptance from the customer is needed after being notified of a Planned Schedule Change                                                                                                    |
|---------------|----------------------------------------------------------------------------------------------------|
| Preconditions | An Order exists in the Airline (ORA)'s Order Management System The Airline (ORA) has performed a Planned Schedule Change.                                                                                                    |
| Process       | Airline (ORA) Order Management System identifies the Order has been involuntarily changed and that the Seller has not yet "accepted" the changes. Airline (ORA) Order Management System identifies a set of follow up actions available for the Passenger to act upon (Accept, Reshop, Cancel, Call Airline – with possible URL) Airline (ORA) Order Management System identifies if there is a time limit for the follow up action to be complete and the consequence if not acted upon within the time limit. E.g. Auto-acceptance by airline or Auto-cancellation by airline |
| Success       | OrderViewRS returns the SellerFollowUpIndicator with a true value and relevant SellerFollowUpAction, and ActionTimeLimit after a Planned Schedule Change and is able to service the customer.                                                                                                    |
| Failure       | OrderViewRS does not returns the SellerFollowUpIndicator nor SellerFollowUpAction, ActionTimeLimit after a Planned Schedule Change                                                                                                    |

Page: 263 of 479

# Inform Seller that request is extended to dependent Order Item(s)

#### Inform Seller that request is extended to dependent Order Item(s)

| Description   | This function allows the Airline to inform when the list of selected OrderItem(s) to be serviced (cancelled or changed) was extended to include dependent items.                          |
|---------------|----------------------------------------------------------------------------------------------------|
| Preconditions | An Order exists in the Airline (ORA)'s Order Management System Seller communicates intent to service part of the order, providing the selection of OrderItems to be cancelled or changed. |
| Process       | Airline (ORA) validates request for partial changes against Passenger's services selection.                                                                                               |
| Success       | OrderReshopRS informs passenger that new offer includes other services than the originally selected at OrderReshopRQ                                                                      |
| Failure       | OrderReshopRS fails to inform passenger that new offer includes other Services (other than the originally selected Service at OrderReshopRQ)                                              |

Page: 264 of 479

## Inform Seller about differential type

### Inform Seller about differential type

| Description   | For each Offer Item, this function allows the Airline to inform the Seller about amount differential type if this Offer Item is chosen.  This indicator should be used for both cancellation and change scenarios.  Several types of action are possible when the customer selects a reshopped Offer. |
|---------------|----------------------------------------------------------------------------------------------------|
| Preconditions | An Order exists in the Airline (ORA)'s Order Management System Seller communicates intent to service partially or fully the order. Servicing the order results in financial liability scenarios, based on amount differentials.                                                                       |

Page: 265 of 479

Airline (ORA) defines the financial liability scenario based on the amount differentials that can be:

o AddCol" – the change will result into a new payment from the customer (applies to change scenarios)

For this use case, the Airline should inform Seller about amount details and the usual payment instructions

o Refund" - the change will result into a customer refund (applies to cancellations and change scenarios)

For this use case, the airline should inform seller about the action that will take place for payment: void if capture was not yet triggered, refund if money is already captured by the airline.

o Residual" - the change will result into a determined amount kept by airline for future use (applies to cancellations and change scenarios)

For this use case, the amount kept by the airline is determined at this moment and can be communicated to the seller

o Reusable" – the financial result of the change will be determined when customer comes back to select new journey options (applies to change scenarios when customer does not yet know how to reuse the money)

For this use case, the amount that the agent can reuse may not be known at this moment. It may be determined at a later stage, when the customer chooses new travel options. As a consequence, the airline should be able to pass to the Seller a reusable amount indicator even if no amount is communicated at this stage.

o EvenExchange" – the change does not have any financial impact to the customer (applies to change scenarios)

Amount differentials details may have to be present in case the breakdown of the base, taxes, etc... differ but the total remains the same.

o AddColAndRefund" – the change will result into both a new payment from the customer and a customer refund (applies to cancellation and change scenarios)

This use case is a combo of "AddCol" & "Refund" use cases

- o AddColAndResidual" the change will result into both a new payment from the customer and a determined amount kept by airline for future use (applies to cancellation and change scenarios)
- o This use case is a combo of "AddCol" & "Residual" use cases

OrderReshopRS includes DiffentialType in any price differential structure

#### **Process**

#### **Success**

| Failure | OrderReshopRS does not includes DiffentialType in any price differential structure |
|---------|------------------------------------------------------------------------------------|
|---------|------------------------------------------------------------------------------------|

## Inform Seller about what will happen to an existing Service should the Seller accept a reshopped Offer Item

## Inform Seller about what will happen to an existing Service should the Seller accept a reshopped Offer Item

| Description   | As a seller, when investigating servicing options for a given Order Item, I need to know if an existing service will remain untouched or will be cancelled should I accept this newly reshopped Offer Item.      |
|---------------|----------------------------------------------------------------------------------------------------|
| Preconditions | An Order exists in the Airline (ORA)'s Order Management System Seller communicates intent to service partially or fully the order.                                                                               |
| Process       | While defining new travel offers, some services are untouched by the servicing request  When the airline (ORA) communicates new travel offers, the seller needs to identify untouched items to inform passenger. |
| Success       | For each Service returned in an Offer Item, the OrderReshopRS message explicitly indicates if the Service is untouched using UnchangedInd                                                                        |
| Failure       | The OrderReshopRS message does not indicate whether a Service is untouched or impacted should the passenger accepts the returned Offer Item                                                                      |

Page: 268 of 479

## Inform Seller if a penalty is netted or to be paid

#### Inform Seller if a penalty is netted or to be paid

| Description   | For each penalty involved in a voluntary servicing action, the airline should inform the seller if the penalty is netted (i.e. taken from any amount that the Airline will owe to the customer consequently to the servicing) or to be paid (i.e. charged to the customer upfront any servicing action, and even if customer benefits from a subsequent refund/residual value). |
|---------------|----------------------------------------------------------------------------------------------------|
| Preconditions | An Order exists in the Airline (ORA)'s Order Management System Seller communicates intent to service partially or fully the order. Servicing the order incurs in a penalty fee.                                                                                                    |
| Process       | Airline (ORA) processes the reshop offers and identifies when a penalty can be netted or paid.                                                                                                    |
| Success       | OrderReshopRS explicitly describes if each penalty fees are netted or should be collected/paid by the passenger                                                                                                    |
| Failure       | OrderReshopRS does not describe if each penalty fees are netted or should be collected/paid by the passenger                                                                                                    |

Page: 269 of 479

### Provide address at destination

#### Provide address at destination

| Description   | The Seller provides the address at destination to the Airline (ORA) in the request messages at Order creation or modification time. |
|---------------|----------------------------------------------------------------------------------------------------|
| Preconditions | The address at destination needs to be captured.                                                                                    |
| Process       | The Seller provides the address at destination to the Airline (ORA).                                                                |
| Success       | The Airline has stored the address at destination in the Order.                                                                     |
| Failure       | N/A                                                                                                    |

Page: 270 of 479

## Provide emergency contact details

### Provide emergency contact details

| Description   | The Seller provides the emergency contact details to the Airline (ORA) in the request messages at Order creation or modification time. |
|---------------|----------------------------------------------------------------------------------------------------|
| Preconditions | Emergency contact details needs to be captured.                                                                                        |
| Process       | The Seller provides the emergency contact details to the Airline (ORA).                                                                |
| Success       | The Airline has stored the emergency contact details in the Order.                                                                     |
| Failure       | N/A                                                                                                    |

Page: 271 of 479

## Provide contact details for unaccompanied minor

#### Provide contact details for an unccompanied minor

| Description   | The Seller provides the contact details for an unaccompanied minor to the Airline (ORA) in the request messages at Order creation or modification time. |
|---------------|----------------------------------------------------------------------------------------------------|
| Preconditions | Contact details need to be captured for unaccompanied minor.                                                                                            |
| Process       | The Seller provides the contact details for an unaccompanied minor to the Airline (ORA).                                                                |
| Success       | The Airline has stored the contact details in the Order                                                                                                 |
| Failure       | N/A                                                                                                    |

Page: 272 of 479

#### **Retrieve Order**

| Retrieve Order |                                                                                                    |  |
|----------------|----------------------------------------------------------------------------------------------------|--|
| Description    | This function allows the Seller to display the content of an Order.                                                          |  |
| Preconditions  | <ul> <li>An Order exists in the Airline's Order Management System</li> <li>The Seller knows the Order ID.</li> </ul>         |  |
| Process        | <ul> <li>Seller requests to retrieve Order from the Airline</li> <li>Airline responds with the Order Information.</li> </ul> |  |
| Success        | The Order Information is returned to the Seller.                                                                             |  |
| Failure        | Order cannot be accessed by the Seller.                                                                                      |  |

Page: 273 of 479

### Reshop following a Planned Schedule Change

#### Reshop following a Planned Schedule Change

| Description   | The Seller indicates to the Airline (ORA) that the Customer is intending to seek alternatives for the Planned Schedule Change.                                                                                                    |
|---------------|----------------------------------------------------------------------------------------------------|
| Preconditions | An Order exists in the Airline (ORA)'s Order Management System The Airline (ORA) has performed a Planned Schedule Change. The Airline has informed the Seller of a Planned Schedule Change and the available follow up actions, including Reshop.                                                    |
| Process       | The Seller sends the Reshop request (including the FareWaiver Code if this has been supplied by the Airline (ORA))                                                                                                    |
| Success       | The Airline (ORA) validates the FareWaiver Code (if present) The Airline (ORA) identifies that the Order has been disrupted. Any reshop Offers are returned in accordance to the eligibility of the Airline's ORA Planned Schedule Change policy. (e.g. not charging penalty fee or fare difference) |
| Failure       | The Airline (ORA) fails to validate the FareWaiver Code (if present).  The Airline (ORA) does not identify that the Order has been disrupted.                                                                                                    |

Page: 274 of 479

## Request refundable amount for existing Order Item(s)

| Request refundable amount for existing Order Item(s) |                                                                                                    |  |
|------------------------------------------------------|----------------------------------------------------------------------------------------------------|--|
| Description                                          | This function allows the Seller to request the refundable amount for existing Order Item(s) that the Customer wishes to cancel.                                                                                             |  |
| Preconditions                                        | <ul> <li>An Order exists in the Airline's Order Management System</li> <li>The Seller knows the Order ID</li> <li>Seller has the Order Item ID(s) for the Order Items that the Customer wishes to cancel.</li> </ul>        |  |
| Process                                              | <ul> <li>Seller sends to the Airline the Order Item ID(s) to be cancelled from the existing Order</li> <li>Airline calculates refundable amount for each selected Order Item.</li> </ul>                                    |  |
| Success                                              | <ul> <li>Seller is in possession of a Reshop Offer containing the refundable<br/>amounts for all selected Order Item(s).</li> </ul>                                                                                         |  |
| Failure                                              | <ul> <li>The Airline is not able to return a Reshop Offer and an error is returned</li> <li>The Airline can return a Reshop Offer containing the refundable amounts for only some of the selected Order Item(s).</li> </ul> |  |

Page: 275 of 479

## Request Offer Item(s) to be added to an existing Order

| Request Offer Item(s) to be added to an existing Order |                                                                                                    |
|--------------------------------------------------------|----------------------------------------------------------------------------------------------------|
| Description                                            | This function allows the Seller to request that Offer Item(s) be converted into Order Item(s) within an existing Order.                                                                                                    |
| Preconditions                                          | <ul> <li>An Order exists in the Airline's Order Management System</li> <li>Seller knows the OrderID</li> <li>There are new Offer(s) containing Offer Items which the Seller wishes to convert into Order Items in an existing Order.</li> </ul> |
| Process                                                | <ul> <li>Seller tells the airline which Offer Items they would like to convert into<br/>Order Items in an existing Order</li> </ul>                                                                                                    |
|                                                        | <ul> <li>Airline validates the request (message) for minimum information required<br/>by that airline</li> </ul>                                                                                                    |
|                                                        | <ul> <li>Airline creates new Order Items from the selected Offer Items in the<br/>existing Order</li> </ul>                                                                                                    |
|                                                        | Airline responds to Seller.                                                                                                    |
| Success                                                | <ul> <li>Airline has added new Order Items in an existing Order that reflects the<br/>Seller's selected Offer Items.</li> </ul>                                                                                                    |
| Failure                                                | <ul> <li>No Offer Items are converted into Order Items within the existing Order</li> <li>Only some Offer Items are converted into Order Items within the existing Order.</li> </ul>                                                            |

Page: 276 of 479

## Respond to reshop request with the details of the order modification or cancellation (partial or full)

## Respond to reshop request with the details of the order modification or cancellation (partial or full)

| Description   | Re-shopping response returned by the Airline including the information for the Customer to understand the impacts of the Order Modification or Cancellation (partial or full) |
|---------------|----------------------------------------------------------------------------------------------------|
| Preconditions | An Order exists in the Airline (ORA)'s Order Management System The Seller has initiated an Order Modification or Cancellation (partial or full)                               |
|               | Airline (ORA) responds to the reshopping request with eligible offers including:                                                                                              |
|               | o Old Price                                                                                                    |
|               | o New Price                                                                                                    |
|               | o Penalty if applicable (including the net indicator)                                                                                                    |
| Process       | o Differential Price                                                                                                    |
|               | o Pricing at passenger level                                                                                                    |
|               | o The Reusable indicator (at Order Item level)                                                                                                    |
|               | o Unchanged indicator (at Service level)                                                                                                    |
|               | o The Void indicator (at Order Item level)                                                                                                    |
| Success       | Seller has received the eligible offer with the details for the customer to make an informed decision on the next step (e.g acceptance of the reshop offer)                   |
| Failure       | N/A                                                                                                    |

Page: 277 of 479

## Request full or partial Order cancellation; Airline (ORA) retains Order for future Reshop request

## Request full or partial Order cancellation; Airline (ORA) retains Order for future Reshop request

| Description   | The Seller can request to partially or fully cancel an Order and to keep the Order available for future reshop. The passenger will return at a future point to request for refund or reshop for new Service(s) - at which time, any financial impact will be determined in the subsequent reshop flow |
|---------------|----------------------------------------------------------------------------------------------------|
| Preconditions | An Order exists in the Airline (ORA)'s Order Management<br>System<br>The Order is purchased<br>There is one or more available services                                                                                                    |
| Process       | Seller communicates cancellation request to the Airline (ORA), indicating the passenger will return at a future point to request refund or new services Airline (ORA) knows there is value to be kept for future reshop (re-spend or refund)                                                          |
| Success       | OrderReshopRS Offers are returned with "reusable indicator" (refer to business function "Inform Seller about differential type")                                                                                                    |
| Failure       | No Offers with "reusable indicator" is returned at OrderReshopRS                                                                                                    |

Page: 278 of 479

## Report penalty to Airline Accounting

#### Report penalty to Airline Accounting

| Description   | The Airline is conveying the penalty information in the OSIN/OSIADN to Airline's Accounting System                                                                                                    |
|---------------|----------------------------------------------------------------------------------------------------|
| Preconditions | <ul> <li>An Order exists in the Airline (ORA)'s Order<br/>Management System</li> <li>The passenger has changed the Order that<br/>resulted in collection of at least one penalty amount</li> </ul>                                           |
| Process       | Airline communicates netted penalty information to Airline's Accounting System Airline communicates non-netted penalty information to Airline's Accounting System                                                                            |
| Success       | Airline's Accounting System is informed of the penalty information resulting from the change in the Order                                                                                                    |
| Failure       | OSIN/OSIADN message does not contain penalty information where at least one penalty amount is collected as a result of changing the Order Airline's Accounting system is not informed of the penalty information provided in the OSIN/OSIADN |

Page: 279 of 479

## Report refundable amounts to Airline Accounting

### Report refundable amounts to Airline Accounting

| Description   | The Airline is conveying the refundable information in the OSIN/OSIADN to Airline's Accounting System                                                                                                    |
|---------------|----------------------------------------------------------------------------------------------------|
| Preconditions | <ul> <li>An Order exists in the Airline (ORA)'s Order<br/>Management System</li> <li>The passenger has changed the Order that<br/>resulted in the refund of some amount back to the<br/>passenger</li> </ul>                                       |
| Process       | Airline communicates full refundable information to Airline's Accounting System Airline communicates partial refundable information to Airline's Accounting System                                                                                 |
| Success       | Airline's Accounting System is informed of the refundable information resulting from the change in the Order                                                                                                    |
| Failure       | OSIN/OSIADN message does not contain refundable information where at least one penalty amount is collected as a result of changing the Order Airline's Accounting system is not informed of the refundable information provided in the OSIN/OSIADN |

Page: 280 of 479

## Report non-refundable amounts to Airline Accounting

### Report non-refundable amounts to Airline Accounting

| Description   | The Airline is conveying the non-refundable information in the OSIN/OSIADN to Airline's Accounting System                                                                                                    |
|---------------|----------------------------------------------------------------------------------------------------|
| Preconditions | <ul> <li>An Order exists in the Airline (ORA)'s Order<br/>Management System</li> <li>The passenger has changed the Order that<br/>resulted in the withholding of some amount back<br/>from the passenger</li> </ul>                                         |
| Process       | Airline communicates non-refundable information (withheld base or tax amounts) to Airline's Accounting System                                                                                                    |
| Success       | Airline's Accounting System is informed of the non-<br>refundable information resulting from the change in the<br>Order                                                                                                    |
| Failure       | OSIN/OSIADN message does not contain non-refundable information where at least one penalty amount is collected as a result of changing the Order  Airline's Accounting system is not informed of the non-refundable information provided in the OSIN/OSIADN |

Page: 281 of 479

### Transmit fare waiver at reshop

### Transmit fare waiver at reshop

| Description   | Re-shopping by including Fare Waiver and Fare Waiver Types                                                                                                    |
|---------------|----------------------------------------------------------------------------------------------------|
| Preconditions | An Order exists in the Airline (ORA)'s Order Management<br>System<br>The Seller/Passenger has been provided with a fare<br>waiver code<br>The Airline (ORA)'s Order Management system is capable<br>of handling waiver codes |
| Process       | Airline (ORA) validates the fare waiver code and applies the special conditions if the request meets the eligibility conditions Airline (ORA) responds to the reshopping request with eligible offers                        |
| Success       | Seller receives eligible reshop offers                                                                                                    |
| Failure       | FareWaiverCode is not validated Airline (ORA) fails to respond to Reshopping request                                                                                                    |

Page: 282 of 479

## View emergency contact details

### View emergency contact details

| Description   | The Airline (ORA) returns the emergency contact details to the Seller  |
|---------------|------------------------------------------------------------------------|
| Preconditions | Emergency contact details have been captured.                          |
| Process       | The Airline (ORA) returns the emergency contact details to the Seller. |
| Success       | The Seller can display the emergency contact details                   |
| Failure       | N/A                                                                    |

Page: 283 of 479

## View contact details for unaccompanied minor

#### View contact details for an unaccompanied minor

| Description   | The Airline (ORA) returns the contact details for an unaccompanied minor to the Seller  |
|---------------|-----------------------------------------------------------------------------------------|
| Preconditions | Contact details for an unaccompanied minor have been captured.                          |
| Process       | The Airline (ORA) returns the contact details for an unaccompanied minor to the Seller. |
| Success       | The Seller can display the contact details for an unaccompanied minor.                  |
| Failure       | N/A                                                                                     |

Page: 284 of 479

#### View address at destination

#### View address at desinations

| Description   | The Airline (ORA) returns the address at destination to the Seller. |
|---------------|---------------------------------------------------------------------|
| Preconditions | Address at destination has been captured.                           |
| Process       | The Airline (ORA) returns the address at destination to the Seller. |
| Success       | The Seller can display the address at destination.                  |
| Failure       | N/A                                                                 |

Page: 285 of 479

# View the result of the order modification or cancellation (partial or full)

#### View the result of the order modification or cancellation (partial or full)

| Description   | After committing the Order modification or cancellation (partial or full), the Seller can view the order with the results                                  |
|---------------|----------------------------------------------------------------------------------------------------|
| Preconditions | An Order exists in the Airline (ORA)'s Order Management<br>System<br>The Seller has committed an Order Modification or<br>Cancellation (partial or full)   |
| Process       | Airline (ORA) returns the Order including:  o Grand Total (at Order Item level)  o Penalty if applicable including the net indicator (at Order Item level) |
|               | Differential Price (at Order Item level)     Service Associations to the corresponding Accountable documents (including EMD for the residual values)       |
|               | o The Reusable indicator (at Order Item level)                                                                                                    |
|               | o Unchanged indicator (at Service level)                                                                                                    |
|               | o The Void indicator (at Order Item level)                                                                                                    |
|               | o Payment transaction association to the Accounting document (e.g. EMD coupon for the Penalty or Residual Value)                                           |
| Success       | The Seller is able to view the result of the order modification or cancellation (full or partial).                                                         |
| Failure       | N/A                                                                                                    |

Page: 286 of 479

#### **Augmentation Points**

Augmentation Points within the messages are undefined elements which allow any Implementer to add any structure within the message for any defined purpose.

#### Request

This section documents the key elements for the Augmentation Points within the request.

#### 01. Sending a Custom Structure to an Airline

A seller may choose to send a bilateral or specific structure to an Airline as agreed. Any Structure can be added to this element.

#### **Note**

Note, the above 'BilateralStructure' is an example only and will not be found in the standard.

#### Response

#### 01. Receiving a Custom Structure from an Airline

An airline may choose to send a bilateral or specific structure to a seller as agreed. Any structure can be added to this element.

#### Note

Note, the above 'BilateralStructure' is an example only and will not be found in the standard.

Page: 287 of 479

#### **Airline Taxonomy**

The Airline Taxonomy is a shared language for Airlines to describe their products and services to Sellers and a way for Sellers to optionally request specific features in an Offer.

#### **View the Airline Taxonomy**

View the Airline Taxonomy Here

#### Codeset

The Taxonomy is a hierarchy of related items which is used to convey the context of the product or service and can be found in this section

The Airline Taxonomy is a codeset managed by Airlines through the Standards Settings Governance.

#### Management of the Airline Taxonomy

During a release, the Standards Group can **add** items to the Airline Taxonomy at any time. Items can only be **changed** or **removed** in a new release.

To request changes to the Airline Taxonomy, email standards@iata.org or contact a representitive within the Offer Group.

#### **Message Capabilities**

To view how to implement this within the messages, see the Capabilities Page

Page: 288 of 479

# **Airline Taxonomy Codeset**

| Taxonomy<br>ID | Parent<br>ID | Name                | Description                                                                              | Status                            |
|----------------|--------------|---------------------|------------------------------------------------------------------------------------------|-----------------------------------|
| 0000           |              | Airline<br>Taxonomy |                                                                                          | Endorsed<br>01<br>October<br>2019 |
| 0064           | 0000         | Flight              | Any Product or Service related to a Flight                                               | Endorsed<br>01<br>October<br>2019 |
| 00C8           | 0064         | Servicing           | Any Product or Service related to Servicing of that Flight                               | Endorsed<br>01<br>October<br>2019 |
| 012C           | 00C8         | Change              | Any Product or Service relating to Change Conditions                                     | Endorsed<br>01<br>October<br>2019 |
| 0190           | 00C8         | Refund              | Any Product or Service relating to Refund Conditions                                     | Endorsed<br>01<br>October<br>2019 |
| 01F4           | 0064         | Entertainment       | Any Product or Service related to<br>Entertainment on board a Flight                     | Endorsed<br>01<br>October<br>2019 |
| 0258           | 01F4         | WI-FI               | Any Product or Service which is transmitted through Wireless means                       | Endorsed<br>01<br>October<br>2019 |
| 02BC           | 01F4         | Television          | Any Product or Service which is plays Video related Content                              | Endorsed<br>01<br>October<br>2019 |
| 0320           | 01F4         | Games               | Any Product or Service that relates to an activity engaged in for fun                    | Endorsed<br>01<br>October<br>2019 |
| 0384           | 01F4         | Internet            | Any Product or Service that provides access and content from the Word Wide Web           | Endorsed<br>01<br>October<br>2019 |
| 03E8           | 01F4         | Power               | Any Product or Service that charges Passenger Personal Devices                           | Endorsed<br>01<br>October<br>2019 |
| 044C           | 0064         | Meal                | Any Product or Service which contains Food                                               | Endorsed<br>01<br>October<br>2019 |
| 04B0           | 044C         | Breakfast           | Any Product or Service which contains food and is generally eaten first thing in the day | Endorsed<br>01<br>October<br>2019 |

Page: 289 of 479

| 0514 | 044C | Lunch                | Any Product or Service which contains food and is generally eaten mid-day               | Endorsed<br>01<br>October<br>2019 |
|------|------|----------------------|-----------------------------------------------------------------------------------------|-----------------------------------|
| 0578 | 044C | Dinner               | Any Product or Service which contains food and is generally eaten at the end of the day | Endorsed<br>01<br>October<br>2019 |
| 05DC | 044C | Snack                | Any Product or Service which contains a small amount of food eaten between meals        | Endorsed<br>01<br>October<br>2019 |
| 0640 | 0064 | Beverage             | Any Product or Service which is drinkable                                               | Endorsed<br>01<br>October<br>2019 |
| 06A4 | 0640 | Alcoholic            | Any Product or Service which is drinkable and contains Alcohol                          | Endorsed<br>01<br>October<br>2019 |
| 0708 | 0640 | Non-Alcoholic        | Any Product or Service which is drinkable without Alcohol                               | Endorsed<br>01<br>October<br>2019 |
| 076C | 0064 | Medical<br>Equipment | Any Product or Service which aids the health of a Passenger                             | Endorsed<br>01<br>October<br>2019 |
| 07D0 | 076C | Oxygen               | Any Product or Service which offers some assistance to a Passenger                      | Endorsed<br>01<br>October<br>2019 |
| 0834 | 076C | Stretcher            | Any Product or Service which aids the breathing of a Passenger                          | Endorsed<br>01<br>October<br>2019 |
| 0898 | 076C | Wheelchair           | Any Product or Service which transports a Passenger Lying down                          | Endorsed<br>01<br>October<br>2019 |
| 08FC | 076C | Incubator            | Any Product or Service which transports a Passenger in a Controlled Environment         | Endorsed<br>01<br>October<br>2019 |
| 0960 | 0064 | Escort               | Any Product or Service which accompanys a Passenger                                     | Endorsed<br>01<br>October<br>2019 |
| 09C4 | 0960 | Minor                | Any Product or Service which relates to accompanying an individual                      | Endorsed<br>01<br>October<br>2019 |
| 0A28 | 0960 | Adults               | Any Product or Service which relates to accompanying an minor                           | Endorsed<br>01<br>October<br>2019 |

Page: 290 of 479

| 0A8C | 0960 | Secured                     | Any Product or Service which relates to accompanying a Prisoner or security restricted individual          | Endorsed<br>01<br>October<br>2019 |
|------|------|-----------------------------|----------------------------------------------------------------------------------------------------|-----------------------------------|
| 0AF0 | 0960 | Senior                      | Any Product or Service which relates to accompanying a Senior                                              | Endorsed<br>01<br>October<br>2019 |
| 0B54 | 0960 | Medical                     | Any Product or Service which relates to accompanying an individual for medical purposes                    | Endorsed<br>01<br>October<br>2019 |
| 0BB8 | 0960 | VIP                         | Any Product or Service which relates to accompanying a VIP passenger                                       | Endorsed<br>01<br>October<br>2019 |
| 0C1C | 0960 | Service Animal              | Any Product or Service which relates to a<br>Service Animal which will accompany a<br>passenger            | Endorsed<br>01<br>October<br>2019 |
| 0C80 | 0960 | Emotional<br>Support Animal | Any Product or Service which relates to an<br>Emotional Service Animal which will<br>accompany a passenger | Endorsed<br>01<br>October<br>2019 |
| 0CE4 | 0064 | Loyalty                     | Any Product or Service relating to Passenger Loyalty                                                       | Endorsed<br>01<br>October<br>2019 |
| 0D48 | 0064 | Upgrades                    | Any Product or Service relating to the upgrade of a Passengers selected Product                            | Endorsed<br>01<br>October<br>2019 |
| 0DAC | 0064 | Charity                     | Any Product or Service which voluntarily gives help to people or things in need                            | Endorsed<br>01<br>October<br>2019 |
| 0E10 | 0DAC | Environment                 | Any Product or Service which voluntarily gives help to the Enviornment                                     | Endorsed<br>01<br>October<br>2019 |
| 0E74 | 0DAC | Humanitarian                | Any Product or Service which voluntarily gives help to People                                              | Endorsed<br>01<br>October<br>2019 |
| 0ED8 | 0064 | Purchases                   | Any Product or Service which can be purchased on board                                                     | Endorsed<br>01<br>October<br>2019 |
| 0F3C | 0ED8 | Duty Free                   | Any Product or Service which can be purchased without duty                                                 | Endorsed<br>01<br>October<br>2019 |
| 0FA0 | 0064 | Cabin Baggage               | Any Product or Service which allows for Standard Baggage in the Cabin                                      | Endorsed<br>01<br>October<br>2019 |

Page: 291 of 479

| 1004 | 0FA0 | Bag                 | Any Product or Service which denotes the same of a standard bag           | Endorsed<br>01<br>October<br>2019 |
|------|------|---------------------|---------------------------------------------------------------------------|-----------------------------------|
| 1068 | 0FA0 | Car Seat            | Any Product or Service which allows for a Car<br>Seat within the Cabin    | Endorsed<br>01<br>October<br>2019 |
| 10CC | 0FA0 | Stroller            | Any Product or Service which allows for a Stroller in the Cabin           | Endorsed<br>01<br>October<br>2019 |
| 1130 | 0FA0 | Cot                 | Any Product or Service which allows for a Cot in the Cabin                | Endorsed<br>01<br>October<br>2019 |
| 1194 | 0FA0 | Pet                 | Any Product or Service which allows a Pet in the Cabin                    | Endorsed<br>01<br>October<br>2019 |
| 11F8 | 0FA0 | Excess              | Any Product or Service which allows Standard Excess Baggage in the Cabin  | Endorsed<br>01<br>October<br>2019 |
| 125C | 0FA0 | Human<br>Remains    | Any Product or Service which allows Human Remains in the Cabin            | Endorsed<br>01<br>October<br>2019 |
| 12C0 | 0FA0 | Media<br>Equipment  | Any Product or Service which allows for Media Equipment in the Cabin      | Endorsed<br>01<br>October<br>2019 |
| 1324 | 0FA0 | Music<br>Equipment  | Any Product or Service which allows for Music Equipment to be transported | Endorsed<br>01<br>October<br>2019 |
| 1388 | 0FA0 | Sports<br>Equipment | Any Product or Service which allows Spots Equipment in the Cabin          | Endorsed<br>01<br>October<br>2019 |
| 13EC | 0064 | Checked<br>Baggage  | Any Product or Service which allows Standard Baggage to be Checked        | Endorsed<br>01<br>October<br>2019 |
| 1450 | 13EC | Bag                 | Any Product or Service which denotes the same of a standard bag           | Endorsed<br>01<br>October<br>2019 |
| 14B4 | 13EC | Car Seat            | Any Product or Service which allows for a Car<br>Seat to be Checked       | Endorsed<br>01<br>October<br>2019 |
| 1518 | 13EC | Stroller            | Any Product or Service which allows for a Stroller to be Checked          | Endorsed<br>01<br>October<br>2019 |

Page: 292 of 479

| 157C | 13EC | Cot                 | Any Product or Service which allows for a Cot to be Checked                       | Endorsed<br>01<br>October<br>2019 |
|------|------|---------------------|-----------------------------------------------------------------------------------|-----------------------------------|
| 15E0 | 13EC | Pet                 | Any Product or Service which allows a Pet to be Checked                           | Endorsed<br>01<br>October<br>2019 |
| 1644 | 13EC | Excess              | Any Product or Service which allows Standard Excess Baggage to be Checked         | Endorsed<br>01<br>October<br>2019 |
| 16A8 | 13EC | Human<br>Remains    | Any Product or Service which allows Human Remains to be Checked                   | Endorsed<br>01<br>October<br>2019 |
| 170C | 13EC | Media<br>Equipment  | Any Product or Service which allows for Media Equipment to be Checked             | Endorsed<br>01<br>October<br>2019 |
| 1770 | 13EC | Music<br>Equipment  | Any Product or Service which allows for Music Equipment to be transported         | Endorsed<br>01<br>October<br>2019 |
| 17D4 | 13EC | Sports<br>Equipment | Any Product or Service which allows Spots Equipment to be Checked                 | Endorsed<br>01<br>October<br>2019 |
| 1838 | 0064 | Seat                | Any Product or Service associated to a Standard Seat                              | Endorsed<br>01<br>October<br>2019 |
| 189C | 1838 | Preferred           | Any Product or Service associated to a<br>Preferred Seat                          | Endorsed<br>01<br>October<br>2019 |
| 1900 | 1838 | Bassinet            | Any Product or Service associated to a Bassinet                                   | Endorsed<br>01<br>October<br>2019 |
| 1964 | 0064 | Assistance          | Any Product or Service associated to general Assistance being offered             | Endorsed<br>01<br>October<br>2019 |
| 19C8 | 1964 | Minor               | Any Product or Service associated to general Assistance being offered for Minors  | Endorsed<br>01<br>October<br>2019 |
| 1A2C | 1964 | Adults              | Any Product or Service associated to general Assistance being offered for Adults  | Endorsed<br>01<br>October<br>2019 |
| 1A90 | 1964 | Senior              | Any Product or Service associated to general Assistance being offered for Seniors | Endorsed<br>01<br>October<br>2019 |

Page: 293 of 479

| 1AF4 | 0000 | Airport   | Any Product or Service related to an Airport                                                    | Endorsed<br>01<br>October<br>2019 |
|------|------|-----------|-------------------------------------------------------------------------------------------------|-----------------------------------|
| 1B58 | 1AF4 | Lounge    | Any Product or Service related to a Lounge                                                      | Endorsed<br>01<br>October<br>2019 |
| 1BBC | 1B58 | Amenities | Any Product or Service which is associated to a Lounge Amenity                                  | Endorsed<br>01<br>October<br>2019 |
| 1C20 | 1BBC | Seating   | Any Product or Service associted to Seating within a Lounge                                     | Endorsed<br>01<br>October<br>2019 |
| 1C84 | 1BBC | Restrooms | Any Product or Service associted to Restrooms within a Lounge                                   | Endorsed<br>01<br>October<br>2019 |
| 1CE8 | 1BBC | Shower    | Any Product or Service associted to Shower within a Lounge                                      | Endorsed<br>01<br>October<br>2019 |
| 1D4C | 1BBC | Meal      | Any Product or Service associted to Food within a Lounge                                        | Endorsed<br>01<br>October<br>2019 |
| 1DB0 | 1BBC | Beverage  | Any Product or Service associted to Beverages within a Lounge                                   | Endorsed<br>01<br>October<br>2019 |
| 1E14 | 1BBC | Office    | Any Product or Service associted to an Office Space within a Lounge                             | Endorsed<br>01<br>October<br>2019 |
| 1E78 | 1BBC | Internet  | Any Product or Service associted to Internet Connectivity within a Lounge                       | Endorsed<br>01<br>October<br>2019 |
| 1EDC | 1BBC | Sleeping  | Any Product or Service associted to Sleeping within a Lounge                                    | Endorsed<br>01<br>October<br>2019 |
| 1F40 | 1B58 | Location  | Any Taxonomy which defines the location of the Lounge (for example, prior to Security or after) | Endorsed<br>01<br>October<br>2019 |
| 1FA4 | 1F40 | Departure | Taxonomy to define that the Lounge is available prior to Departure                              | Endorsed<br>01<br>October<br>2019 |
| 2008 | 1F40 | Arrival   | Taxonomy to define that the Lounge is available after Arrival                                   | Endorsed<br>01<br>October<br>2019 |

Page: 294 of 479

| 206C | 1AF4 | Terminal             | Any Product or Service related to a Terminal                                                | Endorsed<br>01<br>October<br>2019 |
|------|------|----------------------|---------------------------------------------------------------------------------------------|-----------------------------------|
| 20D0 | 206C | Amenities            | Any Product or Service related to a Terminal Amenity                                        | Endorsed<br>01<br>October<br>2019 |
| 2134 | 20D0 | Shower               | Any Product or Service associted to Shower within the Terminal                              | Endorsed<br>01<br>October<br>2019 |
| 2198 | 20D0 | Food and<br>Beverage | Any Product or Service associted to Food and Beverage within the Terminal                   | Endorsed<br>01<br>October<br>2019 |
| 21FC | 20D0 | Sleeping             | Any Product or Service associted to Sleeping within the Terminal                            | Endorsed<br>01<br>October<br>2019 |
| 2260 | 20D0 | Shops                | Any Product or Service associted to Shopping within the Terminal                            | Endorsed<br>01<br>October<br>2019 |
| 22C4 | 20D0 | Internet             | Any Product or Service associted to granting access to the World Wide Web                   | Endorsed<br>01<br>October<br>2019 |
| 2328 | 1AF4 | Check In             | Any Product or Service associated to Check In                                               | Endorsed<br>01<br>October<br>2019 |
| 238C | 2328 | Priority             | Any Product or Service associated to Priority<br>Check In                                   | Endorsed<br>01<br>October<br>2019 |
| 23F0 | 2328 | Manual               | Any Product or Service associated to a Check in Desk                                        | Endorsed<br>01<br>October<br>2019 |
| 2454 | 2328 | Internet             | Any Product or Service associated to the passenger checking in online (mobile, website etc) | Endorsed<br>01<br>October<br>2019 |
| 24B8 | 2328 | Automated            | Any Product or Service associated to<br>Automated Check In                                  | Endorsed<br>01<br>October<br>2019 |
| 251C | 2328 | Kiosk                | Any Product or Service associated to Kiosk<br>Check In                                      | Endorsed<br>01<br>October<br>2019 |
| 2580 | 1AF4 | Boarding             | Any Product or Service associated to Boarding                                               | Endorsed<br>01<br>October<br>2019 |

Page: 295 of 479

| 25E4 | 2580 | Priority             | Any Product or Service associated to Priority Boarding                                            | Endorsed<br>01<br>October<br>2019 |
|------|------|----------------------|---------------------------------------------------------------------------------------------------|-----------------------------------|
| 2648 | 1AF4 | Security             | Any Product or Service associated to Security                                                     | Endorsed<br>01<br>October<br>2019 |
| 26AC | 2648 | Priority             | Any Product or Service associated to Priority Security                                            | Endorsed<br>01<br>October<br>2019 |
| 2710 | 1AF4 | Medical<br>Equipment | Any Product or Service which aids the breathing of a Passenger                                    | Endorsed<br>01<br>October<br>2019 |
| 2774 | 2710 | Oxygen               | Any Product or Service which transports a Passenger lying down                                    | Endorsed<br>01<br>October<br>2019 |
| 27D8 | 2710 | Stretcher            | Any Product or Service which transports a Passenger in a Seat                                     | Endorsed<br>01<br>October<br>2019 |
| 283C | 2710 | Wheelchair           | Any Product or Service which transports a Passenger using a Wheelchair                            | Endorsed<br>01<br>October<br>2019 |
| 28A0 | 2710 | Incubator            | Any Product or Service which transports a Passenger in a Controlled Environment                   | Endorsed<br>01<br>October<br>2019 |
| 2904 | 1AF4 | Escort               | Any Product or Service which transports a Passenger in a Controlled Environment                   | Endorsed<br>01<br>October<br>2019 |
| 2968 | 2904 | Minor                | Any Product or Service which relates to accompanying an individual                                | Endorsed<br>01<br>October<br>2019 |
| 29CC | 2904 | Adults               | Any Product or Service which relates to accompanying an minor                                     | Endorsed<br>01<br>October<br>2019 |
| 2A30 | 2904 | Secured              | Any Product or Service which relates to accompanying a Prisoner or security restricted individual | Endorsed<br>01<br>October<br>2019 |
| 2A94 | 2904 | Senior               | Any Product or Service which relates to accompanying a Senior                                     | Endorsed<br>01<br>October<br>2019 |
| 2AF8 | 2904 | Medical              | Any Product or Service which relates to accompanying an individual for medical purposes           | Endorsed<br>01<br>October<br>2019 |
|      |      |                      |                                                                                                   |                                   |

Page: 296 of 479

| 2904 | VIP                                           | Any Product or Service which relates to accompanying a VIP passenger                                                                                                    | Endorsed<br>01<br>October<br>2019                                                                                                    |
|------|-----------------------------------------------|----------------------------------------------------------------------------------------------------|----------------------------------------------------------------------------------------------------|
| 2904 | Service Animal                                | Any Product or Service which relates to a Service Animal which will accompany a passenger                                                                               | Endorsed<br>01<br>October<br>2019                                                                                                    |
| 2904 | Emotional<br>Support Animal                   | Any Product or Service which relates to an<br>Emotional Service Animal which will<br>accompany a passenger                                                              | Endorsed<br>01<br>October<br>2019                                                                                                    |
| 0000 | Ground                                        | Any Product or Service relating to Ground<br>Services outside the Airport                                                                                               | Endorsed<br>01<br>October<br>2019                                                                                                    |
| 2C88 | Transport                                     | Any Product or Service relating to Transport<br>Services outside the Airport                                                                                            | Endorsed<br>01<br>October<br>2019                                                                                                    |
| 2CEC | Car Hire                                      | Any Product or Service relating to Car Hire                                                                                                    | Endorsed<br>01<br>October<br>2019                                                                                                    |
| 2CEC | Taxi                                          | Any Product or Service relating to renting a Taxi                                                                                                    | Endorsed<br>01<br>October<br>2019                                                                                                    |
| 2CEC | Ride Share                                    | Any Product or Service relating to Ride Share Programs                                                                                                    | Endorsed<br>01<br>October<br>2019                                                                                                    |
| 2CEC | Train                                         | Any Product or Service relating to transport by Rail                                                                                                    | Endorsed<br>01<br>October<br>2019                                                                                                    |
| 2CEC | Boat                                          | Any Product or Service relating to transport by Boat                                                                                                    | Endorsed<br>01<br>October<br>2019                                                                                                    |
| 2CEC | Cruise                                        | Any Product or Service relating to transport by Cruise Liner                                                                                                    | Endorsed<br>01<br>October<br>2019                                                                                                    |
| 2CEC | Bus                                           | Any Product or Service relating to Bus or Coach                                                                                                    | Endorsed<br>01<br>October<br>2019                                                                                                    |
| 2CEC | Tour                                          | Any Product or Service relating to Tansport via a Tour                                                                                                    | Endorsed<br>01<br>October<br>2019                                                                                                    |
| 2CEC | Limo                                          | Any Product or Service relating to transport by Limosine                                                                                                    | Endorsed<br>01<br>October<br>2019                                                                                                    |
|      | 2904 2904  2000  2C88  2CEC  2CEC  2CEC  2CEC | 2904 Service Animal 2904 Emotional Support Animal  0000 Ground  2C88 Transport  2CEC Car Hire  2CEC Ride Share  2CEC Train  2CEC Boat  2CEC Cruise  2CEC Bus  2CEC Tour | 2904 Service Animal Any Product or Service which relates to a Service Animal which will accompany a passenger  2904 Emotional Support Animal Any Product or Service which relates to an Emotional Support Animal Emotional Service Animal which will accompany a passenger  2000 Ground Any Product or Service relating to Ground Services outside the Airport  2001 Any Product or Service relating to Transport Services outside the Airport  2002 Car Hire Any Product or Service relating to Car Hire  2003 Any Product or Service relating to Car Hire  2004 Any Product or Service relating to Ride Share Programs  2005 Train Any Product or Service relating to Ride Share Programs  2005 Any Product or Service relating to transport by Rail  2005 Any Product or Service relating to transport by Cruise Liner  2005 Any Product or Service relating to transport by Cruise Liner  2006 Any Product or Service relating to Bus or Coach  2006 Any Product or Service relating to Tansport via a Tour  2007 Any Product or Service relating to Tansport by Cruise Liner  2008 Any Product or Service relating to Tansport by Cruise Liner  2009 Any Product or Service relating to Tansport by Cruise Liner  2009 Any Product or Service relating to Tansport by Cruise Liner  2009 Any Product or Service relating to Tansport by Cruise Liner |

Page: 297 of 479

| 30D4 | 2C88 | Parking       | Any Product or Service relating to Parking offsite from the Airport                                                     | Endorsed<br>01<br>October<br>2019 |
|------|------|---------------|----------------------------------------------------------------------------------------------------|-----------------------------------|
| 3138 | 2C88 | Accommodation | Any Product or Service relating to Accomidation                                                                         | Endorsed<br>01<br>October<br>2019 |
| 319C | 0000 | Journey       | Any Product or Service not relating specifically to a flight, groung or airport service. For example holiday insurance. | Endorsed<br>01<br>October<br>2019 |
| 3200 | 319C | Insurance     | Any Product or Service relating to Insurance outside the context of just a flight, airport or ground                    | Endorsed<br>01<br>October<br>2019 |
| 3264 | 319C | Visa Services | Any Product or Service relating to Visa<br>Services                                                                     | Endorsed<br>01<br>October<br>2019 |
| 32C8 | 319C | Book and Hold | Any Product or Service relating to Book and Hold Services                                                               | Endorsed<br>01<br>October<br>2019 |

Page: 298 of 479

# **Airline Taxonomy Capabilities**

## Request Services using the Airline Taxonomy

#### 01. Requesting a Specific Service using the Airline Taxonomy

A Seller may use the Airline Taxonomy (or bilateral) to request specific products or services within the Offers to be returned. In this example, the Seller requests Offers with WIFI.

```
None

<iata:ShoppingCriteria>
<iata:ServiceCriteria>
<iata:TaxonomyCode>0258</iata:TaxonomyCode>
</iata:ServiceCriteria>
</iata:ShoppingCriteria>
```

## 02. Requesting not to return Specific Services

A Seller may wish to filter the other way by specifically requesting that one or more services are not returned. In this example, the Seller requests that the Airline does not return any Offers which have alcoholic drinks included.

```
None

<iata:ShoppingCriteria>
<iata:ServiceCriteria>
<iata:IncludeInd>false</iata:IncludeInd>
<iata:TaxonomyCode>0258</iata:TaxonomyCode>
</iata:ServiceCriteria>
</iata:ShoppingCriteria>
```

#### 03. Requesting Multiple Services using the Airline Taxonomy

The Seller may choose to have any Offer which contains any of the following services.

#### 04. Requesting Services as Bilaterally Agreed between Parties

A Seller may specifically request a service that has been bilaterally agreed between the Airline and the Sellers previously. In this example, the Seller understands that the value ZZZA is a Pet Grooming Service, which the Seller would like within the returned Offers.

Page: 299 of 479

```
None

<iata:ShoppingCriteria>
<iata:ServiceCriteria>
<iata:TaxonomyCode>ZZZA</iata:TaxonomyCode>
</iata:ServiceCriteria>
</iata:ShoppingCriteria>
```

#### **Bilateral Content**

It is possible to use bilaterally agreed content, however the Airline Taxonomy can also be updated to include new items to better describe a product or service.

## Responding with Services within the Airline Taxonomy

### 01. Responding with a Taxonomized Service

An Airline may return a Service which is described using the Airline Taxonomy. In this example, the Airline has returned Lounge as defined within the Airline Taxonomy. (Airport -> Lounge)

## 02. Responding with multiple Taxonomies for a Service

An Airline can describe a service with multiple Taxonomies. Here, the Airline describes its Lounge as having a Shower and Internet access.

## 03. Responding with Bilaterally agreed Taxonomies

An Airline may not find an appropriate Taxonomy structure for its product and may choose to add its own definitions to the structure bilaterally. In this example, the Airline is offering a Pet Grooming Service onboard. They've used the Shared Taxonomy to describe Pet but used their own value to describe it's a Grooming Service.

This can be done by the airline assigning a value and detailing this within its developer guidance. The Airline or Seller may, if they choose, bring this to the Standard Settings Group to add this in to the Shared Taxonomy if desired.

Page: 300 of 479

## 04. Responding Airline Specific information around that Service

An Airline may also send additional information through a simply Key-value pair associated with a Taxonomy value. In this example, the Airline states that it has Internet (via WI-FI) and choose to further specify information around the Internet service Onboard. The Keys are values are not defined at an industry level; this is up to the Airline to use.

#### Airlines Developer Guide

With a bilaterally agreed feature set, the airline should advise the integrators the expected Keys to be delivered within a Taxonomy, similar to the below example.

| Taxonomy                   | Codeset   | Feature Key  | Feature Value                     | Description                                                         |
|----------------------------|-----------|--------------|-----------------------------------|---------------------------------------------------------------------|
| Pet<br>Grooming<br>Service | BILATERAL | MaxPetLength | Double (expressed in centimeters) | The maximum length of the pet which can be groomed during a flight. |
| Pet<br>Grooming<br>Service | BILATERAL | MaxPetHeight | Double (expressed in centimeters) | The maximum height of the pet which can be groomed during a flight. |
| Pet<br>Grooming<br>Service | BILATERAL | MaxPetWeight | Double<br>(expressed in<br>grams) | The maximum weight of the pet which can be groomed during a flight. |

Page: 301 of 479

# Offer and Order Conditions and Restrictions

Traditionally, an entire copy of fare rules is sent to the Seller for them to navigate and understand the requirements, eligibility and rules associated to the 'Offer', however this information is not always needed, nor clear to the Seller.

In Offer and Order Management, only the rules associated to the Offer should be sent to the Seller, not the internal information relating to the construction of the Offer.

The below table signifies the information (expressed as categoreis) that can be delivered to the Seller. This information is delivered in various places within the messages. Some of which is detailed in this section.

| Cat 5<br>Advance<br>Purchase                                                 | Cat 15<br>Sales<br>Restrictions                                                                         | Cat 8<br>Stopovers                                                                                            | Cat 31<br>Voluntary<br>Changes                                                                                                    | Cat 33<br>Voluntary<br>Cancels                                                                                                    | Cat 35<br>Negotiated<br>fares                                                                                               |
|------------------------------------------------------------------------------|----------------------------------------------------------------------------------------------------|----------------------------------------------------------------------------------------------------|----------------------------------------------------------------------------------------------------|----------------------------------------------------------------------------------------------------|----------------------------------------------------------------------------------------------------|
| Previously<br>supported<br>feature which is<br>catered using<br>Time limits. | Previously<br>supported<br>feature which is<br>catered for with<br>Form of<br>Payment,<br>Currency etc. | To advise the<br>Seller of the<br>potential Stop<br>over<br>information<br>along the<br>selected<br>itinerary | To advise the<br>Seller of all the<br>potential<br>change rules (if<br>its possible, the<br>cost, and at<br>what stage in<br>your journey) | To advise the<br>Seller of all the<br>potential<br>cancel rules (if<br>its possible, the<br>cost, and at<br>what stage in<br>your journey) | To advise the<br>Seller if this<br>Offer Item has<br>been<br>negotiated and<br>what type of<br>Offer is being<br>presented. |

This information is not supported in the transmission from the Airline to the Seller as it is not required.

| Cat 1<br>Eligibility                | Cat 2<br>Day/time application   | Cat 3<br>Seasonality                  | Cat 4<br>Flight Application                   | Cat 6<br>Minimum stay         |
|-------------------------------------|---------------------------------|---------------------------------------|-----------------------------------------------|-------------------------------|
| Cat 7<br>Minimum stay               | Cat 9<br>Transfers              | Cat 10<br>Combinability               | Cat 11<br>Blackout Dates                      | Cat 12<br>Surcharges          |
| Cat 13<br>Accompanied Travel        | Cat 14<br>Travel Restrictions   | Cat 16<br>Penalties                   | Cat 17<br>Higher Intermediate<br>Point (HIPS) | Cat 18<br>Ticket Endorsements |
| Cat 19<br>Child/infant<br>discounts | Cat 20<br>Agent discounts       | Cat 21<br>Tour conductor<br>discounts | Cat 22<br>Other discounts                     | Cat 25<br>Fare By Rule        |
| Cat 27<br>Tour conditions           | Cat 28<br>Visit Another Country | Cat 50<br>Application text            |                                               |                               |

Page: 302 of 479

# Stages of a Restriction

In many scenarios, there are multiple changes in conditions within a 'Stage', therefore Rules need to be governed by an effective date to limit them within the section of the stage.

Take the following example in an Economy Offer:

- 1. Change is 'free of charge' up to 30 days prior to Departure
- 2. Change is 1 CHF from 30 days prior to Departure
- 3. No changes are allowed within 7 days of Departure

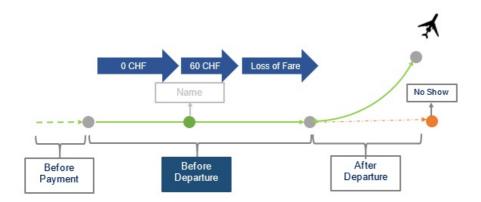

This can be modelled within 3 Rules using the EffectiveDate. The Effective Date is the point at which the Rule starts. The Rule can end in two scenarios:

- When the Stage ends (i.e. in the above scenario, when the Flight Departs)
- When its overridden by another Rule with a later EffectiveDate.

Therefore the above would be modelled as below considering the flight scenario:

GVA-> SIN: Payment: 1st January 2019 and departing: 1st February 2019

| Scenario                                                    | Rule                                                                           |
|-------------------------------------------------------------|--------------------------------------------------------------------------------|
| Change is 'free of charge' up to 30 days prior to Departure | Rule 1<br>Effective: 1/1/2019<br>(Payment Date)<br>No penalty                  |
| Change is 60 CHF from 30 days prior to     Departure        | Rule 2<br>Effective: 2/1/2019<br>(30 days from departure)<br>Penalty of 60 CHF |
| No changes are allowed within 7 days of<br>Departure        | Rule 3 Effective: 24/1/2019 (7 days from departure) Allowed is false.          |

Page: 303 of 479

# **Change Restrictions**

#### 01. Advising Changes are not Possible

An Airline advises that changes are not possible for the Offer or an Offer Item.

### 02. Advising Changes are possible with Restrictions

An Airline advises that changes are possible for a specific period prior to departure, for fee.

```
None
                                                                                    Copy
<iata:ChangeRestrictions>
 <iata:AllowedModificationInd>true</iata:AllowedModificationInd>
 <iata:ChangeTypeCode>Flight</iata:ChangeTypeCode>
 <iata:DescText>Change before departure will incur a change fee of 1 CHF.
</iata:DescText>
 <iata:EffectiveDateTime>2020-12-17T09:30:47Z</iata:EffectiveDateTime>
 <iata:ExpirationDateTime>2020-12-19T09:30:47Z</iata:ExpirationDateTime>
 <iata:Fee>
  <iata:Amount CurCode="CHF">1.00</iata:Amount>
  <iata:ApproximateInd>false</iata:ApproximateInd>
  <iata:DescText>Plus any additional fare difference</iata:DescText>
 </iata:Fee>
 <iata:JourneyStageCode>Before Departure</iata:JourneyStageCode>
 </iata:ChangeRestrictions>
```

#### 03. Advising Changes are possible with Restrictions

An Airline advises that changes are possible for a specific period prior to departure, within a range for the fee.

Page: 304 of 479

## 04. Airline advises Changes using Stage Code

An Airline advises that changes after departure (due to no show) are allowed, but comes with a 100% loss of fare.

## 05. Advising a Seller of Name Change Rules

Airline advises the Seller that name changes for this Offer (or Offer Item) is not allowed.

#### 06. Advising Name Changes

Airline advises the Seller that names changes are allowed for a price.

Airline advises the Seller that name changes are included in the Offer (free).

Page: 305 of 479

## **Cancel Restrictions**

## 01. Advising a Seller of Cancel and Refundability Rules

A Seller advises that cancellations are not possible, and that the Customer eill loose 100% of their fare.

```
<iata:CancelRestrictions>
    <iata:AllowedModificationInd>false</iata:AllowedModificationInd>
    <iata:DescText>Cancellations after a no show are not permitted.</iata:DescText>
    <iata:JourneyStageCode>No Show</iata:JourneyStageCode>
</iata:CancelRestrictions>
```

## 02. Advising the Seller that Cancellations after Departure are Possible

Advising the Seller that cancellations after departure are possible and fully refundable to the Original Form of Payment up until a certain date (expiration date).

Page: 306 of 479

# **Stop Over Information**

#### 01. Advising a Seller of Optional StopOver Information

The Offer Management System will evaluate the current itinerary (Offer) and determine if Stopovers are allowed for that itinerary. If Stopovers are allowed, the Airline may return the locations within the current itinerary and advise which ones have Stopovers.

The Seller can then request a new Offer including a Stopover if they wish.

#### Linking Stopover Information to an Airport

PaxSegmentRefID relates to the inbound segment. For example, if the itinerary is GVA-SIN-BNE and the stopover is in SIN, the PaxSegmentRefID would link to the GVA-SIN segment.

#### 02. Advising the Seller that Stopovers are Available

The Airline wishes to advise the Seller that the itinerary could contain a stopover however is not descriptive as to what stopovers are allowed.

```
None

<iata:StopOverRestrictions>
<iata:AvailInd>true</iata:AvailInd>
</iata:StopOverRestrictions>
```

#### 03. Advising the Seller the Max Number of Stopovers Available

The airline wishes to advise that Seller that stopovers are allowed and there is a maximum of two stopovers available, which relate to both Passengers and will each cost 10 CHF.

```
None

<iata:StopOverRestrictions>
<iata:AvailInd>true</iata:AvailInd>
<iata:MaximumStopOversPermittedQty>2</iata:MaximumStopOversPermittedQty>
</iata:StopOverRestrictions>
```

The Airline wishes to advise the Seller only one stopover is allowed, however there are 2 options to where this stopover can occur.

Page: 307 of 479

Page: 308 of 479

# **Unstructured Information**

# Advising a Seller of Unstructured Information

Unstructured rules may also be communicated to the Seller at an Offer or Offer Item level using the description within the Rule, this description can be used to describe a structured rule, or independent, for example:

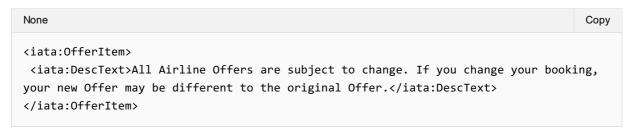

Page: 309 of 479

## **Masked Price**

## Advising a Seller of a Masked Fare

The Offer managmenet system can advise the Seller at the Offer time that an Order Price will be masked to the Customer should the Customer query the price directly with the Airline.

The Airline will return a Masked Indicator advising the Seller that the Base Amount will not be shown to the Customer.

```
None
                                                                                    Сору
<k:FarePrice>
<k:FarePriceMasked>true</k:FarePriceMasked>
<k:FarePriceType>
 <k:Price>
   <k:BaseAmount CurCode="CHF">10.00</k:BaseAmount>
   <k:TaxSummary>
   <k:Tax>
     <k:Amount CurCode="CHF">0.10</k:Amount>
    <k:Country>
     <k:CountryCode>CH</k:CountryCode>
    </k:Country>
    <k:RefundInd>true</k:RefundInd>
     <k:TaxCode>CH</k:TaxCode>
    <k:TaxTypeCode>Applied</k:TaxTypeCode>
    </k:Tax>
    <k:TotalTaxAmount CurCode="CHF">0.10</k:TotalTaxAmount>
   </k:TaxSummary>
   <k:TotalAmount CurCode="CHF">10.10</k:TotalAmount>
  </k:Price>
 </k:FarePriceType>
</k:FarePrice>
```

Page: 310 of 479

# **Ticket Designator**

The Airline may advise the Seller of a specific type of Offer item which is being presented to the Customer using the Ticket Designator.

This element is for use with Field 1 and Field 2 of the Fare Basis Code (as defined in Resolution 728)

#### For example:

Fare Basis Code: TFBC/WH, Ticket Designator: WH Fare Basis Code: TFBC/CO, Ticket Designator: CO

#### Advising a Seller of a Fare Basis Code and Ticket Designator

An airline may have specific ticket designators used to differentiate its fares which may also signify anything from private fares, wholesale, promotion or discounted fares.

If an airline has a designator, they shall split the designator into the Ticket Designator Code field and add the Fare Basis Code to the Fare basis Code field.

While these fields are not restricted, the limitation within the ticketing standard is 11 alpha numeric characters per field.

Page: 311 of 479

## **Commissions**

The Airline may provide information relating to the commission that will be applied to the sale of an Offer.

The Airlne may provide a commission percentage or set value within a Commission structure, not both.

An Airline may provide more than one commission structure with different Comission Codes, for example the Airline may send a 'standad' or 'supplimental' commission.

## **Commission Response Elements**

#### 01. Airline Advises a Set Value Commmission

An airline may advise the Seller that an Item has a set commission value.

```
None

<iata:Commission>
<iata:Amount CurCode="CHF">1.00</iata:Amount>
</iata:Commission>
```

## 02. Airline Advises a Percentage Commission

An Airline may advise the Seller that an Item has a set Commission percentage. If a percentage is provided, the airline shall also provide the amount to which the percentage is applied to.

```
None

<iata:Commission>
<iata:Percentage>1.00</iata:Percentage>
<iata:PercentageAppliedToAmount CurCode="CHF">1.0</iata:PercentageAppliedToAmount>
</iata:Commission>
```

#### 03. Airline Advises Commission Type

An airline may advise the Seller the type of commission that is being applied to the Offer item using the CommissionCode element

```
None

<iata:Commission>
  <iata:Amount CurCode="CHF">1.00</iata:Amount>
   <iata:CommissionCode>STANDARD</iata:CommissionCode>
  </iata:Commission>
```

#### **Commission Code**

Note there is no codeset for this element.

## 04. Airline Advises Multiple Commission Types

An airline may send multiple commissions which would be applied.

```
None

<iata:Commission>
  <iata:CommissionCode>STANDARD</iata:CommissionCode>
  <iata:Percentage>1.0</iata:Percentage>
  <iata:PercentageAppliedToAmount CurCode="CHF">1.00</iata:PercentageAppliedToAmount>
  </iata:Commission>
  <iata:Commission>
  <iata:Amount CurCode="CHF">1.00</iata:Amount>
  <iata:CommissionCode>SUPPLEMENTAL</iata:CommissionCode>
  </iata:Commission>
```

Page: 313 of 479

# **Margins**

It is common practice for a Seller to apply a margin to an Airline Offer before quoting a price to the Customer.

This document describes the scenario in which the Seller is the Merchant of Record and the Airline does not set the amount that is ultimately quoted to the Customer.

#### Out of Scope:

- · Airline as Merchant of Record
- · Airline sets the amount that is quoted to the Customer

### 01. Adding a Margin to an Offer

The process for the Seller to apply a margin to an Offer is possible by following the below process.

- 1. The Seller sends a Shopping Request to the Airline
- 2. The Airline responds with Offers and the price of each Offer, including applicable taxes, fees & charges
- 3. The Seller may choose to add an additional amount (margin) to the Airline Offer and quote a combined Airline Offer Price + Margin to the Customer
- 4. If the Seller wishes to proceed with the Order, the Seller asks the Airline to create an Order for the amount quoted in the Airline Offer (less the margin),
- 5. The Seller collects payment from the Customer. The Seller can bill the customer for Airline Price + Taxes, Fees & Charges + Margin in one single transaction
- 6. The Airline creates an Order for the amount agreed between Seller and Airline, including any applicable taxes, fees and charges.
- 7. The Airline's Order will not contain any record of the Seller's margin
- 8. The Airline can mask the price so that it is not visible to the customer and can indicate to the Seller that the price is masked, using the Price Mask Indicator
- 9. The Seller pays the Airline the agreed amount, the Airline Offer Price, via BSP/ARC

Page: 314 of 479

## **Time Limits**

#### Scope of Article

Note the following Time Limits are out of scope of this document: Deposit Time Limit, Naming Time Limit, Bilateral Time Limit and Inventory Gauarantee Time Limits.

#### **Overview**

Time limits are a mechanism for the Airline to advise the Seller of upcoming events of expiry, for example, the time when an Offer will expire, or when inventory will be removed if there has been no commitment to the Order.

Time Limits should follow standard datetime and duration formats.

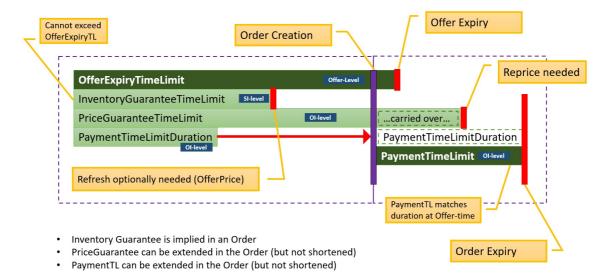

#### Time Limits within the Context of an Offer

Each of these time limits can be used in the context of any Offers within a message (e.g. Offer, Ala Carte Offer, Repriced Offer etc)

## Offer Expiry Time Limit

The length of time an offer will persist in an airline's offer management system for use in subsequent transactions. Upon expiry, the expectation is that the offer is no longer retrievable, and the shopping process must begin again. Note the presence of an Offer Time Limit does not indicate either a guarantee of price or inventory against a given Offer item within the Offer.

Should the offer time limit expire, any other time limit also expires unless an Order has been created.

## **Advising an Offer Expiry**

An Airline may advise on the Seller of an Offer Expiry Time Limit at the \*\*Offer Level \*\*

Page: 315 of 479

```
None

<ALaCarteOffer>
  <OfferExpirationTimeLimitDateTime>2004-06-
25T14:36:56+02:00</OfferExpirationTimeLimitDateTime>
  <OfferID>GUID</OfferID>
  </ALaCarteOffer>
```

#### **Price Guarantee Time Limit**

The length of time the price of an offer item is guaranteed. In the absence of the price guarantee time limit, the price is not guaranteed. Upon expiry, the price may no longer be guaranteed and either a new shopping process should begin, or the offer should be repriced resulting in a new Offer.

Should the price guarantee time limit extend beyond Order creation, the remaining length of time persists into the corresponding Order Item. The airline can increase the remaining length of time beyond the original time limit should they wish to.

Note: Where a price guarantee time limit is applied, there is no guarantee that related inventory is guaranteed by the airline against a given offer item.

## Advising of a Price Guarantee

An Airline may return a Price Guarantee Time Limit at the Offer Item Level.

## Payment Time Limit (as a Duration or DateTime)

This field is used to indicate the duration of time after Order creation that payment commitment is required for an order item, or a static datetime in which payment commitment is required. If the duration field has a value of 0 then then instant payment at order create is required. If no value is returned, then no advice has been given.

For example:

- PaymentTimeLimitDuration: PT48H3M6S shows the amount of time.
- PaymentTimeLimitDuration: PT0H0M0S indicates instant payment is required.
- PaymentTimeLimitDateTime: 2018-01-01 shows a static payment commitment date time

For version 19.1, the Ticketing Time Limit was removed from the schemas, as if an Airline wishes to communicate this information, it can be provided as a payment time limit.

The Payment Time Limit is contained within the **Offer Item level**, for example an Airline can return the following to indicate the duration of the payment time limit.

```
None
                                                                                   Copy
<iata:PaymentTimeLimitDuration>P1M7DT16H36M36S</iata:PaymentTimeLimitDuration>
None
                                                                                   Copy
<iata:ALaCarteOffer>
<!--..>
 <iata:ALaCarteOfferItem>
  <iata:OfferItemID></iata:OfferItemID>
  <!--->
   <iata:PaymentTimeLimit>
<iata:PaymentTimeLimitDuration>P1M7DT16H36M36S</iata:PaymentTimeLimitDuration>
   </iata:PaymentTimeLimit>
  <!--->
 </iata:ALaCarteOfferItem>
</iata:ALaCarteOffer>
```

OR for indication of instant payment required:

```
None
                                                                                   Copy
<iata:PaymentTimeLimitDuration>P1M7DT16H36M36S</iata:PaymentTimeLimitDuration>
None
                                                                                   Сору
<iata:ALaCarteOffer>
 <!--->
 <iata:ALaCarteOfferItem>
  <iata:OfferItemID></iata:OfferItemID>
  <!--->
   <iata:PaymentTimeLimit>
<iata:PaymentTimeLimitDuration>PTM0DT0H0M0S</iata:PaymentTimeLimitDuration>
   </iata:PaymentTimeLimit>
  <!--..>
 </iata:ALaCarteOfferItem>
</iata:ALaCarteOffer>
```

OR to inform of a static payment time limit date time:

Page: 317 of 479

```
</iata:ALaCarteOfferItem>
</iata:ALaCarteOffer>
```

#### Time Limits within the Context of an Order

## **Payment Time Limit**

The time limit by which a commitment to pay must be made for the given Order Item. Upon expiry it is expected that the Order item is removed from the Order. If no value is returned, then no advice has been given.

For example:

• PaymentTimeLimitDateTime: 2015-01-01T12:53:12Z - indicates the date time by which payment commitment is required.

For version 19.1, the Ticketing Time Limit was removed from the schemas, as if an Airline wishes to communicate this information, it can be provided as a payment time limit. Note that the Duration Option is not available within the within an Order, as the Duration is relative to Order creation, hence simply a datetime is used.

## Requesting to place an Order on Hold

A Seller may request to create an Order with the absence of payment.

# Advising the Seller of the Payment Time Limits

An Airline may return a Payment Time Limit element which is set at an Order Item level.

Page: 318 of 479

## **Granular Price Time Limits**

If an Airline decides to guarantee a price to the Seller/Customer, the Airline may wish to guarantee a part of the total price.

As well, in such scenario, the price guarantee time limit should not exceed the payment time limit. Payment time limit can be longer than the price guarantee time limit. If the price guarantee is expired, a repricing is recommended before payment.

The Airline can either use the Price Guarantee Time Limit Date Time to specify that the price is guaranteed without specifying (within the message) what part (if not all) of the Price is guaranteed. Or, the airline can describe (and change) the guarantees depending on the pricing component (Amount, Fee or Tax).

The Amount, Fee and Tax time limits only need to be taken into account if the Price Guarantee Time Limit has been populated. If so, the Price Guarantee Time Limit shall be the maximum time limit for all Tax, Amount and Fee limits

The below table shows two scenarios for guaranteeing a price to the Seller:

- 1. Within the Price Guarantee Time Limit, the Airline guarantees the total price (base amount, surcharge and taxes) for a total of 30 minutes.
- 2. Within the Price Guarantee Time Limit, the Airline guarantees the Base fare and a Tax for 5 days, but only the other tax for 4 hours, and the surcharge for 30 minutes.

| Price Type         | Amount   | Price, Tax or Fee<br>Guarantee Time<br>Limit in the Offer | Price, Tax or Fee<br>Guarantee Time<br>Limit in the Order |
|--------------------|----------|-----------------------------------------------------------|-----------------------------------------------------------|
| Fare (Base Amount) | 1.00 CHF | 30 mins*                                                  | 5 days*                                                   |
| Tax                | 1.00 CHF | 30 mins                                                   | 5 days                                                    |
| Tax                | 1.00 CHF | 30 mins                                                   | 4 hours                                                   |
| Tax                | 1.00 CHF | 30 mins                                                   | 4 hours                                                   |
| Surcharge          | 1.00 CHF | 30 mins                                                   | 30 mins                                                   |

#### Note

The breakdown of price guarantee within the Order can also be implemented in the Offer and vice versa.

Page: 319 of 479

# **List of Service SSRs**

This page contains the SSR's which have been identified as a service and will be documented within this section.

| SSR  | SSR name                                                                                  | Request<br>Context      | Response<br>Context | Service<br>Categorisation<br>Structure |
|------|-------------------------------------------------------------------------------------------|-------------------------|---------------------|----------------------------------------|
| AOXY | Airline Supplied Oxygen                                                                   | Passenger<br>Preference | Service             | Medical                                |
| AVIH | Animal in Hold                                                                            | Passenger<br>Preference | Service             | Baggage                                |
| AVML | Vegetarian Hindu meal                                                                     | Passenger<br>Preference | Service             | Meal                                   |
| BBML | Baby meal                                                                                 | Passenger<br>Preference | Service             | Meal                                   |
| BIKE | Bicycle                                                                                   | Passenger<br>Preference | Service             | Baggage                                |
| BLML | Bland meal                                                                                | Passenger<br>Preference | Service             | Meal                                   |
| BLND | Blind Passenger                                                                           | Passenger<br>Info       | Service             | Passenger                              |
| BSCT | Bassinet/carrycot/baby basket                                                             | Passenger<br>Preference | Service             | Seat                                   |
| BULK | Bulky Baggage                                                                             | Passenger<br>Preference | Service             | Baggage                                |
| CBBG | Cabin Baggage                                                                             | Passenger<br>Preference | Service             | Baggage                                |
| CHML | Child meal                                                                                | Passenger<br>Preference | Service             | Meal                                   |
| COUR | Courier                                                                                   | Passenger<br>Preference | Service             | Baggage                                |
| DBML | Diabetic meal                                                                             | Passenger<br>Preference | Service             | Meal                                   |
| DEAF | Deaf Passenger                                                                            | Passenger<br>Info       | Service             | Passenger                              |
| DPNA | Disabled passenger with intellectual or developmental disability needing assistance       | Passenger<br>Info       | Service             | Passenger                              |
| ESAN | Passenger with Emotional<br>Support/Psychiatric Assistance Animal in<br>Cabin             | Passenger<br>Preference | Service             | Baggage                                |
| EXST | Extra seat                                                                                | Passenger<br>Preference | Service             | Seat                                   |
| FPML | Fruit Platter meal                                                                        | Passenger<br>Preference | Service             | Meal                                   |
| FRAG | Fragile Baggage                                                                           | Passenger<br>Preference | Service             | Baggage                                |
| FQTU | Frequent traveler requesting redemption for upgrade at the same time as obtaining accrual | Passenger<br>Preference | Offer               | Loyalty                                |
| GFML | Gluten intolerant                                                                         | Passenger<br>Preference | Service             | Meal                                   |

Page: 320 of 479

| HNML | Hindu meal                            | Passenger<br>Preference | Service | Meal      |
|------|---------------------------------------|-------------------------|---------|-----------|
| KSML | Kosher meal                           | Passenger<br>Preference | Service | Meal      |
| LCML | Low calorie meal                      | Passenger<br>Preference | Service | Meal      |
| LFML | Low fat meal                          | Passenger<br>Preference | Service | Meal      |
| LSML | Low salt meal                         | Passenger<br>Preference | Service | Meal      |
| MAAS | Meet and assist                       | Passenger<br>Preference | Service | Other     |
| MEQT | Medical Equipment                     | Passenger<br>Info       | Service | Medical   |
| MOML | Moslem meal                           | Passenger<br>Preference | Service | Meal      |
| NLML | Low lactose meal                      | Passenger<br>Preference | Service | Meal      |
| NOML | No meal                               | Passenger<br>Preference | Service | Meal      |
| PDBG | Prepaid baggage (chargeable)          | Passenger<br>Preference | Service | Baggage   |
| PDCO | Carbon Offset (chargeable)            | Passenger<br>Preference | Service | TBC       |
| PDFF | Frequent Flyer (chargeable)           | Passenger<br>Preference | Service | Passenger |
| PDIE | In-Flight Entertainment (chargeable)  | Passenger<br>Preference | Service | IFE       |
| PDLG | Lounge (chargeable)                   | Passenger<br>Preference | Service | Lounge    |
| PDML | Meal/beverage (chargeable)            | Passenger<br>Preference | Service | Meal      |
| PDPT | Pets (chargeable)                     | Passenger<br>Preference | Service | Baggage   |
| PDRO | Rule override (chargeable)            | Passenger<br>Preference | Service | TBC       |
| PDSB | Standby (chargeable)                  | Passenger<br>Preference | Service | TBC       |
| PDST | Store (chargeable)                    | Passenger<br>Preference | Service | TBC       |
| PDUG | Upgrades (chargeable)                 | Passenger<br>Preference | Service | Loyalty   |
| PDUM | Unaccompanied Minor (Chargeable)      | Passenger<br>Info       | Offer   | PDUM      |
| PETC | Animal in Cabin                       | Passenger<br>Preference | Service | Baggage   |
| POXY | Passenger Own Oxygen                  | Passenger<br>Preference | Service | Medical   |
| PPOC | Personal Portable Oxygen Concentrator | Passenger<br>Preference | Service | Medical   |
| RVML | Vegetarian raw meal                   | Passenger<br>Preference | Service | Meal      |
| SFML | Seafood meal                          | Passenger<br>Preference | Service | Meal      |
|      |                                       |                         |         |           |

Page: 321 of 479

|      |                                                                                                    | _                       |         |         |
|------|----------------------------------------------------------------------------------------------------|-------------------------|---------|---------|
| SEAT | Seat Request                                                                                                    | Passenger<br>Preference | Service | Seat    |
| SPML | Special meal                                                                                                    | Passenger<br>Info       | Service | Meal    |
| STCR | Stretcher Passenger                                                                                                    | Passenger<br>Preference | Service | Medical |
| SVAN | Passenger with Service Animal in Cabin                                                                                                    | Passenger<br>Info       | Service | Baggage |
| UMNR | Unaccompanied minor                                                                                                    | Passenger<br>Info       | Service | Other   |
| VGML | Vegetarian vegan meal                                                                                                    | Passenger<br>Preference | Service | Meal    |
| VJML | Vegetarian Jain meal                                                                                                    | Passenger<br>Preference | Service | Meal    |
| VLML | Vegetarian lacto-ovo meal                                                                                                    | Passenger<br>Preference | Service | Meal    |
| VOML | Vegetarian oriental meal                                                                                                    | Passenger<br>Info       | Service | Meal    |
| WCBD | Wheelchair - Non-spillable battery                                                                                                    | Passenger<br>Info       | Service | Medical |
| WCBW | Wheelchair - Wet cell battery                                                                                                    | Passenger<br>Info       | Service | Medical |
| WCHC | Wheelchair - C for Cabin (Passenger totally immobile)                                                                                                  | Passenger<br>Info       | Service | Medical |
| WCHR | Wheelchair - R for Ramp (Passenger can ascend/descend steps and make own way to/from cabin seat but requires wheelchair for distance to/from aircraft) | Passenger<br>Info       | Service | Medical |
| WCHS | Wheelchair - S for Stairs (Passenger cannot ascend/descend steps, but is able to make own way to/from cabin seat)                                      | Passenger<br>Info       | Service | Medical |
| WCLB | Wheelchair - Lithium ion battery                                                                                                    | Passenger<br>Info       | Service | Medical |
| WCMP | Wheelchair - Manual power                                                                                                    | Passenger<br>Info       | Service | Medical |
| WCOB | On-board Wheelchair (provided by airline)                                                                                                    | Passenger<br>Preference | Service | Medical |
| WEAP | Weapon                                                                                                    | Passenger<br>Preference | Service | Baggage |
| XBAG | Excess baggage                                                                                                    | Passenger<br>Preference | Service |         |
|      |                                                                                                    |                         |         |         |

## **AOXY**

## **Business Function**

Used to communicate to the Seller (ORA) that Oxygen is available for a specific flight

## **Type**

Service

## **SSR Example**

None Copy

SSR AOXY LH KK1 FRAKUL0782C100CT-1HILTON/OLAMRS.LH MEDA RQST PENDING AUTHORIZATION

## **Enhanced Distribution Mapping**

Within enhanced distribution, this information will be represented by a Service for that specific flight segment. If the oxygen is not confirmed at time of order creation, the Service Item can be updated (confirmed) at a later stage which the Seller being advised via OrderViewRS or OrderChangeNotif. However there is no structure available in schema to request Oxygen, there is a need to create a secondary confirmation by the DP of oxygen for a specific flight

Not currently supported in Enhanced Distribution. If you have a requirement for this SSR, please email standards@iata.org.

Page: 323 of 479

# **List of Information SSRs**

This page contains the SSR's which have been identified as an information and will be documented within this section. Some SSRs are not currently supported by the Enhanced Distribution.

| SSR  | SSR Name                                                                                                    | Request<br>Context      | Response<br>Context |
|------|----------------------------------------------------------------------------------------------------|-------------------------|---------------------|
| ACKI | Automated Check-In                                                                                                 | N/A Airline<br>Process  | Order Info          |
| CHLD | Child                                                                                                    | Passenger<br>Info       | Offer               |
| CLID | Client Identification                                                                                              | Passenger<br>Info       | Order Info          |
| CRUZ | Cruise Passenger                                                                                                   | Passenger<br>Info       | Offer               |
| CTCE | Passenger contact information e-mail address                                                                       | Passenger<br>Info       | Order Info          |
| СТСМ | Passenger contact information mobile phone number                                                                  | Passenger<br>Info       | Order Info          |
| CTCR | Passenger contact information refused                                                                              | N/A                     | N/A                 |
| DCRW | Crew Booking                                                                                                    | Passenger<br>Info       | Offer               |
| DEPA | Deportee—accompanied by an escort                                                                                  | Passenger<br>Info       | Offer               |
| DEPU | Deportee—unaccompanied                                                                                             | Passenger<br>Info       | Offer               |
| DOCA | API—Passenger Address Information                                                                                  | Passenger<br>Info       | Offer Info          |
| DOCO | API—Passenger Other Supplementary Information                                                                      | Passenger<br>Info       | Offer Info          |
| DOCS | API—Passenger Travel Document                                                                                      | Passenger<br>Info       | Offer Info          |
| EPAY | Electronic Payment Authorisation                                                                                   | Payment<br>Info         | Payment<br>Info     |
| FOID | Form of Identification                                                                                             | Passenger<br>Info       | Order Info          |
| FQTR | Frequent traveller award redemption journey                                                                        | Passenger<br>Info       | Offer               |
| FQTS | Frequent traveller service benefit information                                                                     | Passenger<br>Preference | Offer               |
| FQTV | Frequent traveller mileage program information                                                                     | Passenger<br>Info       | Order Info          |
| GPST | Group Seat Request                                                                                                 | Passenger<br>Info       | Offer               |
| GRPS | Passenger travelling together over one or more segments utilising a common identity assigned by the booking Member | Passenger<br>Info       | Offer               |
| GSTA | Goods and Services Tax Business Address                                                                            | Passenger<br>Info       | Offer               |
| GSTE | Goods and Services Tax Business E-mail                                                                             | Passenger<br>Info       | Offer               |
| GSTN | Goods and Services Tax Number                                                                                      | Passenger<br>Info       | Offer               |

Page: 324 of 479

| GSTP | Goods and Services Tax Business Phone Number(s) | Passenger<br>Info       | Offer      |
|------|-------------------------------------------------|-------------------------|------------|
| HRIC | Human Remains in Cabin                          | Passenger<br>Info       | Advice     |
| INAD | Inadmissible Passenger                          | Passenger<br>Info       | Offer      |
| INFT | Infant                                          | Passenger<br>Info       | Offer      |
| LANG | Specify language(s) spoken                      | Passenger<br>Info       | Offer      |
| NRSB | Non-Revenue Standby Passenger                   | Passenger<br>Preference | Offer      |
| PCTC | Passenger emergency contact information         | Passenger<br>Info       | Order Info |
| RFTV | Reason for Travel                               | Passenger<br>Info       | Order Info |
| SEAT | Pre-reserved seat requested                     | Passenger<br>Preference | Offer      |
| SEMN | Ship's Crew—Seamen                              | Passenger<br>Info       | Offer      |
| SLPR | Berth/Bed in the cabin but excludes stretcher   | Passenger<br>Preference | Offer      |
| TKTL | Ticketing Time Limit                            | N/A                     | Advice     |
| TLAC | Time Limit Auto Cancel Exemption                | N/A                     | Advice     |
| TWOV | Transit/transfer without Visa                   | Passenger<br>Info       |            |

#### **ACKI**

#### **Business Function**

Automated check-in is a service provided by the Member where a passenger will automatically be checked in after the flight enters the check-in window. It is recommended to assign a seat in advance if possible. If no seat was selected, a seat may be assigned during the check-in process. The passenger may have the opportunity to change his seat before departure. After the check-in process the boarding pass is sent to the passenger. There are two options for receiving the boarding pass; the Member will send the boarding pass to either an e-mail address or mobile phone number.

If the boarding pass needs to be sent to an e-mail address, the following formats can be requested:

- 1. PDF File
- 2. Mobile Boarding Pass
- 3. Mobile Boarding Pass pushed to the airline's App.

If the boarding pass needs to be sent to a mobile phone number, the following formats can be requested:

- 1. Mobile Boarding Pass
- 2. Mobile Boarding Pass pushed to the airline's App.

The preferred delivery method, either e-mail or mobile device, is specified in the request. The standard of delivering the boarding pass is the presence of the SSR CTCE or CTCM.

The SSR ACKI is used to request automated check-in. The formatted free text of this SSR contains the preferred delivery method as well as the format of the boarding pass.

#### **Type**

- Service
- Passenger Information

### **SSR Example**

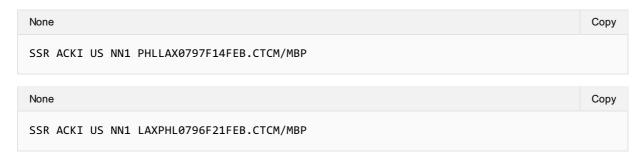

#### **SSR Structure**

|     | Components             | Number and<br>Type of<br>Characters | Examples |
|-----|------------------------|-------------------------------------|----------|
| (a) | Element Identifier SSR | 3a                                  | SSR      |
| (b) | SSR Element Code       | 4a                                  | ACKI     |

Page: 326 of 479

| (c)        | Airline Designator (3 character codes are preceded by an oblique)                                               | 2an or 3a                | US or /USA        |
|------------|----------------------------------------------------------------------------------------------------|--------------------------|-------------------|
| (d)        | Action Code                                                                                                    | 2a                       | NN                |
| (e)        | Number of services (without leading zeros)                                                                      | 1n                       | 1                 |
| (f)        | Departure Airport                                                                                               | 3a                       | PHL               |
| (g)        | Arrival Airport                                                                                                 | 3a                       | LAX               |
| (h)        | Flight number (with leading zeros)                                                                              | 4n                       | 797               |
| (i)        | RBD                                                                                                    | 1a                       | F                 |
| (j)        | Date                                                                                                    | 2n 3a                    | 14-Feb            |
| (k)        | If applicable, Name Element, preceded by a hyphen                                                               | Refer to Name<br>Element | -1PURVIS/DERYLMRS |
|            |                                                                                                    | paragraph                |                   |
| <b>(I)</b> | Boarding pass delivery preference preceded by a period (mandatory)                                              | 4a                       | .CTCM or .CTCE    |
| (m)        | Boarding pass format preference preceded by an oblique (mandatory)                                              | 3a                       | /MBP              |
|            | In conjunction with CTCE: PDF- PDF File MBP-<br>Mobile boarding pass APP-Mobile boarding<br>pass pushed to App. |                          |                   |
|            | In conjunction with CTCM: MBP-Mobile boarding pass APP-Mobile boarding pass pushed to App.                      |                          |                   |

## **Mapping in Enhanced Distribution**

Partially Supported.

A Service can be used to offer automated check-in to the passenger as a preference. However the collection of their boarding pass preferences has not currently been modelled.

If you require this please contact **standards@iata.org** to add this to the enhanced distribution messages.

Page: 327 of 479

## **CHLD**

#### **Business Function**

To advise that the Passenger is a child.

## **Assumptions**

N/A

### **Type**

• Passenger Information

## **SSR Example**

| None                                             | Сору |
|--------------------------------------------------|------|
| SSR CHLD KL HK1/05JAN01-1GATINET/MATTHIEU MSTR   |      |
| None                                             | Сору |
| SSR CHLD QF HK1/03JAN98-1VANSTAEN/GUILHERME MSTR |      |

### **SSR Structure**

|     | Components                                       | Number and Type of<br>Characters | Example           |
|-----|--------------------------------------------------|----------------------------------|-------------------|
| (a) | Supplementary Identifier (Mandatory)             | 3a                               | SSR               |
| (b) | Special Service Requirement Code (Mandatory)     | 4a                               | CHLD              |
| (c) | Airline Designator (Mandatory)                   | 2an or 3a                        | A4, QF or ABC     |
| (d) | Action/Status/Advice Code (Mandatory)            | 2a                               | нк                |
| (e) | Number in Party (1) for this SSR (Mandatory)     | 1n                               | 1                 |
| (f) | Separator (Mandatory, if date of birth follows)  | Oblique                          | I                 |
| (g) | Date of Birth (ddmmmyy) (Optional)               | 2n 3a 2n                         | 05-Jan-01         |
| (h) | Hyphen (Mandatory, if associated name follows)   | hyphen                           | _                 |
| (i) | PNR Associated Name including<br>Number in party |                                  | 1ALLEYNE/JENNIFER |

## **Mapping in Enhanced Distribution**

XPath: IATA\_OrderCreateRQ/Request/DataLists/Pax/Ist/Pax/PTC XPath: IATA\_OrderCreateRQ/Request/DataLists/Pax/AgeMeasure

Page: 328 of 479

## **CLID**

#### **Business Function**

Used to store the Client Identification Number.

### **Assumptions**

• CLID is used by the airlines to send a unique ID assigned to a corporation so that employees of that corporation can receive the negotiated private fare or service.

## **Type**

• Passenger Information

### **SSR Example**

| None                                     | Сору |
|------------------------------------------|------|
| SSR CLID KL HK/ABC000NL.GOLD-1SMIT/BRIAN |      |

### **SSR Structure**

|     | Components                                                                           | Number and<br>Type of<br>Characters   | Mandatory<br>or<br>Optional | Examples       |
|-----|--------------------------------------------------------------------------------------|---------------------------------------|-----------------------------|----------------|
| (a) | Element Identifier SSR                                                               | 3a                                    | Mandatory                   | SSR            |
| (b) | SSR Element Code                                                                     | 4a                                    | Mandatory                   | CLID           |
| (c) | Airline Designator (3 character codes are preceded by an oblique) (YY not permitted) | 2an or 3a                             | Mandatory                   | KL             |
| (d) | Status code followed by an oblique (/)                                               | 2a                                    | Mandatory                   | HK/            |
| (e) | Fixed Text                                                                           | Max. 25an                             | Mandatory                   | ABC000NL       |
| (f) | Tier level preceded by a period                                                      | Alpha or numeric                      | Optional                    | .GOLD          |
| (g) | If applicable, Name Element, preceded by a hyphen                                    | Refer to Name<br>Element<br>paragraph | Mandatory                   | -1SURNAME/NAME |

### **Mapping in Enhanced Distribution**

XPath: IATA\_OrderCreateRQ/Party/Participant/Corporation/CorporateID

Page: 329 of 479

## **CRUZ**

### **Business Function**

Used to identify that the passenger is a Cruise Passenger (either connecting from or connecting to a Cruise)

## **Type**

• Passenger Information

# SSR Example

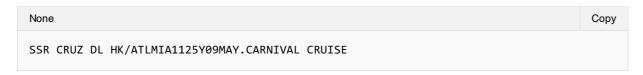

## **Mapping in Enhanced Distribution**

XPath: OrderCreateRQ/Request/DataLists/PaxList/Pax/PTC

Page: 330 of 479

## **CTCE**

#### **Business Function**

To transmit and store the passengers email address within the Order.

#### **Type**

• Passenger Information

#### **SSR Example**

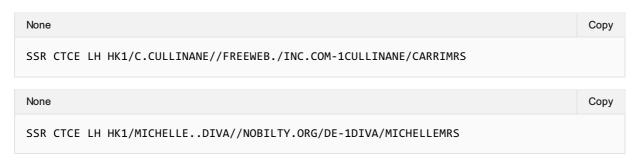

#### **SSR Structure**

Due to the limited character set within EDIFACT the below table describes the mapping to parse the email from EDIFACT to and XML friendly email address.

Use // (double slash) in place of @ (at sign), use ".." (double dot) in place of "\_" (underscored) and use "./" (dot slash) where a–(dash) is needed in E-mail address.

| Source Text | Transform to |
|-------------|--------------|
| <i>II</i>   | @            |
|             | _            |
| J           | -            |

### **Mapping in Enhanced Distribution**

Mapping of the Passengers email shall go into the EmailAddress Element of the ContactInfo Object and linked to the Pax Object:

#### **Email**

XPath: IATA\_OrderCreateRQ/Request/DataLists/ContactInfoList/ContactInfo/EmailAddress

#### **Passenger**

XPath: IATA\_OrderCreateRQ/Request/DataLists/PaxList/Pax

Page: 331 of 479

### **CTCM**

#### **Business Function**

To transmit and store the passengers telephone number within the Order.

### **Type**

• Passenger Information

#### SSR Example

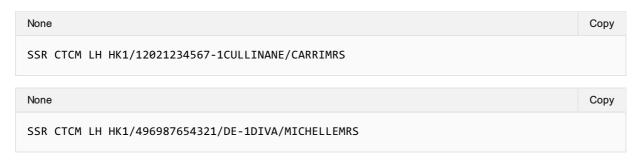

### **Mapping in Enhanced Distribution**

Mapping of the Passengers Telephone number shall go into the Phone Element of the ContactInfo Object and linked to the Pax Object:

#### **Phone**

XPath: IATA\_OrderCreateRQ/Request/DataLists/ContactInfoList/ContactInfo/Phone

### **Passenger**

XPath: IATA\_OrderCreateRQ/Request/DataLists/PaxList/Pax

Page: 332 of 479

### **CTCR**

#### **Business Function**

To provide advice from the Seller to the Airline advising the passenger has declined to provide contact information.

## **Type**

• Passenger Information

### **SSR Example**

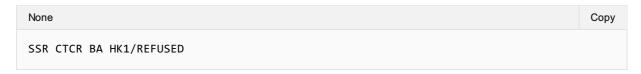

#### **SSR Structure**

• SSR CTCR AirlineCode StatusCode "REFUSED"

### **Mapping in Enhanced Distribution**

This does not map to Enhanced Distribution, if not details are provided this will evident in the XML message. The Airline will determine via message validation if the information provided is sufficient or not.

Page: 333 of 479

## **DCRW**

#### **Business Function**

Used to identify crew bookings on partner bookings (as bilaterally agreed).

### **Type**

• Passenger Information

### **Assumption**

• SSR does not need to relate to the specific segment, but to the Order

## **SSR Example**

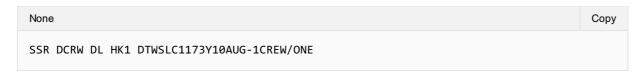

## **Mapping in Enhanced Distribution**

XPath: OrderCreateRQ/Request/DataLists/PaxList/Pax/PTC

Page: 334 of 479

### **DEPA**

#### **Business Function**

To advise that passenger is a deportee travelling accompanied with an escort.

### **Type**

• Passenger Information

### **Assumptions**

N/A

### **SSR Example**

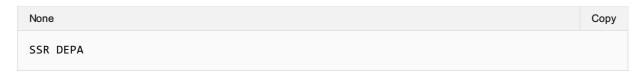

#### **SSR Structure**

• Not documented in AIRIMP.

## **Mapping in Enhanced Distribution**

XPath: OrderCreateRQ/Request/DataLists/Pax/PTC

The use of PTC is a possible solution. Not specifically supported in Enhanced Distribution. If you have a requirement for this SSR, please email **standards@iata.org**.

Page: 335 of 479

### **DEPU**

#### **Business Function**

To advise that passenger is an unaccompanied deportee.

### **Type**

• Passenger Information

### **Assumptions**

N/A

### **SSR Example**

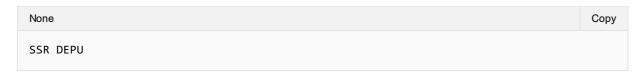

#### **SSR Structure**

• No documented in AIRIMP

## **Mapping in Enhanced Distribution**

XPath: OrderCreateRQ/Request/DataLists/Pax/PTC

The use of PTC is a possible solution. Not specifically supported in Enhanced Distribution. If you have a requirement for this SSR, please email **standards@iata.org** 

Page: 336 of 479

## **DOCA**

#### **Business Function**

This SSR is used to transmit and store Advanced Passenger Information Address which is sometimes required by the departure or arrival authorities.

## **Assumptions**

N/A

## **Type**

• Passenger Information

### **SSR Example**

A passenger's residence address is 1600 Smith Street, Houston, Texas 77001, United States of America:

| None                                                                                       | Сору |
|--------------------------------------------------------------------------------------------|------|
| SSR DOCA CO HK1MADLHR0455Y28JUN/R/US/1600 SMITH STREET/HOUSTON/TX/<br>SSR DOCA CO ///77001 |      |

### **SSR Structure**

|     | Components                                                                          | Number and<br>Type of<br>Characters | Examples              |
|-----|-------------------------------------------------------------------------------------|-------------------------------------|-----------------------|
| (a) | Supplementary Identifier                                                            | 3a                                  | SSR                   |
| (b) | Special Service Requirement Code                                                    | 4a                                  | DOCA                  |
| (c) | Airline Designator                                                                  | 2an or 3a                           | CO or /ABB            |
| (d) | Status Code                                                                         | 2a                                  | HK                    |
| (e) | Number in Party for this SSR                                                        | 1-3n                                | 1                     |
| (f) | Segment: The segment and flight data must be the same as shown in a segment element |                                     |                       |
|     | (i) Boarding Point                                                                  | 3a                                  | LHR                   |
|     | (ii) De-planing Point                                                               | 3a                                  | JFK                   |
|     | (iii) Flight Number                                                                 | 4n                                  | 234                   |
|     | (iv) Class of Service                                                               | 1a                                  | F                     |
|     | (v) Date (DDMMM)                                                                    | 5an                                 | 03-Oct                |
| (g) | Type of Address                                                                     | 1a                                  | /R                    |
|     | D = destination, R = residence                                                      |                                     |                       |
| (h) | Country                                                                             | 1-3a                                | /USA                  |
| (i) | Address Details                                                                     | Max. 35an                           | /1600 SMITH<br>STREET |
| (j) | City                                                                                | Max. 35a                            | /HOUSTON              |
| (k) | State/Province/County                                                               | Max. 35a                            | /TX                   |
| (I) | Zip Code/Postal Code                                                                | 17an                                | /77001                |

Page: 337 of 479

| (m) | Infant Indicator                                                                                                    | 1a     | /I                    |
|-----|----------------------------------------------------------------------------------------------------|--------|-----------------------|
|     | I = Infant (if an infant not occupying seat)                                                                                                    |        |                       |
|     |                                                                                                    |        |                       |
| (n) | Name Information                                                                                                    |        |                       |
|     | (If the address information does not apply to all passengers in the PNR, follow with a hyphen and passenger name field for whom the element applies.) |        |                       |
|     | (i) Hyphen (-)                                                                                                    | Hyphen | -                     |
|     | (ii) PNR Associated Name Including number in party                                                                                                    |        | 1STEVENSON/<br>JOHNMR |

# Mapping in Enhanced Distribution

XPath: OrderCreateRQ/Request/DataLists/ContactInfoList/ContactInfo

Page: 338 of 479

### **DOCO**

#### **Business Function**

This SSR is used to transmit and store supplementary information of Advanced Passenger Information which is sometimes required by the departure or arrival authorities.

### **Assumptions**

N/A

### **Type**

• Passenger Information

### **SSR Example**

• A passenger requiring two Visa documents for this PNR:

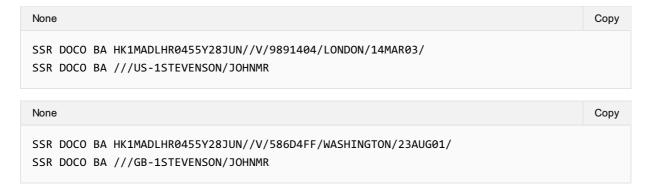

• A passenger supplies a United States Redress number for this PNR:

| None                                                                                 | Сору |
|--------------------------------------------------------------------------------------|------|
| SSR DOCO AA HK1JFKLAX0001Y28JUN//R/1234567890123///US<br>SSR DOCO AA ///-1CADE/BOBBI |      |
|                                                                                      |      |

#### **SSR Structure**

|     | Components                                                                          | Number and<br>Type of<br>Characters | Examples   |
|-----|-------------------------------------------------------------------------------------|-------------------------------------|------------|
| (a) | Supplementary Identifier                                                            | 3a                                  | SSR        |
| (b) | Special Service Requirement Code                                                    | 4a                                  | DOCO       |
| (c) | Airline Designator                                                                  | 2an or 3a                           | AA or /ABC |
| (d) | Status Code                                                                         | 2a                                  | HK         |
| (e) | Number in Party for this SSR                                                        | 1-3n                                | 1          |
| (f) | Segment: The segment and flight data must be the same as shown in a segment element |                                     |            |
|     | (i) Boarding Point                                                                  | 3a                                  | LHR        |
|     | (ii) De-planning Point                                                              | 3a                                  | JFK        |
|     | (iii) Flight Number                                                                 | 4n                                  | 234        |

Page: 339 of 479

|            | (iv) Class of Service                                                                                                    | 1a        | F                     |
|------------|----------------------------------------------------------------------------------------------------|-----------|-----------------------|
|            | (v) Date (DDMMM)                                                                                                    | 5an       | 03-Oct                |
| (g)        | Place of Birth                                                                                                    | Max. 35a  | /AMBER HILL<br>GBR    |
| (h)        | Supplementary Travel Information Type                                                                                                    | 1a        | $\mathcal{N}$         |
|            | Visa Number V                                                                                                    |           |                       |
|            | Redress Number R                                                                                                    |           |                       |
|            | Known Traveler Number K                                                                                                    |           |                       |
| (i)        | Supplementary Travel Information Number                                                                                                    | Max. 25an | /9891404              |
| (j)        | Place of Issue                                                                                                    | Max. 35a  | /LONDON               |
| (k)        | Issue Date                                                                                                    | 7an       | /14MAR03              |
|            | DDMMMYY                                                                                                    |           |                       |
| <b>(I)</b> | Country/State for which the Supplementary Travel Information is applicable                                                                            | 1-3a      | /USA                  |
| (m)        | Infant Indicator                                                                                                    | 1a        | /I                    |
|            | I = Infant (if an infant not occupying seat)                                                                                                    |           |                       |
| (n)        | Name Information                                                                                                    |           |                       |
|            | (If the address information does not apply to all passengers in the PNR, follow with a hyphen and passenger name field for whom the element applies.) |           |                       |
|            | (i) Hyphen (-)                                                                                                    | Hyphen    | -                     |
|            | (ii) PNR Associated Name Including number in party                                                                                                    |           | 1STEVENSON/<br>JOHNMR |

# Mapping in Enhanced Distribution

 $\textbf{XPath:} \ Order Create RQ/Request/Data Lists/PaxList/Pax/Identity Doc$ 

Page: 340 of 479

## **DOCS**

#### **Business Function**

This SSR is used to transmit and store Advanced Passenger Information is sometimes required by the departure or arrival authorities.

## **Assumptions**

N/A

## **Type**

• Passenger Information

### **SSR Example**

Mr. John Stevenson is travelling with an American identity card number A23145890 and a Singaporean Passport number S78654091.

Note: These example have been split into two lines as the first line exceeds the maximum limit of 69 characters.

| None                                                                   | Сору |
|------------------------------------------------------------------------|------|
| SSR DOCS BA HK1MADLHR0455Y28JUN/P/SGP/S78654091/SGP/12JUL64/M/230CT05/ |      |
| SSR DOCS BA ///STEVENSON/JOHN/RICHARD-1STEVENSON/JOHNMR                |      |
| SSR DOCS BA HK1LHRLAX0269Y01JUL/C/US/A23145890/SG/12JUL64/M/12JUL04/   |      |
| SSR DOCS BA ///STEVENSON/JOHN/RICHARD-1STEVENSON/JOHNMR                |      |
| SSR DOCS BA HK1LAXAKL7302Y03JUL/P/SGP/S78654091/SGP/12JUL64/M/230CT05/ |      |
| SSR DOCS BA ///STEVENSON/JOHN/RICHARD-1STEVENSON/JOHNMR                |      |
|                                                                        |      |

#### **SSR Structure**

|     | Components                                                                          | Number<br>and Type<br>of<br>Characters | Examples   |
|-----|-------------------------------------------------------------------------------------|----------------------------------------|------------|
| (a) | Supplementary Identifier                                                            | 3a                                     | SSR        |
| (b) | Special Service Requirement Code                                                    | 4a                                     | DOCS       |
| (c) | Airline Designator                                                                  | 2an or 3a                              | AA or /ABC |
| (d) | Status Code                                                                         | 2a                                     | HK         |
| (e) | Number in Party for this SSR                                                        | 1n                                     | 1          |
| (f) | Segment: The segment and flight data must be the same as shown in a segment element |                                        |            |
|     | (i) Boarding Point                                                                  | 3a                                     | LHR        |
|     | (ii) De-planing Point                                                               | 3a                                     | JFK        |
|     | (iii) Flight Number                                                                 | 4n                                     | 234        |
|     | (iv) Class of Service                                                               | 1a                                     | F          |
|     | (v) Date (DDMMM)                                                                    | 5an                                    | 03-Oct     |

Page: 341 of 479

| (g) | Travel Document Type                                                                                                    | 1-2a      | /I                    |
|-----|----------------------------------------------------------------------------------------------------|-----------|-----------------------|
|     | Approved non-standard identity documents used for travel (as defined by the issuing Country/State) F                                                                        |           |                       |
|     | Identity Card (as defined by the issuing Country/State) A                                                                                                    |           |                       |
|     | Identity Card (as defined by the issuing Country/State) C                                                                                                    |           |                       |
|     | Identity Card (as defined by the issuing Country/State) I                                                                                                    |           |                       |
|     | Military ID M                                                                                                    |           |                       |
|     | Passport Card IP                                                                                                    |           |                       |
|     | Passenger Passport P                                                                                                    |           |                       |
| (h) | Travel Document Issuing Country/State                                                                                                    | 1-3a      | /USA                  |
| (i) | Travel Document Number                                                                                                    | Max. 15an | /D23145890            |
| (j) | Passenger Nationality                                                                                                    | 1-3a      | /USA                  |
| (k) | Date of Birth                                                                                                    | 7an       | /12JUL64              |
|     | DDMMMYY                                                                                                    |           |                       |
| (I) | Gender of Passenger                                                                                                    | 1-2a      | /M                    |
|     | F = female, M = male, FI = female infant, MI = male infant and                                                                                                    |           |                       |
|     | U = Undisclosed Gender                                                                                                    |           |                       |
| (m) | Travel Document Expiry Date ((1))DDMMMYY                                                                                                    | 7an       | /12JUL04              |
| (n) | Travel Document Surname ((1))                                                                                                    | Max. 30a  | /STEVENSON            |
| (o) | Travel Document First Given Name ((1))                                                                                                    | Max. 30a  | /JOHN                 |
| (p) | Travel Document Second Given Name ((1))                                                                                                    | Max. 30a  | /RICHARD              |
| (q) | If multi-passenger passport and this SSR is for the primary passport holder, include the letter (H)                                                                         | 1a        | /H                    |
| (r) | Name Information                                                                                                    |           |                       |
|     | (If the primary travel document information does not apply<br>to all passengers in the PNR, follow with a hyphen and<br>passenger name field for whom the element applies.) |           |                       |
|     | (i) Hyphen (-)                                                                                                    | Hyphen    | -                     |
|     | (ii) PNR Associated Name Including number in party                                                                                                    |           | 1STEVENSON/<br>JOHNMR |

(1) As it appears on the official travel document, including only alpha characters and spaces.

## **Mapping in Enhanced Distribution**

XPath: OrderCreateRQ/Request/DataLists/PaxList/Pax/IdentityDoc

Page: 342 of 479

## **EPAY**

### **Business Function**

EPAY SSR used to transmit and store payment information such as Credit Card or Voucher Information etc.

## **Assumptions**

N/A

# Type

• Payment Information

## **SSR Example**

| None                                                            | Сору |
|-----------------------------------------------------------------|------|
| SSR EPAY TF NN1 AP/123456789                                    |      |
|                                                                 |      |
| None                                                            | Сору |
| SSR EPAY TF NN1 AP/123456789-1JONES/MARYMRS.PROMOTION           |      |
|                                                                 |      |
| None                                                            | Сору |
| SSR EPAY TF NN3 VP/AB12345QC-3FULLER/ABBYMRS/BOBMR/JONATHANMSTR |      |

### **SSR Structure**

|     | Components                                                       | Number and Type of<br>Characters | Examples            |
|-----|------------------------------------------------------------------|----------------------------------|---------------------|
| (a) | Supplementary Identifier                                         |                                  | SSR                 |
| (b) | Special Service Requirement Code                                 |                                  | EPAY                |
| (c) | Action Identifier—airline participating in service               |                                  | TF                  |
| (d) | Action code followed by number in party for this SSR             |                                  | NN1                 |
| (e) | Payment type                                                     | 2an                              | AP                  |
|     |                                                                  | Valid payment types are:         |                     |
|     |                                                                  | AP—Account payment;              |                     |
|     |                                                                  | AC—Airline card;                 |                     |
|     |                                                                  | CC—Credit card;                  |                     |
|     |                                                                  | CP—Coupon payment;               |                     |
|     |                                                                  | VP—Voucher payment.              |                     |
| (f) | Payment reference                                                |                                  | /123456789          |
| (g) | Name (optionally) if not for all passengers (preceded by hyphen) |                                  | -<br>1JONES/MARYMRS |

Page: 343 of 479

| (h) | Free text (preceded by period) | .FREE TEXT |
|-----|--------------------------------|------------|
|     |                                |            |

# Mapping in Enhanced Distribution

Information such as Credit card, vouchers etc will be transmitted via the below XPath and can be mapped to the SSR EPAY if required.

XPath: OrderCreateRQ/Request/PaymentInfo

Page: 344 of 479

### **FOID**

#### **Business Function**

Used to define the Form of ID of passenger check-in identification.

#### **Assumptions**

N/A

### **Type**

· Passenger Identification Form

### **SSR Example**

The two-character code for type of ID is a two-character alpha code that includes:

- CC (credit card);
- DL (driver's license);
- FF (frequent flyer);
- PP (passport);
- NI (national identity);
- CN (confirmation number or Record Locator);
- TN (ticket number);
- ID (locally defined ID number).

Notification that passport will be used as form of identification for Passenger Check-in Identification:

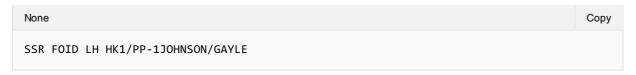

Notification that a photo Texas (TX) driver's license, with number specified, will be used as Form of Identification for Passenger Check-in Identification:

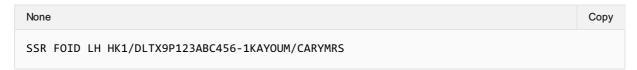

Notification that Frequent Traveller Card will be used as Form of Identification for Passenger Check-in Identification:

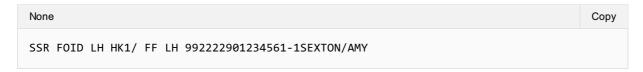

Notification that a truncated Diners Club Credit Card number will be used as Form of Identification for Passenger Check-in Identification.

Page: 345 of 479

MUCRM1A
.SWIRM1G
SWI1G QWERTY/ABC/57256802/STO/1G/T/SE
1SUNDSFJORD/YNGVAR
SK0909Y10JUN CPHEWR HK1
SK0910Y20JUN EWRCPH HK1
SSR FOID SK HK1/ CC DC
361412XXXX3434-1SUNDSFJORD/YNGVAR

Notification that a truncated Credit Card number will be used as a form of identification at check-in for two passengers travelling together.

UCRM1A
.SWIRM1G
SWI1G QWERTY/ABC/57256802/STO/1G/T/SE
1ALLEYNE/JENNIFER MISS 1PERKINS/JOANNA MRS
SK0909Y10JUN CPHEWR HK2
SK0910Y20JUN EWRCPH HK2
SSR FOID SK HK2/CCVI492912XXXXXX6789

Notification that a Frequent Traveller Card will be used as a form of identification at check-in for all passengers within the PNR:

None Copy

SSR FOID AF HK34/FFAF103827162

Notification that a Frequent Traveller Card will be used to as form of identification at check-in for several passengers travelling together causing a continuation line.

None

SSR FOID IB HK4/FFIB135847361-1CORKING/STEPHEN 1MATTHEWS/DOMINIC
SSR FOID IB ///2GUBERT/LAURENT/NEO MSTR

#### **SSR Structure**

|     | Components                                                          | Number and type of<br>Characters | Examples    |
|-----|---------------------------------------------------------------------|----------------------------------|-------------|
| (a) | Element Identifier                                                  | 3a                               | SSR         |
| (b) | SSR Code                                                            | 4a                               | FOID        |
| (c) | Airline Designator (3 character codes are preceded with an oblique) | 2an or 3a                        | KL          |
| (d) | Action/Status/Advice Code                                           | 2a                               | HK          |
| (e) | Number of services (without leading zeros)                          | 1-3n                             | 1           |
| (f) | Separator start of structured text                                  | 1                                | 1           |
| (g) | Structured text, as applicable                                      |                                  | PP1234567   |
| (h) | If applicable, Name Element preceded by a hyphen                    | Refer to Name Element paragraph  | -1RED/PETER |

Page: 346 of 479

(i) If applicable, free text, preceded by a period character.

As defined .FREE TEXT

# Mapping in Enhanced Distribution

 $\textbf{XPath: IATA\_} Order Create RQ/Request/DataLists/PaxList/Pax/FOID$ 

Page: 347 of 479

## **FQTR**

#### **Business Function**

FQTR is used for redemption journeys for which mileage credit should not be accrued

### **Assumptions**

N/A

### **Type**

• Passenger Information

### **SSR Example**

• Example 1—Message advising redemption journey:

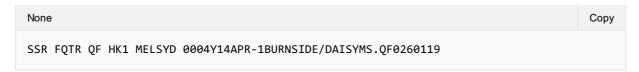

• Example 2—Message selling free transportation to NW:

| None                                                                    | Сору |
|-------------------------------------------------------------------------|------|
| SSR FQTR NW SS1 BOSJFK 3707Y30SEP-1FERNANDES/ANNAMRS.KL 2405990082/FREE |      |

• Example 3—an SSR item advising the tier level of a frequent traveller entitled to service benefits while travelling on a redemption journey:

| None                                                         | Сору |
|--------------------------------------------------------------|------|
| SSR FQTR AC HK1 YYZYUL859Y20APR-1RUF/UWE.LH192001234567891/G |      |

### **SSR Structure**

|     | Components                         | Number<br>and Type<br>of<br>Characters | Examples                      |
|-----|------------------------------------|----------------------------------------|-------------------------------|
| (a) | Element Identifier SSR             | 3a                                     | SSR                           |
| (b) | SSR Element Code                   | 4a                                     | FQTV (or FQTU,<br>FQTS, FQTR) |
| (c) | Airline Designator                 | 2an or 3a                              | UA                            |
| (d) | Status Code                        | 2a                                     | HK                            |
| (e) | Number of services                 | 1a                                     | 1                             |
| (f) | Departure Airport                  | 3a                                     | FRA                           |
| (g) | Arrival Airport                    | 3a                                     | ORD                           |
| (h) | Flight number (with leading zeros) | 4n                                     | 6500                          |
| (i) | RBD                                | 1a                                     | С                             |

Page: 348 of 479

| (j) | Date                                                                                                    | 2n 3a                                    | 12-Oct             |
|-----|----------------------------------------------------------------------------------------------------|------------------------------------------|--------------------|
| (k) | If applicable, Name Element preceded by a hyphen                                                                                                    | Refer to<br>Name<br>Element<br>paragraph | 1NAME/FIRSTNAME    |
| (I) | Passenger's "Frequent Traveller" identification (airline code and account number) preceded by a period                                                                                                    | Max. 25an                                | .LH192001234567891 |
| (m) | Passenger's "Frequent Traveller" tier level (free flow text, alpha or numeric, can be one or more characters) preceded by an oblique (/) (e.g. "GC" (11) for Gold, "S" (2) for Silver, PLATINUM for Platinum. | Max. 35an                                | /GC                |
|     |                                                                                                    |                                          | /2                 |
|     |                                                                                                    |                                          | /PLATINUM          |

## Mapping in Enhanced Distribution

FQTR is an internal process and therefore not a feature to be supported in Enhanced Distribution.

Page: 349 of 479

# **FQTS**

### **Business Function**

FQTS plus FQTV are used in the event that a frequent traveller wishes to both accrue miles in one airline's scheme and also be recognised for the reason of service benefits through a different airline's scheme.

### **Assumptions**

N/A

### **Type**

• Passenger Information

## **SSR Example**

| None                              | Сору |
|-----------------------------------|------|
| SSR FQTS BA HK/BA 12345678-MARCMR |      |

### **SSR Structure**

|     | Components                                                                                             | Number and<br>Type of<br>Characters   | Examples                      |
|-----|----------------------------------------------------------------------------------------------------|---------------------------------------|-------------------------------|
| (a) | Element Identifier SSR                                                                                 | 3a                                    | SSR                           |
| (b) | SSR Element Code                                                                                       | 4a                                    | FQTV (or FQTU,<br>FQTS, FQTR) |
| (c) | Airline Designator                                                                                     | 2an or 3a                             | UA                            |
| (d) | Status Code                                                                                            | 2a                                    | HK                            |
| (e) | Number of services                                                                                     | 1a                                    | 1                             |
| (f) | Departure Airport                                                                                      | 3a                                    | FRA                           |
| (g) | Arrival Airport                                                                                        | 3a                                    | ORD                           |
| (h) | Flight number (with leading zeros)                                                                     | 4n                                    | 6500                          |
| (i) | RBD                                                                                                    | 1a                                    | С                             |
| (j) | Date                                                                                                   | 2n 3a                                 | 12-Oct                        |
| (k) | If applicable, Name Element preceded by a hyphen                                                       | Refer to Name<br>Element<br>paragraph | 1NAME/FIRSTNAME               |
| (1) | Passenger's "Frequent Traveller" identification (airline code and account number) preceded by a period | Max. 25an                             | .LH192001234567891            |

## **Mapping in Enhanced Distribution**

Page: 350 of 479

Multiple Loyalty Programs can be added in the Enhanced Distribution request, however there is currently no support for the passenger to choose which program to accrue points, and which program to use the benefits from

**XPath**: IATA\_OrderCreateRQ/Request/DataLists/Pax/LoyaltyProgramAccount – to add multiple accounts to order

Page: 351 of 479

## **FQTV**

**Business Function** To store the Passengers Frequent Flyer Details. If FQTV is only to be used it will be assumed to be for both mileage accrual and service benefits within the Airline.

#### **Assumptions**

N/A

#### **Type**

• Passenger Information

#### **SSR Example**

| None                                                         | Сору |
|--------------------------------------------------------------|------|
| SSR FQTV DL HK/DL 12345-JONES/JAMES                          |      |
| None                                                         | Сору |
| SSR FQTV UA HK1 FRAORD 6500C12OCT-1RUF/UWE.LH192001234567891 |      |

#### **SSR Structure**

|     | Components                                                                                             | Number and<br>Type of<br>Characters   | Examples                      |
|-----|----------------------------------------------------------------------------------------------------|---------------------------------------|-------------------------------|
| (a) | Element Identifier SSR                                                                                 | 3a                                    | SSR                           |
| (b) | SSR Element Code                                                                                       | 4a                                    | FQTV (or FQTU,<br>FQTS, FQTR) |
| (c) | Airline Designator                                                                                     | 2an or 3a                             | UA                            |
| (d) | Status Code                                                                                            | 2a                                    | HK                            |
| (e) | Number of services                                                                                     | 1a                                    | 1                             |
| (f) | Departure Airport                                                                                      | 3a                                    | FRA                           |
| (g) | Arrival Airport                                                                                        | 3a                                    | ORD                           |
| (h) | Flight number (with leading zeros)                                                                     | 4n                                    | 6500                          |
| (i) | RBD                                                                                                    | 1a                                    | С                             |
| (j) | Date                                                                                                   | 2n 3a                                 | 12-Oct                        |
| (k) | If applicable, Name Element preceded by a hyphen                                                       | Refer to Name<br>Element<br>paragraph | 1NAME/FIRSTNAME               |
| (1) | Passenger's "Frequent Traveller" identification (airline code and account number) preceded by a period | Max. 25an                             | .LH192001234567891            |

### **Mapping in Enhanced Distribution**

 $\textbf{XPath:} \ IATA\_Order Create RQ/Request/DataLists/Pax/Loyalty Program Account$ 

Page: 352 of 479

### **GRPS/GPST**

#### **Business Function**

To advise that passenger is travelling as a part of group.

### **Assumptions**

N/A

### **Type**

• Passenger Information

### **SSR Example**

• Group name is used in place of the individual names of all passengers:

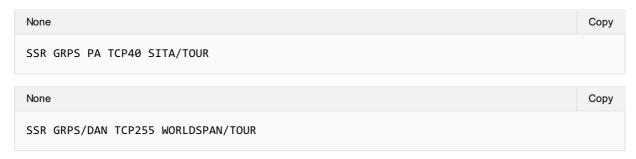

• Group seats (names unknown, group total 40):

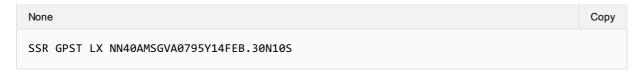

## **Mapping in Enhanced Distribution**

XPath: OrderCreateRQ/Request/PaxGroup

Page: 353 of 479

### **GSTA**

**Business Function** To transmit and store the Goods and Services Business Address of the Passengers' Business from the Seller to the Airline

#### **Assumptions**

N/A

#### **Type**

• Organisation Information

#### **SSR Example**

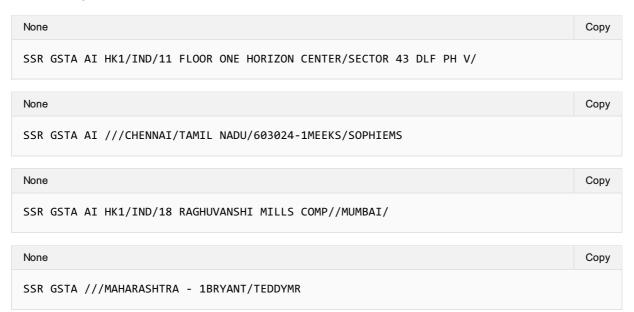

#### **SSR Structure**

|     | Components                                                          | Number and Type of Characters      | Examples                        |
|-----|---------------------------------------------------------------------|------------------------------------|---------------------------------|
| (a) | Element Identifier                                                  | 3a                                 | SSR                             |
| (b) | SSR Service Code                                                    | 4a                                 | GSTA                            |
| (c) | Airline Designator (3 character codes are preceded with an oblique) | 2an or 3a                          | Al or /AIC                      |
| (d) | Status Code                                                         | 2a                                 | HK                              |
| (e) | Number of services (without leading zeros)                          | 1-2n                               | 1                               |
| (f) | Country                                                             | 1-3a                               | /IND                            |
| (g) | Address Line 1                                                      | Max. 35 an                         | /11 FLOOR ONE<br>HORIZON CENTER |
| (h) | Address Line 2                                                      | Max. 25 an                         | /SECTOR 43 DLF PH<br>V          |
| (i) | City                                                                | Max. 25 an                         | /CHENNAI                        |
| (j) | State or Province or County                                         | Max. 25 an                         | /TAMIL NADU                     |
| (k) | Zip Code or Postal Code                                             | 17an                               | /602024                         |
| (l) | If applicable, Name Element preceded by a hyphen                    | Refer to Name<br>Element paragraph | -1MEEKS/SOPHIEMS                |

#### **Mapping in Enhanced Distribution**

Page: 354 of 479

This SSR is information, no service being delivered. Structure TBD with  ${\sf GSTA/GSTP/GTSE}$ 

## **GSTE**

**Business Function** To transmit and store the Goods and Services Business Email of the Passengers' Business from the Seller to the Airline

#### **Assumptions**

N/A

#### **Type**

• Organisation Information

#### **SSR Example**

| None                                                    | Сору |
|---------------------------------------------------------|------|
| SSR GSTE AI HK1/IND/GST.INFO//IBMGST.IN-1MEEKS/SOPHIEMS |      |

#### **SSR Structure**

|     | Components                                                          | Number and Type of<br>Characters   | Examples             |
|-----|---------------------------------------------------------------------|------------------------------------|----------------------|
| (a) | Element Identifier                                                  | 3a                                 | SSR                  |
| (b) | SSR Service Code                                                    | 4a                                 | GSTE                 |
| (c) | Airline Designator (3 character codes are preceded with an oblique) | 2an or 3a                          | Al or /AIC           |
| (d) | Status Code                                                         | 2a                                 | HK                   |
| (e) | Number of services (without leading zeros)                          | 1-2n                               | 1                    |
| (f) | Country                                                             | 1-3a                               | /IND                 |
| (g) | Business Email                                                      | Max. 35an                          | /GST.INFO//IBMGST.IN |
| (h) | If applicable, Name Element preceded by a hyphen                    | Refer to Name<br>Element paragraph | -1MEEKS/SOPHIEMS     |

Note: Use // (double slash) in place of @ (at sign), use ".." (double dot) in place of "\_" (underscore), and use "./" in place of a "-" in email addresses.

#### **Mapping in Enhanced Distribution**

This SSR is information, no service being delivered. Structure TBD with GSTA/GSTP/GTSE

Page: 356 of 479

## **GSTN**

### **Business Function**

To transmit and store the Goods and Services Tax Number of the Passengers' Business from the Seller to the Airline

## **Assumptions**

N/A

## **Type**

• Organisation Information

### **SSR Example**

| None                                                        | Сору |
|-------------------------------------------------------------|------|
| SSR GSTN AI HK1/IND/22AAAAA00000A1Z5/IBM-1MEEKS/SOPHIEMS    |      |
| None                                                        | Сору |
| SSR GSTN AI HK1/IND/12ABCDA0000A1Z6/ECLIPSE-1BRYANT/TEDDYMR |      |

#### **SSR Structure**

|     | Components                                                          | Number and Type of<br>Characters   | Examples         |
|-----|---------------------------------------------------------------------|------------------------------------|------------------|
| (a) | Element Identifier                                                  | 3a                                 | SSR              |
| (b) | SSR Service Code                                                    | 4a                                 | GSTN             |
| (c) | Airline Designator (3 character codes are preceded with an oblique) | 2an or 3a                          | Al or /AIC       |
| (d) | Status Code                                                         | 2a                                 | HK               |
| (e) | Number of services (without leading zeros)                          | 1-2n                               | 1                |
| (f) | Country owning GST                                                  | 1-3a                               | /IND             |
| (g) | GST Number                                                          | Max. 20an                          | /22AAAAA0000A1Z5 |
| (h) | Name of Company whose GST number is provided                        | Max. 35an                          | /IBM             |
| (i) | If applicable, Name Element preceded by a hyphen                    | Refer to Name<br>Element paragraph | -1MEEKS/SOPHIEMS |

## **Mapping in Enhanced Distribution**

This SSR is information, no service being delivered. Structure TBD with GSTA/GSTP/GTSE

Page: 357 of 479

## **GSTP**

**Business Function** To transmit and store the Goods and Services Business Phone Number(s) of the Passengers' Business from the Seller to the Airline

#### **Assumptions**

N/A

#### **Type**

• Organisation Information

#### **SSR Example**

| None                                                            | Сору |
|-----------------------------------------------------------------|------|
| SSR GSTP AI HK1/IND/9103345229023/9107582221443-1MEEKS/SOPHIEMS |      |
| None                                                            | Сору |
| SSR GSTP AI HK1/IND/9103345229023-1MEEKS/SOPHIEMS               |      |

#### **SSR Structure**

|     | Components                                                          | Number and Type of<br>Characters   | Examples         |
|-----|---------------------------------------------------------------------|------------------------------------|------------------|
| (a) | Element Identifier                                                  | 3a                                 | SSR              |
| (b) | SSR Service Code                                                    | 4a                                 | GSTP             |
| (c) | Airline Designator (3 character codes are preceded with an oblique) | 2an or 3a                          | Al or /AIC       |
| (d) | Status Code                                                         | 2a                                 | HK               |
| (e) | Number of services (without leading zeros)                          | 1-2n                               | 1                |
| (f) | Country                                                             | 1-3a                               | /IND             |
| (g) | First Business Telephone                                            | Max. 15n                           | /91 033 45229023 |
| (h) | Second Business Telephone                                           | Max. 15n                           | /91 07582 22144  |
| (i) | If applicable, Name Element preceded by a hyphen                    | Refer to Name<br>Element paragraph | -1MEEKS/SOPHIEMS |

### Mapping in Enhanced Distribution

This SSR is information, no service being delivered. Structure TBD with GSTA/GSTP/GTSE

Page: 358 of 479

### **INAD**

#### **Business Function**

To advise that passenger is admissible (who is refused admission to a State by its authorities).

### **Type**

• Passenger Information

### **Assumptions**

N/A

### **SSR Example**

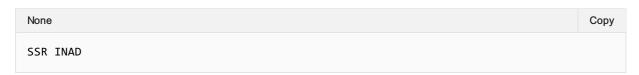

#### **SSR Structure**

• No documented in AIRIMP

## **Mapping in Enhanced Distribution**

XPath: OrderCreateRQ/Request/DataLists/Pax/PTC

The use of PTC is a possible solution. Not specifically supported in Enhanced Distribution. If you have a requirement for this SSR, please email **standards@iata.org**.

Page: 359 of 479

#### INFT

### **Business Function**

To advise that the Passenger is an infant (who is occupying/not occupying the seat).

#### **Assumptions**

N/A

### **Type**

Passenger Information

#### SSR Example

• Infant not occupying a Seat:

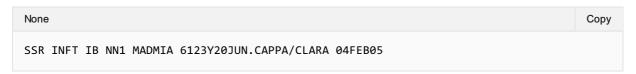

• Infant Occupying a Seat:

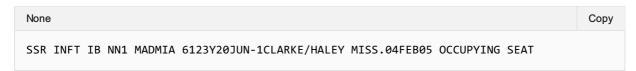

#### **SSR Structure**

#### SSR Structure

1. Infant not occupying a Seat:

Enter a supplementary SSR item using the SSR code "INFT", two character airline designator, action code and the number 1, segment information, then (if needed, according to SSR rules) a hyphen followed by the passenger number and name who is responsible for the infant. After the last field (either the segment information or the passenger name), enter a period (.) which must be followed by the infant name (surname/first-name), space, and date of birth (ddmmmyy). This may be followed with a space and other alpha-numeric free text information.

2. Infant Occupying a Seat:

Enter a supplementary SSR item using the SSR code "INFT", two character airline designator, action code and the number 1, segment information, a hyphen followed by the passenger number and name of the infant, then a period (.), which must be followed only by the infant's date of birth (ddmmmyy), space, and the text OCCUPYING SEAT.

### **Mapping in Enhanced Distribution**

Page: 360 of 479

XPath: IATA\_OrderCreateRQ/Request/DataLists/Pax/Ist/Pax/PTC XPath: IATA\_OrderCreateRQ/Request/DataLists/Pax/Ist/Pax/AgeMeasure

Page: 361 of 479

# **LANG**

#### **Business Function**

To advise the Airline the language spoken by the Passenger

# **Type**

• Passenger Information

# **SSR Example**

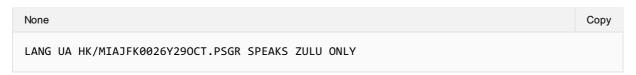

#### **SSR Structure**

• None supplied

# **Mapping in Enhanced Distribution**

Enhanced Distribution supports the sending of multiple languages within the Pax Element to signify the language of that Passenger.

XPath: OrderCreateRQ/Request/DataLists/PaxList/Pax/LangUsage

Page: 362 of 479

# **NRSB**

#### **Business Function**

To advise that the passenger is non-revenue

### **Assumptions**

- Seller (ORA) to identify passenger as non-revenue
- · Airline to respond with appropriate Offer as bilaterally agreed

# **Type**

• Passenger Information

### **SSR Example**

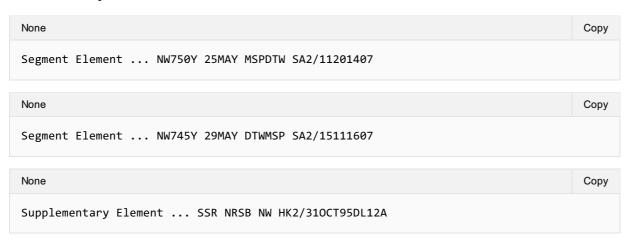

#### **SSR Structure**

Components of this SSR are:

- Supplementary Item Identifier SSR;
- Special Service Requirement Code TWOV;

### **Mapping in Enhanced Distribution**

XPath: OrderCreateRQ/Request/DataLists/PaxList/Pax/PTC

Not specifically supported in Enhanced Distribution. If you have a requirement for this SSR, please email standards@iata.org.

Page: 363 of 479

### **PCTC**

#### **Business Function**

To transmit and store the name and telephone number of an Emergency Contact within the Order. Passenger provided contact name may be an entity (such as a travel agency name) or a personal name. The contact should not be a person travelling on the covered flight.

### **Type**

• Passenger Information

### SSR Example

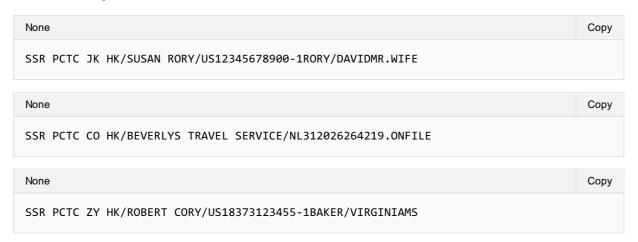

#### **SSR Structure**

Enter a supplementary element using the code SSR, code PCTC, two-character airline designator, advice code HK, and oblique (/), passenger provided contact name, oblique (/), country name or two-character alpha ISO country code of the contact country followed by the telephone number.

# **Mapping in Enhanced Distribution**

To use the ContactType element, however this is not specifically defined.

Page: 364 of 479

### **RFTV**

#### **Business Function**

To advise about passenger's reason to travel to Cuba. An SSR code specific to Cuba-bound itineraries with a "Reason for Travel" sub code must be present in the PNR at the passenger level to meet Cuba travel requirements.

# **Type**

• Passenger Information

# **Assumptions**

N/A

# **SSR Example**

| None                                                                        | Сору |
|-----------------------------------------------------------------------------|------|
| SSR RFTV DL HK1 ATLHAV 0123 C 01JUL-1EDWARDS/PATRICIAMS.FAMLY               |      |
| None                                                                        | Сору |
| SSR RFTV DL HK1 ATLHAV 0123 C 01JUL-1EDWARDS/PATRICIAMS.LICEN/CT20161234567 |      |

#### **SSR Structure**

There are a total of 13 reasons for travel to Cuba.

|    | Reason for Travel Definition                                                                                | Code  |
|----|----------------------------------------------------------------------------------------------------|-------|
| 1  | family visits;                                                                                              | FAMLY |
| 2  | official business of the U.S. government, foreign governments, and certain intergovernmental organizations; | GOVMT |
| 3  | journalistic activity;                                                                                      | JOURN |
| 4  | professional research or professional meetings;                                                             | PRORM |
| 5  | educational activities and people to people exchanges;                                                      | EDUCA |
| 6  | religious activities;                                                                                       | RELIG |
| 7  | public performances, clinics, workshops, athletic and other competitions, and exhibitions                   | PERFO |
| 8  | support for the Cuban people;                                                                               | SUPRT |
| 9  | humanitarian projects;                                                                                      | HUMAN |
| 10 | activities of private foundations or research or educational institutes;                                    | PRIRM |
| 11 | exportation, importation, or transmission of information or information materials;                          | INFOR |
| 12 | certain authorized export transactions.                                                                     | EXPRT |
| 13 | OFAC specific license (followed by number)                                                                  | LICEN |

When using the reason LICEN, an oblique (/) should be used to separate LICEN and the license number. Where other reasons are used, do not include an oblique.

Page: 365 of 479

|            | Components                                                                 | Number and Type of Characters      | Examples           |
|------------|----------------------------------------------------------------------------|------------------------------------|--------------------|
| (a)        | Element Identifier                                                         | 3:00 AM                            | SSR                |
| (b)        | SSR Element Code                                                           | 4:00 AM                            | RFTV               |
| (c)        | Airline or CRS Designator (3 character codes are preceded with an oblique) | 2 an or 3a                         | DL or /ABB         |
| (d)        | Status Code                                                                | 2:00 AM                            | HK                 |
| (e)        | Number of services (without leading zeros)                                 | 1 n                                | 1                  |
| (f)        | Departure Airport                                                          | 3:00 AM                            | ATL                |
| (g)        | Airport Arrival                                                            | 3a                                 | HAV                |
| (h)        | Flight number (with leading zeros)                                         | 4 n                                | 123                |
| (i)        | RBD                                                                        | 1a                                 | Υ                  |
| (j)        | Date                                                                       | 2n 3a                              | 30-Jun             |
| (k)        | If applicable, Name element, preceded by a hyphen                          | Refer to Name<br>Element paragraph | -1EDWARDS/PATRICIA |
| <b>(I)</b> | Reason for travel                                                          | 7A                                 | LICEN              |
| (m)        | License Number (when applicable) preceded by an oblique                    | 25 an                              | /CT20161234567     |

# Mapping in Enhanced Distribution

Not currently supported in Enhanced Distribution. If you have a requirement for this SSR, please email standards@iata.org.

Page: 366 of 479

# **SEAT**

#### **Business Function**

To advise the Airline of the Passengers Seat Preference

### **Type**

• Passenger Information

## **Assumptions**

N/A

# **SSR Example**

• Example 1—Smoking seat/Window:

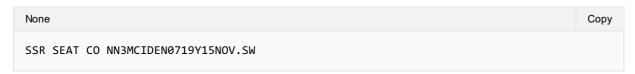

• Example 2—No smoking seat:

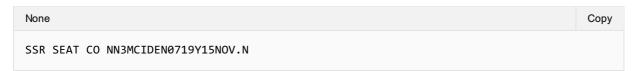

• Example 3—Specific seat request:

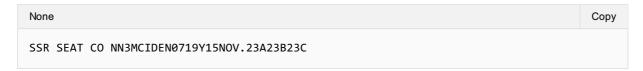

• Example 4—Non smoking aisle seat, suitable for lap infant:

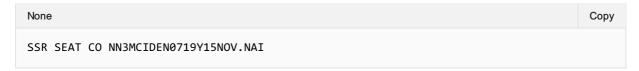

# **Mapping in Enhanced Distribution**

The following mandatory codes specify a section within an aircraft compartment: N—Non-smoking Seat; S—Smoking Seat.

Page: 367 of 479

Location Codes are optional and follow the zone code. They may be one or two characters in the following sequence: W—Window Seat A—Aisle Seat B—Bulkhead Seat B—Bulkhead Seat C—Chargeable Seat (bilateral agreement) E—Exit Row Seat F—Non Chargeable Seat (bilateral agreement) H(1)— Handicapped Seat I—Passenger With Infant L—Leg Space Seat (bilateral) M(1)—Medically Okay to Travel R—Rear-Facing Seat (bilateral agreement) U—Unaccompanied Minor P—Extra seat for comfort - Arm rest can be raised (1) Requires a separate Supplementary Element defining the medical or handicapped status of passenger.

Seller to Airline Request:

• TBC

Airline to Seller Response:

• TBC

NDC message SeatAvailabilityRQ/RS can be used to achieve the selection of the seat service. This SSR is requesting a type of seat and if available to reserve it.

Page: 368 of 479

### **SEMN**

#### **Business Function**

To advise that the passenger is a Seaman from a Ships crew.

# **Assumptions**

- The Seller/ORA can identify the passenger as a Seaman.
- The Airline can respond with an appropriate offer.

# **SSR Example**

SSR SEMN

#### **SSR Structure**

Components of this SSR are:

- Supplementary Item Identifier SSR;
- Special Service Requirement Code SEMN;

# **Mapping in Enhanced Distribution**

XPath: OrderCreateRQ/Request/DataLists/Pax/PTC

Not specifically supported in Enhanced Distribution. If you have a requirement for this SSR, please email standards@iata.org.

Page: 369 of 479

# **SLPR**

#### **Business Function**

To advise that there is a Berth/Bed in the Cabin (excluding a stretcher).

# **Type**

• Offer Information

# **Assumptions**

• To advise the Seller that the Offer has a different product (of a Berth/Bed)

# **SSR Example**

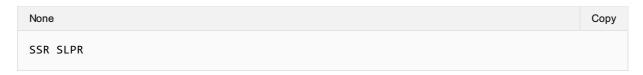

#### **SSR Structure**

Components of this SSR are:

- Supplementary Item Identifier SSR;
- Special Service Requirement Code SLPR;

# **Mapping in Enhanced Distribution**

Not specifically supported in Enhanced Distribution however this can be portrayed through Offer information and rich content. If you have a specific requirement for this SSR, please email standards@iata.org.

Page: 370 of 479

### **TKTL**

#### **Business Function**

To advise of the ticketing time limit of the booking prior to ticketing.

# **Type**

• Ticketing (Payment) Function

#### **SSR Example**

| None                          | Сору |
|-------------------------------|------|
| SSR TKTL AV SS/BOG 1700/12AUG |      |

#### **SSR Structure**

# **Mapping in Enhanced Distribution**

Mapping of the Ticketing Time Limit into an Enhanced Distribution Message can be found:

#### XPath:

OrderViewRS/Response/DataLists/ServiceDefinitionList/ServiceDefinition/PaymentTimeLimitDateTime

DateTime needs to be as per the Contract, for example: 2015-01-13T13:59:38Z

Notes As of 19.1 this node will be moved up to the Order Item Level.

Page: 371 of 479

# **TLAC**

#### **Business Function**

Based on RP1768a—Mandatory Fare Quote and Enforced Ticket Time Limit, a Member may exempt a PNR from automatic cancellation by a Member/CRS.

# **Type**

• Operational Function

# **SSR Example**

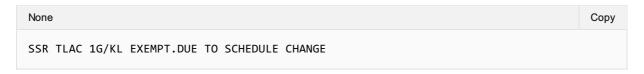

#### **SSR Structure**

Components of this SSR are:

- Supplementary Item Identifier SSR;
- Special Service Requirement Code TLAC;
- Action Identifier—enter the airline designator of the Members/CRS to take action;
- Oblique
- The airline designator of the airline authorising the exemption;
- The word EXEMPT
- Free text area (optional)—shall be preceded by a period (.).

# **Mapping in Enhanced Distribution**

Not currently supported in Enhanced Distribution. If you have a requirement for this SSR, please email standards@iata.org.

Page: 372 of 479

# **TWOV**

#### **Business Function**

To advise that the passenger is travelling without a Visa.

# **Type**

• Passenger Information

## **SSR Example**

SSR TWOV ...

# **SSR Structure**

Components of this SSR are:

- Supplementary Item Identifier SSR;
- Special Service Requirement Code TWOV;

# **Mapping in Enhanced Distribution**

Not currently supported in Enhanced Distribution. If you have a requirement for this SSR, please email standards@iata.org.

Page: 373 of 479

# **UMNR/PDUM**

#### **Business Function**

To advise the Airline that the Passenger is a minor and unaccompanied by an adult. PDUM is a chargeable SSR for unaccompanied minors.

# **Type**

• Passenger Information

# **Assumptions**

N/A

### **SSR Example**

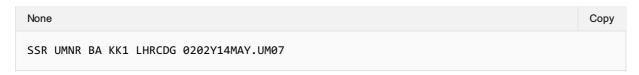

# Mapping in Enhanced Distribution

Information required for the Airline to determine this is the presence of one passenger in the booking along with the Age of that passenger. The Airline can respond with an appropriate Offer and Information.

#### **Seller to Airline Request:**

- Age of Passenger to be completed: OrderCreateRQ/Request/DataLists/PaxList/Pax/Birthdate
- Presence of one passenger in the request.

#### Airline to Seller Response:

Offer Returned

Page: 374 of 479

# List of Obsolete SSRs (from the perspective of Enhanced and Simplified Distribution)

This page contains the SSR's which have been identified as obsolete due to the limit usage of their function and will not be documented within this section.

If you use this SSR within Enhanced and Simplified Distribution, please email standards@iata.org.

| SSR  | SSR Name                                                                  |
|------|---------------------------------------------------------------------------|
| SSR  | SSR Name                                                                  |
| ADMD | Advise Electronic Miscellaneous Document Number                           |
| ADPI | Advise Passenger Security Information                                     |
| ADTK | Advise if ticketed                                                        |
| ASVC | Additional Service                                                        |
| ASVX | EMD document number in back-up message for EDIFACT System Cancel          |
| AUTK | Authorise Ticketing of PNR                                                |
| CKIN | Other check-in advise for groups                                          |
| ETLP | Only used by DCS systems - RP1707b, RP1708, RP1719d                       |
| FRAV | First Available                                                           |
| GRPF | Group Fare data                                                           |
| GRPK | Group space passive notification                                          |
| IROP | Irregular Operations                                                      |
| MCOA | MCO Number                                                                |
| MEDA | Medical Case                                                              |
| NAME | Name change caused segment status change                                  |
| NSSA | No Smoking Aisle Seat                                                     |
| NSSB | No Smoking Bulkhead Seat                                                  |
| NSSR | No Smoking Rear-Facing Seat                                               |
| NSST | No Smoking Seat                                                           |
| NSSW | No Smoking Window Seat                                                    |
| OTHS | Other actionable information                                              |
| PDGT | Ground Transportation and Non Air Services (Chargeable)                   |
| PDTS | Travel Services (Chargeable)                                              |
| RLOC | Record Locator                                                            |
| RQST | Seat Request—include specific number or preference                        |
| SMSA | Smoking Aisle Seat                                                        |
| SMSB | Smoking Bulkhead Seat                                                     |
| SMSR | Smoking Rear-Facing Seat                                                  |
| SMST | Smoking Seat                                                              |
| SMSW | Smoking Window Seat                                                       |
| SPEQ | Sports Equipment                                                          |
| TKNA | Ticket number - Automated                                                 |
| TKNC | Ticket number - TCN                                                       |
| TKNE | Ticket number - Electronic                                                |
| TKNM | Ticket number - Manual                                                    |
| TKNR | Notification that an electronically ticketed reservation has been changed |
| TKNX |                                                                           |

Page: 375 of 479

# **Overview**

The Airline Industry Data Model (AIDM) and its output of XML schemas defines a service as a ServiceDefintion to which a list of ServiceDefintions can be added into a message.

A ServiceDefinition describes the service that can be offered but gives no context to that of a passenger or a flight.

Within the Offer or the Order, a Service element allows the ServiceDefinition to be referenced to the Passenger and the Segment as well as other related ServiceDefinitions.

Using a Service to instantiate a ServiceDefinition with realted Passenger and Flight Information (optionally) we can construct many of the SSRs we have today.

This section details the current ServiceDefinition and the mapping to an Automated SSR Format.

# Description of a non-flight service

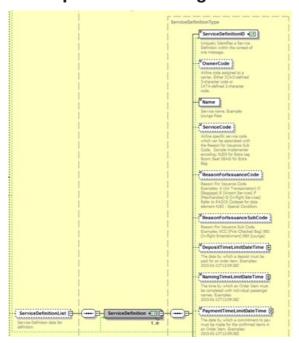

Page: 376 of 479

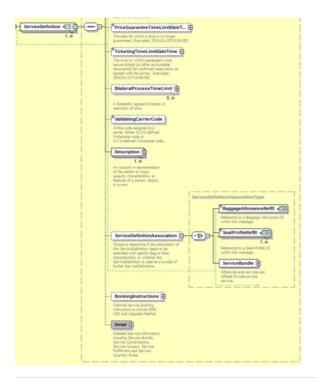

# Instantiation of a Service

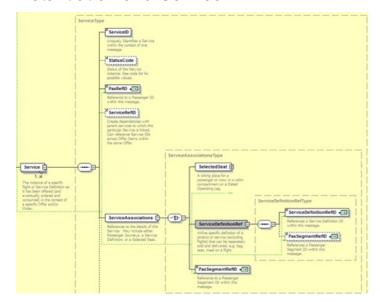

Page: 377 of 479

#### **Codesets**

Within the standard there are various fields which are not restricted within the schema but refer to the PADIS Codeset.

There are a few reasons for this, namely:

- A change to an enumeration type will require an update to the schema contract
- A field may have a set of codes used within the industry, but also open to bilateral codes if required.

This is a directory of the PADIS codesets when referred to from the annotations within the schemas.

As the PADIS Codeset refers to messages which could be used for other XML and/or EDIFACT messages, this directory specifies which codes are appliciable to the Enhanced and Simplified Distribution (EaSD) messages and is the main guide for referral purposes. For example, if a Codeset that is being used by an EaSD message is updated by another industry group, while relevant to that Codeset, it may have no business need within EaSD. Therefore, this section details the enumerations that are appliciable to these messages.

This section is broken down into the following sections:

- · Categorisation: Codesets that categoris products or services
- · Status Codesets: That define the status of various products, services, offers or orders
- Warnings and Errors; Codesets that define specific errors or warnings
- Other: Codesets that do not fit into the above categories

For example a schema annotation would say to refer to PADIS codeset 9873:

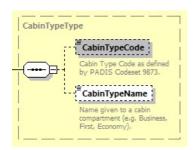

#### Which refers to:

| Code | Description                                                               | Used in E&S<br>Schemas |
|------|---------------------------------------------------------------------------|------------------------|
| 1    | First class, Highest class of service (First Class Category)              | Yes                    |
| 2    | Second class, Medium class of service (Business Class Category)           | Yes                    |
| 3    | Third class, lowest class of service (all economy/coach class categories) | Yes                    |
| 4    | Economy/coach premium                                                     | Yes                    |
| 5    | Economy/coach                                                             | Yes                    |
| 6    | Economy/coach discounted                                                  | Yes                    |
| 7    | All                                                                       | Yes                    |

Page: 378 of 479

# **TTBS Ticket Tax Box Service**

For more information, please see: https://www.iata.org/services/finance/Pages/ttbs.aspx

Page: 379 of 479

# **Resolution 728**

| International Payment Cards      | Code |
|----------------------------------|------|
| American Express                 | AX   |
| Discover Card                    | DS   |
| Diners Club                      | DC   |
| China UnionPay                   | UP   |
| Japan Credit Bureau              | JC   |
| Mastercard                       | CA   |
| Universal Air Travel Plan (UATP) | TP   |
| VISA International               | VI   |

Page: 380 of 479

# 1001 Document/message name, coded

# 1001 - Document/message name, coded

Note this is a subset of the ATSB Codeset and contains the only the Codeset values identified as being used in the Enhanced and Simplified Distribution Messages

| Code | Description | Notes | Status |  |
|------|-------------|-------|--------|--|
|------|-------------|-------|--------|--|

Page: 381 of 479

# 1153 Reference qualifier

# 1153 - Reference qualifier

Note this is a subset of the ATSB Codeset and contains the only the Codeset values identified as being used in the Enhanced and Simplified Distribution Messages

| Code | Description                               | Notes | Status |
|------|-------------------------------------------|-------|--------|
| 1    | Unique passenger reference identification |       | Active |
| 2    | Passenger sequence number                 |       | Active |
| 3    | Passenger standby number                  |       | Active |
| 4    | Passenger boarding security number        |       | Active |
| 5    | Passenger ticket number                   |       | Active |
| 6    | Passenger confirmation number             |       | Active |
| 7    | Date of birth                             |       | Active |
| 700  | Exceptional PNR Security Identification   |       | Active |
| 701  | Agency grouping identification            |       | Active |
| 702  | Ticketing data                            |       | Active |
| 703  | Message number for free text              |       | Active |
| 704  | Message sequence identifier               |       | Active |
| 705  | Last meal sequence/order number           |       | Active |
| 706  | Gate extension number                     |       | Active |
| 707  | Mobil unit number                         |       | Active |
| Α    | Account/Product reference number          |       | Active |
| В    | Business                                  |       | Active |
| F    | Fax                                       |       | Active |
| Н    | Home                                      |       | Active |
| Р    | Passenger/traveller reference number      |       | Active |
| S    | Segment/service reference number          |       | Active |
| XX   | Not known                                 |       | Active |

Page: 382 of 479

# 1245 Status indicator, coded

# 1245 - Status indicator, coded

Note this is a subset of the ATSB Codeset and contains the only the Codeset values identified as being used in the Enhanced and Simplified Distribution Messages

| Code | Description                                          | Notes | Status |
|------|------------------------------------------------------|-------|--------|
| 0    | Direct                                               |       | Active |
| 1    | Indirect                                             |       | Active |
| 2    | Verified fare information                            |       | Active |
| 3    | Reissued flown involuntary indicator                 |       | Active |
| 700  | Fare basis may vary by carrier                       |       | Active |
| 701  | Fares based on passenger type and/or discount input  |       | Active |
| 702  | Fares include US transportation tax where applicable |       | Active |

Page: 383 of 479

# 4183 Special condition, coded

# 4183 - Special condition, coded

Note this is a subset of the ATSB Codeset and contains the only the Codeset values identified as being used in the Enhanced and Simplified Distribution Messages

| Code | Description                                                              | Notes | Status |
|------|--------------------------------------------------------------------------|-------|--------|
| Α    | Air transportation                                                       |       | Active |
| В    | Surface transportation/non air services                                  |       | Active |
| С    | Baggage                                                                  |       | Active |
| D    | Financial impact                                                         |       | Active |
| Е    | Airport services                                                         |       | Active |
| F    | Merchandise                                                              |       | Active |
| FL   | Flight number restriction may apply                                      |       | Active |
| G    | Inflight services                                                        |       | Active |
| 1    | Reserved for individual airline use                                      |       | Active |
| RB   | Missing or incorrect reservations booking designator (RBD)               |       | Active |
| RE   | Booking/ticketing conditions may apply                                   |       | Active |
| RO   | User specified reservations booking designator (RBD) has been overridden |       | Active |
| SR   | Other sales restrictions (e.g.: passenger, point of sale, etc.)          |       | Active |

Page: 384 of 479

# 6353 Number of units qualifier

# 6353 - Number of units qualifier

Note this is a subset of the ATSB Codeset and contains the only the Codeset values identified as being used in the Enhanced and Simplified Distribution Messages

| Code | Description                                                                     | Notes | Status |
|------|---------------------------------------------------------------------------------|-------|--------|
| 1    | Agent discount AD75N1                                                           |       | Active |
| 10   | Electronic ticket discount - child                                              |       | Active |
| 11   | Electronic ticket discount - adult                                              |       | Active |
| 12   | Electronic ticket discount - infant                                             |       | Active |
| 13   | Employee Not filed ZED fare                                                     |       | Active |
| 14   | ZED employee - adult                                                            |       | Active |
| 15   | ZED employee - infant                                                           |       | Active |
| 16   | ZED - common law spouse of employee/retiree                                     |       | Active |
| 17   | ZED - children under 24 years of age                                            |       | Active |
| 18   | ZED - employee or retiree parent                                                |       | Active |
| 19   | ZED - employee child                                                            |       | Active |
| 2    | Adult with discount restrictions                                                |       | Active |
| 20   | ZED - employee sibling                                                          |       | Active |
| 21   | ZED - employee adult of married employee                                        |       | Active |
| 22   | ZED - partner adult of single employee                                          |       | Active |
| 23   | ZED - partner companion                                                         |       | Active |
| 24   | ZED - parent of married employee                                                |       | Active |
| 25   | ZED - parent of single employee                                                 |       | Active |
| 26   | ZED - sibling of adult of single employee                                       |       | Active |
| 27   | ZED - common-law spouse - opposite sex                                          |       | Active |
| 28   | ZED - common-law spouse - same sex                                              |       | Active |
| 29   | ZED - widow or widowers adult employee                                          |       | Active |
| 3    | Assistant member of European Parliament                                         |       | Active |
| 30   | Zonal employee discount                                                         |       | Active |
| 31   | Weekender fare                                                                  |       | Active |
| 32   | Family plan - infant                                                            |       | Active |
| 33   | Blend of government travel or government contract ormilitaryor category Z fares |       | Active |
| 34   | Child - must include age 2 to 11 on ticket for child discount                   |       | Active |
| 35   | Infant accompanied by a youth                                                   |       | Active |
| 36   | Infant with a seat - resident                                                   |       | Active |
| 37   | Infant without a seat - resident                                                |       | Active |
| 38   | Inclusive tour infant without a seat                                            |       | Active |
| 39   | Inclusive tour infant with a seat                                               |       | Active |
| 4    | Card carrying holder or holders                                                 |       | Active |
| 40   | Labor or worker infant with a seat                                              |       | Active |
| 41   | Military infant with a seat                                                     |       | Active |
| 42   | Military infant without a seat                                                  |       | Active |
| 43   | Contract bulk - adult                                                           |       | Active |
| 44   | Contract bulk - child                                                           |       | Active |
| 45   | Contract bulk - infant without a seat                                           |       | Active |

Page: 385 of 479

| 46  | Contract bulk - infant with a seat                     | Active |
|-----|--------------------------------------------------------|--------|
| 47  | Contract bulk - infant May not be a bulk free          | Active |
| 48  | Journalist of European Cabinet                         | Active |
| 49  | Journalist of European Committee                       | Active |
| 5   | Card carrying member                                   | Active |
| 50  | Loyalty management group                               | Active |
| 51  | Government employee on leave                           | Active |
| 52  | Military - basic training graduate                     | Active |
| 53  | Member of European Parliament                          | Active |
| 54  | Blend of Category Z fares                              | Active |
| 55  | Military incentive certificates                        | Active |
| 56  | Non-revenue standby                                    | Active |
| 57  | Negotiated fare - unrestricted rules                   | Active |
| 58  | Parent                                                 | Active |
| 59  | Private fare - adult                                   | Active |
| 6   | Discount cardholder France and overseas depts          | Active |
| 60  | Registered domestic partner                            | Active |
| 61  | Registered travel companion                            | Active |
| 62  | Senior discounted companion                            | Active |
| 63  | Spouse of European Parliament                          | Active |
| 64  | Sports passenger                                       | Active |
| 65  | Restricted tour conductor                              | Active |
| 66  | Passenger agreed upsell                                | Active |
| 7   | Leisure cardholder with France                         | Active |
| 700 | Abonnement                                             | Active |
| 701 | Accompanied child                                      | Active |
| 702 | Accompanying adult                                     | Active |
| 703 | Adult charter                                          | Active |
| 704 | Agent discount                                         | Active |
| 705 | Air or Sea fares                                       | Active |
| 706 | Border Area Argentina                                  | Active |
| 707 | Charter                                                | Active |
| 708 | Charter - Adult                                        | Active |
| 709 | Charter - Youth                                        | Active |
| 70A | Total number of passengers                             | Active |
| 70B | Number of unique passenger types                       | Active |
| 70C | Total number of passenger types                        | Active |
| 70D | Total number of segments priced                        | Active |
| 70E | Number of stopovers applied to fare breakpoint         | Active |
| 70F | Number of surcharges applied to fare breakpoint        | Active |
| 70G | Total number of taxes                                  | Active |
| 70H | Total number of passenger facility charges PFC         | Active |
| 701 | Total number ZP                                        | Active |
| 70J | Total number of fare calculation or surcharges charges | Active |
| 70K | Flight group number                                    | Active |
| 70L | Tax                                                    | Active |
| 70M | Surcharges                                             | Active |
| 70N | PFCs                                                   | Active |
| 700 | ZPs                                                    | Active |
| 70P | Number of unique PTCs                                  | Active |

Page: 386 of 479

| 70Q | Total PTCs                               | Active |
|-----|------------------------------------------|--------|
| 70R | Number of stopovers                      | Active |
| 70S | Airline staff standby                    | Active |
| 70T | Bereavement                              | Active |
| 70U | Family plan infant discount              | Active |
| 70V | Group - own use                          | Active |
| 70W | Military dependents                      | Active |
| 70X | Military group                           | Active |
| 70Y | Non-resident                             | Active |
| 70Z | Disabled person                          | Active |
| 710 | Charter - Child                          | Active |
| 711 | Child discounts                          | Active |
| 712 | City or County Government travel         | Active |
| 713 | Clergy Standby                           | Active |
| 714 | Companion Fare                           | Active |
| 715 | Companion Fare - Prime                   | Active |
| 716 | Companion Partner                        | Active |
| 717 | Companion with age requirement           | Active |
| 718 | County Government employee               | Active |
| 719 | Coupon                                   | Active |
| 71A | Blind passenger                          | Active |
| 71B | Baggage                                  | Active |
| 71C | Adult contract fare                      | Active |
| 71D | Airline employee buddy standby fare      | Active |
| 71E | Clergy discount                          | Active |
| 71F | Commuter fare                            | Active |
| 71G | Convention fare                          | Active |
| 71H | Coupon discounted fare                   | Active |
| 711 | Child standby                            | Active |
| 71J | Emigrant fare                            | Active |
| 71K | Government inter state fare              | Active |
| 71L | Group school party                       | Active |
| 71M | Inclusive tour child Group               | Active |
| 71N | Inclusive tour adult Group               | Active |
| 710 | Incentive certificate fare               | Active |
| 71P | Internet fare                            | Active |
| 71Q | Journalist of EUR parliament             | Active |
| 71R | Labor adult                              | Active |
| 71S | Military or DOD not based in the USA     | Active |
| 71T | Passenger occupying two seats            | Active |
| 71U | Patients traveling for medical treatment | Active |
| 71V | Pilgrim fare                             | Active |
| 71W | Pilgrim fare Saudi Arabia                | Active |
| 71X | Student standby                          | Active |
| 71Y | Senior citizen with age requirement      | Active |
| 71Z | University employee                      | Active |
| 720 | Department of Defense                    | Active |
| 721 | Diplomat                                 | Active |
| 722 | Disabled Unable to work Finland          | Active |
| 723 | Discover the Country (Argentina)         | Active |

Page: 387 of 479

| 724 | Economy Discount                     | Active |
|-----|--------------------------------------|--------|
| 725 | Eighty percent disabled persons      | Active |
| 726 | Family Plan                          | Active |
| 727 | Family Plan Children Discount        | Active |
| 728 | Family Plan France                   | Active |
| 729 | Family member - 1st accompanying     | Active |
| 72A | Visit USA adult                      | Active |
| 72B | Passenger checked in                 | Active |
| 72C | Passenger not checked in             | Active |
| 72D | Passenger checked in via ITCI        | Active |
| 72E | Negotiated fare passenger            | Active |
| 72F | Number of meals loaded               | Active |
| 730 | Family member - 2nd accompanying     | Active |
| 731 | Females Traveling Alone in France    | Active |
| 732 | Foreign Worker discount              | Active |
| 733 | Foreign Worker Infant discount       | Active |
| 734 | Foreign Worker Children discount     | Active |
| 735 | Frequent traveler                    | Active |
| 736 | Frequent traveler -adult             | Active |
| 737 | Frequent traveler - child            | Active |
| 738 | Government                           | Active |
| 739 | Government and Military Category Z   | Active |
| 740 | Government Child                     | Active |
| 741 | Government Contract                  | Active |
| 742 | Government Dependent                 | Active |
| 743 | Government Exchange                  | Active |
| 744 | Government Infant                    | Active |
| 745 | Government order Germany             | Active |
| 746 | Government State fares               | Active |
| 747 | Government Transportation ordered    | Active |
| 748 | Group Child                          | Active |
| 749 | Group Infant                         | Active |
| 750 | Group - undefined                    | Active |
| 751 | Group visit another country adult    | Active |
| 752 | Group visit USA                      | Active |
| 753 | Head of family                       | Active |
| 754 | IATA = Air or Surface                | Active |
| 755 | Inclusive Tour Child Individual      | Active |
| 756 | Inclusive Tour Infant                | Active |
| 757 | Inclusive Tour undefined             | Active |
| 758 | Independent tour                     | Active |
| 759 | Individual early retirement Finland  | Active |
| 760 | Individual inclusive tour            | Active |
| 761 | Individual Ships Crew                | Active |
| 762 | Indonesian War Veteran Discount Fare | Active |
| 763 | Indonesian Parliament Discount Fare  | Active |
| 764 | Industry                             | Active |
| 765 | Infant discount                      | Active |
| 766 | Infant discount                      | Active |
| 767 | Infant without seat                  | Active |
| 101 | mant with scat                       | Active |

Page: 388 of 479

| 768 | Job Corp trainee                          | Active |
|-----|-------------------------------------------|--------|
| 769 | Military charter                          | Active |
| 770 | Military child                            | Active |
| 771 | Military confirmed                        | Active |
| 772 | Military dependents stationed inside USA  | Active |
| 773 | Military dependents stationed outside USA | Active |
| 774 | Military DOD based in USA                 | Active |
| 775 | Military family                           | Active |
| 776 | Military inclusive tour                   | Active |
| 777 | Military infant                           | Active |
| 778 | Military Job Corps                        | Active |
| 779 | Military parents or parents in-laws       | Active |
| 780 | Military personnel based in USA           | Active |
| 781 | Military personnel based out USA          | Active |
| 782 | Military recruit                          | Active |
| 783 | Military reserve                          | Active |
| 784 | Military reserve on active duty           | Active |
| 785 | Military retired                          | Active |
| 786 | Military retired dependent                | Active |
| 787 | Military spouse                           | Active |
| 788 | Military standby                          | Active |
| 789 | Mini Fare Argentina                       | Active |
| 790 | Missionary                                | Active |
| 791 | Missionary Spouse                         | Active |
| 792 | NATO or SHAPE personnel                   | Active |
| 793 | Negative Band Intersectors Argentina      | Active |
| 794 | Other accompanying family member          | Active |
| 795 | Press                                     | Active |
| 796 | Pseudo resident                           | Active |
| 797 | Refugee                                   | Active |
| 798 | Resident                                  | Active |
| 799 | Resident Abonnement                       | Active |
| 8   | Carnet coupon travel                      | Active |
| 800 | Resident Adult                            | Active |
| 801 | Resident Child                            | Active |
| 802 | Resident family plan child                | Active |
| 803 | Resident family plan head family          | Active |
| 804 | Resident family plan infant               | Active |
| 805 | Resident family plan youth                | Active |
| 806 | Resident family plan 2nd adult            | Active |
| 807 | Resident government                       | Active |
| 808 | Resident group                            | Active |
| 809 | Resident infant                           | Active |
| 810 | Resident Senior Citizens                  | Active |
| 811 | Resident Student                          | Active |
| 812 | Resident youth                            | Active |
| 813 | Retiree wholly domestic Argentina         | Active |
| 814 | Seaman                                    | Active |
| 815 | Seaman fares                              | Active |
| 816 | Seaman Government Order                   | Active |
| 010 | Seaman Government Order                   | Active |

Page: 389 of 479

| 817 | Second Passenger                             | Active |
|-----|----------------------------------------------|--------|
| 818 | Senior citizen confirmed                     | Active |
| 819 | Senior citizen discount                      | Active |
| 820 | Senior citizen standby                       | Active |
| 821 | Special                                      | Active |
| 822 | Special Interior Fare Argentina              | Active |
| 823 | Spouse Fares                                 | Active |
| 824 | Standby                                      | Active |
| 825 | State government employees                   | Active |
| 826 | Student discount                             | Active |
| 827 | Student Excellence Discount Fare (Indonesia) | Active |
| 828 | Student Government Order                     | Active |
| 829 | Swiss Journalist                             | Active |
| 830 | Teachers fares                               | Active |
| 831 | Teacher Wholly domestic                      | Active |
| 832 | Time-saver Fares                             | Active |
| 833 | Tour Guide Conductor                         | Active |
| 834 | Traveling with cello                         | Active |
| 835 | Unaccompanied child                          | Active |
| 836 | Undefined                                    | Active |
| 837 | Visit USA child                              | Active |
| 838 | War Veteran Unable to work                   | Active |
| 839 | Youth confirmed                              | Active |
| 840 | Youth Discount                               | Active |
| 841 | Youth standby                                | Active |
| 842 | Youth student                                | Active |
| 843 | Labor child                                  | Active |
| 844 | Labor infant                                 | Active |
| 845 | 80 percent disabled person Finland           | Active |
| 846 | Second passenger for example companion       | Active |
| 847 | Disabled, unable to work Finland             | Active |
| 848 | Government discount Germany                  | Active |
| 849 | Individual early retirement Finland          | Active |
| 850 | Special interior fare Argentina              | Active |
| 851 | Border area fare Argentina                   | Active |
| 852 | Intra country restricted fares (Argentina)   | Active |
| 853 | Adult with age restriction                   | Active |
| 854 | Frequent flyer companion                     | Active |
| 855 | Frequent flyer preferred                     | Active |
| 856 | Visit friends or relatives                   | Active |
| 857 | List of alternates                           | Active |
| 9   | Child of European Parliament member          | Active |
| Α   | Adult                                        | Active |
| BS  | Block space                                  | Active |
| С   | Child                                        | Active |
| CP  | Corporate                                    | Active |
| DPI | Total deplaned for this flight leg           | Active |
| F   | Female                                       | Active |
| G   | Group                                        | Active |
| I   | Individual                                   | Active |

Page: 390 of 479

| IF  | infant female                                                          | Active |
|-----|------------------------------------------------------------------------|--------|
| IM  | infant male                                                            | Active |
| IN  | Infant                                                                 | Active |
| ΙZ  | Individual within a group                                              | Active |
| L   | Airport lounge member                                                  | Active |
| М   | Male                                                                   | Active |
| ML  | Number of meals served                                                 | Active |
| MX  | Maximum number of flights desired                                      | Active |
| N   | Military                                                               | Active |
| NC  | Number of columns                                                      | Active |
| NL  | Number of lines                                                        | Active |
| PX  | Number of seats occupied by passengers on board                        | Active |
| S   | Same surname                                                           | Active |
| SP  | Standby positive                                                       | Active |
| SS  | Standby space available                                                | Active |
| Т   | Frequent traveler                                                      | Active |
| TA  | Total seats available to assign                                        | Active |
| TC  | Total cabin class or compartment capacity                              | Active |
| TCA | Total cabin or compartment seats with acknowledgment pending for seats | Active |
| TD  | Number of ticket or document numbers                                   | Active |
| TF  | Total number of flight/value coupons                                   | Active |
| TS  | Total seats sold                                                       | Active |
| TU  | Total seats unassigned                                                 | Active |
| TUA | Total unassigned seats with acknowledgment pending for seats           | Active |
| U   | Unknown                                                                | Active |
| UM  | Unaccompanied Minor                                                    | Active |
| WCH | Wheelchair assistance                                                  | Active |
| Χ   | Unspecified                                                            | Active |

# 9800 Reservation booking designator

# 9800 - Reservation booking designator

Note this is a subset of the ATSB Codeset and contains the only the Codeset values identified as being used in the Enhanced and Simplified Distribution Messages

| Code | Description                                                                | Notes | Status |
|------|----------------------------------------------------------------------------|-------|--------|
| 1    | All cabin classes                                                          |       | Active |
| Α    | First Class Discounted                                                     |       | Active |
| В    | Coach Economy Discounted                                                   |       | Active |
| С    | Business Class                                                             |       | Active |
| D    | Business Class Discounted                                                  |       | Active |
| E    | Shuttle Service (No reservation allowed. Seat to be confirmed at checkin.) |       | Active |
| F    | First Class                                                                |       | Active |
| G    | Conditional Reservation                                                    |       | Active |
| Н    | Coach Economy Discounted                                                   |       | Active |
| J    | Business Class Premium                                                     |       | Active |
| K    | Thrift                                                                     |       | Active |
| L    | Thrift Discounted                                                          |       | Active |
| М    | Coach Economy Discounted                                                   |       | Active |
| Р    | First Class Premium                                                        |       | Active |
| Q    | Coach Economy Discounted                                                   |       | Active |
| R    | Supersonic                                                                 |       | Active |
| S    | Standard Class                                                             |       | Active |
| Т    | Coach Economy Discounted                                                   |       | Active |
| U    | Shuttle Service (No reservation needed. Seat Guaranteed)                   |       | Active |
| V    | Thrift Discounted                                                          |       | Active |
| W    | Coach Economy Premium                                                      |       | Active |
| Υ    | Coach Economy                                                              |       | Active |

Page: 392 of 479

# 9873 Cabin class of service, coded

# 9873 - Cabin class of service, coded

Note this is a subset of the ATSB Codeset and contains the only the Codeset values identified as being used in the Enhanced and Simplified Distribution Messages

| Code | Description                                                               | Notes | Status |
|------|---------------------------------------------------------------------------|-------|--------|
| 1    | First class, Highest class of service (First Class Category)              |       | Active |
| 2    | Second class, Medium class of service (Business Class Category)           |       | Active |
| 3    | Third class, lowest class of service (all economy/coach class categories) |       | Active |
| 4    | Economy/coach premium                                                     |       | Active |
| 5    | Economy/coach                                                             |       | Active |
| 6    | Economy/coach discounted                                                  |       | Active |
| 7    | All                                                                       |       | Active |

Page: 393 of 479

# 9888 Form of payment identification

# 9888 - Form of payment identification

Note this is a subset of the ATSB Codeset and contains the only the Codeset values identified as being used in the Enhanced and Simplified Distribution Messages

| Code | Description               | Notes | Status |
|------|---------------------------|-------|--------|
| CA   | Cash                      |       | Active |
| CC   | Credit Card               |       | Active |
| CK   | Check                     |       | Active |
| EF   | Electronic funds transfer |       | Active |
| IEP  | Easy pay                  |       | Active |

Page: 394 of 479

# 9932 Facility type, coded

# 9932 - Facility type, coded

Note this is a subset of the ATSB Codeset and contains the only the Codeset values identified as being used in the Enhanced and Simplified Distribution Messages

| Code | Description                   | Notes | Status |
|------|-------------------------------|-------|--------|
| 1    | Movie                         |       | Active |
| 10   | Short feature video           |       | Active |
| 11   | No duty free sales            |       | Active |
| 12   | In-seat power source          |       | Active |
| 13   | Internet access               |       | Active |
| 14   | Unassigned                    |       | Active |
| 15   | Inseat Video Player/Library   |       | Active |
| 16   | Lie-flat seats                |       | Active |
| 17   | Additional services           |       | Active |
| 18   | Wi-Fi                         |       | Active |
| 19   | Lie-flat seat first           |       | Active |
| 2    | Telephone                     |       | Active |
| 20   | Lie-flat seat business        |       | Active |
| 21   | Lie-flat seat premium economy |       | Active |
| 22   | 110V AC power                 |       | Active |
| 23   | 110V AC power first           |       | Active |
| 24   | 110V AC power business        |       | Active |
| 25   | 110V AC power premium economy |       | Active |
| 26   | 110V AC power economy         |       | Active |
| 27   | USB power                     |       | Active |
| 28   | USB power first               |       | Active |
| 29   | USB power business            |       | Active |
| 3    | Entertainment on demand       |       | Active |
| 30   | USB power premium economy     |       | Active |
| 31   | USB power economy             |       | Active |
| 32   | Mobile wireless phone service |       | Active |
| 4    | Audio programming             |       | Active |
| 5    | Live TV                       |       | Active |
| 6    | Reservation booking service   |       | Active |
| 7    | Duty free sales               |       | Active |
| 700  | Meal service                  |       | Active |
| 701  | Entertainment                 |       | Active |
| 8    | Smoking                       |       | Active |
| 9    | Non-smoking                   |       | Active |
| 99   | Amenities subject to change   |       | Active |
| ABU  | Aerobus                       |       | Active |
| AIR  | Air side                      |       | Active |
| BAG  | Baggage Area                  |       | Active |
| BEL  | Conveyor Belt                 |       | Active |
| BUS  | Bus                           |       | Active |

Page: 395 of 479

| CAT | Catering                                               | Active |
|-----|--------------------------------------------------------|--------|
| OAI | Odioning                                               | Active |
| CHK | Check-in area                                          | Active |
| CLN | Cleaning                                               | Active |
| COU | Check-in counter                                       | Active |
| CRW | crew bus                                               | Active |
| CUB | Curbside                                               | Active |
| FIR | fire-engine equipment                                  | Active |
| FUE | Re-Fuelling                                            | Active |
| GAN | Gangway                                                | Active |
| GTE | Gate area                                              | Active |
| ICE | De-icing equipment                                     | Active |
| JET | Jetway                                                 | Active |
| LIT | Lighting                                               | Active |
| LND | Land side                                              | Active |
| LOU | Boarding Lounge                                        | Active |
| LUG | Luggage                                                | Active |
| PAN | Remote de-ice plan                                     | Active |
| PAR | Parking area or stand                                  | Active |
| PIE | Pier                                                   | Active |
| POW | Ground Power                                           | Active |
| PUB | Public area                                            | Active |
| SAT | Satellite                                              | Active |
| SHU | Shuttle                                                | Active |
| STD | Stand                                                  | Active |
| STF | Staff in-terminal (e.g. breakroom or operational room) | Active |
| TAN | Tank truck                                             | Active |
| TER | Terminal                                               | Active |
| TOW | Tow tractor with towbar                                | Active |
| TWB | Tow tractor without towbar                             | Active |
| WAS | A/C washing equipment                                  | Active |
| WAT | Fresh water equipment                                  | Active |

## 9970 Product details qualifier

## 9970 - Product details qualifier

Note this is a subset of the ATSB Codeset and contains the only the Codeset values identified as being used in the Enhanced and Simplified Distribution Messages

| Code | Description                                    | Notes | Status |
|------|------------------------------------------------|-------|--------|
| 1    | Reservations classes (PRBD)                    |       | Active |
| 2    | Physical configuration (ACV)                   |       | Active |
| 3    | Blocked Seats and/or blocked unit load devices |       | Active |
| 4    | First cabin choice                             |       | Active |
| 5    | Second cabin choice                            |       | Active |
| 6    | Default cabin choice                           |       | Active |
| 7    | Requested RBD cabin                            |       | Active |
| 8    | Default to any cabin                           |       | Active |
| BAS  | Base                                           |       | Active |
| CLB  | Club Class                                     |       | Active |
| CTA  | Common Tariff Area                             |       | Active |
| DOM  | Domestic                                       |       | Active |
| ECO  | Economy Class                                  |       | Active |
| EQP  | Equipment                                      |       | Active |
| FST  | First Class                                    |       | Active |
| INT  | International                                  |       | Active |
| ОВ   | Offered by booking class                       |       | Active |
| OC   | Offered by cabin class                         |       | Active |
| PAR  | Parking                                        |       | Active |
| PER  | Personnel                                      |       | Active |
| SB   | Sold by booking class                          |       | Active |
| SC   | Sold by cabin class                            |       | Active |
| SCH  | Schengen                                       |       | Active |
| SHU  | Shuttle                                        |       | Active |
| TRB  | Transborder                                    |       | Active |

Page: 397 of 479

## FHT Flight haul type

## FHT - Flight haul type

Note this is a subset of the ATSB Codeset and contains the only the Codeset values identified as being used in the Enhanced and Simplified Distribution Messages

| Code | Description            | Notes | Status |
|------|------------------------|-------|--------|
| 1    | Long-haul 6 hrs plus   |       | Active |
| 2    | Medium-haul 3-6 hrs    |       | Active |
| 3    | Short-haul up to 3 hrs |       | Active |

Page: 398 of 479

## FST Flight segment type

## FST - Flight segment type

Note this is a subset of the ATSB Codeset and contains the only the Codeset values identified as being used in the Enhanced and Simplified Distribution Messages

| Code | Description                       | Notes | Status |
|------|-----------------------------------|-------|--------|
| 1    | Open                              |       | Active |
| 2    | Passive                           |       | Active |
| 3    | Service (passive service segment) |       | Active |

Page: 399 of 479

## IPT Instant purchase type

## IPT - Instant purchase type

Note this is a subset of the ATSB Codeset and contains the only the Codeset values identified as being used in the Enhanced and Simplified Distribution Messages

| Code | Description                                            | Notes | Status |
|------|--------------------------------------------------------|-------|--------|
| 1    | Purchase using certificate credit                      |       | Active |
| 2    | Ticketless purchase immediately charged to credit card |       | Active |
| 3    | Not an instant purchase                                |       | Active |
| 4    | Purchase is charged via digital wallet                 |       | Active |
| 5    | Simultaneous with time of ticketing                    |       | Active |

Page: 400 of 479

## SFB Service fee basis

## SFB - Service fee basis

Note this is a subset of the ATSB Codeset and contains the only the Codeset values identified as being used in the Enhanced and Simplified Distribution Messages

| Code | Description                                                                                                    | Notes | Status |
|------|----------------------------------------------------------------------------------------------------|-------|--------|
| 1    | Option directly applied to fare. Applicable when using method F when applying an option directly to a fare-not used in an EMD solution. |       | Active |
| 2    | Baggage only. Item was charged a % of a fare fee calculation for excess baggage on the weight system.                                   |       | Active |
| 3    | Item is not available/ applicable due to FQTV status or chosen price class.                                                             |       | Active |
| 4    | Item is free of charge due to FQTV status, free baggage allowance, or chosen price class.                                               |       | Active |
| 5    | Not applicable                                                                                                    |       | Active |
| 6    | Surcharge                                                                                                    |       | Active |

Page: 401 of 479

## **TDT Touchpoint device type**

## **TDT - Touchpoint device type**

Note this is a subset of the ATSB Codeset and contains the only the Codeset values identified as being used in the Enhanced and Simplified Distribution Messages

| Code | Description        | Notes | Status |
|------|--------------------|-------|--------|
| 1    | Agent terminal     |       | Active |
| 10   | Tablet Native App  |       | Active |
| 2    | Web browser        |       | Active |
| 3    | Airport kiosk      |       | Active |
| 4    | Mobile device      |       | Active |
| 5    | Other              |       | Active |
| 6    | Unknown            |       | Active |
| 7    | Mobile Web Browser |       | Active |
| 8    | Mobile Native App  |       | Active |
| 9    | Tablet Web Browser |       | Active |

Page: 402 of 479

## **TTT Touchpoint transaction**

## TTT - Touchpoint transaction

Note this is a subset of the ATSB Codeset and contains the only the Codeset values identified as being used in the Enhanced and Simplified Distribution Messages

| Code | Description        | Notes | Status |
|------|--------------------|-------|--------|
| 1    | Order or buy       |       | Active |
| 10   | Site referral      |       | Active |
| 11   | Other              |       | Active |
| 12   | Unknown            |       | Active |
| 2    | Check-in           |       | Active |
| 3    | Flight information |       | Active |
| 4    | Gate inquiry       |       | Active |
| 5    | In-flight          |       | Active |
| 6    | Post ticketing     |       | Active |
| 7    | Post-flight        |       | Active |
| 8    | Pre-flight         |       | Active |
| 9    | Shop               |       | Active |

Page: 403 of 479

## **Deprecation**

This page details the elements which have been identified as surplus to business requirements and is not needed within the standard.

As the standard is being used in production today, there may be implementations which use these elements for a valid business purpose. If this is the case, please email standards@iata.org and we will raise this to the standard settings group to re-introduce this element into the standard, or advise how your business process can be delivered using another element within the standard.

#### **Deprecation for 20.2**

#### Note

Note the XPaths below refer to the 19.1 Messages.

#### Within all messages

#### **Payload Attributes**

- /PayloadAttributes/SeqNumber
- /PayloadAttributes/EchoTokenText
- /PayloadAttributes/TrxStatusCode

#### Message Docs

/MessageDoc

#### Within Specific Messages

#### **Order Retrieve**

- /Request/OrderRetrieveParameters
- /POS
- /Request/OrderFilterCriteria/BookingRefFilterCriteria/TypeCode
- /Request/OrderFilterCriteria/BookingRefFilterCriteria/BookingEntity/Org/Name
- /Request/OrderFilterCriteria/FlightFilterCriteria
- /Request/OrderFilterCriteria/Order/WebAddressURI
- /Request/OrderFilterCriteria/PaxGroupFilterCriteria
- /Request/OrderFilterCriteria/PaxFilterCriteria/ContactInfo/ContactID
- /Request/OrderFilterCriteria/PaxFilterCriteria/ContactInfo/ContactRefusedInd
- /Request/OrderFilterCriteria/PaxFilterCriteria/ContactInfo/ContactTypeText
- /Request/OrderFilterCriteria/PaxFilterCriteria/ContactInfo/Employer
- /Request/OrderFilterCriteria/PaxFilterCriteria/ContactInfo/IndividualRefID
- /Request/OrderFilterCriteria/PaxFilterCriteria/ContactInfo/Individual
- /Request/OrderFilterCriteria/PaxFilterCriteria/FOID/CreditCardIssuerCode
- /Request/OrderFilterCriteria/PaxFilterCriteria/Individual/IndividualID
- /Request/OrderFilterCriteria/PaxFilterCriteria/LoyaltyProgramAccount/Carrier
- /Request/OrderFilterCriteria/PaxFilterCriteria/LoyaltyProgramAccount/ProgramName

Page: 404 of 479

- /Request/OrderFilterCriteria/PaxFilterCriteria/IdentityDoc/Individual
- /Request/OrderFilterCriteria/PaxFilterCriteria/PaxID
- /Request/OrderFilterCriteria/PaxFilterCriteria/ProfileID\_Text
- /Request/OrderFilterCriteria/PaxFilterCriteria/Remark
- /Request/OrderFilterCriteria/ServiceFilterCriteria
- /Request/OrderFilterCriteria/TicketDocFilterCriteria/CouponNumber
- /Request/OrderFilterCriteria/TicketDocFilterCriteria/IATA\_LocationCode

#### **Order Cancel**

- /Request/Order/OwnerTypeCode
- /Request/Order/WebAddressURI
- /Request/BookingRef

Page: 405 of 479

## **Known Defects**

#### **Known Defects**

This section will report reported defects with the release of the standard and their corresponding action for the next release.

As these are unintentional changes to the standard, implementers are urged to adapt the current release to resolve these defects during implementation.

If you come across something that may be a defect, please email standards@iata.org or talk to an industry representative in the Offer, Order or Customer Payment Groups.

| ID         | Title                                                             | Description                                                                                                    | How to<br>Resolve<br>this<br>Defect                                      | Status                                     |
|------------|-------------------------------------------------------------------|----------------------------------------------------------------------------------------------------|--------------------------------------------------------------------------|--------------------------------------------|
| OG-<br>187 | Tax, Fee<br>and<br>Charge<br>Information<br>not being<br>returned | During the implementation of a new element within the PriceClass, the Class was replicated within the AIDM and the related entities (Such as Tax, Fee's and Charges) were dropped. This has caused the inability for Tax, Fee, Charge and other information to the represented in the messages such as AirShoppingRS and Offer PriceRS. | Change the referenced type from Price2Type to PriceType within the XSDs. | Affects<br>19.2,<br>Fix<br>Planned<br>20.1 |

Page: 406 of 479

## **Deprecation Candidates for All**

## **Deprecation Candidates for All**

Note these elements have been marked for deprecation and will be removed unless there is any industry demand to retain them.

| Message | XPath                            | Raised | Effective |
|---------|----------------------------------|--------|-----------|
| All     | /PayloadAttributes/EchoTokenText | 19.2   | 20.2      |
| All     | /MessageDoc                      | 19.2   | 20.2      |
| All     | /PayloadAttributes/SeqNumber     | 19.2   | 20.2      |
| All     | /PayloadAttributes/TrxStatusCode | 19.2   | 20.2      |

Page: 407 of 479

## Deprecation Candidates for IATA\_OrderCancelRQ

## Deprecation Candidates for IATA\_OrderCancelRQ

Note these elements have been marked for deprecation and will be removed unless there is any industry demand to retain them.

| Message            | XPath                        | Raised | Effective |
|--------------------|------------------------------|--------|-----------|
| IATA_OrderCancelRQ | /Request/Order/WebAddressURI | 19.2   | 20.2      |
| IATA_OrderCancelRQ | /Request/Order/OwnerTypeCode | 19.2   | 20.2      |
| IATA_OrderCancelRQ | /Request/BookingRef          | 19.2   | 20.2      |

Page: 408 of 479

## Deprecation Candidates for IATA\_OrderRetreiveRQ

## Deprecation Candidates for IATA\_OrderRetreiveRQ

Note these elements have been marked for deprecation and will be removed unless there is any industry demand to retain them.

| Message              | XPath                                                                             | Raised | Effective |
|----------------------|-----------------------------------------------------------------------------------|--------|-----------|
| IATA_OrderRetreiveRQ | /Request/OrderFilterCriteria/PaxFilterCriteria/Individual/IndividualID            | 19.2   | 20.2      |
| IATA_OrderRetreiveRQ | /Request/OrderFilterCriteria/Order/WebAddressURI                                  | 19.2   | 20.2      |
| IATA_OrderRetreiveRQ | /Request/OrderFilterCriteria/PaxFilterCriteria/ContactInfo/Employer               | 19.2   | 20.2      |
| IATA_OrderRetreiveRQ | /Request/OrderRetrieveParameters                                                  | 19.2   | 20.2      |
| IATA_OrderRetreiveRQ | /POS                                                                              | 19.2   | 20.2      |
| IATA_OrderRetreiveRQ | /Request/OrderFilterCriteria/TicketDocFilterCriteria/IATA_LocationCode            | 19.2   | 20.2      |
| IATA_OrderRetreiveRQ | /Request/OrderFilterCriteria/PaxFilterCriteria/ContactInfo/ContactRefusedInd      | 19.2   | 20.2      |
| IATA_OrderRetreiveRQ | /Request/OrderFilterCriteria/PaxGroupFilterCriteria                               | 19.2   | 20.2      |
| IATA_OrderRetreiveRQ | /Request/OrderFilterCriteria/PaxFilterCriteria/ContactInfo/ContactID              | 19.2   | 20.2      |
| IATA_OrderRetreiveRQ | /Request/OrderFilterCriteria/PaxFilterCriteria/PaxID                              | 19.2   | 20.2      |
| IATA_OrderRetreiveRQ | /Request/OrderFilterCriteria/FlightFilterCriteria                                 | 19.2   | 20.2      |
| IATA_OrderRetreiveRQ | /Request/OrderFilterCriteria/BookingRefFilterCriteria/TypeCode                    | 19.2   | 20.2      |
| IATA_OrderRetreiveRQ | /Request/OrderFilterCriteria/PaxFilterCriteria/ContactInfo/ContactTypeText        | 19.2   | 20.2      |
| IATA_OrderRetreiveRQ | /Request/OrderFilterCriteria/PaxFilterCriteria/Identit yDoc/Individual            | 19.2   | 20.2      |
| IATA_OrderRetreiveRQ | /Request/OrderFilterCriteria/PaxFilterCriteria/ContactInfo/IndividualRefID        | 19.2   | 20.2      |
| IATA_OrderRetreiveRQ | /Request/OrderFilterCriteria/PaxFilterCriteria/Loyalt yProgramAccount/Carrier     | 19.2   | 20.2      |
| IATA_OrderRetreiveRQ | /Request/OrderFilterCriteria/PaxFilterCriteria/Loyalt yProgramAccount/ProgramName | 19.2   | 20.2      |
| IATA_OrderRetreiveRQ | /Request/OrderFilterCriteria/TicketDocFilterCriteria/CouponNumber                 | 19.2   | 20.2      |
| IATA_OrderRetreiveRQ | /Request/OrderFilterCriteria/ServiceFilterCriteria                                | 19.2   | 20.2      |
| IATA_OrderRetreiveRQ | /Request/OrderFilterCriteria/PaxFilterCriteria/Remark                             | 19.2   | 20.2      |
| IATA_OrderRetreiveRQ | /Request/OrderFilterCriteria/BookingRefFilterCriteria/BookingEntity/Org/Name      | 19.2   | 20.2      |
| IATA_OrderRetreiveRQ | /Request/OrderFilterCriteria/PaxFilterCriteria/ContactInfo/Individual             | 19.2   | 20.2      |
| IATA_OrderRetreiveRQ | /Request/OrderFilterCriteria/PaxFilterCriteria/FOID/<br>CreditCardIssuerCode      | 19.2   | 20.2      |
| IATA_OrderRetreiveRQ | /Request/OrderFilterCriteria/PaxFilterCriteria/Profil eID_Text                    | 19.2   | 20.2      |

## **MCT Guides**

## SSIM Chapter 8 - MCT Standards

Your browser does not support PDF.click here to download

#### MCT User Guide

Your browser does not support PDF.click here to download

#### **MCT Technical Guide**

Your browser does not support PDF.click here to download

## **Submission Example Template**

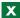

X carrier-submission-example-template.xlsx

Page: 410 of 479

## **Slot Implementation Guide and Schemas**

Slot Messages, Implementation Guides and XML Schemas for the communication of slot and airport coordination information standards

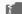

Slot Imp Guide and Schemas 19.2.zip

Page: 411 of 479

## Implementation Guide and Schemas

Schedules Publication Messages, Implementation Guides and XML Schemas for the exchange of airline schedules information standards

Schedules Imp Guide and Schemas 19.2.zip

Page: 412 of 479

## **Upcoming Extention of the AIDM**

## **Evolution of the AIDM**

The AIDM is being updated to be able to produce RESTful API Specifications using the data definitions found in the AIDM

API specifications will follow the Open API Specification 3.0 standard and leverage JSON data format

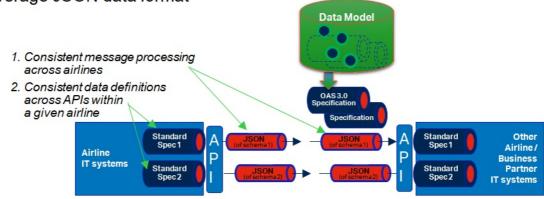

Page: 413 of 479

## **AIDM Get involved**

#### Who uses the AIDM?

The AIDM and associated methodology is used by all standards groups under the governance of IATA Passenger Standards Conference (PSC) in their pursuit of modern data exchange standards.

Since its initial release in early 2016, a number of industry projects have used the AIDM to deliver new messaging standards or align existing standards to the common concepts stored in the integrated model.

The AIDM can also be used by airline industry IT system developers leveraging AIDM contents as a starting point for data definitions while designing and implementing their companies' IT systems.

#### What is in the AIDM?

Many IATA data exchange standards are produced from the AIDM, including those for Baggage, Offers and Orders, Aircraft Load Control as well as Settlement with Orders, with several more in the pipeline.

## Two facets of the AIDM

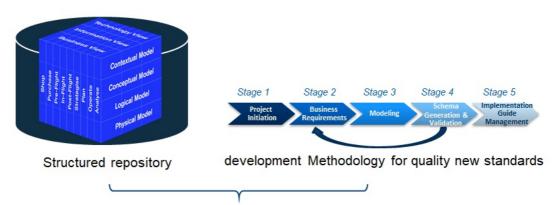

- To be agile in the development of standards and future-proof whatever the technology needs are;
- provide users with formally modeled requirements, data and technical specifications;
  - maximize the re-use via platform-independent models'
    - provide interoperability across the industry.

Page: 414 of 479

# All information in one repository with rigorous structure and rich inputs and outputs

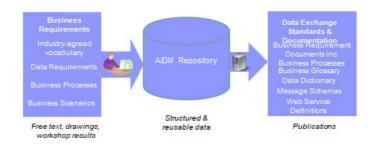

7 © 2019 Copyright IATA

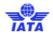

## AIDM Models and users

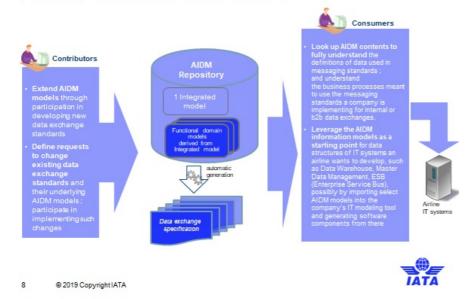

## Want to get involved?

We are keen to collect feedback about the industry methodology that is helping standards setting move into a modern age.

The AIDM and associate methodology is maintained by the Architecture and Technology Strategy Board (ATSB). If you are Data or Business Architect from IATA Member Airline or Strategic Partner and want to take part in integrating new models to the AIDM and evolving the modeling methodology, join your peers in ATSB groups on the IATA Standards Setting Workspace.

Alternatively, please contact the ATSB Secretary for more information.

## **AIDM Repository Partitioning**

## Repository contents organized in 3 pillars

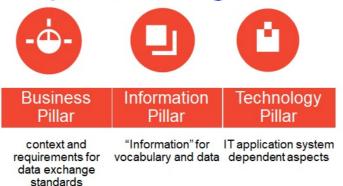

 Different Pillars enabling to handle the big variety of contents, from business architecture to Information and Technology models, and their shared nature across many users, a rigorous internal organization of the repository.

# Also organized in 4 layers

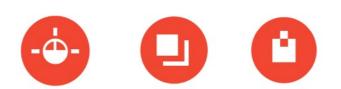

| from hig            |                        | organized in 4 lay<br>top to down as de |                          | below.                      |
|---------------------|------------------------|-----------------------------------------|--------------------------|-----------------------------|
|                     | Business<br>Pillar     | Information<br>Pillar                   | Technology<br>Pillar     |                             |
| Contextual<br>Layer | Value chain,           | Terms, data                             | Interfaces,              | Inspired from<br>Enterprise |
| Conceptual<br>Layer | business<br>processes, | entities, data                          | messages as              | Architecture<br>Frameworks  |
| Logical<br>Layer    | business               | relationships,<br>data elements         | "seen" by the technology |                             |
| Physical<br>Layer   | scenarios              | and attributes                          | tesimology               |                             |

- Different Layers to include 3 technology platform-independent layers at the higher levels, and the Physical, platform-specific layer(e.g. XSD-specific layer whose models are automatically generated from the previous layers.
- For a given pillar, it is suggested to model layers top-down, modelling high level before full detail, and platform-independent business models before platform-specifics

Page: 416 of 479

• Each model artifact will be located in a specific pillar and layer.

## AIDM Repository partitioning

Models in the pillars and layers can be viewed through different "stakeholder views",

 which filter elements meaningful to operational responsible of Airline Value Chain Primary Activities.

The choice of a stakeholder view is driving what and how to view,

not how the models are transformed and generated.

Showing the stakeholder views on the left side, the repository can be visualized as a cube.

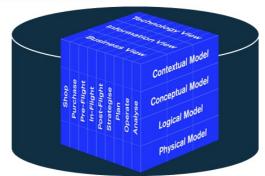

• the AIDM also needs to be able to offer differentiated views (often diagrams) to various stakeholders, introducing a 3rd dimension

Page: 417 of 479

## **AIDM View Models**

Short names used for EA repository partition packages and modeling guideline document names

|                     | Business Pillar                                                      | Information Pillar                                          | Technology Pillar                                                      |
|---------------------|----------------------------------------------------------------------|-------------------------------------------------------------|------------------------------------------------------------------------|
| Contextual<br>Layer | <b>B1</b><br>Value Chain,<br>Participants Catalog                    | I1 Business Glossary, Information Domains, Subject Areas    |                                                                        |
| Conceptual<br>Layer | B2<br>2 <sup>nd</sup> + level Business Process,<br>Business Messages |                                                             |                                                                        |
| Logical Layer       | <b>B3</b> Use Cases, User Stories Business Scenarios                 | Logical Information Models (Data Entities & all Attributes) | T3 Sequence Diagrams, State Machine Diag., Logical Message Data Models |
| Physical Layer      |                                                                      | )                                                           | T4 Platform-specific Message Schema Models, WSDL diagrams              |

Page: 418 of 479

## **AIDM Training Details**

## Link to the IATA AIDM Training

**Virtual Course Content:** 

Airline Industry Data Model (AIDM) Methodology and Tool (Virtual Classroom)

**Physical Course Content:** 

Airline Industry Data Model (AIDM) Methodology and Tool (Classroom, 3 days)

Page: 419 of 479

## View IATA Standards release deliverables

## Access to the latest IATA Standards deliverables

- XML and API Standards Messages for Release
- Passengers Glossary of Terms
- CodeSet

Page: 420 of 479

## **AIDM Modeling Guidelines**

## **Link to AIDM Modeling Guidelines:**

**AIDM Modeling Guidelines** 

# AIDM modeling guideline document names

|                     | Business Pillar                                                             | Information Pillar                                          | Technology Pillar                                                      |
|---------------------|-----------------------------------------------------------------------------|-------------------------------------------------------------|------------------------------------------------------------------------|
| Contextual<br>Layer | <b>B1</b><br>Value Chain,<br>Participants Catalog                           | Business Glossary, Information Domains, Subject Areas       |                                                                        |
| Conceptual<br>Layer | <b>B2</b><br>2 <sup>nd</sup> + level Business Process,<br>Business Messages |                                                             |                                                                        |
| Logical Layer       | <b>B3</b><br>Use Cases, User Stories<br>Business Scenarios                  | Logical Information Models (Data Entities & all Attributes) | T3 Sequence Diagrams, State Machine Diag., Logical Message Data Models |
| Physical Layer      |                                                                             | )                                                           | T4 Platform-specific Message Schema Models, WSDL diagrams              |

Page: 421 of 479

<sup>\*\*</sup>Read AIDM Modelling Guidelines per Pillar / Layer \*\*

## **AIDM Project and CR Templates**

Link to AIDM BRD and CR Templates documents per stage gate.

AIDM BRD and CR Templates

Page: 422 of 479

## AIDM Backup - XMI file

## Link to the AIDM EA Export file for Release 20.1

AIDM EA Export Release 20.1

#### Two AIDM use cases

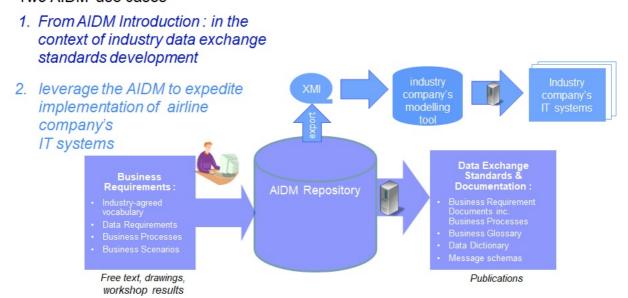

Page: 423 of 479

## **Overview**

Clearance process for the Order based airline industry business model. Process supported by data communication standard that will facilitate the future clearing and accounting requirements. The Settlement with Orders process and messaging standards are defined within a legal framework that includes:

- The agreed Order.
- The resolutions that govern the settlement process and its participants.
- Privately arranged bilateral agreement.

The goal for the Settlement with Orders process and its supporting standard is to deliver benefits to Order based airline industry that will include:

- Transparent and straightforward process.
- Higher degree of automation using latest technology.
- · Process focused on settlement only.
- Simplicity.
- · Scalability.

In summary, the Settlement with Orders process and standard are compulsory capabilities to fulfil the settlement service in the future Order model for the airline industry.

Page: 424 of 479

## Scope

Settlement with Orders, as its name suggests, is the processes of paying back money that has been agreed – in an Order – to be owed, and according to the chosen settlement method.

Therefore, it can be inferred from the definition that the basic functionalities of the Settlement with Orders process and messaging standard are:

- Request for clearance of funds as per the agreement between the parties.
- Summary of the funds to be received and the funds to be paid.
- · Performing the clearance of funds by the Settlement Manager.

In Order world, the Order has all the data necessary to execute and record the customer journey. Therefore, the order manifests the commitment for delivery of products and services on one hand, and for remuneration on the other hand. The process of collecting said remuneration, taking into account payable commission, and linking it to the underlining Order is the Settlement with Orders process.

In its pure form Settlement with Order is about asking for funds to be paid as previously agreed. Therefore, the request for settlement is simply a message that asks for the clearance of funds as per an existing commitment – the agreed Order.

It is important to note here that the Settlement with Order is not about invoicing but only about the flow of money from payer to payee. Therefore, none of the messages, related to the Settlement with Order process, should under any circumstances be used, treated or considered as legal invoice. Thus, any reporting related to invoicing data is not part of the Settlement with Order process or standard. Naturally, such reporting can only be performed by the parties pertinent to the Order since those are the parties that have the necessary data.

This release of the Settlement with Orders Standard continues to deal with clearance between carriers and agents within the established governance of the Billing and Settlement Plan as managed by IATA.

Page: 425 of 479

#### **Roles**

### 1. Carrier in the role of Offer Responsible Airline (ORA)

The organization which carries the passenger, baggage, or goods, and/or commits to delivering the carriage as well as any related services such as issuance of ticket, creation of Order, etc. In the clearance process this can be the Offer Responsible Airline (ORA) in charge of creating the Order. ORA receives the payment information, confirms the payment method and terms and receives the payment commitment from the Seller. Once the commitment is in place then the Carrier in its role as Offer Responsible Airline initiates the Clearance by sending the request for clearance to the Settlement Manager.

#### 2. Seller (Agent)

Interacts with the customer and after customer confirmation requests from ORA to create the Order. It collects payment information and payments and makes payment commitment to ORA and agrees with ORA on payment method and terms.

#### 3. Settlement Manager:

Manages the Settlement Platform and works with the banks of the Remittance Payer and the Settlement Payee to complete the remittance and settlement activities – collecting the funds from the remitting party and instructing payments from its operational account to the bank of the payee. The settlement manager delivers reconciliation information to the Settlement Payee and pursues payment discrepancies by the Remittance Payer. The settlement platform receives Clearance instructions and processes them accordingly. The Settlement Manager, who manages the settlement platform, will collect the funds from the remitting party. The Settlement Manager will also instruct payments from its operational account to the bank of the payee in order to settle the amounts as per the Clearance instructions.

#### 4. Payer or Remittance Payer

The party in the settlement process who makes the payment of funds equivalent to the agreed amount.

#### 5. Payee or Settlement Payee

The party in the settlement process who receives the funds equivalent to the agreed amount.

Page: 426 of 479

## **Definitions**

| Term Name                          | Description                                                                                                    |  |  |
|------------------------------------|----------------------------------------------------------------------------------------------------|--|--|
| Actor                              | Role played by a user or any other system that interacts with the subject. Actor models a type of role played by an entity that interacts with the subject (e.g., by exchanging signals and data), but which is external to the subject.                                                                                                    |  |  |
| Agreement                          | This is the agreement that is the foundation for the settlement being processed. In One Order and NDC this is the "Order".                                                                                                    |  |  |
| Airline<br>Reference ID            | Identifier provided by the carrier to support their internal financial processes, for example reconciliation. Once provided this identifier is used in all communications thereafter.                                                                                                    |  |  |
| Carrier                            | The organization which carries the passenger, baggage, or goods, and/or commits to delivering the carriage as well as any related services such as issuance of ticket, creation of Order, etc.                                                                                                    |  |  |
| Cash                               | Any payment that is collected by the agent and settled between the airline and the agent. Refer to IATA Resolution 728 Attachment A for full details.                                                                                                    |  |  |
| Clearance                          | The delivery of funds from one party - payer- to another party - the payee - to fulfil contractual obligations, i.e. commitment between the two parties.                                                                                                    |  |  |
| Clearance<br>Count                 | Count of the individual clearance transactions identified by unique Clearance ID that are part of the settlement or remittance money transfer or transmitted in a batch.                                                                                                    |  |  |
| Clearance ID                       | This is an identifier generated by the party requesting the clearance that uniquely identifies the clearance transaction. It provides the necessary link for financial audit connecting the sale to the financial records. This field is required because no other existing data elements could be used by the financial systems or could provide unique identification. The identifier is globally unique for the settlement by design. |  |  |
| Clearance<br>Process Rule          | It is a set of codes that defines how the Settlement Manager processes the Clearance                                                                                                    |  |  |
| Clearance<br>Status                | Defines the progress of the individual transaction within the clearance process - has it been accepted, rejected, is it processed, settled or could have status "clawback", "partially settled", "final" or "cancelled".                                                                                                    |  |  |
| Commercial<br>Document             | Written record of certain aspects of a commercial transaction, such as an order, commercial invoice, shipping or transport document, certificate of origin.                                                                                                    |  |  |
| Commitment<br>to settle<br>payment | The delivery of payment information to the party delivering the services (the carrier). It triggers the preparation and delivery of the clearance request based on the payment information from the Agreement (the Order). It is identified with the CommitmentID.                                                                                                    |  |  |
| Error                              | Deviation from the intended performance or behaviour, from accuracy or correctness.                                                                                                    |  |  |
| eWallet                            | Payment that is facilitated through virtual wallet, where the paying party has deposited funds and the payee is receiving the payment from the wallet rather than the party committing to the payment.                                                                                                    |  |  |
| Failure<br>Reason                  | Describes the reason why a request for clearance cannot be performed and effectively the clearance is rejected or the requested action, such as cancelling the clearance, failed.                                                                                                    |  |  |
| Fund Transfer                      | Money moved from one financial account to another                                                                                                    |  |  |
| Funds<br>Transfer<br>Account       | Predefined account where the funds are being transferred to or taken out from.                                                                                                    |  |  |

Page: 427 of 479

| Funds<br>Transfer<br>Method            | Defines how the funds were paid to the payee or paid by the payer.                                                                                                    |  |
|----------------------------------------|----------------------------------------------------------------------------------------------------|--|
| Funds<br>Transfer Type                 | Characterizes how the selected method was executed.                                                                                                    |  |
| Net Clearance<br>Amount                | Amount agreed to be cleared in the Agreement between the two parties to the Agreement. It is obtained from the Commitment in the Agreement (in One Order and NDC from the PaymentProcessingSummary in the Order).                                                                                                   |  |
| Non-Settled<br>Amount                  | Amount of the Net Clearance Amount in the individual clearance that remains to be cleared.                                                                                                    |  |
| Order                                  | A uniquely identified record of the agreement of one party with another to receive products and services under specified terms and conditions. Order supports the sale of a flexible range of airline products and services that are not necessarily journey based (e.g. subscription services).                    |  |
| Organization                           | An organized structure set up for a particular purpose, such as a business, government body, department, charity, or financial institution.                                                                                                    |  |
| Payee                                  | An entity (person or organisation) that money is paid to or should be paid to. This is the party receiving funds as a result of the clearance process. The Settlement Manager transfers money to this party's bank account.                                                                                         |  |
| Payer                                  | An entity (person or organization) that gives someone money that is due for work done, goods received, or a debt incurred. The party paying funds as a result of the settlement process. This party pays money to the operational account of the settlement platform to clear claims against itself.                |  |
| Payment<br>Authorization               | Authorization delivered by the provider of eWallet services confirming that the required funds have been secured from the payer. It is the authorization given by IATA supported vendor like EasyPay, where the settlement is process by IATA.                                                                      |  |
| Payment<br>Commitment<br>Date          | indicates when payment is considered successful and the sale confirmed by ORA.                                                                                                    |  |
| Payment<br>Information                 | Information related to the settlement of a transaction through monetary or other compensations. In distribution standard Orders, the presence of Payment Information implies a commitment to pay.                                                                                                    |  |
| Payment<br>Method                      | A form of procedure for the payment of goods or services. It shows the Settlement Manager how the funds will be remitted and currently there are two options either Cash or eWallet.                                                                                                    |  |
| Process                                | A series of actions or steps taken in order to achieve a particular end.                                                                                                    |  |
| Processing<br>Instructions             | Information related to the processing options.                                                                                                    |  |
| Reconciliation information             | Information provided for the purpose of reconciling funds received with accounting entries.                                                                                                    |  |
| Reject Every<br>Clearance<br>Indicator | Indicates if every single Clearance in a message shall be rejected if one Clearance in the same message does not pass validation.                                                                                                    |  |
| Remit ID                               | Identifier provided by the Settlement Manager to the Payer for the remittance the payer must do.                                                                                                    |  |
| Remittance                             | The act of sending money somewhere as payment for something.                                                                                                    |  |
| Remittance<br>Date                     | means the Clearing Bank's close of business on the latest date by which the Agent's (Seller's) remittance must reach the Clearing Bank or, in cases where authorised by the Passenger Sales Agency Rules, the value date on which the Clearing Bank draws cheques on or debits the Agent's (Seller's) bank account. |  |
| Remittance<br>Payer                    | The party paying funds to perform remittance.                                                                                                    |  |
|                                        |                                                                                                    |  |

Page: 428 of 479

| Identifier provided by the Settlement Manager to the Payee to identify the money transferred by the Settlement Manager to the Payee's bank account.                                                                                                    |
|----------------------------------------------------------------------------------------------------|
| An act that discharges obligations in respect of funds or securities transfers between two or more parties.                                                                                                    |
| Means the date on which BSP Airlines are credited with monies due. This is the bank value date of the funds transfer performed by the Settlement Manager to the Settlement Payee.                                                                                 |
| Manages the Settlement Platform and works with the banks of the Payer and the Payee to complete the remittance and settlement activities. The settlement manager delivers reconciliation information to the Payee and pursues payment discrepancies by the Payer. |
| The party receiving funds from settlement.                                                                                                    |
| Defines the time for the activities related to the payment and transfer of funds.                                                                                                    |
| The sum of the amounts of the next lower hierarchical level items that are being aggregated.                                                                                                    |
| A private retailer or public service individual that provides travel and tourism related services to the public on behalf of suppliers such as activities, airlines, car rentals, cruise lines, hotels, railways, travel insurance, and package tours.            |
| The date on which funds are available for use.                                                                                                    |
|                                                                                                    |

Page: 429 of 479

#### **Overview**

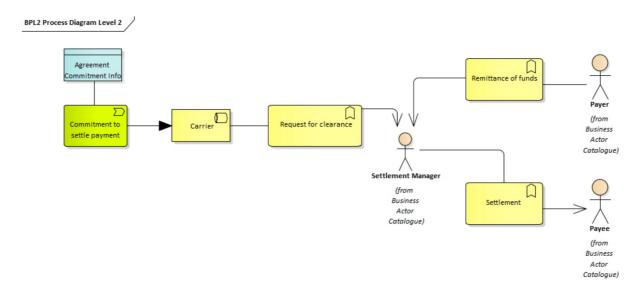

The Settlement with Orders process starts with the Requests for Clearance triggered always by the Offer Responsible Airline (ORA). ORA will most likely be the recipient of funds known as the Payee, but in some cases, such as payment of commissions on credit card transaction or refunds, ORA would be the Payer and will perform the remittance step of the process. Due to the dual role that ORA can play the requests is named "Clearance" to accommodate its diverse functionality. The Seller can be either a Payer or Payee, too. Therefore, in the model the settlement and remittance business services and related information are always associated with the Payee and the Payer, and not with the Seller and ORA.

It is important to note that the request for clearance triggered by ORA is based on a payment commitment that has been agreed upon earlier by both ORA and the Seller. More importantly this payment commitment is part of an agreement between ORA and the Seller. Consequently, the messages involved in the clearance process always provide reference to the Agreement and the Payment Commitment.

Because this is purely remittance and settlement process, only the information required to complete the clearance with the optional information to perform the reconciliation is delivered to the settlement manager. ORA and the Seller, who own the agreement and its data, can provide, upon request, legal and regulatory information to interested parties.

Page: 430 of 479

## **Request for Clearance**

This initiates the Settlement with Orders process. The request uses the payment information from the payment commitment in the underlining agreement. The following has been agreed:

- The payment method (Cash or EWallet)
- The amount with its corresponding currency to be cleared, which is the NetClearanceAmount
  of the "SwO Settlement data" dale element associated with the selected Payment Method in
  the Payment Processing Summary.
- Agreement and Commitment identifiers and other relevant information.

All applicable charges, commissions, fees and taxes including VAT are available in detail in the Order when it is created but are not needed for the Settlement process – the Request for Clearance is only interested in the Net Clearance Amount that has to be cleared between two parties. It is important to note that at payment commitment time there is full agreement on Net Clearance Amount and payment method.

Following are two possible cases:

# 1. Request for Clearance with method of payment Cash and according to the SwO Schedule.

Customer has purchased a service and Seller has confirmed the Order. Seller has committed payment, too, by providing payment information including an Amount and Payment Method to ORA. ORA has provided the Net Clearance Amount and currency in the response to the Seller.

#### a) Preconditions

Remittance and settlement are in the same currency.

#### b) SwO Process

- ORA sends ClearanceRQ message to the Settlement Manager including the Clearance identified with its unique ClearanceID referring to the OrderID as the AgreementID and the PaymentID as the CommitmentID.
- After successful sanity check and validation, the Settlement Manager acknowledges the
  receipt of the ClearanceRQ message with ClearanceRS message. The ClearanceRS message
  includes the Remittance Date "RD" and the Settlement Date "SD" as per SwO Schedule, and
  the Clearance Status Code "Accepted".
- Settlement Manager sends ClearanceNotif message to the Seller. The ClearanceNotif
  message includes the Remittance Date "RD" and the Settlement Date "SD" as per SwO
  Schedule, and the Clearance Status Code "Accepted".
- Following the SwO Schedule on Remittance Transfer Notification Delivery Deadline Date the
  Settlement Manager sends the RemittanceTransferNotif message to the Remittance Payer.
  The RemittanceTransferNotif message is identified with its RemitID and includes the Total
  Amount that must be remitted by the Remittance Payer (or the Seller) and the list of
  Clearances that have been aggregated for this RemittanceTransferNotif message.
- On Remittance Date the Remittance Payer orders payment to the Settlement Manager's bank account for funds equivalent to the Total Amount in the RemittanceTransferNotif message identified with its RemitID. The RemitID is included in the remarks of the bank transfer order.

Page: 431 of 479

On Settlement Date "SD" the Settlement Manger sends SettlementTransferNotif message, that
is identified with its SettleID. The SettlementTransferNotif message includes the Total Amount
being settled to ORA (or Settlement Payee) and the list of Clearances that have been
aggregated for this SettlementTransferNotif. The Settlement Manager also orders bank
transfer to the ORA bank account for the Total Amount in the SettlementTransferNotif message
and includes in the remarks the Settle ID.

# 2. Request for Clearance with method of payment EasyPay including commission for the Seller.

Seller has sold two services. Seller uses IATA EasyPay as Payment Method. The seller receives 10% commission for the sale. The Seller has committed the payment to ORA with payment information provided in the Order Create Request.

#### a) Preconditions

ORA has received AuthorisationID for the EasyPay payment. The authorization is for the NetClearanceAmount that is net of commission. Remittance and settlement are in the same currency.

#### b) SwO Process

- ORA sends one Clearance to the Settlement Manager for the NetClearanceAmount agreed upon in the commitment of the agreement (i.e. the PaymentProcessingSummary in the Order).
   The NetClearanceAmount is CHF369 – EasyPay payment minus applicable commissions (CHF410-CHF41=CHF369)
- The Settlement Manager acknowledges the receipt of the ClearanceRQ message with ClearanceRS message where the data element "Settlement Date" has value "Today + 1 day".
   The ClearanceRS message is structured as the ClearanceRQ message, has no errors and the Clearance Status Code for the Clearance has value "Accepted".
- The Settlement Manager requests transfer of funds form the EasyPay vendor providing the Payer and the Authorization ID.
- Within 24 hours the Settlement Manager receives the funds from the EasyPay vendor.
- On Settlement Date "SD" the Settlement Manger sends SettlementTransferNotif message, that
  is identified with its SettleID. The SettlementTransferNotif message includes the Total Amount
  being settled to ORA (or Settlement Payee) and the list of Clearances that have been
  aggregated for this SettlementTransferNotif. The Settlement Manager also orders bank
  transfer to the ORA bank account for the Total Amount in the SettlementTransferNotif message
  and includes in the remarks the Settle ID.

Page: 432 of 479

## Remittance of Funds

the Remittance Payer remits funds to the operational bank account of the Settlement Manager, i.e. funds have been transferred out of the Remittance Payer's account to the settlement manager's operational account.

When the method of payment is EasyPay the funds are not remitted by the Remittance Payer but by the EasyPay Provider. Therefore, transactions with payment method EasyPay are not included in the Remittance Transfer Notification.

## 1. Requests for Clearance where payment is split between two payment methods

Customer has purchased a service and paid the full amount to the Seller. The Seller is unable to request creation of the order with Cash as the only payment method. For example, the Seller has exhausted the limit of its Remittance Holding Capacity. ORA has agreed that the Seller remits the funds to ORA using payment methods Cash and EasyPay.

## a) Preconditions

Seller has operational EasyPay Wallet. ORA has received AuthorisationID for the EasyPay payment. There are no commissions associated with the sale. Transactional and clearance currencies are the same. Settlement Manager operates daily Clearance in this market. The Seller has requested to receive ClearanceNotif message with one Clearance per ClearanceNotif message.

- Because payment is completed with two methods of payment there are two PaymentID and therefore two CommitmentID for the same Agreement ID, which is the Order ID in this case.
   Consequently, ORA sends two Clearances in the ClearanceRQ message to the Settlement Manager that are associated with this payment.
- The Settlement Manager acknowledges the receipt of the ClearanceRQ message with a ClearanceRS message. The ClearanceRS message is structured as the ClearanceRQ message, has no errors and the Clearance Status Code for the two Clearances related to this payment have value "Accepted". Both Clearances include the Settlement Date "SD". For the Clearance with Payment Method Cash the Settlement Date "SD" is as per SwO Calendar. The same applies for the Clearance with Payment Method EasyPay.
- Settlement Manager sends ClearanceNotif messages to the Seller only for the Clearance where the payment method is Cash with Remittance Date "RD" as per SwO Schedule.
- The Settlement Manager requests transfer of funds from the EasyPay vendor providing identification for the Payer and the AuthorizationID for the EasyPay payment.
- Following the SwO Schedule on Remittance Transfer Notification Delivery Deadline Date the
  Settlement Manager sends the RemittanceTransferNotif message to the Remittance Payer.
  The RemittanceTransferNotif message is identified with its RemitID and includes the Total
  Amount that must be remitted by the Remittance Payer (or the Seller) and the list of
  Clearances that have been aggregated for this Remittance Transfer Notification. The
  Clearance with method of payment Cash is included in this RemittanceTransferNotif message.
- The Settlement Manager receives the funds from the EasyPay vendor.
- On Remittance Date the Remittance Payer orders payment to the Settlement Manager's bank

- account for funds equivalent to the Total Amount in the RemittanceTransferNotif message identified with its RemitID. The Remit ID is included in the remarks of the bank transfer order. Funds are received by the Settlement Manager on the same day.
- On Settlement Date the Settlement Manger sends SettlementTransferNotif message that is identified with its SettleID. The SettlementTransferNotif message includes the Total Amount being settled to ORA (or Settlement Payee) and the list of Clearances that have been aggregated for this SettlementTransferNotif. The Clearances with payment method EasyPay and Cash are both included in the SettlementTransferNotif message, each one identified with its own ClearanceID. The Settlement Manager also orders bank transfer to the ORA bank account for the Total Amount in the SettlementTransferNotif message and includes in the remarks the SettleID.

## 2. Remittance not full

On Remittance Date "RD" the Seller remits only 75% of the "Total Amount" value for the respective RemittanceTransferNotif message, which is identified with its Remit ID.

## a) Preconditions

Settlement Manager's operational bank account does not have credit line. The Settlement Manager applies the available funds from the Remittance Payer proportionally to each Settlement Payee expecting funds form the Remittance Payer. For each Settlement Payee the Settlement Manager processes its transactions on "first in first out" (FIFO) basis. This example is for sales from Orders only.

- The Settlement Manager receives payment identified with RemitID 7531. The payment is only for 75% of the "Total Amount" value in the RemittanceTransferNotif with the same RemitID.
- Settlement Manager identifies that Payees: ABC, XYZ and LMN have been affected by the short payment from Payer TRVL.
- The Settlement Manager identifies that there are 537 Clearance between ABC and TRVL.
   75% of their value represents enough funds to pay the oldest 477 individual transaction and partially transaction 478. The remaining transactions are not settled.
- The Settlement Manager sends SettlementTransferNotif message with Settle ID 98765 to ABC. The last 59 transactions that were supposed to be settled with this Settlement Transfer Notification but could not due to short payment are included in the SettlementTransferNotif message with Clearance Status Code equal to "Not Settled". The transaction immediately after the last settled transaction is included in the SettlementTransferNotif message with Clearance Status Code equal to "1-Partially Settled" indicating the amount being settled in the data element "Net Clearance Amount" and the amount not yet settled in the data element "Remaining Amount". The value of the data element "Total Amount" in the SettlementTransferNotif is the sum of the values of the data element "Net Clearance Amount" for all transactions with Clearance Status Code equal to "Fully Settled" and "Partially Settled".
- The Settlement Manager processes the Clearances between TRVL and XYZ and TRVL and LMN in the same manner as described for ABC above.
- Seller is given 24 hours to pay the missing funds.
- The next day Seller pays the remaining 25% in full.
- The Settlement Manager includes the paid Clearances identified by their ClearanceID in the next SettlementTransferNotif message with Settle ID 98767. The value of the data element

"Total Amount" of SettlementTransferNotif message with Settle ID 98767 includes the 25% of the not settled amount from SettlementTransferNotif message with Settle ID 98765. The 59 transactions that were not included in SettlementTransferNotif message with Settle ID 98765 have been added to the SettlementTransferNotif message with Settle ID 98767 with Clearance Status Code equal to "Final Settlement".

## 3. Remittance not full with clawback following the settlement.

On Remittance Date "RD" the Remittance Payer remits funds that are 90% of the expected "Total Amount" value for the respective RemittanceTransferNotif message identified by its Remit ID. Regardless of the short payment by the Remittance Payer, the Settlement Manager sends SettlementTransferNotif messages to the concerned Settlement Payees that show all Clearances as 100% settled. The Settlement Manager transfers 100% of the funds that the Settlement Payees expect to receive as indicated in the corresponding SettlementTransferNotif messages.

## a) Preconditions

Settlement Manager's operational bank account has credit line. The Settlement Manager pays Settlement Payees 100% of Total Amounts to be settled on the settlement day. The Settlement Manager retrieves money from Settlement Payees in the next available settlement period, after the seller's status becomes "defaulted". For each Settlement Payee the Settlement Manager "claws back" the full amount that has been paid since the first period of default of the Seller. The value of the data element "Total Amount" in the following SettlementTransferNotif message is higher than the total amount of the funds with Settlement Code "Claw Back", otherwise RemittanceTransferNotif messages must be sent to the original Settlement Payee. This example is for sales from Orders only.

- The Settlement Manager receives payment identified with ID 91287. The payment is only for 90% of the "Total Amount" value in the RemittanceTransferNotif with the same RemitID.
- Regardless of the short payment on Settlement Date "SD" the Settlement Manger sends
   SettlementTransferNotif where the value of the data element "Total Amount" is 100% of what is
   expected. The Settlement Manager also orders bank transfer to the Settlement Payee's bank
   account for an amount equal to the value of the data element "Total Amount" in the
   SettlementTransferNotif.
- The Settlement Manager cannot collect the 10% and therefore must recover the funds that have been previously paid to the Settlement Payee.
- The Settlement Manager identifies that Settlement Payees: ABC, XYZ and LMN have been affected by the short payment from Payer TRVL. The Settlement Manager must recover 100% of the funds paid to each one of the Settlement Payees.
- The Settlement Manager adds all impacted Clearances identified by their ClearanceID to the next SettlementTransferNotif message. The Clearance Status Code for each is set to "Claw Back". The SettlementTransferNotif message with its Settle ID (Settle ID 87675) is sent to ABC. The Settlement Manager also orders bank transfer to ABC's bank account for funds equivalent to the value of the data element "Total Amount" in the SettlementTransferNotif message with SettleID 87675 and includes the Settle ID in the remarks of the bank transfer order. When calculating the value of the data element "Total Amount" in SettlementTransferNotif with SettleID 87675 is calculated the Clearances with Clearance Status Code equal to "Claw Back" are added after being multiplied by -1.
- Settlement Manage repeats the same steps for Payees XYZ and LMN. The number of

individual transactions from the original Clearance for each Settlement Payee will be different.

**Note:** When the Settlement Manager collects the unpaid amount form Seller TRVL then the Settlement Manager would retrieve Clearances with Clearance Status Code equal to "Claw Back" to include them in the following available SettlementTransferNotif message.

Page: 436 of 479

## Settlement

The Settlement Manager performs the settlement, i.e. funds have been transferred out of the settlement manager's operational bank account to the Settlement Payee's account. The Settlement Manager provides information to the Settlement Payee that is used to automate reconciliation of the payment.

## 1. Settlement of commission when method of payment is "Credit Card".

Customer has purchased a service and has paid for it with credit card. The sale has a commission that is paid to the Seller using the Billing and Settlement Plan.

## a) Preconditions

Carrier (ORA) has successfully executed the payment for the Order with the credit card details provided by the Seller in the PaymentProcessingSummary of the request to create the Order.

## b) SwO Process

- When confirming the order to the Seller ORA creates new PaymentProcessingSummary with new PaymentID with payment method Cash for the payment of the commission.
- ORA sends ClearanceRQ message to the Settlement Manager including in it the Clearance for the payment of commission to the Seller.
- After successful sanity check and validation, the Settlement Manager acknowledges the
  receipt of the ClearanceRQ message with ClearanceRS message. The ClearanceRS message
  includes the Clearance for the payment of the commission with Remittance Date "RD" and the
  Settlement Date "SD" as per SwO Schedule, and the Clearance Status Code "Accepted".
- Settlement Manager sends ClearanceNotif message to the Seller. The ClearanceNotif
  message includes the Remittance Date "RD" and the Settlement Date "SD" as per SwO
  Schedule, and the Clearance Status Code "Accepted". In this ClearanceNotif message the
  seller is the Payee and ORA is the Payer.
- Following the SwO Schedule on Remittance Transfer Notification Delivery Deadline Date the Settlement Manager sends the RemittanceTransferNotif message to the Remittance Payer, who in this case is the Carrier (ORA). The RemittanceTransferNotif message is identified with its RemitID and includes the Total Amount that must be remitted by the Remittance Payer (ORA).
- On Remittance Date the Remittance Payer or ORA orders payment to the Settlement
  Manager's bank account for funds equivalent to the Total Amount in the
  RemittanceTransferNotif message identified with its RemitID. The Remit ID is included in the
  remarks of the bank transfer order.
- On Settlement Date "SD" the Settlement Manger sends SettlementTransferNotif message, that is identified with its SettleID. The SettlementTransferNotif message includes the Total Amount being settled to the Seller (or Settlement Payee) and the list of Clearances that have been aggregated for this SettlementTransferNotif. The Settlement Manager also orders bank transfer to the Seller's bank account for the Total Amount in the SettlementTransferNotif message and includes in the remarks the Settle ID.

Page: 437 of 479

**Note**: It is possible that the Seller does not receive SettlementTransferNotif message because the Clearance for commission is included with all Clearances related to this Seller and in the end the Seller is still Remittance Payer. However, this clearance has been subtracted from the overall amount that the Seller has to remit. In this case there will be no RemittanceTransferNotif message sent to the Carrier (ORA).

#### 2. Settlement for a refund.

Seller has sold multiple services. Purchase has been paid and settled in full at time of order confirmation and Seller has received 10% commission, which has been cleared as well. Customer decides to cancel one of the services and according to order rules is entitled to CHF75 refund. Customer requests refund in cash to the Seller and the Seller then to ORA.

## a) Preconditions

Remittance and settlement are in the same currency. Initial purchase has been paid and cleared in full. The market where the Carrier and Seller operate and concluded this transaction allows for refund of commission.

- ORA and Seller have completed the re-shopping for the voluntary servicing request and:
   o The initial Order Item has been cancelled and new Order Item has been created with new value.
  - o Additional new Order Item ("Refund Item") for the refund has been created.
- ORA sends ClearanceRQ message to the Settlement Manager where ORA has included the
  Clearance related to the "Refund". The Net Clearance Amount in the Payment Information of
  the Order has negative amount because the ORA payables are higher than the ORA
  receivables. Therefore, the Payer, in the refund related Clearance that is part of the
  ClearanceRQ message, is ORA and the Payee is the Seller. The amount to be remitted by
  ORA is the Net Settlement Amount of CHF67.5 (CHF75 for the refund related to the cancelled
  item net of the CHF7.5 for the commission paid to the seller at the time of sale [CHF7.5CHF75=-CHF67.5]).
- After successful sanity check and validation, the Settlement Manager acknowledges the
  receipt of the ClearanceRQ message with ClearanceRS message. The ClearanceRS message
  includes the Remittance Date "RD" and the Settlement Date "SD" as per SwO Schedule, and
  the Clearance Status Code "Accepted".
- Settlement Manager sends ClearanceNotif message to the Seller. The ClearanceNotif
  message includes the Remittance Date "RD" and the Settlement Date "SD" as per SwO
  Schedule, and the Clearance Status Code "Accepted". The Seller here is the Payee and the
  Carrier is the Payer.
- Following the SwO Schedule on Remittance Transfer Notification Delivery Deadline Date the Settlement Manager sends the RemittanceTransferNotif message to the Remittance Payer.
   The RemittanceTransferNotif message is identified with its RemitID and includes the Total Amount that must be remitted by the Remittance Payer (or the Carrier) and the list of Clearances that have been aggregated for this Remittance Transfer Notification.
- On Remittance Date the Remittance Payer orders payment to the Settlement Manager's bank account for funds equivalent to the Total Amount in the RemittanceTransferNotif message identified with its RemitID. The RemitID is included in the remarks of the bank transfer order.
- On Settlement Date "SD" the Settlement Manger sends SettlementTransferNotif message that

is identified with its SettleID. The SettlementTransferNotif message includes the Total Amount being settled to the Seller (or Settlement Payee) and the list of Clearances that have been aggregated for this SettlementTransferNotif. The Settlement Manager also orders bank transfer to the Seller's bank account for the Total Amount in the SettlementTransferNotif message and includes in the remarks the Settle ID.

Page: 439 of 479

## **Sequence Flow for SwO Messages**

## 1. Request for Clearance

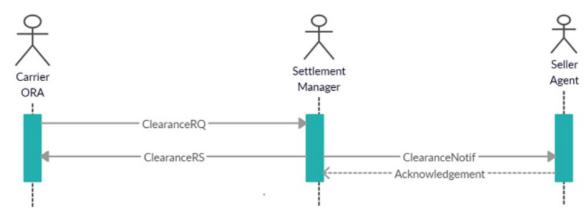

## 2. Notification of Remittance and Settlement

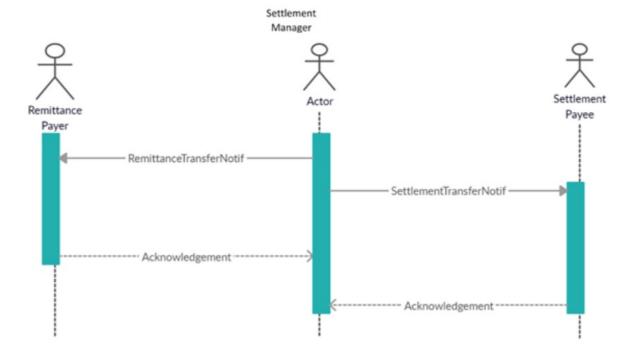

## **Overview**

## 1. Clearance Request /ClearanceRQ/

The request to start the clearance for the amount agreed during the ordering process. This message is always sent by Offer Responsible Airline (ORA) to the settlement manager. The ClearanceRQ message allows for sending 'N' number of clearances at once, where 'N' can be bigger than or equal to one ( $N \ge 1$ ). Each Clearance in the ClearanceRQ message is uniquely identified with its "ClearanceID". The "ClearanceID" has maximum 15 characters that are defined as follows:

- First seven (7) positions are numeric only, where the first four digits represent the year (such as 2019) and the next 3 digits represent the accounting code of the carrier (such as 954)
- Last 8 positions are alphanumeric and represent unique identifier generated by the carrier.

As an option the carrier can include one identifier that is of significance only to carrier's own operations. This identifier is the "AirlineRefID" and it is alphanumeric with maximum 15 characters.

The carrier sending the ClearanceRQ message can decide how the individual Clearances will be processed by the Settlement Manager:

- Accept the Clearances that pass validation and reject the ones that do not
- Reject all Clearances as long as one Clearance fails validation

ORA communicates its choice to the Settlement Manager by setting the "Reject Every Clearance Indicator" to either 'TRUE' or 'FALSE'. When the value of the "Reject Every Clearance Indicator" is set to 'TRUE' then all Clearances must be rejected as long as only one fails validation. If "Reject Every Clearance Indicator" is set to 'FALSE' or is omitted, then the settlement manager will reject only the clearances that do not pass validation. The fact that the ClearanceRQ caters for this option does not mean that it must be provided by the Settlement Manager.

In addition, ORA must identify the governance for each Clearance and to communicate it to the Settlement Manager using the Clearance Process Rule. The Settlement Manager defines the rules their respective codes and their meaning. The codes are listed in Annex B under code list identifier "CPRC – Clearance Process Rule Code".

The ClearanceRQ message must be sent not later than the next day after the payment for the sale has been confirmed. For transactions paid in cash this is when ORA receives payment information with an amount. For transactions paid using EasyPay this is when the Approval Code from the EasyPay vendor has been received. The Payment Commitment Date indicates when payment is considered successful and the sale confirmed by ORA.

In case of discrepancies between the definitions given in the xsd released as part of the standard and the definitions in this implementation guide for the same concept or data element it is the definition in the xsd that is valid. XML messages must be validated with the corresponding xsd.

## a) Sample ClearanceRQ XML

Please see IATA PaymentClearanceRQ.xml

## 2. Clearance Response /ClearanceRS/

Page: 441 of 479

this is the response sent by the Settlement Manager back to ORA as an acknowledgement of the Clearance Request. It delivers either the errors that prevented message processing and response to be generated, or a response. This response provides information of the settlement process status and the settlement and remittance dates. The "ClearanceRS" is sent in response to the "ClearanceRQ" message providing these additional data for each Clearance:

- Remittance Date irrespective if it was or wasn't provided in the received "ClearanceRQ" message.
- Settlement Date based on the date the Clearance is received by the Settlement Manager and in correspondence to the settlement date from the "SwO Schedule".
- Clearance Status Code defines the status of the Clearance and can be one of the codes listed in Annex B under code list identifier "CSTC Clearance Status Code".
- Clearance Failure Reason Code provides the reason why a Clearance was rejected during validation and can be one of the codes listed in Annex B under code list identifier "CFRC – Clearance Failure Reason Code".

The ClearanceRS message can include 'N' number of clearances at once. 'N' must equal to the number of clearances sent in the ClearanceRQ message to which this ClearanceRS message is the response. The Clearances in the ClearanceRS message must be the same Clearances, identified by their unique identifiers, sent in the corresponding ClearanceRQ. The ClearanceRS message will have the exact same structure as the ClearanceRQ message. Each individual Clearance in the ClearanceRS message will have value for the Clearance Status Code data element of either "Accepted" or "Rejected" and the validation failures clearly identified in the Clearance Failure Reason Code.

In case of discrepancies between the definitions given in the xsd released as part of the standard and the definitions in this implementation guide for the same concept or data element it is the definition in the xsd that is valid. XML messages must be validated with the corresponding xsd.

## a) Sample ClearanceRS XML

Please see IATA\_PaymentClearanceRS.xml

#### 3. Clearance Notification /ClearanceNotif/

this is unsolicited notification that provides information about upcoming remittance (date of remittance, amount, form of payment, remit ID, currency etc) or upcoming settlement (date of settlement, amount, currency, etc). The party receiving this message can use it to confirm that clearance for already agreed payment has been initiated. The ClearanceNotif message can include 'N' number of clearances at once. The party receiving the ClearanceNotif message can choose, in its initial set up when joining the SwO Platform, if N should equal to 1 (N=1) or be bigger than one 1(N > 1). If the Seller chooses to receive ClearanceNotif message with more than one Clearance then the same ClearanceNotif could include Clearances from multiple carriers. The Settlement Manager will send all ClearanceNotif messages respecting the receiving party set up in the Settlement Platform.

In case of discrepancies between the definitions given in the xsd released as part of the standard and the definitions in this implementation guide for the same concept or data element it is the definition in the xsd that is valid. XML messages must be validated with the corresponding xsd.

## a) Sample ClearanceNotif XML

Page: 442 of 479

(the party receiving this message has chosen to receive multiple clearances in one ClearanceNotif message. If the party receiving the ClearanceNotif had chosen to receive one Clearance per ClearanceNotif message, then the Settlement manager would have created two ClearanceNotif messages – one for each Clearance). Please see IATA\_PaymentClearanceNotif.xml

Page: 443 of 479

## **Sample Messages**

## 1. PaymentClearanceRequest /ClearanceRQ/

```
None
                                                                                     Copy
<IATA PaymentClearanceRQ
xmlns="http://www.iata.org/IATA/2015/00/2020.1/IATA_PaymentClearanceRQ"
xmlns:xsi="http://www.w3.org/2001/XMLSchema-instance">
   <Clearance>
      <AirlineRefID>IEuHTZvp7</AirlineRefID>
      <ClearanceID>2020954fY3TTsPZ</ClearanceID>
      <CommitmentToPay>
         <Agreement>
            <AgreementID>ZU1AF4</AgreementID>
         </Agreement>
         <CommitmentID>35110523</CommitmentID>
         <PaymentCommitmentDateTime>2020-03-16T08:30:45</PaymentCommitmentDateTime>
         <PaymentMethod>
            <Cash>
               <NetClearanceAmount CurCode="EUR">100.11</NetClearanceAmount>
            </Cash>
         </PaymentMethod>
         <TypeCode>CASH</TypeCode>
      </CommitmentToPay>
      <Payee>
         <TravelAgency>
            <IATA Number>88888888</IATA Number>
            <Name>TRAVEL</Name>
         </TravelAgency>
      </Payee>
      <Payer>
         <Carrier>
            <AirlineAccountingCode>954</AirlineAccountingCode>
            <AirlineDesigCode>XB</AirlineDesigCode>
            <Name>AIRWAYS</Name>
         </Carrier>
      </Payer>
      <ProcessRuleCode>IATAC00</ProcessRuleCode>
   </Clearance>
   <Clearance>
      <AirlineRefID>CbfuQq4s0</AirlineRefID>
      <ClearanceID>2020954LrZ01NBR</ClearanceID>
      <CommitmentToPay>
         <Agreement>
            <AgreementID>ST1BC8</AgreementID>
         </Agreement>
         <CommitmentID>21228587</CommitmentID>
         <PaymentCommitmentDateTime>2020-03-16T08:30:45</PaymentCommitmentDateTime>
         <PaymentMethod>
            <Cash>
               <NetClearanceAmount CurCode="EUR">200.00</NetClearanceAmount>
            </Cash>
```

Page: 444 of 479

```
</PaymentMethod>
         <TypeCode>CASH</TypeCode>
      </CommitmentToPay>
      <Payee>
         <Carrier>
            <AirlineAccountingCode>954</AirlineAccountingCode>
            <AirlineDesigCode>XB</AirlineDesigCode>
            <Name>AIRWAYS</Name>
         </Carrier>
      </Payee>
      <Payer>
         <TravelAgency>
            <IATA_Number>88888888</IATA_Number>
            <Name>TRAVEL</Name>
         </TravelAgency>
      </Payer>
      <ProcessRuleCode>IATAC00</ProcessRuleCode>
   </Clearance>
   <Clearance>
      <AirlineRefID>TnGX7I5eJ</AirlineRefID>
      <ClearanceID>2020954122prS6C</ClearanceID>
      <CommitmentToPay>
         <Agreement>
            <AgreementID>EX1YT4</AgreementID>
         </Agreement>
         <CommitmentID>13184954</CommitmentID>
         <PaymentCommitmentDateTime>2020-03-16T08:30:45</PaymentCommitmentDateTime>
         <PaymentMethod>
            <Cash>
               <NetClearanceAmount CurCode="EUR">300.00</NetClearanceAmount>
            </Cash>
         </PaymentMethod>
         <TypeCode>CASH</TypeCode>
      </CommitmentToPay>
      <Payee>
         <Carrier>
            <AirlineAccountingCode>954</AirlineAccountingCode>
            <AirlineDesigCode>XB</AirlineDesigCode>
            <Name>AIRWAYS</Name>
         </Carrier>
      </Payee>
      <Payer>
         <TravelAgency>
            <IATA_Number>88888888</IATA_Number>
            <Name>TRAVEL</Name>
         </TravelAgency>
      </Payer>
      <ProcessRuleCode>IATAC00</ProcessRuleCode>
   </Clearance>
   <ClearanceCount>3</ClearanceCount>
   <RejectEveryClearanceIndicator>true</RejectEveryClearanceIndicator>
</IATA_PaymentClearanceRQ>
```

## 2. PaymentClearanceResponse /ClearanceRS/

```
None
                                                                                     Copy
<IATA PaymentClearanceListRS
xmlns="http://www.iata.org/IATA/2015/00/2020.1/IATA PaymentClearanceListRS"
xmlns:xsi="http://www.w3.org/2001/XMLSchema-instance">
   <Clearance>
      <AirlineRefID>TnGX7I5eJ</AirlineRefID>
      <ClearanceID>2020954122prS6C</ClearanceID>
      <CommitmentToPay>
         <Agreement>
            <AgreementID>EX1YT4</AgreementID>
         </Agreement>
         <CommitmentID>13184954</CommitmentID>
         <PaymentCommitmentDateTime>2020-03-16T08:30:45</PaymentCommitmentDateTime>
         <PaymentMethod>
            <Cash>
               <NetClearanceAmount CurCode="EUR">250.00</NetClearanceAmount>
               <RemittanceDate>2020-03-23</RemittanceDate>
            </Cash>
         </PaymentMethod>
         <TypeCode>CASH</TypeCode>
      </CommitmentToPay>
      <NonSettledAmount CurCode="EUR">50.00</NonSettledAmount>
      <Payee>
         <Carrier>
            <AirlineAccountingCode>954</AirlineAccountingCode>
            <AirlineDesigCode>XB</AirlineDesigCode>
            <Name>AIRWAYS</Name>
         </Carrier>
      </Payee>
      <Payer>
         <TravelAgency>
            <IATA_Number>88888888</IATA_Number>
            <Name>TRAVEL</Name>
         </TravelAgency>
      </Payer>
      <ProcessRuleCode>IATAC00</ProcessRuleCode>
      <Settlement>
         <Date>2020-03-30</Date>
      </Settlement>
      <StatusCode>1PSTL</StatusCode>
   </Clearance>
</IATA PaymentClearanceListRS>
```

## 3. PaymentClearanceNotification /ClearanceNotif/

```
<Agreement>
         <AgreementID>ZU1AF4</AgreementID>
      </Agreement>
      <CommitmentID>35110523</CommitmentID>
      <PaymentCommitmentDateTime>2020-03-16T08:30:45</PaymentCommitmentDateTime>
      <PaymentMethod>
         <Cash>
            <NetClearanceAmount CurCode="EUR">100.11</NetClearanceAmount>
            <RemittanceDate>2020-03-23</RemittanceDate>
         </Cash>
      </PaymentMethod>
      <TypeCode>CASH</TypeCode>
  </CommitmentToPay>
  <Payee>
      <TravelAgency>
         <IATA_Number>88888888</IATA_Number>
         <Name>TRAVEL</Name>
      </TravelAgency>
  </Payee>
  <Payer>
      <Carrier>
         <AirlineAccountingCode>954</AirlineAccountingCode>
         <AirlineDesigCode>XB</AirlineDesigCode>
         <Name>AIRWAYS</Name>
      </Carrier>
  </Payer>
  <ProcessRuleCode>IATAC00</ProcessRuleCode>
  <Settlement>
      <Date>2020-03-30</Date>
  </Settlement>
  <StatusCode>ACCPT</StatusCode>
</Clearance>
<Clearance>
  <AirlineRefID>CbfuQq4s0</AirlineRefID>
  <ClearanceID>2020954LrZ01NBR</ClearanceID>
  <CommitmentToPay>
      <Agreement>
         <AgreementID>ST1BC8</AgreementID>
      </Agreement>
      <CommitmentID>21228587</CommitmentID>
      <PaymentCommitmentDateTime>2020-03-16T08:30:45</PaymentCommitmentDateTime>
      <PaymentMethod>
         <Cash>
            <NetClearanceAmount CurCode="EUR">200.00</NetClearanceAmount>
            <RemittanceDate>2020-03-23/RemittanceDate>
         </Cash>
      </PaymentMethod>
      <TypeCode>CASH</TypeCode>
  </CommitmentToPay>
  <Payee>
      <Carrier>
         <AirlineAccountingCode>954</AirlineAccountingCode>
         <AirlineDesigCode>XB</AirlineDesigCode>
         <Name>AIRWAYS</Name>
      </Carrier>
  </Payee>
```

## 4. PaymentClearanceRSerror

## 5 . PaymentClearanceRSrejection

```
None
                                                                                     Copy
<IATA_PaymentClearanceRS
xmlns="http://www.iata.org/IATA/2015/00/2020.1/IATA_PaymentClearanceRS"
xmlns:xsi="http://www.w3.org/2001/XMLSchema-instance">
   <Response>
      <Clearance>
         <ClearanceID>2020954fY3TTsPZ</ClearanceID>
         <FailureReasonCode>PAYENST</FailureReasonCode>
         <StatusCode>RJCTD</StatusCode>
      </Clearance>
      <Clearance>
         <ClearanceID>2020954LrZ01NBR</ClearanceID>
         <FailureReasonCode>RECTRUE</FailureReasonCode>
         <StatusCode>RJCTD</StatusCode>
      </Clearance>
      <Clearance>
         <ClearanceID>2020954122prS6C</ClearanceID>
         <FailureReasonCode>RECTRUE</FailureReasonCode>
         <StatusCode>RJCTD</StatusCode>
```

Page: 448 of 479

```
</Clearance>
     <ClearanceCount>3</ClearanceCount>
     <RejectEveryClearanceInd>true</RejectEveryClearanceInd>
     </Response>
</IATA_PaymentClearanceRS>
```

## **Overview**

#### 1. Remittance Transfer Notification /RemittanceTransferNotif/

notification sent to the Remittance Payer providing information of the total amount that has to be remitted and the date it has to be remitted. It includes list of all clearance transactions related to the remittance. The payer will then have to make the payment to the settlement manager operational account including in the bank transfer order the "Remit ID" that identifies the Remittance Transfer Notification. RemitID is ten characters long, where the first three characters are "SWR" for payments to the "hinge" account or "BIL" for bilaterally arranged payment and the remaining seven characters are random alphanumeric string.

Information about the transfer of funds in relation to the remittance is provided in the "Funds Transfer" complex data element. This includes:

- the method of transfer for example transfer from a bank account.
- the type of transfer execution for example direct debit.
- the value date.
- · the account that was debited.

In case of discrepancies between the definitions given in the xsd released as part of the standard and the definitions in this implementation guide for the same concept or data element it is the definition in the xsd that is valid. XML messages must be validated with the corresponding xsd.

## a) Sample RemittanceTransferNotif XML

Please see IATA\_PaymentRemittanceTransferNotif.xml

Page: 450 of 479

## Sample Messages

## 1. PaymentRemittanceTransferNotif

```
None
                                                                                     Copy
<IATA PaymentRemittanceTransferNotif</pre>
xmlns="http://www.iata.org/IATA/2015/00/2020.1/IATA_PaymentRemittanceTransferNotif"
xmlns:xsi="http://www.w3.org/2001/XMLSchema-instance"
xsi:schemaLocation="http://www.iata.org/IATA/2015/00/2020.1/IATA_PaymentRemittanceTran
sferNotif file:///C:/Users/MomchilovM/OneDrive%20-
%20International%20Air%20Transport%20Association/Release20_1/ProposedSchemas20_1/IATA_
PaymentRemittanceTransferNotif.xsd">
   <Remittance>
      <Clearance>
         <AirlineRefID>IEuHTZvp7</AirlineRefID>
         <ClearanceID>2020954fY3TTsPZ</ClearanceID>
         <CommitmentToPay>
            <Agreement>
               <AgreementID>ZU1AF4</AgreementID>
            </Agreement>
            <CommitmentID>35110523</CommitmentID>
            <PaymentCommitmentDateTime>2020-03-16T08:30:45</PaymentCommitmentDateTime>
            <PaymentMethod>
               <Cash>
                  <NetClearanceAmount CurCode="EUR">100.11</NetClearanceAmount>
                  <RemittanceDate>2020-03-23/RemittanceDate>
               </Cash>
            </PaymentMethod>
            <TypeCode>CASH</TypeCode>
         </CommitmentToPay>
         <Payer>
            <Carrier>
               <AirlineAccountingCode>954</AirlineAccountingCode>
               <AirlineDesigCode>XB</AirlineDesigCode>
               <Name>AIRWAYS</Name>
            </Carrier>
         </Payer>
         <ProcessRuleCode>IATAC00</ProcessRuleCode>
         <Settlement>
            <Date>2020-03-30</Date>
         </Settlement>
      </Clearance>
      <Clearance>
         <AirlineRefID>CbfuQq4s0</AirlineRefID>
         <ClearanceID>2020954LrZ01NBR</ClearanceID>
         <CommitmentToPay>
            <Agreement>
               <AgreementID>ST1BC8</AgreementID>
            </Agreement>
            <CommitmentID>21228587</CommitmentID>
            <PaymentCommitmentDateTime>2020-03-16T08:30:45</PaymentCommitmentDateTime>
            <PaymentMethod>
```

```
<Cash>
                  <NetClearanceAmount CurCode="EUR">200.00</NetClearanceAmount>
                  <RemittanceDate>2020-03-23/RemittanceDate>
               </Cash>
            </PaymentMethod>
            <TypeCode>CASH</TypeCode>
         </CommitmentToPay>
         <Payee>
            <Carrier>
               <AirlineAccountingCode>954</AirlineAccountingCode>
               <AirlineDesigCode>XB</AirlineDesigCode>
               <Name>AIRWAYS</Name>
            </Carrier>
         </Payee>
         <ProcessRuleCode>IATAC00</ProcessRuleCode>
         <Settlement>
            <Date>2020-03-30</Date>
         </Settlement>
      </Clearance>
      <ClearanceCount>2</ClearanceCount>
      <FundsTransfer>
         <AccountCode>CH01</AccountCode>
         <MethodCode>SWOBANK</MethodCode>
         <TypeCode>DDR</TypeCode>
         <ValueDate>2020-03-23</ValueDate>
      </FundsTransfer>
      <RemitID>SWR1234567</RemitID>
      <RemittancePayer>
         <TravelAgency>
            <IATA_Number>88888888</IATA_Number>
            <Name>TRAVEL</Name>
         </TravelAgency>
      </RemittancePayer>
      <TotalAmount CurCode="EUR">99.89</TotalAmount>
   </Remittance>
</IATA_PaymentRemittanceTransferNotif>
```

Page: 452 of 479

## **Overview**

## 1. Settlement Transfer Notification /SettlementTransferNotif/

the Settlement Manager sends this notification to the Settlement Payee when the payment is made to the payee's bank account. The "Settle ID" that identifies the message is also used to identify the bank transfer and is included in the bank order of the settlement manager. SettleID is ten characters long, where the first three characters are "SWS" for payments from the "hinge" account or "BIL" for bilaterally arranged payment and the remaining seven characters are random alphanumeric string. The Payee uses this information to identify the payment received in its bank account and to do accounting reconciliation. The information includes detailed data at transaction level and aggregate level data. The message will include all transactions that were supposed to be settled at that settlement date using the Clearance Status Code to define each transaction's status. The value in the "Non-Settled Amount" represents either the remaining amount to be settled or the amount to be written off, depending on the status code of the Clearance.

Information about the transfer of funds in relation to the settlement is provided in the "Funds Transfer" complex data element. This includes:

- the method of transfer for example transfer to a bank account or transfer to other clearance
- the type of transfer execution for example direct credit.
- · the value date
- · the account that was credited

In case of discrepancies between the definitions given in the xsd released as part of the standard and the definitions in this implementation guide for the same concept or data element it is the definition in the xsd that is valid. XML messages must be validated with the corresponding xsd.

## a) Sample SettlementTransferNotif XML

(in this sample the Cash and EasyPay payment methods have the same settlement date and are included in the same SettlementTransferNotif. This is only possible if EasyPay is not considered separate settlement process with its own bank transfer.) Please see IATA\_PaymentSettlementTransferNotif.xml

Page: 453 of 479

## Sample Messages

## 1. PaymentSettlementTransferNotif

```
None
                                                                                   Copy
<IATA PaymentSettlementTransferNotif
xmlns="http://www.iata.org/IATA/2015/00/2020.1/IATA_PaymentSettlementTransferNotif"
xmlns:xsi="http://www.w3.org/2001/XMLSchema-instance">
   <Settlement>
      <Clearance>
         <AirlineRefID>CbfuQq4s0</AirlineRefID>
         <ClearanceID>2020954LrZ01NBR</ClearanceID>
         <CommitmentToPay>
            <Agreement>
               <AgreementID>ST1BC8</AgreementID>
            </Agreement>
            <CommitmentID>21228587</CommitmentID>
            <PaymentCommitmentDateTime>2020-03-16T08:30:45
            <PaymentMethod>
               <Cash>
                  <NetClearanceAmount CurCode="EUR">200.00</NetClearanceAmount>
                  <RemittanceDate>2020-03-23/RemittanceDate>
               </Cash>
            </PaymentMethod>
            <TypeCode>CASH</TypeCode>
         </CommitmentToPay>
         <Payer>
            <TravelAgency>
               <IATA_Number>88888888</IATA_Number>
               <Name>TRAVEL</Name>
            </TravelAgency>
         </Payer>
         <ProcessRuleCode>IATAC00</ProcessRuleCode>
         <StatusCode>FLSTL</StatusCode>
      </Clearance>
      <Clearance>
         <AirlineRefID>TnGX7I5eJ</AirlineRefID>
         <ClearanceID>2020954122prS6C</ClearanceID>
         <CommitmentToPay>
            <Agreement>
               <AgreementID>EX1YT4</AgreementID>
            </Agreement>
            <CommitmentID>13184954</CommitmentID>
            <PaymentCommitmentDateTime>2020-03-16T08:30:45</PaymentCommitmentDateTime>
            <PaymentMethod>
               <Cash>
                  <NetClearanceAmount CurCode="EUR">250.00</NetClearanceAmount>
                  <RemittanceDate>2020-03-23</RemittanceDate>
            </PaymentMethod>
            <TypeCode>CASH</TypeCode>
         </CommitmentToPay>
```

Page: 454 of 479

```
<NonSettledAmount CurCode="EUR">50.00</NonSettledAmount>
         <Payer>
            <TravelAgency>
               <IATA_Number>88888888</IATA_Number>
               <Name>TRAVEL</Name>
            </TravelAgency>
         </Payer>
         <ProcessRuleCode>IATAC00</ProcessRuleCode>
         <StatusCode>1PSTL</StatusCode>
      </Clearance>
      <ClearanceCount>2</ClearanceCount>
      <Date>2020-03-30</Date>
      <FundsTransfer>
         <AccountCode>CH11</AccountCode>
         <MethodCode>SWOBANK</MethodCode>
         <TypeCode>DCR</TypeCode>
         <ValueDate>2020-03-30</ValueDate>
      </FundsTransfer>
      <SettleID>SWS1234567</SettleID>
      <SettlementPayee>
         <Carrier>
            <AirlineAccountingCode>954</AirlineAccountingCode>
            <AirlineDesigCode>XB</AirlineDesigCode>
            <Name>AIRWAYS</Name>
         </Carrier>
      </SettlementPayee>
      <TotalAmount CurCode="EUR">450.00</TotalAmount>
   </Settlement>
</IATA_PaymentSettlementTransferNotif>
```

Page: 455 of 479

## **Overview**

Recipients of notification type messages such as: ClearanceNotif, RemittanceTransferNotif and SettlementTransferNotif shall respond with the Acknowledgement message that is part of the Enhanced and Simplified Standard. This message can provide more information than a simple system response and hence the requirement for its use. For example, the message has a "Notification" data element where codified response can be provided for downstream automation together with additional text for added clarity.

Page: 456 of 479

## **Overview**

## 1. Cancellation Request / ClearanceCancellationRQ

Request to cancel Clearances that have already been accepted by the Settlement Manager.

Clearance can only be cancelled by ORA since ORA is the only party that can initiate a Clearance
Request with the ClearanceRQ message. If ORA decides to cancel a Clearance, then ORA must send
a ClearanceCancellationRQ message to the Settlement Manager.

Please see IATA\_PaymentClearanceCancellationRQ.xml.

## 2. Cancellation Response / ClearanceCancellationRS

this is the response sent by the Settlement Manager back to ORA as an acknowledgement of the Cancellation Request. It delivers either the errors that prevented message processing and response to be generated, or a response. The response provides information if the cancellation request was successful or not and why given cancelation request could not be fulfilled. Clearances that have been successfully cancelled will be identified with their Clearance ID and will have status "Cancelled". Clearances that could not be cancelled will be identified with their Clearance ID and will show their current status code and the reason why the cancellation request could not be fulfilled. "Clearance Failure Reason Code" provides the reason why a Clearance could not be cancelled and can be one of the codes listed in Annex B under code list identifier "CFRC – Clearance Failure Reason Code"

The Settlement Manager establishes and communicates the rule on how a Clearance can be cancelled. After changing the Clearance Status Code to "Cancelled" the Settlement Manager must send ClearanceNotif message for the same Clearance, identified with its ClearanceID, to the Seller where the Clearance Status Code is "Cancelled" too. Thus, the Settlement Manager informs the Seller about the change of status of the Clearance, which in this case is cancellation.

Please see IATA\_PaymentClearanceCancellationRS.xml.

Page: 457 of 479

## **Sample Messages**

## 1. PaymentClearanceCancellationRQ

## 2. PaymentClearanceCancellationRS

```
None
                                                                                     Copy
<PaymentClearanceCancellationRS</pre>
xmlns="http://www.iata.org/IATA/2015/00/2020.1/IATA_PaymentClearanceCancellationRS"
xmlns:xsi="http://www.w3.org/2001/XMLSchema-instance">
   <Clearance>
      <ClearanceID>2020954122prS6C</ClearanceID>
      <StatusCode>CNCLD</StatusCode>
   </Clearance>
   <Clearance>
      <ClearanceID>2020954LrZ01NBR</ClearanceID>
      <StatusCode>CNCLD</StatusCode>
   </Clearance>
   <Clearance>
      <ClearanceID>2020954fY3TTsPZ</ClearanceID>
      <FailureReasonCode>CNTPCNL</FailureReasonCode>
      <StatusCode>ACCPT</StatusCode>
   </Clearance>
</PaymentClearanceCancellationRS>
```

Page: 458 of 479

## **Overview**

The SwO Standard should provide the possibility for information to be retrieved at any time using search criteria. For example, a carrier shall be able to retrieve information from the settlement manager in order to recover lost data or to obtain data that was not received.

## 1. Request for list of Clearances /ClearanceListRQ/

This is request for retrieval of Clearances based on provided identifiers or other attributes of the clearance such as Payer, Payee, Status Code, Settlement Date etc. The request can be based on only one attribute or combinations of attributes.

Please see IATA\_PaymentClearanceListRQ.xml.

## 2. List of Clearances Response /ClearanceListRS/

This is the response to the Clearance List request for data retrieval. It delivers either the errors that prevented message processing or response to be generated, or a response. The response is the list of Clearances that match the filter criteria.

Please see IATA\_PaymentClearanceListRS.xml.

## 3. Request for list of Remittances /RemittanceListRQ/

This is request for retrieval of Remittance Transfer Notifications based either on remittance identifiers or remittance dates.

Please IATA\_PaymentRemittanceListRQ.xml.

### 4. List of Remittances Response /RemittanceListRS/

This is the response to the Remittance List request for data retrieval. It delivers either the errors that prevented message processing and response to be generated, or a response. The response is the list of Remittances that match the filter criteria.

Please see IATA\_PaymentRemittanceListRS.

#### 5. Request for list of Settlements /SettlementListRQ/

This is request for retrieval of Settlement Transfer Notifications based either on settlement identifiers or settlement dates.

Please see IATA PaymentSettlementListRQ.xml

#### 6. List of Settlements Response /SettlementListRS/

This is the response to the Settlement List request for data retrieval. It delivers either the errors that prevented message processing and response to be generated, or a response. The response is the list of Settlements that match the filter criteria.

Please see IATA\_PaymentSettlementListRS.xml

Page: 459 of 479

Page: 460 of 479

## Sample Messages

## 1. PaymentClearanceListRQ

## 2. PaymentClearanceListRS

```
None
                                                                                     Copy
<IATA_PaymentClearanceListRS</pre>
xmlns="http://www.iata.org/IATA/2015/00/2020.1/IATA_PaymentClearanceListRS"
xmlns:xsi="http://www.w3.org/2001/XMLSchema-instance">
   <Clearance>
      <AirlineRefID>TnGX7I5eJ</AirlineRefID>
      <ClearanceID>2020954122prS6C</ClearanceID>
      <CommitmentToPay>
         <Agreement>
            <AgreementID>EX1YT4</AgreementID>
         </Agreement>
         <CommitmentID>13184954</CommitmentID>
         <PaymentCommitmentDateTime>2020-03-16T08:30:45</PaymentCommitmentDateTime>
         <PaymentMethod>
            <Cash>
               <NetClearanceAmount CurCode="EUR">250.00</NetClearanceAmount>
               <RemittanceDate>2020-03-23/RemittanceDate>
            </Cash>
         </PaymentMethod>
         <TypeCode>CASH</TypeCode>
      </CommitmentToPay>
      <NonSettledAmount CurCode="EUR">50.00</NonSettledAmount>
      <Payee>
         <Carrier>
            <AirlineAccountingCode>954</AirlineAccountingCode>
            <AirlineDesigCode>XB</AirlineDesigCode>
            <Name>AIRWAYS</Name>
         </Carrier>
      </Payee>
      <Payer>
         <TravelAgency>
            <IATA_Number>88888888</IATA_Number>
            <Name>TRAVEL</Name>
         </TravelAgency>
```

Page: 461 of 479

## 3. PaymentClearanceListRSNoResults

## 4. PaymentRemittanceListRQ

## 5. PaymentRemittanceListRS

Page: 462 of 479

```
<PaymentMethod>
         <Cash>
            <NetClearanceAmount CurCode="EUR">100.11</NetClearanceAmount>
            <RemittanceDate>2020-03-23</RemittanceDate>
         </Cash>
      </PaymentMethod>
      <TypeCode>CASH</TypeCode>
   </CommitmentToPay>
   <Payer>
      <Carrier>
         <AirlineAccountingCode>954</AirlineAccountingCode>
         <AirlineDesigCode>XB</AirlineDesigCode>
         <Name>AIRWAYS</Name>
      </Carrier>
   </Payer>
   <ProcessRuleCode>IATAC00</ProcessRuleCode>
   <Settlement>
      <Date>2020-03-30</Date>
   </Settlement>
</Clearance>
<Clearance>
   <AirlineRefID>CbfuQq4s0</AirlineRefID>
   <ClearanceID>2020954LrZ01NBR</ClearanceID>
   <CommitmentToPay>
      <Agreement>
         <AgreementID>ST1BC8</AgreementID>
      </Agreement>
      <CommitmentID>21228587</CommitmentID>
      <PaymentCommitmentDateTime>2020-03-16T08:30:45/PaymentCommitmentDateTime>
      <PaymentMethod>
         <Cash>
            <NetClearanceAmount CurCode="EUR">200.00</NetClearanceAmount>
            <RemittanceDate>2020-03-23/RemittanceDate>
         </Cash>
      </PaymentMethod>
      <TypeCode>CASH</TypeCode>
   </CommitmentToPay>
   <Payee>
      <Carrier>
         <AirlineAccountingCode>954</AirlineAccountingCode>
         <AirlineDesigCode>XB</AirlineDesigCode>
         <Name>AIRWAYS</Name>
      </Carrier>
   </Payee>
   <ProcessRuleCode>IATAC00</ProcessRuleCode>
   <Settlement>
      <Date>2020-03-30</Date>
   </Settlement>
</Clearance>
<ClearanceCount>2</ClearanceCount>
<FundsTransfer>
   <AccountCode>CH01</AccountCode>
   <MethodCode>SWOBANK</MethodCode>
   <TypeCode>DDR</TypeCode>
   <ValueDate>2020-03-23</ValueDate>
</FundsTransfer>
```

## 6. PaymentSettlementListRQ

## 7. PaymentSettlementListRS

```
None
                                                                                     Copy
<PaymentSettlementListRS
xmlns="http://www.iata.org/IATA/2015/00/2020.1/IATA_PaymentSettlementListRS"
xmlns:xsi="http://www.w3.org/2001/XMLSchema-instance">
   <Settlement>
      <Clearance>
         <AirlineRefID>CbfuQq4s0</AirlineRefID>
         <ClearanceID>2020954LrZ01NBR</ClearanceID>
         <CommitmentToPay>
            <Agreement>
               <AgreementID>ST1BC8</AgreementID>
            </Agreement>
            <CommitmentID>21228587</CommitmentID>
            <PaymentCommitmentDateTime>2020-03-16T08:30:45</PaymentCommitmentDateTime>
            <PaymentMethod>
               <Cash>
                  <NetClearanceAmount CurCode="EUR">200.00</NetClearanceAmount>
                  <RemittanceDate>2020-03-23/RemittanceDate>
               </Cash>
            </PaymentMethod>
            <TypeCode>CASH</TypeCode>
         </CommitmentToPay>
         <Payer>
            <TravelAgency>
               <IATA_Number>88888888</IATA_Number>
               <Name>TRAVEL</Name>
            </TravelAgency>
         <ProcessRuleCode>IATAC00</ProcessRuleCode>
         <StatusCode>FLSTL</StatusCode>
```

Page: 464 of 479

```
</Clearance>
      <Clearance>
         <AirlineRefID>TnGX7I5eJ</AirlineRefID>
         <ClearanceID>2020954122prS6C</ClearanceID>
         <CommitmentToPay>
            <Agreement>
               <AgreementID>EX1YT4</AgreementID>
            </Agreement>
            <CommitmentID>13184954</CommitmentID>
            <PaymentCommitmentDateTime>2020-03-16T08:30:45</PaymentCommitmentDateTime>
            <PaymentMethod>
               <Cash>
                  <NetClearanceAmount CurCode="EUR">250.00</NetClearanceAmount>
                  <RemittanceDate>2020-03-23</RemittanceDate>
               </Cash>
            </PaymentMethod>
            <TypeCode>CASH</TypeCode>
         </CommitmentToPay>
         <NonSettledAmount CurCode="EUR">50.00</NonSettledAmount>
         <Payer>
            <TravelAgency>
               <IATA_Number>88888888</IATA_Number>
               <Name>TRAVEL</Name>
            </TravelAgency>
         </Payer>
         <ProcessRuleCode>IATAC00</ProcessRuleCode>
         <StatusCode>1PSTL</StatusCode>
      </Clearance>
      <ClearanceCount>2</ClearanceCount>
      <Date>2020-03-30</Date>
      <FundsTransfer>
         <AccountCode>CH11</AccountCode>
         <MethodCode>SWOBANK</MethodCode>
         <TypeCode>DCR</TypeCode>
         <ValueDate>2020-03-30</ValueDate>
      </FundsTransfer>
      <SettleID>SWS1234567</SettleID>
      <SettlementPayee>
         <Carrier>
            <AirlineAccountingCode>954</AirlineAccountingCode>
            <AirlineDesigCode>XB</AirlineDesigCode>
            <Name>AIRWAYS</Name>
         </Carrier>
      </SettlementPayee>
      <TotalAmount CurCode="EUR">450.00</TotalAmount>
   </Settlement>
</PaymentSettlementListRS>
```

## **Settlement Manager**

## 1. Validations and sanity checks

Upon receipt of the request for clearance in the form of ClearanceRQ message the settlement manager would perform sanity checks of the message structure and data and will have to validate the data against defined business rules. The sanity checks verify that the XML was formed in compliance with the XSD schema and that data is in the expected format. Any errors at this point will lead to ClearanceRS message with Error complex data element only. It is recommended that all such errors shall be identified at once and XPath should be used to navigate through the ClearanceRQ to locate all nodes with errors.

Only when the sanity checks have been passed the settlement manager can continue the validations. The validations verify that certain business rules have been followed when the request has been generated:

- Clearance ID is not blank.
- Does the clearance request originate from carrier who is recognized as Settlement with Orders capable carrier?
- Is the Payer or the Payee in the Clearance the party that originated this clearance. The
  originator of the Clearance creates the Clearance ID, which includes identifier for the
  originator. This identifier must match the identifier of either the Payer or the Payee.
- Is the clearance request for seller who is certified to work with Settlement with Order standard.
- Are the carrier and the seller in agreement to process Settlement with Order transactions.
- Is the payment method (described in the type code) acceptable for the Settlement with Order process?
- Has request for clearance with the same Clearance ID been successfully processed already?
- Has request for clearance with the same Agreement ID and Commitment ID been successfully processed already?
- Is the currency code valid for the settlement manager's operational bank account in the market where the payer and payee are clearing?

The very first validation the Settlement Manager will do is to verify that the total count of ClearanceIDs, in the ClearanceRQ message, equals to the number in the data element "Clearance Count".

If the two do not equal, then the settlement manager will respond with ClearanceRS message with "Error" complex data element only using the codes listed in Annex B under the code list identifier "CEC — Clearance Error Codes" without doing any other validations per Clearance.

If the two equal, then the settlement manager must validate each Clearance, as identified by its own ClearanceID in the ClearanceRQ message, until all have been checked. Thus, the settlement manager will show all possible validation failures. In any case, when doing validations, the settlement manager must validate all Clearances in a ClearanceRQ before sending back a ClearanceRS (Clearance Response) message.

Settlement manager will assign the valid "Remittance Date" and "Settlement Date" according to the SwO Schedule.

## 2. SwO Schedule

Page: 466 of 479

This is the schedule that specifies the money transfer dates and the data delivery dates related to the operations of the Settlement Platform managed by the Settlement Manager. It is provided by the Settlement Manager to the participants in the Settlement Platform and matches the BSP calendar The key dates and periods in the SwO Schedule are:

- ClearanceRQ Submission Deadline Date CRQSDD this is the date when the ClearanceRQ from ORA must be submitted. If ClearanceRQ is submitted by this date, then the corresponding Remittance Date (RD) and Settlement Date (SD) can be fulfilled.
- Processing time for the Settlement Manger P this is the time the Settlement Manager needs to process the clearance request submitted by the CRQSDD. This could vary by market depending on market size and market operations.
- Remittance Transfer Notification Delivery Deadline Date RTNDDD this is the date when the Remittance Transfer Notification must be delivered to the payer.
- Remittance processing date R this is the time necessary for the payer to execute the remittance. It is pre-agreed time period for each market.
- Remittance Date RD the date the remittance is executed.
- Settlement Manager Settlement Process S this is the time necessary to execute the settlement.
- Settlement Date SD the date of the settlement

CRQSDD->(P)->RTNDDD->(R)->RD->(S)->SD

#### Sample SwO Schedule

| Operation | ClearanceRQ<br>Submission Deadline<br>Date | Remittance Transfer<br>Notification Delivery Deadline<br>Date | Remittance<br>Date | Settlement Date &<br>Settlement Transfer<br>Notification Date |
|-----------|--------------------------------------------|---------------------------------------------------------------|--------------------|---------------------------------------------------------------|
| XX_CUR[1] | 07-11-2019                                 | 10-11-2019                                                    | 15-11-2019         | 15-11-2019                                                    |
| XX_CUR    | 15-11-2019                                 | 18-11-2019                                                    | 25-11-2019         | 25-11-2019                                                    |
| XX_CUR    | 23-11-2019                                 | 26-11-2019                                                    | 02-12-2019         | 02-12-2019                                                    |
| XX_CUR    | 30-11-2019                                 | 03-12-2019                                                    | 09-12-2019         | 09-12-2019                                                    |
| XX_CUR    | 07-12-2019                                 | 10-12-2019                                                    | 16-12-2019         | 16-12-2019                                                    |
| XX_CUR    | 15-12-2019                                 | 18-12-2019                                                    | 23-12-2019         | 23-12-2019                                                    |

<sup>[1]</sup> XX denotes ISO country code such as CH for Switzerland. CUR denotes ISO three letter currency code such as CHF for Swiss Franc.

## 3. Net reconcilation

For any given entity the Settlement Manager will receive multiple clearances where the entity will be either the Payer or the Payee. Therefore, if the Settlement Manager was performing clearance on daily basis, the settlement manger will add the Net Clearance Amounts of the Clearance where the entity is a Payee and deduct the Net Clearance Amount from the Clearances where the entity is the Payer.

However, if clearance is not performed daily then the settlement manager will combine all Clearances with the same Remittance Dates. Then the Settlement Manager will add the Net Clearance Amount for the Clearances where the entity is a Payee and deduct the Net Clearance Amount for the Clearances where the entity is a Payer. Thus the Settlement Manager will determine the Settlement Payees and the Remittance Payer and avoid sending unnecessary Transfer Notifications.

Page: 467 of 479

## Transfer of Funds

## 1. Settlement Payees

The Settlement Payee is the party receiving the funds as per the SettlementTransferNotif message. The funds that will be transferred by the settlement manager to the Settlement Payee's bank account will equal the "Total Amount" in the SettlementTransferNotif message. Where possible the Settlement Manager will include in the details of the bank transfer the SettleID of the SettlementTransferNotif.

The Settlement Payee will have the following options when choosing how to receive the funds related to the SwO clearance:

## a) As part of one settlement payment

That includes funds cleared using the SwO Process with funds cleared using other processes. The corresponding details in the SettlementTransferNotif such as the "Total Amount" are included in the bank amount deposited in the Settlement Payee's bank account. If possible, the SettleID of the SettlementTransferNotif would be included in the bank transfer order details.

## b) As a separate payment

Including the SettleID wherever possible, in the same bank account where funds cleared using other processes are deposited.

Overall, the Total Amount in the SettlementTransferNotif message shall correspond to the deposit into the Settlement Paye's bank account in the case of separate payment and will be different from the deposit into the Settlement Payee's bank account in the case when it is part of one settlement payment that includes SwO clearance.

## 2. Remittance Payers

The Remittance Payer is the party paying funds as requested by the Settlement Manger with the RemittanceTransferNotif. Remittance Payer must include the RemitID in the details of the bank transfer order for the remitted funds so that the Settlement Manager is able to identify the payment. However, the Settlement Manager will apply any payment received from the Remittance Payer to the total outstanding obligations of the Remittance Payer. The Settlement Manager will use the funds received from the Remittance Payer to fulfil outstanding obligation of that Remittance Payer in the order the obligations were recorded and irrespective if the reporting was according to DISH Standard or SwO Standard.

Page: 468 of 479

## **Error Codes**

Error codes that are common to the "Enhanced and Simplified Distribution Standard" (NDC and ONE Order standards) will be used when depicting errors in the SwO Standard. Such error codes are provided in "Codeset "9321 Application error, coded" of the "IATA XML CODESET". They are used in the "Error" complex data element to the root element of the ClearanceRS message and in the "Notification" complex data element of the Acknowledgement message.

In addition, error codes specific to the SwO Standard are listed in Annex B under the code list identifier "CEC – Clearance Error Codes" The long description text, together with additional explanations can be used in the "DescText" data element included in the "Error" complex data element of the response and in "StatusMessageText" data element of the acknowledgement.

Page: 469 of 479

## **Enhanced and Simplified Distribution**

## 1. Prerequisite Complex and simple data elements

The SwO Standard is agnostic in nature and can fulfil various clearance requirements. Therefore, the SwO Standard can be used to perform clearance of sales enabled by the Enhanced and Simplified Distribution Standard. Here are data elements from the Enhanced and Simplified Distribution Standard and how can they relate to the data elements in the SwO Standard:

### a. Agreement ID

in the Enhanced and Simplified Distribution Standard this is the OrderID

#### b. Commitment ID

in the Enhanced and Simplified Distribution Standard this is the PaymentID

## c. Payment Commitment Date

this is the same data element in the Enhanced and Simplified Distribution Standard. This is the date when for a given payment the payment status changes to successful.

#### c. Net Clearance Amount

this is the same data element in the Enhanced and Simplified Distribution Standard. It is important to note that in the Enhanced and Simplified Distribution Standard the Net Clearance Amount will have either + or – sign but when used in the ClearanceRQ the Net Clearance Amount will be an absolute value |Net Clearance Amount| because the ClearanceRQ has clearly defined Payer and Payee that make the sign redundant.

In the Enhanced and Simplified Distribution Standard Net Clearance Amount is defined as the amount agreed to be cleared in the Order between the two parties to the Order. Net Clearance Amount is always from the point of view of the party initiating the clearance request and therefore can be either positive [+] when the initiator of the clearance is to receive funds or negative [-] when the initiator of the clearance has to pay-out funds. It is part of the PaymentProcessingSummary in the Order.

- Net Clearance Amount amount to be cleared between ORA and the respective counterparty,
  i.e. the Seller. It is the difference between ORA Receivable from the Seller and ORA Payable to
  the Seller or [NetClearanceAmount] = [ORA Net Receivable] [ORA Net Payable]. Net
  Clearance Amount can be either positive [+] when ORA is to receive funds or negative [-] when
  ORA has to pay-out funds.
- ORA Net Payable amount owed by ORA to the Seller that has not yet been paid for the given order.
  - In its Offer (OfferPriceRS) ORA will provide the ORA Net Payable amount to define what is the total payable from ORA to the Seller if this offer is accepted.
- ORA Net Receivable amount owed to ORA by the Seller that has not yet been paid for the given order.
  - In its Offer (OfferPriceRS) ORA will provide the ORA Net Receivable amount as what ORA expects to receive for this offer. However, in OrderCreateRQ or OrderChangeRQ the ORA Net Receivable would equal to the payment collected by the Seller on behalf of ORA or the payment relevant to the Settlement with Order process if payment is collected using multiple payment methods.

It is required that all Clearances originate from valid payment commitment that can be identified by its Payment Identifier. Therefore, the recommended release version for the Enhanced and Simplified Distribution Standard is 19.2. Requests for creation or change of order must be done with messages that result in OrderViewRS message that has valid payment related node and payment commitment identifier.

Page: 471 of 479

## **Financial and Accounting Systems**

## 1. Reconciliation information with regards to payments

One of the benefits the Settlement with Order Standard and Process must deliver for the involved parties is the ability to automate reconciliation of payments with financial accounting entries. There are two messages that are designed to facilitate such improvement.

#### a) SettlementTransferNotif message

this message is sent to the Settlement Payee when the payment is made to the Settlement Payee's bank account. The "Settle ID" that identifies the message is also used to identify the bank transfer that equals the "Total Amount" value in the SettlementTransferNotif. The "Settle ID" is included in the bank order of the settlement manager. The message will include all transactions that were supposed to be settled at that day using the "Clearance Status Code" to define each transaction's status. For example, if transaction has been settled the "Clearance Status Code" for that transaction will have value "Fully Settled". When transaction is only partially settled the "Clearance Status Code" will have value "1-Partially Settled" if it is the first partial settlement or "N-Partially Settled" for all partial settlements after the first. In this case the field "Remaining Amount" will be populated with the amount not yet settled. When the last amount of partially settled transaction is settled the "Clearance Status Code" will have value of "Final Settlement". In the cases when already settled transaction has to be reversed the "Clearance Status Code" will have value "Claw Back". Finally, when the settlement manager has exhausted all possible options to collect money for not-settled, partially settled or reversed transactions, the settlement manager will set the "Clearance Status Code" of such transactions to "Write off". The value of the data element "Total Amount" in the SettlementTransferNotif message is the sum of all Clearance transactions with "Clearance Status Code" equal to "Fully Settled", "Partially Settled" and "Final Settlement" and Clearance transactions with status "Claw Back" subtracted. Only the values in the data element "Net Clearance Amount" are used to calculate the "Total Amount" in the SettlementTransferNotif message. The Settlement Payee will have to reverse any entries that have not been settled or have been settled partially. Thus the funds received in the bank will match the accounting records.

## b) RemittanceTransferNotif message

this message is sent to the Remittance Payer to inform the Remittance Payer of the amount due at the given Remittance Date. The message includes all relevant Clearances where the Remittance Payer is either the Payer or the Payee. The value of the data element "Total Amount" in the RemittanceTransferNotif message is the amount that the Remittance Payer must pay into the Settlement Manager's operational account. The Remittance Payer must include in the bank transfer order the "Remit ID" that identifies the RemittanceTransferNotif message relevant to the payment.

## 2. Cash Management

Thanks to the ClearanceRS and ClearanceNotif messages both parties to a Clearance now know when to expect to pay or receive funds. Because the "Remittance Date" and the "Settlement Date" are included in both message the two parties to the Clearance can record either Accounts Payable with expected Remittance Date or Accounts Receivable with expected Settlement Date.

## 3. Timing of Accounting records

Page: 472 of 479

Carrier (ORA) will process accounting entries as per internal financial and accounting policies. One possibility is that at the time when the ClearanceRQ message is created accounting entries are prepared but not yet recorded. Only when the ClearanceRS is received with values for Settlement and Remittance Dates carrier adds the respective date and records the previously prepared accounting entry. Alternatively, ORA can prepare and record the accounting entry only when the ClearanceRS has been received indicating that the ClearanceRQ has been received and processed successfully. Seller will receive the same information at once with the ClearanceNotif message and will decide what and when to record in its financial system as per internal rules.

Examples of accounting postings are provided in Annex A to this document

#### 4. Airline reference

This is an optional identifier provided by ORA that is used in Carrier's own processes (for example accounting posting references). If this identifier (called Airline Reference Identifier or AirlineRefID) is provided by the carrier then it is mandatory to include it in all messages.

Page: 473 of 479

## **Augmentation Point**

It is possible that new requirements may be identified during the implementations, and implementers will be constrained by the SwO Standard release lifecycle, which will, in turn, slow down the adoption. The augmentation point structure is provided to support these types of scenarios and provide implementers with an interim solution so as to avoid hindering the pace of adoption. At the same time Augmentation points usage is highly discouraged on a longer-term basis – it is not aligned with the overall standardization efforts and creates grounds for multiple bilateral variations of the implementations. It is expected that implementers will produce corresponding change requests to the SwO Standard to include required functionality, managed through Augmentations in the interim, for the next available release cycle. The objective is to enhance the SwO Standard for the benefit of the industry and to avoid the multiplication of its bilateral variations. Therefore, valid business requirements should be covered by amendments to the SwO Standard.

SwO Standard schemas will primarily be used as a payload mechanism for web services and accordingly it may be anticipated that there will be additional information required for processing that has not yet been defined in the schemas. To accommodate this scenario, the SwO Standard schemas include support for the specification of implementer-proprietary data structures from non SwO Standard namespaces that are wrapped in SwO Standard conformant types so they may be used in an SwO Standard schema. The main construct available for wrapping non-SwO Standard-conforming types is an Augmentation point structure.

## The augmentation point structure can contain:

- a) Attributes from external namespaces
- b) Elements from external namespaces

Augmentations are not considered to be a part of the SwO Standard functionality and therefore may be ignored if not recognized/understood/implemented by consuming systems. In most cases, the usage and exact specifications of such augmentation points would need to be agreed upon bilaterally amongst integrated parties.

Page: 474 of 479

## **Accounting Postings**

## 1. Single booking

# **SwO ORA Accounting Posting** Use Case: Seller orders a service of €600 - no other transactions This is the initial posting made at moment of sale. Often referred to as Unearned/ Forward Revenues. Taxes are not taken into account for simplicity. This booking is made either by the OMS directly, or based on the OSIN by the accounting system Accounting Posting (airline Payment Method NetCharance Amount 4000 Pem Mitance Date: 16 16 16 1000 Accounting Posting (airline) ym ent Method Gearance Amount: 0000 ittance Date: 10 10 2000 Accounting Posting (airlin Accounting Posting (airline) Alternative accounting posting for those airlines that want to combine the

ast two posting steps

## 2. Use of AirlineRefID to combine daily accounting postings

Page: 475 of 479

Payment report

BSPXYZ1705 SWO1234567 Total Amount €600

| Date                                                 | AID                                                   | C                                                         | IID AirlineRef                                       |                                                                | Amount                         |            | To be cleared              |                    | Liability                                          |                |
|------------------------------------------------------|-------------------------------------------------------|-----------------------------------------------------------|------------------------------------------------------|----------------------------------------------------------------|--------------------------------|------------|----------------------------|--------------------|----------------------------------------------------|----------------|
| 15-Oct                                               | AID111                                                |                                                           |                                                      | ALR1510                                                        | €600                           | ALR1510    | €1300                      |                    | CMID1111                                           | €600           |
| 15-Oct                                               | AID22                                                 |                                                           |                                                      | ALR1510                                                        | €700                           |            | 2777242                    |                    | CMID2222                                           | €700           |
| 16-Oct                                               | AID22                                                 |                                                           |                                                      | ALR1610                                                        | €300                           | ALR1610    | €1200                      |                    | CMID3333                                           | €300           |
| 16-Oct                                               | AID33                                                 |                                                           |                                                      | ALR1610                                                        | €900                           |            |                            |                    | CMID4444                                           | €900           |
| 700 000                                              |                                                       | +4 CIVIII                                                 | 74444 /                                              | ALKIDIO                                                        | £900                           |            |                            |                    |                                                    |                |
| learanceRS                                           |                                                       | A ID                                                      | ON AUD                                               | 11-11 B-5                                                      |                                | 1          | To be settled              |                    | To be cleared                                      |                |
| Date                                                 | CLID                                                  | AID                                                       | CMID                                                 | AirlineRef                                                     | AIR1510                        | €1300      | ALR1510                    | €1300 ALR1510      | €1300                                              |                |
| 15-Oct                                               | CLID4444                                              | AID1111                                                   | CMID1111                                             | ALR1510                                                        | €600                           |            |                            |                    |                                                    |                |
| 15-Oct                                               | CLID5555                                              | AID2222                                                   | CMID2222                                             | ALR1510                                                        | €700                           | ALR1610    | €1200                      | ALR1610            | €1200 ALR1610                                      | €1200          |
| 16-Oct                                               | CLID6666                                              | AID3333                                                   | CMID3333                                             | ALR1610                                                        | €300                           |            | 2220                       | 71212020           | 01200                                              |                |
| 16-Oct                                               | CLID7777                                              | AID4444                                                   | CMID4444                                             | ALR1610                                                        | €900                           |            | In the second              |                    | II.                                                |                |
| 10 000                                               |                                                       |                                                           |                                                      |                                                                | 6300                           | 1          |                            |                    |                                                    |                |
|                                                      | TransferNotif                                         | 32,500                                                    | EID: SWO123                                          | 2.000.000                                                      | Date: 20-Oct                   | I          |                            |                    |                                                    |                |
|                                                      | 12                                                    | 32,500                                                    | EID: SWO123                                          | 2.000.000                                                      | MANUAL ANDRONES                | ]<br>      | Expected in the bank       |                    | To be settled                                      |                |
| SettlementT                                          | ransferNotif                                          | Settle                                                    |                                                      | 4567                                                           | Date: 20-Oct                   | SWO1234567 | Expected in the bank €2500 | ALR1510            | To be settled<br>€1300 ALR1510                     | €1300          |
| SettlementT<br>Date                                  | ransferNotif<br>CLID                                  | Settle<br>AID                                             | CMID                                                 | 4567<br>AirlineRef                                             | Date: 20-Oct<br>Amount         | SW01234567 |                            |                    | €1300 ALR1510                                      |                |
| Date<br>15-Oct                                       | CLID4444                                              | Settle<br>AID<br>AID1111                                  | CMID<br>CMID1111                                     | 4567<br>AirlineRef<br>ALR1510                                  | Date: 20-Oct<br>Amount<br>€600 | SWO1234567 |                            | ALR1510<br>ALR1610 | 1                                                  | €1300<br>€1200 |
| Date<br>15-Oct<br>15-Oct                             | CLID<br>CLID4444<br>CLID5555                          | Settle AID AID1111 AID2222                                | CMID<br>CMID1111<br>CMID2222                         | 4567<br>AirlineRef<br>ALR1510<br>ALR1510                       | Date: 20-Oct                   | SWO1234567 |                            |                    | €1300 ALR1510                                      |                |
| Date 15-Oct 16-Oct 16-Oct                            | CLID4444<br>CLID5555<br>CLID6666<br>CLID7777          | Settle AID AID1111 AID2222 AID3333                        | CMID CMID1111 CMID2222 CMID3333                      | 4567<br>AirlineRef<br>ALR1510<br>ALR1510<br>ALR1610            | Date: 20-Oct                   | SW01234567 | €2500                      | ALR1610            | €1300 ALR1510<br>€1200 ALR1610                     |                |
| Date 15-Oct 15-Oct 16-Oct 16-Oct                     | CLID CLID5555 CLID6666 CLID7777                       | Settle<br>AID<br>AID1111<br>AID2222<br>AID3333<br>AID4444 | CMID<br>CMID1111<br>CMID2222<br>CMID3333<br>CMID4444 | 4567<br>AirlineRef<br>ALR1510<br>ALR1510<br>ALR1610<br>ALR1610 | Date: 20-Oct                   |            | €2500<br>Bank              | ALR1610            | €1300 ALR1510  €1200 ALR1610  Expected in the bank | €1200          |
| Date 15-Oct 15-Oct 16-Oct 16-Oct Payment Re Settlell | CLID CLID4444 CLID5555 CLID6666 CLID7777  port D Orig | Settle AID AID1111 AID2222 AID3333 AID4444                | CMID CMID1111 CMID2222 CMID3333 CMID4444 Settle Cui  | 4567 AirlineRef ALR1510 ALR1510 ALR1610 ALR1610 ALR1610        | Date: 20-Oct                   | SW01234567 | €2500                      | ALR1610            | €1300 ALR1510<br>€1200 ALR1610                     |                |
| Date 15-Oct 15-Oct 16-Oct 16-Oct                     | CLID CLID4444 CLID5555 CLID6666 CLID7777  port D Orig | Settle<br>AID<br>AID1111<br>AID2222<br>AID3333<br>AID4444 | CMID<br>CMID1111<br>CMID2222<br>CMID3333<br>CMID4444 | 4567 AirlineRef ALR1510 ALR1510 ALR1610 ALR1610 ALR1610        | Date: 20-Oct                   |            | €2500<br>Bank              | ALR1610            | €1300 ALR1510  €1200 ALR1610  Expected in the bank | €1200          |

## 3. Settlement total amount fullytransferred to ICCS

Order Confirmation (or OSIN)

The carrier set up requires that the full settlement amount is transferred to its ICCS account and then the funds are paid 60% in EUR and 40% in GBP.

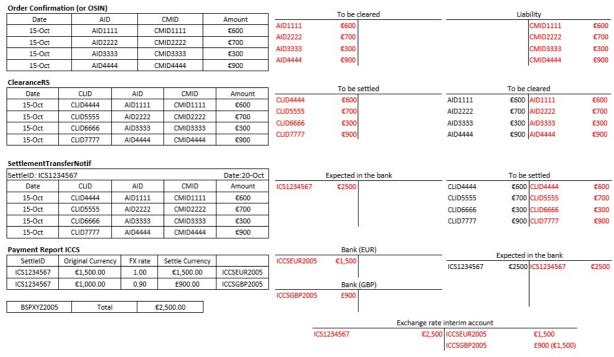

Exchange rate difference will be automatically posted by the system

# 4. Settlement total amount partially paid to bank account and partially transferred to ICCS

The carrier set up requires that no more than 60% of the settlement amount remains in the BSP local EUR denominated account. The remaining must be transferred to ICCS and then converted into GBP. In the example the first two transactions have been selected for the transfer to the BSP local EUR denominated account. The required division of the settlement amount is not the focus of this example and could be discussed further. It has no impact on the accounting entries that are the reason for this example.

| Date                       | AID                               |                       | CMID                   |              | Amount       |                      | To be c      | leared      |            |                 | Liabi        | ility      |              |
|----------------------------|-----------------------------------|-----------------------|------------------------|--------------|--------------|----------------------|--------------|-------------|------------|-----------------|--------------|------------|--------------|
| 15-Oct                     | AID11                             | 11                    | CMID1111               |              | €600         | AID1111              | €600         |             |            | 59              |              | CMID1111   | €600         |
| 15-Oct                     | AID22                             | 22                    |                        |              | €700         | AID2222              | €700         |             |            |                 |              | CMID2222   | €700         |
| 15-Oct                     | AID33                             |                       |                        |              | €300         | AID3333              | €300         |             |            |                 |              | CMID3333   | €300         |
| 15-Oct                     | AID44                             | 44                    | CMID4444               |              | €900         | AID4444              | €900         |             |            |                 | ŀ            | CMID4444   | €900         |
| ClearanceRS                |                                   |                       |                        |              |              |                      |              |             |            |                 |              |            |              |
| Date                       | CLID                              | Al                    | AID CMID               |              | Amount       | 01104444             | To be s      | settied     |            | A1D4444         | To be c      |            | 0500         |
| 15-Oct                     | CLID4444                          | AID1                  | 111                    | CMID111      | 1 €600       | CLID4444             | €600         |             |            | AID1111         | 2632200      | AID1111    | €600         |
| 15-0ct                     | CLID5555                          | AID2                  | 222                    | CMID222      | 2 €700       | CLID5555<br>CLID6666 | €700<br>€300 |             |            | AID2222         | €700 AID2222 |            | €700<br>€300 |
| 15-Oct                     | CLID6666                          | AID3                  | 333                    | CMID333      | 3 €300       |                      |              |             |            | AID3333         | €300 AID3333 |            |              |
| 15-Oct                     | CLID7777                          | AID4                  | 444                    | CMID444      | 4 €900       | CLID7777             | €900         |             |            | AID4444         | €900         | AID4444    | €900         |
|                            |                                   |                       |                        |              |              |                      |              |             |            |                 |              |            |              |
| SettlementTra              | nsferNotif                        |                       |                        |              |              |                      | Expected i   | in the bank |            |                 | To be        | settled    |              |
| SettleID: ICS123           | 4567                              |                       |                        |              | Date: 20-Oct | ICS1234567           | €1,300       |             |            | CLID4444        | €600         | CLID4444   | €600         |
| Date                       | CLID                              | Al                    | D                      | CMID         | Amount       |                      |              |             |            | CLID5555        | €700         | CLID5555   | €700         |
| 15-Oct                     | CLID4444                          | AID1                  | 111                    | CMID111      | 1 €600       |                      |              |             |            |                 |              |            |              |
| 15-Oct                     | CLID5555                          | AID2                  | 2222                   | CMID222      | 2 €700       |                      |              |             |            |                 |              |            |              |
| SettleID: SWO1             | SettleID: SWO1234567 Date: 20-Oct |                       |                        | SWO1234567   | €1,200       |                      |              | CLID6666    | €300       | CLID6666        | €300         |            |              |
| 15-Oct                     | CLID6666                          | AID3333               |                        | CMID333      | 3 €300       |                      | 1000         |             |            | CLID7777        | €900         | CLID7777   | €900         |
| 15-Oct                     | CLID7777                          | AID4                  | 04444 CMID444          |              | 4 €900       |                      |              |             |            |                 |              |            |              |
| Payment Repo               | rt                                |                       |                        | -            |              |                      | Bank         | (EUR)       |            |                 | Expected i   | n the bank |              |
| SettleID                   | Original Cu                       | iginal Currency Settl |                        | tle Currency |              | BSPXYZ2005           | €1,200       |             |            | SW01234567      | €1,200       | SWO1234567 | €1,200       |
| SWO1234567                 | 7 €1,200                          | €1,200.00 €1,200.00   |                        | 1,200.00     | BSPXYZ2005   |                      |              |             |            |                 |              |            |              |
|                            | '                                 |                       |                        |              |              |                      |              | '           |            |                 |              |            |              |
| Payment Repo               | rt ICCS                           |                       |                        |              |              |                      | Bank         | (GBP)       |            |                 | Expected i   | n the bank |              |
| SettleID Original Currency |                                   | ncy FX                | X rate Settle Currency |              | cy           | ICCSGBP2005          | £1,170       | , ,         |            | ICS1234567      |              | ICS1234567 | €1,300       |
| ICS1234567                 | €1,300.00                         |                       | .90                    | £1,170.00    | -            |                      |              |             |            |                 | 1950         |            |              |
|                            |                                   |                       |                        |              |              | •                    |              | Exch        | nange rate | interim account |              |            |              |
|                            |                                   |                       |                        |              |              |                      | ICCSGBP200   |             |            | ICCSGBP2005     |              | £1.170     |              |

Exchange rate difference will be automatically posted by the system

## **Codeset List**

#### **CFRC Clearance Failure Reason Code**

CLIDDUP - ClearanceID already processed by Settlement Manager

SNDNVLD – The Payer or the Payee in the Clearance did not originate this clearance

PAYRNST - Payer not certified for SwO Transactions

PAYENST - Payee not certified for SwO Transactions

PARPAEN - Payer and Payee have not agreed to use SwO for clearance

TRNNOUN - AgreementID and CommitmentID combination already processed by Settlement Manager

TCNOVLD - TypeCode value not valid. Only "Cash" and "IEP" are accepted

CURNVLD – The currency code is not valid for the settlement manager's operational bank account in the market where the payer and payee are settling

ATHIDEX - Authorisation ID has expired /provide expiration time and when it was received/

RECTRUE - Clearance is valid and rejected due to requirement by the sender of the ClearanceRQ

CNTPCNL - Request for cancelation of Clearance cannot be performed.

#### **CSTC Clearance Status Code**

ACCPT – Accepted – status used when the Clearance in the ClearanceRQ is accepted for processing by the Settlement Manager.

RJCTD – Rejected – status used when the Clearance in the ClearanceRQ is rejected by the Settlement Manager and it will not be processed any further. The Settlement Manager does not record in its systems any Clearance that has been rejected.

CNCLD – Cancelled – status used when Clearance has been cancelled by ORA. Only ORA can request cancelation of a Clearance.

FLSTL – Fully Settled – status used when the settlement was completed at once in the first possible instance.

1PSTL – 1-Partially Settled – status used when the first time "Partial Settlement" is applied.

NPSTL - N-Partially Settled - status used for any "Partial Settlement" after the first.

FNSTL – Final Settlement – status used for the end settlement amount when the settlement was not completed at once in the first possible instance.

NOSTL – Not Settled – status used when no amount was settled in the first possible instance.

CLBCK – Claw Back – status used when the settlement manager claims back funds that have been previously settled.

WRTOF – Write off – status used when the settlement manager has exhausted all possible options to collect the outstanding amount for given Clearance.

## **CPRC Clearance Process Rule Code**

IATAC00 – for processing a clearance under the IATA Billing and Settlement Plan or IATA Clearance House governance for clearance of funds.

BLTRL00 – for processing a clearance outside the established IATA governance.

#### **FTMC Funds Transfer Method Code**

SWOBANK - indicating that the funds will be transferred to or from a bank account.

SWOICCS - indicating that the funds will be transferred to ICCS account.

SWOBLTR – indicating that the funds will be transfers between two parties based on their bilateral agreement.

Page: 478 of 479

## FTTC Funds Transfer Type Code

DCR – for direct payment to the bank account of the payee.

DDR – for preauthorized direct debit from the account of the payer.

BWT – by means of bank wire transfer defined and ordered by the payer.

## **CEC Clearance Error Codes**

MSGNCMP - Message could not validate against XSD.

CLRNCNT – Message is rejected due to incorrect ClearanceCount value.

QRYNORS - Query does not return results.

Powered by Document360